# Altivar 71

Variable speed drives for synchronous and asynchronous motors

# **Programming manual**

Software V3.3

12/2009

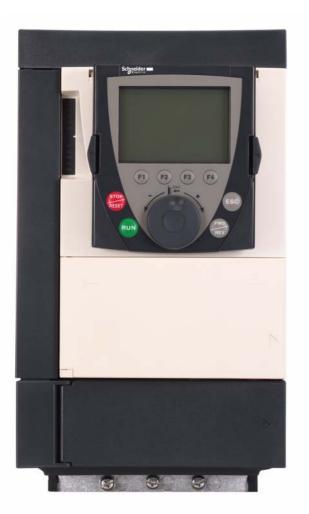

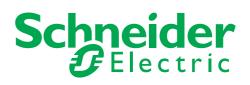

1755855

# Contents

| Before you begin                              | 4        |
|-----------------------------------------------|----------|
| Documentation structure                       | 5        |
| Software enhancements                         | 6        |
| Steps for setting up                          | 9        |
| Factory configuration                         | 10       |
| Application functions                         | 11       |
| Setup - Preliminary recommendations           | 15       |
| Graphic display terminal                      |          |
| Description of terminal                       | 18       |
| Description of the graphic screen             | 19       |
| First power-up - [5. LANGUAGE] menu           | 22       |
| Subsequent power ups                          |          |
| Programming: Example of accessing a parameter |          |
| Quick navigation                              | 25       |
| Integrated display terminal                   | 28       |
| Functions of the display and the keys         |          |
| Accessing menus                               | 20       |
| Accessing menu parameters                     | 23       |
| [2. ACCESS LEVEL] (LAC-)                      | 30       |
| Structure of parameter tables                 | 31       |
| Interdependence of parameter values           |          |
| Interdependence of parameter values           | 33       |
| Finding a parameter in this document          |          |
|                                               | 37<br>45 |
| [1.2 MONITORING] (SUP-)                       |          |
|                                               | 54       |
| [1.4 MOTOR CONTROL] (drC-)                    | 68       |
| [1.5 INPUTS / OUTPUTS CFG] (I-O-)             |          |
| [1.6 COMMAND] (CtL-)                          |          |
| [1.7 APPLICATION FUNCT.] (FUn-)               |          |
| [1.8 FAULT MANAGEMENT] (FLt-)                 |          |
|                                               | 239      |
|                                               | 243      |
|                                               | 245      |
| [1.12 FACTORY SETTINGS] (FCS-)                | 246      |
| [1.13 USER MENU] (USr-)                       | 249      |
| [1.14 PROGRAMMABLE CARD] (PLC-)               |          |
| [3. OPEN/SAVE AS]                             | 251      |
| [4. PASSWORD] (COd-)                          | 253      |
| [6 MONITORING CONFIG.]                        | 255      |
| [7 DISPLAY CONFIG.]                           | 259      |
| [MULTIPOINT SCREEN]                           | 264      |
| Maintenance                                   | 265      |
| Faults - Causes - Remedies                    | 266      |
| User settings tables                          | 272      |
| Index of functions                            | 274      |
| Index of parameter codes                      | 275      |

Read and understand these instructions before performing any procedure on this drive.

# 

#### HAZARDOUS VOLTAGE

- Read and understand the Installation Manual before installing or operating the ATV71 drive. Installation, adjustment, repair, and maintenance must be performed by qualified personnel.
- The user is responsible for compliance with all international and national electrical standards in force concerning protective grounding of all equipment.
- Many parts of this variable speed drive, including the printed circuit boards, operate at the line voltage. DO NOT TOUCH.

Use only electrically insulated tools.

- DO NOT touch unshielded components or terminal strip screw connections with voltage present.
- DO NOT short across terminals PA/+ and PC/- or across the DC bus capacitors.
- Install and close all the covers before applying power or starting and stopping the drive.
- Before servicing the variable speed drive
  - Disconnect all power.
  - Place a "DO NOT TURN ON" label on the variable speed drive disconnect.
  - Lock the disconnect in the open position.
- Disconnect all power including external control power that may be present before servicing the drive. WAIT 15
  MINUTES to allow the DC bus capacitors to discharge. Then follow the DC bus voltage measurement procedure
  given in the Installation Manual to verify that the DC voltage is less than 42 V. The drive LEDs are not accurate
  indicators of the absence of DC bus voltage.

Failure to follow these instructions will result in death or serious injury.

# CAUTION

#### DAMAGED EQUIPMENT

Do not operate or install any drive that appears damaged. Failure to follow this instruction can result in equipment damage. The following Altivar 71 technical documents are available on the Telemecanique website (www.telemecanique.com) as well as on the CD-ROM supplied with the drive.

# **Installation Manual**

This bulletin contains complete mounting and wiring instructions.

### **Programming manual**

This describes the functions, parameters and use of the drive terminal (integrated display terminal and graphic display terminal). The communication functions are not described in this manual, but in the manual for the bus or network used.

# **Communication Parameters Manual**

This manual describes:

- The drive parameters with specific information for use via a bus or communication network.
- The operating modes specific to communication (state chart).
- The interaction between communication and local control.

# Manuals for Modbus, CANopen, Ethernet, Profibus, INTERBUS, Uni-Telway, FIPIO and Modbus Plus, etc.

These manuals describe the assembly, connection to the bus or network, signaling, diagnostics, and configuration of the communicationspecific parameters via the integrated display terminal or the graphic display terminal. They also describe the communication services of the protocols.

# ATV 58-58F/ATV 71 Migration Manual

This manual describes the differences between the Altivar 71 and the Altivar 58/58F and explains how to replace an Altivar 58 or 58F, including how to replace drives communicating on a bus or a network.

# ATV 78/ATV 61/71 Migration Manual

This manual describes the differences between the Altivar 61/71 and Altivar 78 and explains how to replace an Altivar 78.

Since the Altivar ATV 71 was first launched, it has benefited from the addition of several new functions. The software version has been updated to V3.3. The old versions can be replaced by this new one without any modifications.

Although this documentation relates to version V3.3, it can still be used with earlier versions, as the updates merely involve the addition of values and parameters, and none of the parameters of the previous versions have been modified or removed.

### Enhancements made to version V1.2 in comparison to V1.1

### **Factory setting**

Note 1: In version V1.1, the analog input was 0 ± 10 V. For safety reasons, in the new version this input has been set to 0 + 10 V. Note 2: In version V1.1, analog output AO1 was assigned to the motor frequency. In the new version, this output is not assigned at all.

With the exception of these two parameters, the factory settings of version V1.1 remain the same in the new version. The new functions are factory-set to disabled.

### Motor frequency range

The maximum output frequency has been extended from 1000 to 1600 Hz (depending on the drive rating and control profile).

### New parameters and functions

### Menu [1.2 MONITORING] (SUP-)

Addition of internal states and values relating to the new functions described below.

#### Menu [1.3 SETTINGS] (SEt-)

- [High torque thd.] (ttH) page 66.
- [Low torque thd.] (ttL) page 66.
- [Pulse warning thd.] (FqL) page 67.
- [Freewheel stop Thd.] (FFt) page67.

### Menu[1.4 MOTOR CONTROL] (drC-)

- [rpm increment] (InSP) page 69.
- Extension of the following configurations to all drive ratings; previously limited to 45 kW (60 HP) for ATV71•••M3X and to 75 kW (100 HP) for ATV71•••N4:synchronous motor[Sync. mot.] (SYn) page <u>71</u>, sinus filter [Sinus filter] (OFI) page <u>82</u>, noise reduction [Noise reduction] (nrd) page <u>83</u>, braking balance [Braking balance] (bbA) page <u>85</u>.

### Menu [1.5 INPUTS / OUTPUTS CFG] (I-O-)

- Input Al1 can now be configured to 0 +10 V or 0 ± 10 V via [Al1 Type] (Al1t) page <u>94</u>.
- [Al net. channel] (AIC1) page 98.
- New methods of assigning relays and logic outputs page <u>103</u>: rope slack, high torque threshold, low torque threshold, motor in forward rotation, motor in reverse rotation, measured speed threshold reached, load variation detection.
- Analog output AO1 can now be used as a logic output and assigned to relay functions and logic outputs, page <u>108</u>.
- New method of modifying the scale of analog outputs page <u>110</u> using the parameters [Scaling AOx min] (ASLx) and [Scaling AOx max] (ASHx).
- New methods of assigning logic outputs page 111: signed motor torque and measured motor speed.
- New methods of assigning alarm groups page <u>115</u>: rope slack, high torque threshold, low torque threshold, measured speed threshold reached, load variation detection.

#### Menu [1.7 APPLICATION FUNCT.] (Fun-)

- The summing, subtraction and multiplication reference functions can now be assigned to virtual input [Network AI] (AIU1) page 136.
- New parameter [Freewheel stop Thd.] (FFt) page <u>141</u> used to set a threshold for switching to freewheel at the end of a stop on ramp or fast stop.
- Brake engage at regulated zero speed [Brake engage at 0] (bECd) page 162.
- Weight [Weight sensor ass.] (PES) page <u>167</u> can now be assigned to virtual input [Network AI] (AIU1).
- New "rope slack" function page 171, with the parameters [Rope slack config.] (rSd) and [Rope slack trq level] (rStL).
- Use of the ramp [Acceleration 2] (AC2) page 179 when starting and "waking up" the PID function.
- The torque limitation [TORQUE LIMITATION] (tOL-) page <u>186</u> can now be configured in whole % or in 0.1% increments using [Torque increment] (IntP) and assigned to virtual input [Network AI] (AIU1).
- New "stop at distance calculated after deceleration limit switch" function page <u>195</u>, with the parameters [Stop distance] (Std), [Rated linear speed] (nLS) and [Stop corrector] (SFd).
- Positioning by sensors or limit switch [POSITIONING BY SENSORS] (LPO-) page <u>196</u> can now be configured in positive logic or negative logic using [Stop limit config. (SAL) and [Slowdown limit cfg.] (dAL).
- Parameter set switching [PARAM. SET SWITCHING] (MLP-) page <u>199</u> can now be assigned to the frequency thresholds attained [Freq. Th. att.] (FtA) and [Freq. Th. 2 attain.] (F2A).
- New half-floor: menu [HALF FLOOR] (HFF-) page 213.

#### Menu [1.8 FAULT MANAGEMENT] (FLt)

- Possibility of reinitializing the drive without turning it off, via [Product reset] (rP) page 220.
- Possibility of reinitializing the drive via a logic input without turning it off, using [Product reset assig.] (rPA) page 220.
- The possibility of configuring the "output phase loss" fault [Output Phase Loss] (OPL) page <u>224</u> to [Output cut] (OAC) has been extended to all drive ratings (previously limited to45 kW (60 HP) for ATV71•••M3X and 75 kW (100HP) for ATV71•••N4).
- The external fault [EXTERNAL FAULT] (EtF-) page <u>227</u> can now be configured in positive or negative logic via [External fault config.] (LEt).
- New monitoring function based on speed measurement via "Pulse input" page 234, via the [FREQUENCY METER] menu (FqF-).
- New function for detecting load variation page 236, via the [DYNAMIC LOAD DETECT] menu (dLd-).
- Short-circuit faults on the braking unit can now be configured via[Brake res. fault Mgt] bUb) page 238.

#### Menu [7 DISPLAY CONFIG.]

In [7.4 KEYPAD PARAMETERS] page <u>261</u>, the [KEYPAD CONTRAST] and [KEYPAD STAND-BY] parameters to adjust the contrast
and stand-by mode of the graphic display unit.

### Enhancements made to version V1.6 in comparison to V1.2

Extension of the range with the addition of **ATV71**••••Y drives for 500 to 690 V supplies. There are no new parameters, but the adjustment ranges and factory settings of some parameters have been adapted to the new voltages.

### Menu [1.5 INPUTS / OUTPUTS CFG] (I-O-)

Increased adjustment range for the relay and logic output delay parameters: 0 to 60000 ms instead of 0 to 9999 ms.

### Enhancements made to version V2.5 in comparison to V1.6

#### Menu [1.3 SETTINGS] (SEt-)

- New parameters [Skip Frequency] (JPF), [Skip Frequency 2] (JF2) and [3rd Skip Frequency] (JF3) page <u>67</u> allow to avoid critical speed which generate resonances.
- New parameter [Skip.Freq.Hysteresis] (JFH) page 67 to adjust the range of skip frequency.
- Possibility to adjust the parameter [Torque ratio] (trt) page 67 (visible too in [TORQUE CONTROL] (tOr-) menu page 183).

#### Important:

For V2.5 version, the behaviour of the following functions is different from the previous version when type of stop "freewheel" is selected (factory value):

- [LIMIT SWITCHES] (LSt-) function,
- [POSITIONING BY SENSORS] (LPO-) function,
- "shutdown" command by communication (see CiA402 state chart in communication parameters manual).

Actually, on previous versions, type of stop "freewheel" was not well done.

### Enhancements made to version V2.7 in comparison to V2.5

### Menu [7 DISPLAY CONFIG.]

• Addition in [7.4 KEYPAD PARAMETERS] page <u>261</u> of [Power up menu]. This parameter allows to choose the menu which displays on the drive on power up.

#### Menu [1.3 SETTINGS] (SEt-)

The adjustment range of [Time to restart] (ttr) page 163 can now be configured between 0.00 and 15.00 seconds.

### Enhancements made to version V3.3 in comparison to V2.7

### [1.7 APPLICATION FUNCT.] (Fun-) menu

#### New parameters and functions

• New parameter [REGEN CONNECTION] (*R F E*) page 215. With this parameter it is possible to return the braking energy to the mains and reduce the harmonics

# **INSTALLATION**

□ 1 Consult the Installation Manual

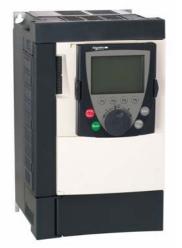

Tips:

settings, page 250.

# PROGRAMMING

Procedure applicable if the factory configuration, page <u>10</u>, and use of the [SIMPLY START] (SIM-) menu only are sufficient for the application.

- 2 Power up without run command
   If you are using a separate power supply for the control section, follow the instructions on page 15.
  - 3 Select the language, if the drive has a graphic display terminal

# ■ 4 Configure the [SIMPLY START] (5 / Π -) menu

- □ 2-wire or 3-wire control
- Macro configuration
- □ Motor parameters
  - Perform an auto-tuning operation
- □ Motor thermal current
- Acceleration and deceleration ramps
- □ Speed variation range

Note: Check that the wiring of the drive is compatible with its configuration.

• Before you start programming, complete

the user setting tables, page 274.

• Perform an auto-tuning operation to

optimize performance, page 43.

• If you get lost, return to the factory

# 5 Start

# **Drive factory settings**

The Altivar 71 is factory-set for the most common operating conditions:

- Macro configuration: Start/Stop
- Motor frequency: 50 Hz
- · Constant torque application with asynchronous motor and sensorless flux vector control
- Normal stop mode on deceleration ramp
- Stop mode in the event of a fault: freewheel
- · Linear, acceleration and deceleration ramps: 3 seconds
- Low speed: 0 Hz
- High speed: 50 Hz
- Motor thermal current = rated drive current
- Standstill injection braking current = 0.7 x rated drive current, for 0.5 seconds
- No automatic starts after a fault
- Switching frequency 2.5 kHz or 4 kHz depending on drive rating
- Logic inputs:
  - LI1: forward, LI2: Forward (2 operating direction), 2-wire control on transition
  - L13, L14, LI5, LI6: inactive (not assigned)
- · Analog inputs:
  - AI1: speed reference 0 +10 V
  - AI2: 0-20 mA, inactive (not assigned)
- Relay R1: The contact opens in the event of a fault (or drive off).
- Relay R2: Inactive (not assigned)
- Analog output AO1: 0-20 mA, inactive (not assigned)

If the above values are compatible with the application, the drive can be used without changing the settings.

# **Option card factory settings**

The option card inputs/outputs are not factory-set.

The tables on the following pages show the most common combinations of functions and applications, in order to guide your selection. The applications in these tables relate to the following machines in particular:

- · Hoisting: cranes, overhead cranes, gantries (vertical hoisting, translation, slewing), lifting platforms
- Elevators: elevators in retrofit up to 1.2 m/s
- Handling: palletizers/depalletizers, conveyors, roller tables
- Packing: carton packers, labeling machines
- Textiles: weaving looms, carding frames, washing machines, spinners, drawing frames
- Wood: automatic lathes, saws, milling
- · High inertia: centrifuges, mixers, unbalanced machines (beam pumps, presses)
- Process

Each machine has its own special features, and the combinations listed here are neither mandatory nor exhaustive.

Some functions are designed specifically for a particular application. In this case, the application is identified by a tab in the margin on the relevant programming pages.

### **Motor control functions**

|                                       |            | Applications |       |          |         |          |      |              |         |
|---------------------------------------|------------|--------------|-------|----------|---------|----------|------|--------------|---------|
| Functions                             | Page       | Hoisting     | Lifts | Handling | Packing | Textiles | Wood | High inertia | Process |
| V/f ratio                             | <u>71</u>  |              |       |          |         |          |      |              |         |
| Sensorless flux vector control        | <u>71</u>  |              |       |          |         |          |      |              |         |
| Flux vector control with sensor       | <u>71</u>  |              |       |          |         |          |      |              |         |
| 2-point vector control                | <u>71</u>  |              |       |          |         |          |      |              |         |
| Open-loop synchronous motor           | <u>71</u>  |              |       |          |         |          |      |              |         |
| Output frequency of up to 1600 Hz     | <u>69</u>  |              |       |          |         |          |      |              |         |
| Motor overvoltage limiting            | <u>83</u>  |              |       |          |         |          |      |              |         |
| DC bus connection (see User's Manual) | -          |              |       |          |         |          |      |              |         |
| Motor fluxing using a logic input     | <u>154</u> |              |       |          |         |          |      |              |         |
| Switching frequency of up to 16 kHz   | <u>82</u>  |              |       |          |         |          |      |              |         |
| Auto-tuning                           | <u>70</u>  |              |       |          |         |          |      |              |         |

# Functions on speed references

|                                                             |                         | Applications |       |          |         |          |      |              |         |
|-------------------------------------------------------------|-------------------------|--------------|-------|----------|---------|----------|------|--------------|---------|
| Functions                                                   | Page                    | Hoisting     | Lifts | Handling | Packing | Textiles | Mood | High inertia | Process |
| Differential bipolar reference                              | <u>91</u>               |              |       |          |         |          |      |              |         |
| Reference delinearization (magnifying glass effect)         | <u>93</u>               |              |       |          |         |          |      |              |         |
| Frequency control input                                     | <u>125</u>              |              |       |          |         |          |      |              |         |
| Reference switching                                         | <u>126</u> - <u>135</u> |              |       |          |         |          |      |              |         |
| Reference summing                                           | <u>134</u>              |              |       |          |         |          |      |              |         |
| Reference subtraction                                       | <u>134</u>              |              |       |          |         |          |      |              |         |
| Reference multiplication                                    | <u>134</u>              |              |       |          |         |          |      |              |         |
| S ramps                                                     | <u>137</u>              |              |       |          |         |          |      |              |         |
| Jog operation                                               | <u>145</u>              |              |       |          |         |          |      |              |         |
| Preset speeds                                               | <u>146</u>              |              |       |          |         |          |      |              |         |
| + speed / - speed using single action pushbuttons (1 step)  | <u>149</u>              |              |       |          |         |          |      |              |         |
| + speed / - speed using double action pushbuttons (2 steps) | <u>149</u>              |              |       |          |         |          |      |              |         |
| +/- speed around a reference                                | <u>151</u>              |              |       |          |         |          |      |              |         |
| Save reference                                              | <u>153</u>              |              |       |          |         |          |      |              |         |

# Application-specific functions

|                                                             |            | Applications |       |          |         |          |      |              |         |
|-------------------------------------------------------------|------------|--------------|-------|----------|---------|----------|------|--------------|---------|
| Functions                                                   | Page       | Hoisting     | Lifts | Handling | Packing | Textiles | Mood | High inertia | Process |
| Fast stop                                                   | <u>141</u> |              |       |          |         |          |      |              |         |
| Limit switch management                                     | <u>155</u> |              |       |          |         |          |      |              |         |
| Brake control                                               | <u>157</u> |              |       |          |         |          |      |              |         |
| Load measurement                                            | <u>166</u> |              |       |          |         |          |      |              |         |
| High-speed hoisting                                         | <u>168</u> |              |       |          |         |          |      |              |         |
| Rope slack                                                  | <u>171</u> |              |       |          |         |          |      |              |         |
| PID regulator                                               | <u>173</u> |              |       |          |         |          |      |              |         |
| Torque monitoring                                           | <u>182</u> |              |       |          |         |          |      |              |         |
| Motor/generator torque limit                                | <u>185</u> |              |       |          |         |          |      |              |         |
| Load sharing                                                | <u>85</u>  |              |       |          |         |          |      |              |         |
| Line contactor control                                      | <u>189</u> |              |       |          |         |          |      |              |         |
| Output contactor control                                    | <u>191</u> |              |       |          |         |          |      |              |         |
| Positioning by limit switches or sensors                    | <u>193</u> |              |       |          |         |          |      |              |         |
| Stop at distance calculated after deceleration limit switch | <u>195</u> |              |       |          |         |          |      |              |         |
| ENA system (mechanical with unbalanced load)                | <u>80</u>  |              |       |          |         |          |      |              |         |
| Parameter switching                                         | <u>198</u> |              |       |          |         |          |      |              |         |
| Motor or configuration switching                            | <u>201</u> |              |       |          |         |          |      |              |         |
| Traverse control                                            | <u>205</u> |              |       |          |         |          |      |              |         |
| Stop configuration                                          | <u>141</u> |              |       |          |         |          |      |              |         |
| Evacuation                                                  | <u>212</u> |              |       |          |         |          |      |              |         |
| Half floor                                                  | <u>213</u> |              |       |          |         |          |      |              |         |

# Safety functions/fault management

|                                                                               |            | Applications |       |          |         |          |      |              |         |
|-------------------------------------------------------------------------------|------------|--------------|-------|----------|---------|----------|------|--------------|---------|
| Functions                                                                     | Page       | Hoisting     | Lifts | Handling | Packing | Textiles | Mood | High inertia | Process |
| Power Removal (safety function, see User's Manual)                            | -          | •            |       |          |         |          |      |              |         |
| Deferred stop on thermal alarm                                                | <u>226</u> |              |       |          |         |          |      |              |         |
| Alarm handling                                                                | <u>115</u> |              |       |          |         |          |      |              |         |
| Fault management                                                              | 218 to 240 |              |       |          |         |          |      |              |         |
| IGBT tests                                                                    | <u>229</u> |              |       |          |         |          |      |              |         |
| Catch a spinning load                                                         | 222        |              |       |          |         |          |      |              |         |
| Braking resistor thermal protection                                           | <u>238</u> |              |       |          |         |          |      |              |         |
| Motor protection with PTC probes                                              | <u>218</u> |              |       |          |         |          |      |              |         |
| Undervoltage management                                                       | <u>228</u> |              |       |          |         |          |      |              |         |
| 4-20mA loss                                                                   | <u>230</u> |              |       |          |         |          |      |              |         |
| Uncontrolled output cut (output phase loss)                                   | <u>224</u> |              |       |          |         |          |      |              |         |
| Automatic restart                                                             | 221        |              |       |          |         |          |      |              |         |
| Use of the "Pulse input" input to measure the speed of rotation of the motor. | <u>234</u> | •            |       |          |         |          |      |              |         |
| Load variation detection                                                      | <u>236</u> |              |       |          |         |          |      |              |         |

# Turning on and configuring the drive

## DANGER

#### UNINTENDED EQUIPMENT OPERATION

- Before turning on and configuring the Altivar 71, check that the PWR (POWER REMOVAL) input is deactivated (at state 0) in order to prevent unintended operation.
- Before turning on the drive, or when exiting the configuration menus, check that the inputs assigned to the run command are deactivated (at state 0) since they can cause the motor to start immediately.

Failure to follow these instructions will result in death or serious injury.

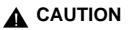

### INCOMPATIBLE LINE VOLTAGE

Before turning on and configuring the drive, ensure that the line voltage is compatible with the supply voltage range shown on the drive nameplate. The drive may be damaged if the line voltage is not compatible.

Failure to follow this instruction can result in equipment damage.

### Separate control section power supply

Only supply power to the power section the next time the drive is powered up when:

A) The drive control section is powered independently of the power section (P24 and 0V terminals).

B) Whenever an option card is added or replaced.

### Power switching via line contactor

# 

### **RISK OF EQUIPMENT DAMAGE**

• Avoid operating the contactor frequently (premature ageing of the filter capacitors).

• Cycle times < 60 s may result in damage to the pre-charge resistor.

Failure to follow these instructions can result in equipment damage.

### User adjustment and extension of functions

- The display unit and buttons can be used to modify the settings and to extend the functions described in the following pages.
- Return to factory settings is made easy by the [1.12 FACTORY SETTINGS] (FCS-) menu, see page 248.
- There are three types of parameter:
  - Display: Values displayed by the drive
  - Adjustment: Can be changed during operation or when stopped
  - Configuration: Can only be modified when stopped and no braking is taking place. Can be displayed during operation.

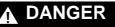

#### UNINTENDED EQUIPMENT OPERATION

- Check that changes made to the settings during operation do not present any danger.
- We recommend stopping the drive before making any changes.

Failure to follow these instructions will result in death or serious injury.

# Starting

Important:

- In factory settings mode, the motor can only be supplied with power once the "forward", "reverse" and "DC injection stop" commands have been reset:
  - On power-up or a manual fault reset or after a stop command
  - If they have not been reset, the drive will display "nSt" but will not start.
- If the automatic restart function has been configured ([Automatic restart] (Atr) parameter in the [1.8-FAULT MANAGEMENT] (FLt-) menu, see page 221), these commands are taken into account without a reset being necessary.

### Test on a low power motor or without a motor

- In factory settings mode, [Output Phase Loss] detection (OPL) page <u>224</u> is active (OPL = YES). To check the drive in a test or maintenance environment without having to switch to a motor with the same rating as the drive (particularly useful in the case of high power drives), deactivate [Output Phase Loss] (OPL = no).
- Configure [Motor control type] (Ctt) = [V/F 2pts] (UF2) or [V/F 5pts] (UF5) ([1.4-MOTOR CONTROL] (drC-) menu, see page 71)

# 

### UNINTENDED EQUIPMENT OPERATION

Motor thermal protection will not be provided by the drive if the motor current is less than 0.2 times the rated drive current. Provide an alternative means of thermal protection.

Failure to follow this instruction can result in equipment damage.

### Using motors in parallel

• Configure [Motor control type] (Ctt) = [V/F 2pts] (UF2) or [V/F 5pts] (UF5) ([1.4-MOTOR CONTROL] (drC-) menu, see page 71)

# 

### UNINTENDED EQUIPMENT OPERATION

Motor thermal protection is no longer provided by the drive. Provide an alternative means of thermal protection on every motor.

Failure to follow this instruction can result in equipment damage.

# ATV71eeeY - Network which presents often under voltage

To assure an optimal running of an ATV71•••Y used on network which presents often under voltage (network voltage contained between 425 V and 446 V), it is necessary to adjust [Prevention level] (UPL) = 383 V ([1.8-FAULT MANAGEMENT] (FLt-) menu, see page 229).

### Using motor with nominal voltage lower than drive supply voltage

• Configure [Vector Control 2pt] (UC2) = [Yes] (YES) ([1.4-MOTOR CONTROL] (drC-) menu, see page 73)

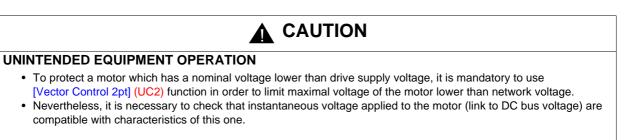

Failure to follow these instructions can result in equipment damage.

# Graphic display terminal

Although the graphic display terminal is optional for low-power drives, it is a standard component on high-power drives (see catalog). The graphic display terminal can be disconnected and connected remotely (on the door of an enclosure for example) using the cables and accessories available as options (see catalog).

## **Description of terminal**

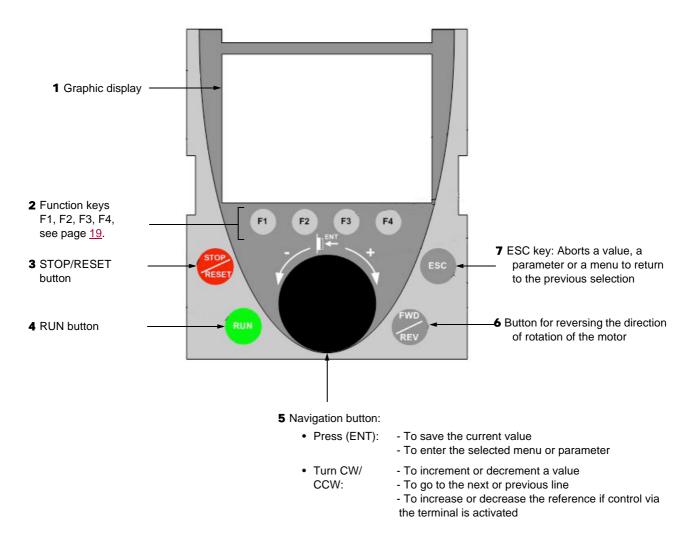

Note: Buttons 3, 4, 5 and 6 can be used to control the drive directly, if control via the terminal is activated.

### **Disconnected terminal**

When the terminal is disconnected, 2 LEDs become visible:

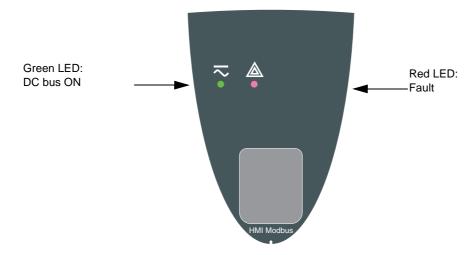

### Description of the graphic screen

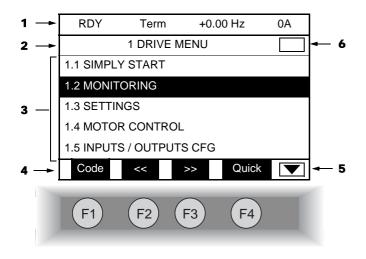

- 1. Display line. Its content can be configured; the factory settings show:
  - The drive state (see page <u>20</u>)
  - The active control channel:
    - Term: Terminals
    - HMI: Graphic display terminal
    - MDB: Integrated Modbus
    - CAN: Integrated CANopen
    - NET: Communication card
    - APP: Controller Inside card
  - Frequency reference
  - · Current in the motor
- 2. Menu line. Indicates the name of the current menu or submenu.
- **3.** Menus, submenus, parameters, values, bar charts, etc., are displayed in drop-down window format on a maximum of 5 lines. The line or value selected by the navigation button is displayed in reverse video.
- 4. Section displaying the functions assigned to the F1 to F4 keys and aligned with them, for example:
  - Code F1 : Displays the code of the selected parameter, i.e., the code corresponding to the 7-segment display.
  - HELP F1 : Contextual help
  - F2 : Navigate horizontally to the left, or go to previous menu/submenu or, for a value, go to the next digit up, displayed in reverse video (see the example on page <u>21</u>).
    - F3 : Navigate horizontally to the right or go to next menu/submenu (going to the [2 ACCESS LEVEL] menu in this example) or, for a value, go to the next digit down, displayed in reverse video (see the example on page <u>21</u>).
  - Quick F4 : Quick navigation, see page 25.

The function keys are dynamic and contextual.

Other functions (application functions) can be assigned to these keys via the [1.6 COMMAND] menu. If a preset speed is assigned to a function key and if the function key is pressed, the motor will run at this preset speed until another preset speed or JOG is pressed, speed reference is changed, or Stop key is pressed.

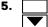

Indicates that there are no more levels below this display window. Indicates that there are more levels below this display window.

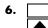

Indicates that this display window does not scroll further up. Indicates that there are more levels above this display window.

### Drive state codes:

- ACC: Acceleration
- CLI: Current limit
- CTL: Controlled stop on input phase loss
- DCB: DC injection braking in progress
- DEC: Deceleration
- FLU: Motor fluxing in progress
- FST: Fast stop
- NLP: No line power (no line supply on L1, L2, L3)
- NST: Freewheel stop
- OBR: Auto-adapted deceleration
- PRA: Power Removal function active (drive locked)
- RDY: Drive ready
- RUN: Drive running
- SOC: Controlled output cut in progress
- TUN: Auto-tuning in progress
- USA: Undervoltage alarm

### Example configuration windows:

| RDY                           | Term | +0.00Hz | 0A           |  |  |  |  |  |
|-------------------------------|------|---------|--------------|--|--|--|--|--|
| 5 LANGUAGE                    |      |         |              |  |  |  |  |  |
| English                       |      |         |              |  |  |  |  |  |
| Français                      |      |         | $\checkmark$ |  |  |  |  |  |
| Deutsch                       |      |         |              |  |  |  |  |  |
| Español                       |      |         |              |  |  |  |  |  |
| Italiano                      |      |         |              |  |  |  |  |  |
|                               | <<   | >>      | Quick        |  |  |  |  |  |
| Chinese<br>Turkish<br>Russian |      |         |              |  |  |  |  |  |

When only one selection is possible, the selection made is indicated by  $\checkmark$  Example: Only one language can be chosen.

PARAMETER SELECTION

 1.3 SETTINGS

 Ramp increment
 ✓

 Acceleration
 ✓

 Deceleration
 ✓

 Acceleration 2
 ✓

When multiple selection is possible, the selections made are indicated by Example: A number of parameters can be chosen to form the [USER MENU].

### Example configuration window for one value:

Edit

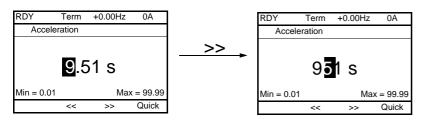

The << and >> arrows (keys F2 and F3) are used to select the digit to be modified, and the navigation button is rotated to increase or decrease this number.

# First power-up - [5. LANGUAGE] menu

The first time the drive is powered up, the user will automatically be guided through the menus as far as [1. DRIVE MENU]. The parameters in the [1.1 SIMPLY START] submenu must be configured and auto-tuning performed before the motor is started up.

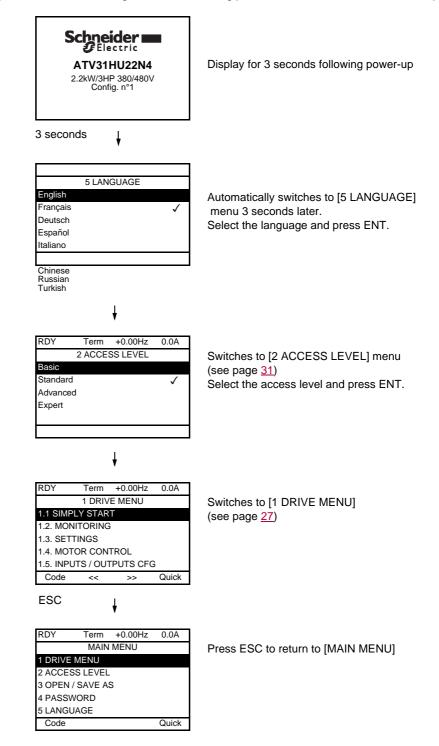

# Subsequent power ups

|                                                                                                    | Scheider<br>Electric<br>ATV71HU22N4<br>2.2kW/3HP 380/480V<br>Config. n°1                                                                                                    |  |
|----------------------------------------------------------------------------------------------------|----------------------------------------------------------------------------------------------------|--|
| 3 seconds later, switches to<br>[1. DRIVE MENU] or to<br>[1.14 PROGRAMMABLE CARD].                                                                                | RDY       Term       +38Hz       0A         1. DRIVE MENU       I.14 PROGRAMMABLE CARD         Modbus add Prg C.       17         DATE/TINGS       I.4 MOTOR CONTROL         1.5 INPUTS / OUTPUTS CFG       DATE/TIME SETTINGS |  |
| If no operator inputs are made,<br>switches to "Display" automatically<br>10 seconds later (the display will<br>vary depending on the selected<br>configuration). | Code       <                                                                                                    |  |
| Users can return to [MAIN MENU]<br>by pressing ENT or ESC.                                                                                                    | RDY       Term       +38Hz       0A         MAIN MENU       1       DRIVE MENU         1 DRIVE MENU       2       ACCESS LEVEL         3 OPEN / SAVE AS       4       PASSWORD         5 LANGUAGE       Code       Quick       |  |

### Programming: Example of accessing a parameter

### Accessing the acceleration ramp

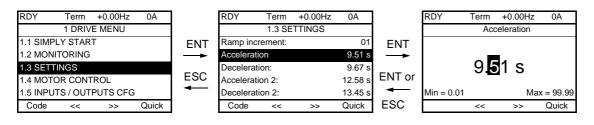

Note:

- To select a parameter:
  - Turn the navigation button to scroll vertically.
- To modify a parameter:
  - Use the << and >> keys (F2 and F3) to scroll horizontally and select the digit to be modified (the selected digit changes to white on a black background).
  - Turn the navigation button to modify the digit.
- To cancel the modification:
  - Press ESC.
- To save the modification:
  - Press the navigation button (ENT).

## **Quick navigation**

If the "Quick" function is displayed above the F4 key, you can gain quick access to a parameter from any screen.

### Example:

| RDY               | Term         | +0.00Hz          | 0A      |  |  |  |  |
|-------------------|--------------|------------------|---------|--|--|--|--|
| 1.4 MOTOR CONTROL |              |                  |         |  |  |  |  |
| Standard          | mot. freq:   | 5 0              | Hz IEC  |  |  |  |  |
| Rated mo          | otor power:  | 0.37 kW (0.5 HP) |         |  |  |  |  |
| Rated mo          | otor volt.:  | 206 V            |         |  |  |  |  |
| Rated mo          | ot. current: |                  | 1.0 A   |  |  |  |  |
| Rated mo          | otor freq .: |                  | 50.0 Hz |  |  |  |  |
| Code              | <<           | >>               | Quick   |  |  |  |  |

Press F4 to access the Quick screen, which contains 4 selection options.

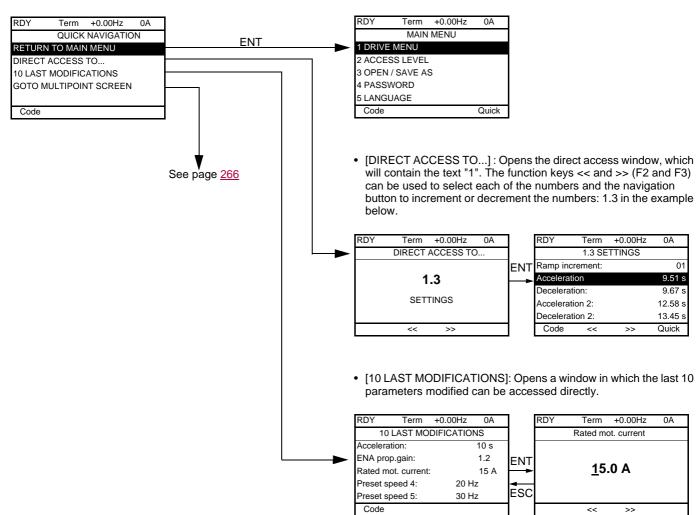

• [HOME]: Return to [MAIN MENU].

# [MAIN MENU] - Menu mapping

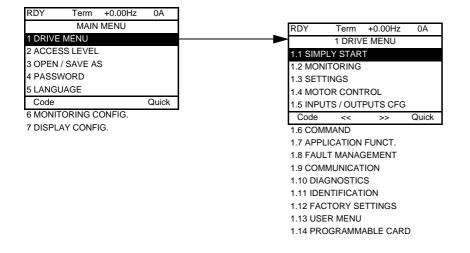

### Content of [MAIN MENU] menus

| [1 DRIVE MENU]         | See next page                                                                                                    |
|------------------------|----------------------------------------------------------------------------------------------------|
| [2 ACCESS LEVEL]       | Defines which menus can be accessed (level of complexity)                                                                                                    |
| [3 OPEN / SAVE AS]     | Can be used to save and recover drive configuration files                                                                                                    |
| [4 PASSWORD]           | Provides password protection for the configuration                                                                                                    |
| [5 LANGUAGE]           | Language selection                                                                                                    |
| [6 MONITORING CONFIG.] | Customization of information displayed on the graphic display terminal during operation                                                                                                 |
| [7 DISPLAY CONFIG.]    | <ul> <li>Customization of parameters</li> <li>Creation of a customized user menu</li> <li>Customization of the visibility and protection mechanisms for menus and parameters</li> </ul> |

### [1 DRIVE MENU]

| RDY      | Term      | +0.00Hz  | 0A    |
|----------|-----------|----------|-------|
|          | 1 DRIV    | E MENU   |       |
| 1.1 SIM  | PLY STAR  | Т        |       |
| 1.2 MON  | NITORING  |          |       |
| 1.3 SET  | TINGS     |          |       |
| 1.4 MOT  | OR CONT   | ROL      |       |
| 1.5 INPL | JTS / OUT | PUTS CFC | 3     |
| Code     | <<        | >>       | Quick |
| 1.6 CON  | IMAND     |          |       |
| 1.7 APP  | LICATION  | FUNCT.   |       |
| 1.8 FAU  | LT MANAC  | GEMENT   |       |
| 1.9 CON  | MUNICAT   | TION     |       |
| 1.10 DIA | GNOSTIC   | S        |       |
| 1.11 IDE | NTIFICAT  | ION      |       |
| 1.12 FA  | CTORY SE  | TTINGS   |       |
| 1.13 US  | ER MENU   |          |       |
| 1.14 PR  | OGRAMM    | ABLE CAF | ۲D    |
|          |           |          |       |

# Content of [1. DRIVE MENU] menus:

| [1.1 SIMPLY START]:         | Simplified menu for a quick start                                                                |
|-----------------------------|--------------------------------------------------------------------------------------------------|
| [1.2 MONITORING]:           | Visualization of current, motor and input/output values                                          |
| [1.3 SETTINGS]:             | Accesses the adjustment parameters, which can be modified during operation                       |
| [1.4 MOTOR CONTROL]:        | Motor parameters (motor nameplate, auto-tuning, switching frequency, control algorithms, etc.)   |
| [1.5 INPUTS / OUTPUTS CFG]: | I/O configuration (scaling, filtering, 2-wire control, 3-wire control, etc.)                     |
| [1.6 COMMAND]:              | Configuration of command and reference channels (graphic display terminal, terminals, bus, etc.) |
| [1.7 APPLICATION FUNCT.] :  | Configuration of application functions (e.g., preset speeds, PID, brake logic control, etc.)     |
| [1.8 FAULT MANAGEMENT]:     | Configuration of fault management                                                                |
| [1.9 COMMUNICATION]:        | Communication parameters (fieldbus)                                                              |
| [1.10 DIAGNOSTICS]:         | Motor/drive diagnostics                                                                          |
| [1.11 IDENTIFICATION]:      | Identifies the drive and the internal options                                                    |
| [1.12 FACTORY SETTINGS]:    | Access to configuration files and return to factory settings                                     |
| [1.13 USER MENU]:           | Specific menu set up by the user in the [7. DISPLAY CONFIG.] menu                                |
| [1.14 PROGRAMMABLE CARD]: : | Configuration of optional Controller Inside card                                                 |

# Integrated display terminal

Low-power Altivar 71 drives (see catalog) feature an integrated display terminal with a 7-segment 4-digit display. The graphic display terminal described on the previous pages can also be connected to these drives as an option.

# Functions of the display and the keys

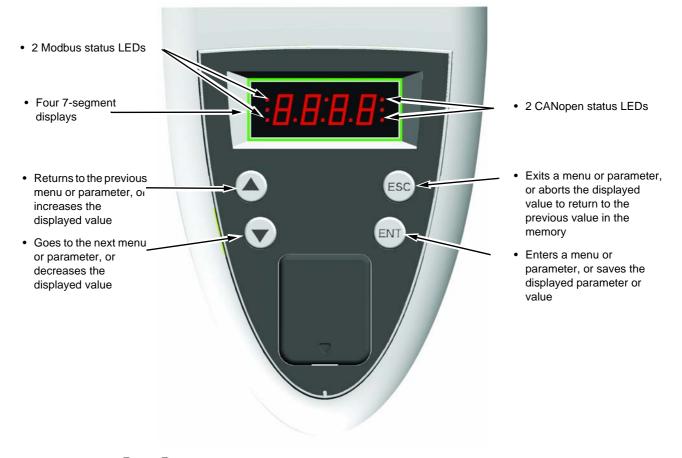

 $\sim$  Note: • Pressing (**A**) or (**v**) does not store the selection.

• Press and hold down (>2 s) ( $\blacktriangle$ ) or ( $\bigtriangledown$ ) to scroll through the data quickly.

#### Save and store the selection: ENT

The display flashes when a value is stored.

#### Normal display, with no fault present and no startup:

- 43.0 : Display of the parameter selected in the SUP menu (default selection: motor frequency)
- CLI: Current limit
- CtL: Controlled stop on input phase loss
- dCb: DC injection braking in progress
- FLU: Motor fluxing in progress
- FSt: Fast stop.
- nLP: No line power (no line supply on L1, L2, L3)
- nSt: Freewheel stop
- Obr: Auto-adapted deceleration
- PrA: Power Removal function active (drive locked)
- rdY = Drive ready
- SOC: Controlled output cut in progress
- tUn: Auto-tuning in progress
- USA: Undervoltage alarm

#### The display flashes to indicate the presence of a fault.

### Accessing menus

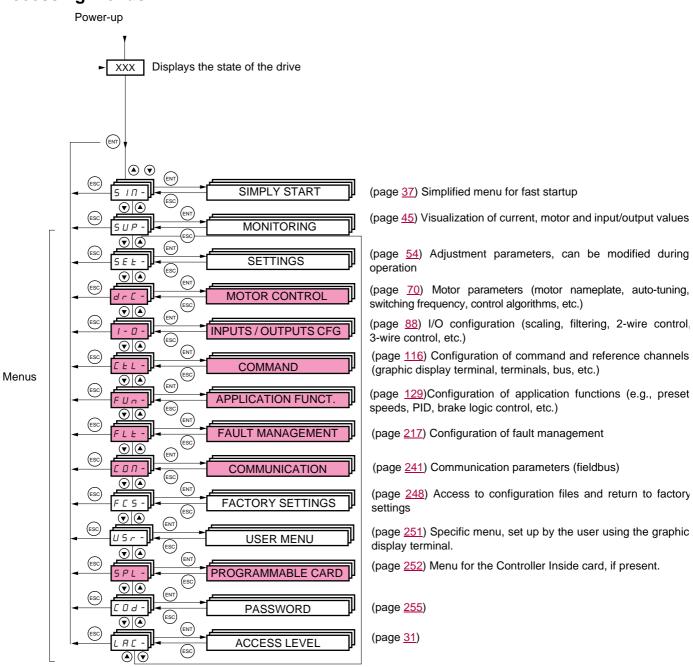

#### A dash appears after menu and submenu codes to differentiate them from parameter codes. Examples: FUn- menu, ACC parameter.

The grayed-out menus may not be accessible depending on the control access (LAC) configuration.

### Accessing menu parameters

Save and store the displayed selection : (ENT)

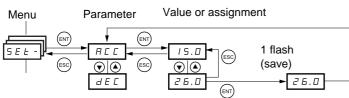

(Next parameter)

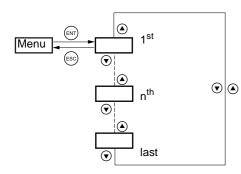

All the menus are "drop-down" type menus, which means that after the last parameter, if you continue to press  $\mathbf{\nabla}$ , you will return to the first parameter and, conversely, you can switch from the first parameter to the last parameter by pressing  $\mathbf{\Delta}$ .

The display flashes when a value is stored.

## Selection of multiple assignments for one parameter

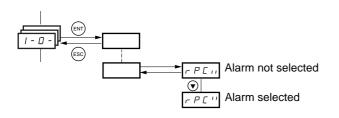

Example: List of group 1 alarms in [INPUTS / OUTPUTS CFG] menu (I-O-) A number of alarms can be selected by "checking" them as follows.

The digit on the right indicates:  $egin{array}{c} egin{array}{c} \\ \end{array}$  selected

not selected.

The same principle is used for all multiple selections.

# With graphic display terminal

#### <u>Basic</u>

Access to 5 menus only, and access to 6 submenus only in the [1. DRIVE MENU] menu.

A single function can be assigned to each input.

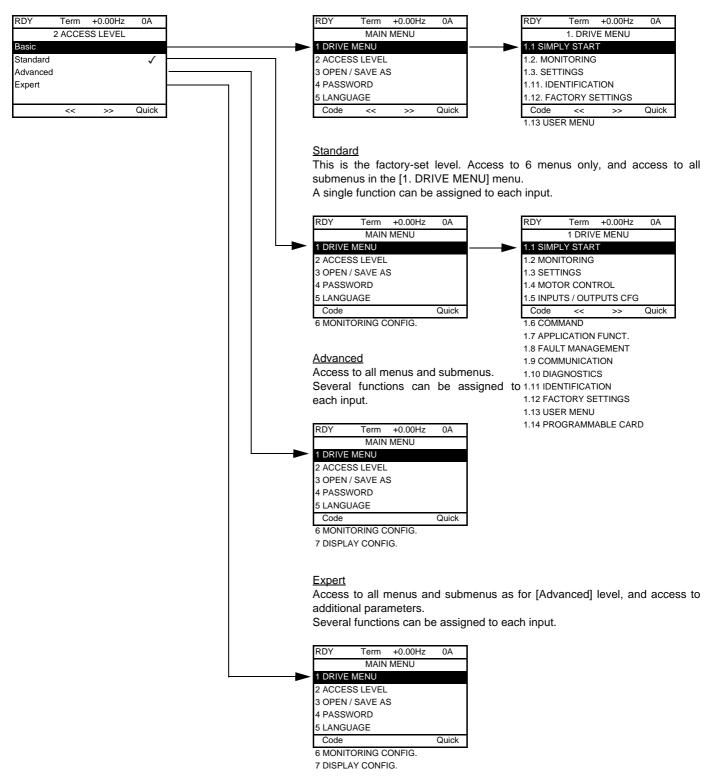

# [2. ACCESS LEVEL] (LAC-)

# With integrated display terminal:

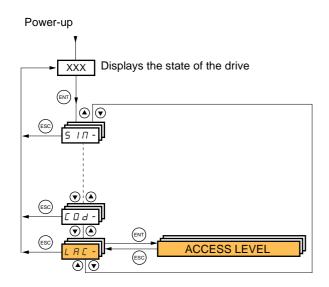

| Code       | Name/Description                                                                                                    | Factory setting        |  |  |  |  |  |  |
|------------|----------------------------------------------------------------------------------------------------|------------------------|--|--|--|--|--|--|
| LAC-       |                                                                                                    | Std                    |  |  |  |  |  |  |
| 6 A S      | <ul> <li>bAS: Limited access to SIM, SUP, SEt, FCS, USr, COd and LAC menus. Only one function can be assigned to each input.</li> </ul>               |                        |  |  |  |  |  |  |
| SEd        | Std: Access to all menus on the integrated display terminal. Only one function can be assign                                                          | ned to each input.     |  |  |  |  |  |  |
| Adu<br>EPr | AdU: Access to all menus on the integrated display terminal. Several functions can be assig                                                           | ned to each input.     |  |  |  |  |  |  |
| EPr        | <ul> <li>EPr: Access to all menus on the integrated display terminal and access to additional parameter<br/>can be assigned to each input.</li> </ul> | ers. Several functions |  |  |  |  |  |  |

# Comparison of the menus that can be accessed on the graphic display terminal/ integrated display terminal

| Graphic display terminal                         |                              | Integrated display terminal                      | Access level       |                   |          |        |
|--------------------------------------------------|------------------------------|--------------------------------------------------|--------------------|-------------------|----------|--------|
| [2 ACCESS LEVEL]                                 |                              | LRL - (Access level)                             |                    |                   |          |        |
| [3 OPEN/SAVE AS]                                 |                              | -                                                |                    |                   |          |        |
| [4 PASSWORD]                                     |                              | <b>ГО</b> - (Password)                           |                    |                   |          |        |
| [5 LANGUAGE]                                     |                              | -                                                |                    |                   |          |        |
| [1 DRIVE MENU]                                   | [1.1 SIMPLY START]           | 5 ιπ - (Simply start)                            | Basic <i>b H</i> 5 | (factory setting) |          |        |
|                                                  | [1.2 MONITORING]             | <b>5</b> <i>ШР</i> - (Monitoring)                |                    |                   |          |        |
|                                                  | [1.3 SETTINGS]               | 5 E Ł - (Settings)                               |                    |                   |          |        |
|                                                  | [1.11 IDENTIFICATION]        | -                                                |                    |                   |          |        |
|                                                  | [1.12 FACTORY SETTINGS]      | F L 5 - (Factory settings)                       |                    |                   |          |        |
|                                                  | [1.13 USER MENU]             | <b>И5</b> - (User menu)                          |                    |                   |          |        |
| A single function can be assigned to each input. |                              | A single function can be assigned to each input. |                    | d (fac            | ПРН      |        |
|                                                  | [1.4 MOTOR CONTROL]          | dr E - (Motor control)                           |                    | F                 |          | L      |
|                                                  | [1.5 INPUTS / OUTPUTS CFG]   | I - D - (I/O configuration)                      |                    | u<br>g            | Advanced | П      |
|                                                  | [1.6 COMMAND]                | E E L - (Command)                                |                    | Standard          | dva      | ert    |
|                                                  | [1.7 APPLICATION FUNCT.]     | FUn - (Application functions)                    |                    | stan              | A        | Expert |
|                                                  | [1.8 FAULT MANAGEMENT]       | FLE - (Fault management)                         |                    | 0)                |          |        |
|                                                  | [1.9 COMMUNICATION]          | соп (Communication)                              |                    |                   |          |        |
|                                                  | [1.10 DIAGNOSTICS]           | -                                                |                    |                   |          |        |
|                                                  | [1.14 PROGRAMMABLE CARD] (1) | PLC - (Controller Inside card) (1)               |                    |                   |          |        |
| [6 MONITORING CONFIG.]                           |                              | -                                                |                    |                   |          |        |
| A single function can be assigned to each input. |                              | A single function can be assigned to each input. |                    |                   |          |        |
| [7 DISPLAY CONFIG.]                              |                              | -                                                |                    |                   | <u>न</u> |        |
| Several functions can be assigned to each input. |                              | Several functions can be assigned to each input. |                    |                   |          |        |
| Expert parameters                                |                              | Expert parameters                                |                    |                   |          | _      |
| Several functions can be assigned to each input. |                              | Several functions can be assigned to each input. |                    |                   |          |        |

(1) Can be accessed if the Controller Inside card is present.

# Structure of parameter tables

The parameter tables in the descriptions of the various menus can be used with both the graphic display terminal and the integrated display terminal. They, therefore, contain information for these two terminals in accordance with the description below.

#### Example:

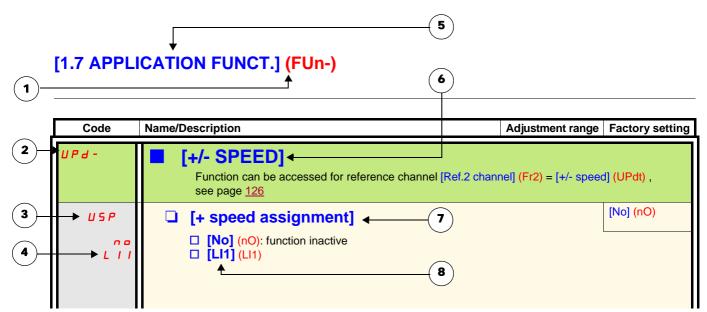

- 1. Name of menu on 4-digit 7-segment display.
- 2. Submenu code on 4-digit 7-segment display.
- **3.** Parameter code on 4-digit 7-segment display.
- 4. Parameter value on 4-digit 7-segment display.

- 5. Name of menu on graphic display terminal.
- 6. Name of submenu on graphic display terminal.
- 7. Name of parameter on graphic display terminal.
- 8. Value of parameter on graphic display terminal.

### Note :

• The text in square brackets [] indicates what you will see on the graphic display terminal.

• The factory settings correspond to [Macro configuration] (CFG) = [Start/Stop] (StS). This is the macro configuration set at the factory.

The configuration of certain parameters modifies the adjustment range of other parameters, in order to reduce the risk of errors. This may result in the modification of a factory setting or a value you have already selected.

### Example:

- 1. [Current Limitation] (CLI) page 61 set to 1.6 In or left at its factory setting, 1.5 In
- 2. [Switching freq.] (SFr) page 61 set to 1 kHz (and confirmed with "ENT") restricts [Current Limitation] (CLI) to 1.36 In
- **3.** If [Switching freq.] (SFr) is increased to 4 kHz, [Current limitation] (CLI) is no longer restricted, but remains at 1.36 ln. If you require 1.6 ln, you must reset [Current Limitation] (CLI).

# Finding a parameter in this document

The following assistance with finding explanations on a parameter is provided:

- With the integrated display terminal: Direct use of the parameter code index, page 277, to find the page giving details of the displayed parameter.
- With the graphic display terminal: Select the required parameter and press F1 : [Code]. The parameter code is displayed instead of its name while the key is held down.

Example: ACC

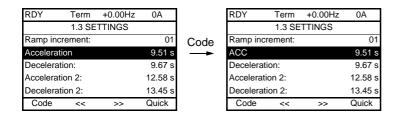

Then use the parameter code index, page 277, to find the page giving details of the displayed parameter.

# [1.1 SIMPLY START] (SIM-)

### With graphic display terminal:

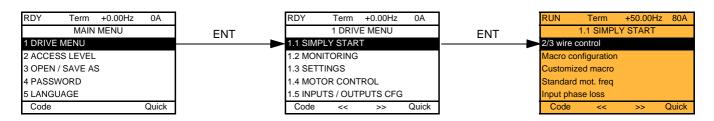

### With integrated display terminal:

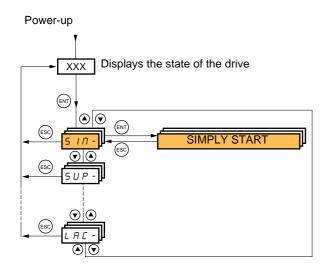

The [1.1-SIMPLY START] (SIM-) menu can be used for fast startup, which is sufficient for the majority of applications.

The parameters in this menu can only be modified when the drive is stopped and no run command is present, with the following exceptions:

- Auto-tuning, which causes the motor to start up
- The adjustment parameters on page 44

Note : The parameters of the [1.1 SIMPLY START] (SIM-) menu must be entered in the order in which they appear, as the later S ones are dependent on the first ones.

For example [2/3 wire control] (tCC) must be configured before any other parameters.

The [1.1 SIMPLY START] (SIM-) menu should be configured on its own or before the other drive configuration menus. If a modification has previously been made to any of them, in particular in [1.4 MOTOR CONTROL] (drC-), some [1.1 SIMPLY START] (SIM-) parameters may be changed, for example, the motor parameters, if a synchronous motor has been selected. Returning to the [1.1 SIMPLY START] (SIM-) menu after modifying another drive configuration menu is unnecessary but does not pose any risk. Changes following modification of another configuration menu are not described, to avoid unnecessary complication in this section.

### Macro configuration

Macro configuration provides a means of speeding up the configuration of functions for a specific field of application. 7 macro configurations are available:

- Start/stop (factory configuration)
- Handling
- General use
- Hoisting
- PID regulator
- Communication bus · Master/slave

Selecting a macro configuration assigns the parameters in this macro configuration.

Each macro configuration can still be modified in the other menus.

### Macro configuration parameters

### Assignment of the inputs/outputs

| Input/<br>output   | [Start/Stop]    | [M. handling]     | [Gen. Use]          | [Hoisting]       | [PID regul.]                       | [Network C.]                                                       | [Mast./<br>slave]      |
|--------------------|-----------------|-------------------|---------------------|------------------|------------------------------------|--------------------------------------------------------------------|------------------------|
| AI1                | [Ref.1 channel] | [Ref.1 channel]   | [Ref.1 channel]     | [Ref.1 channel]  | [Ref.1 channel]<br>(PID reference) | [Ref.2 channel]<br>([Ref.1 channel]<br>= integrated<br>Modbus) (1) | [Ref.1 channel]        |
| AI2                | [No]            | [Summing ref. 2]  | [Summing ref. 2]    | [No]             | [PID feedback]                     | [No]                                                               | [Torque<br>reference]  |
| AO1                | [No]            | [No]              | [No]                | [No]             | [No]                               | [No]                                                               | [No]                   |
| R1                 | [No drive flt]  | [No drive flt]    | [No drive flt]      | [No drive flt]   | [No drive flt]                     | [No drive flt]                                                     | [No drive flt]         |
| R2                 | [No]            | [No]              | [No]                | [Brk control]    | [No]                               | [No]                                                               | [No]                   |
| LI1 (2-wire)       | [Forward]       | [Forward]         | [Forward]           | [Forward]        | [Forward]                          | [Forward]                                                          | [Forward]              |
| LI2 (2-wire)       | [Reverse]       | [Reverse]         | [Reverse]           | [Reverse]        | [Reverse]                          | [Reverse]                                                          | [Reverse]              |
| LI3 (2-wire)       | [No]            | [2 preset speeds] | [Jog]               | [Fault reset]    | [PID integral reset]               | [Ref. 2<br>switching]                                              | [Trq/spd<br>switching] |
| LI4 (2-wire)       | [No]            | [4 preset speeds] | [Fault reset]       | [External fault] | [2 preset PID<br>ref.]             | [Fault reset]                                                      | [Fault reset]          |
| LI5 (2-wire)       | [No]            | [8 preset speeds] | [Torque limitation] | [No]             | [4 preset PID<br>ref.]             | [No]                                                               | [No]                   |
| LI6 (2-wire)       | [No]            | [Fault reset]     | [No]                | [No]             | [No]                               | [No]                                                               | [No]                   |
| LI1 (3-wire)       | Stop            | Stop              | Stop                | Stop             | Stop                               | Stop                                                               | Stop                   |
| LI2 (3-wire)       | [Forward]       | [Forward]         | [Forward]           | [Forward]        | [Forward]                          | [Forward]                                                          | [Forward]              |
| LI3 (3-wire)       | [Reverse]       | [Reverse]         | [Reverse]           | [Reverse]        | [Reverse]                          | [Reverse]                                                          | [Reverse]              |
| LI4 (3-wire)       | [No]            | [2 preset speeds] | [Jog]               | [Fault reset]    | [PID integral reset]               | [Ref. 2<br>switching]                                              | [Trq/spd<br>switching] |
| LI5 (3-wire)       | [No]            | [4 preset speeds] | [Fault reset]       | [External fault] | [2 preset PID<br>ref.]             | [Fault reset]                                                      | [Fault reset]          |
| LI6 (3-wire)       | [No]            | [8 preset speeds] | [Torque limitation] | [No]             | [4 preset PID ref.]                | [No]                                                               | [No]                   |
|                    |                 |                   | Optio               | n cards          | -                                  |                                                                    |                        |
| LI7 to LI14        | [No]            | [No]              | [No]                | [No]             | [No]                               | [No]                                                               | [No]                   |
| LO1 to LO4         | [No]            | [No]              | [No]                | [No]             | [No]                               | [No]                                                               | [No]                   |
| R3/R4              | [No]            | [No]              | [No]                | [No]             | [No]                               | [No]                                                               | [No]                   |
| AI3, AI4           | [No]            | [No]              | [No]                | [No]             | [No]                               | [No]                                                               | [No]                   |
| RP                 | [No]            | [No]              | [No]                | [No]             | [No]                               | [No]                                                               | [No]                   |
| AO2                | [l motor]       | [I motor]         | [I motor]           | [I motor]        | [I motor]                          | [I motor]                                                          | [I motor]              |
| AO3                | [No]            | [Sign. torque]    | [No]                | [Sign. torque]   | [PID Output]                       | [No]                                                               | [Motor freq.]          |
|                    | <u>I</u>        | 1                 | Graphic displa      | y terminal keys  | 1                                  | 1                                                                  | 1                      |
| F1 key             |                 | [No]              | [No]                | [No]             | [No]                               | Control<br>via graphic<br>display terminal                         | [No]                   |
| F2, F3, F4<br>keys | [No]            | [No]              | [No]                | [No]             | [No]                               | [No]                                                               | [No]                   |

In 3-wire control, the assignment of inputs LI1 to LI6 shifts.

(1) To start with integrated Modbus [Modbus Address] (Add) must first be configured, page 243.

Note: These assignments are reinitialized every time the macro configuration changes.

#### Macro configuration parameters

#### Other configurations and settings

In addition to the assignment of inputs/outputs, other parameters are assigned only in the Hoisting and Mast./slave macro configurations.

#### Hoisting:

- [Movement type] (bSt) = [Hoisting] (UEr) page 161
- [Brake contact] (bCl) = [No] (nO) page <u>161</u>
- [Brake impulse] (bIP) = [No] (nO) page <u>161</u>
- [Brake release I FW] (lbr) = [Rated mot. current] (nCr) page <u>161</u>
- [Brake Release time] (brt) = 0.5 s page <u>162</u>
- [Brake release freq] (blr) = [Auto] (AUtO) page <u>162</u>
- [Brake engage freq] (bEn) = [Auto] (AUto) page <u>162</u>
- [Brake engage time] (bEt) = 0.5 s page <u>162</u>
- [Engage at reversal] (bEd) = [No] (nO) page <u>163</u>
- [Jump at reversal] (JdC) = [Auto] (AUtO) page <u>163</u>
- [Time to restart] (ttr) = 0 s page<u>163</u>
- [Current ramp time] (brr) = 0 s page <u>165</u>
- [Low speed] (LSP) = Rated motor slip calculated by the drive, page 44
- [Output Phase Loss] (OPL) = [Yes] (YES) page 224. No further modifications can be made to this parameter.
- [Catch on the fly] (FLr) = [No] (nO) page 222. No further modifications can be made to this parameter.

#### Mast./slave:

• [Motor control type] (Ctt) = [SVC I] (CUC) page 71

Note: These assignments are forced every time the macro configuration changes, except for [Motor control type] (Ctt) for the Mast./slave macro configuration, if it is configured in [FVC] (FUC).

#### Return to factory settings:

Returning to factory settings with [Config. Source] (FCSI) = [Macro-Conf] (InI) page <u>250</u> will return the drive to the selected macro configuration. The [Macro configuration] (CFG) parameter does not change, although [Customized macro] (CCFG) disappears.

#### Note :

 The factory settings that appear in the parameter tables correspond to [Macro configuration] (CFG) = [Start/Stop] (StS). This is the macro configuration set at the factory.

## Example diagrams for use with the macro configurations

[Hoisting] (HSt) diagram

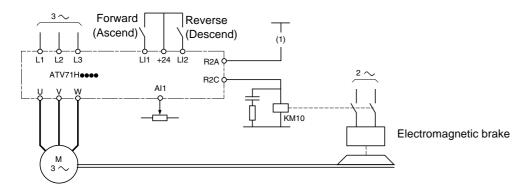

(1) A contact on the Preventa module must be inserted in the brake control circuit to engage it safely when the "Power Removal" safety function is activated (see connection diagrams in the Installation Manual).

#### [Mast./slave] (MSL) diagram

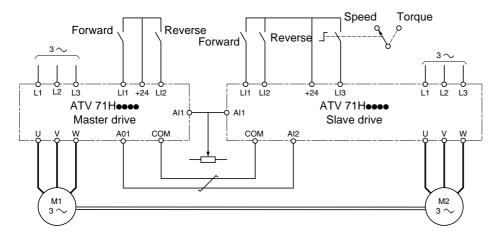

When the two motors are mechanically connected, the Speed/torque contact closing results in operation in Mast./slave mode. The master drive regulates the speed and controls the slave drive in torque mode to ensure distribution of the load.

## [1.1 SIMPLY START] (SIM-)

| Code                                          | Name/Description Adjustment range                                                                                                    | Factory setting      |  |  |  |
|-----------------------------------------------|----------------------------------------------------------------------------------------------------|----------------------|--|--|--|
| FCC                                           | [2/3 wire control]                                                                                                    | [2 wire] (2C)        |  |  |  |
| 2 C<br>3 C                                    | □ [2 wire] (2C)<br>□ [3 wire] (3C)                                                                                                    |                      |  |  |  |
|                                               | 2-wire control: This is the input state (0 or 1) or edge (0 to 1 or 1 to 0), which controls                                                                                                    | running or stopping. |  |  |  |
|                                               | Example of "source" wiring:         Image: ATV71       L11: forward         L12: reverse         3-wire control (pulse commands): A "forward" or "reverse" pulse is sufficient to command starting, a "stopulse is sufficient to command stopping.         Example of "source" wiring:         Image: ATV71       L11: stop         L11: stop       L12: forward         L12: forward       L12: forward         L12: forward       L12: forward         L12: forward       L12: forward         L12: forward       L12: forward         L12: forward       L13: reverse |                      |  |  |  |
|                                               | The following function will be returned to factory settings: [2 wire type] (tCt) page <u>89</u> as will all functions which assign logic inputs.<br>The macro configuration selected will also be reset it if has been customized (loss of custom settings).<br>Check that this change is compatible with the wiring diagram used.<br>Failure to follow these instructions can result in death or serious injury.                                                                                                    |                      |  |  |  |
| C F G                                         | [Macro configuration]                                                                                                    | [Start/Stop] (StS)   |  |  |  |
| SES<br>HdG<br>HSE<br>GEn<br>PId<br>nEE<br>NSL | <ul> <li>[Start/Stop] (StS): Start/stop</li> <li>[M. handling] (HdG): Handling</li> <li>[Hoisting] (HSt): Hoisting</li> <li>[Gen. Use] (GEn): General use</li> <li>[PID regul.] (Pld): PID regulation</li> <li>[Network C.] (nEt): Communication bus</li> <li>[Mast./slave] (MSL): Master/slave</li> </ul>                                                                                                    |                      |  |  |  |
|                                               |                                                                                                    |                      |  |  |  |
|                                               | UNINTENDED EQUIPMENT OPERATION<br>To change the assignment of [Macro configuration] (CFG) press and hold down the "ENT" key for 2 s.<br>Check that the selected macro configuration is compatible with the wiring diagram used.<br>Failure to follow these instructions can result in death or serious injury.                                                                                                    |                      |  |  |  |
|                                               |                                                                                                    |                      |  |  |  |
| CCFG                                          | [Customized macro]                                                                                                    |                      |  |  |  |
| 9 E S                                         | Read-only parameter, only visible if at least one macro configuration parameter has be<br>[Yes] (YES)                                                                                                    | een modified.        |  |  |  |

## [1.1 SIMPLY START] (SIM-)

| Code         | Name/Description                                                                                                    | Adjustment range                     | Factory setting                                                |
|--------------|----------------------------------------------------------------------------------------------------|--------------------------------------|----------------------------------------------------------------|
| bFr          | [Standard mot. freq]                                                                                                    |                                      | [50Hz IEC] (50)                                                |
| 5 D<br>6 D   | <ul> <li>[50Hz IEC] (50): IEC</li> <li>[60Hz NEMA] (60): NEMA</li> <li>This parameter modifies the presets of the following parameter (HSP) page <u>44</u>, [Freq. threshold] (Ftd) page <u>67</u>, [Rated motion</li> </ul>                                                                                                    |                                      |                                                                |
| IPL          | [Input phase loss]                                                                                                    |                                      | According to drive rating                                      |
| n 0<br>9 E 5 | <ul> <li>[Ignore] (nO): Fault ignored, to be used when the drive is supplied via a single-phase supply or by the DC bus.</li> <li>[Freewheel] (YES): Fault, with freewheel stop.<br/>If one phase disappears, the drive switches to fault mode [Input phase loss] (IPL), but if 2 or 3 phases disappear, the drive continues to operate until it trips on an undervoltage fault.</li> <li>This parameter is only accessible in this menu on ATV71H037M3 to HU75M3 drives (used with a single</li> </ul>                                                                                                    |                                      |                                                                |
|              | phase supply).                                                                                                    |                                      | ·                                                              |
| n P r        | [Rated motor power]                                                                                                    | According to drive<br>rating         | According to drive<br>rating                                   |
|              | Rated motor power given on the nameplate, in kW if [Standa<br>[Standard mot. freq] (bFr) = [60Hz NEMA] (60).                                                                                                    | ard mot. freq] (bFr) = [50]          | Hz IEC] (50), in HP if                                         |
| Un 5         | [Rated motor volt.]                                                                                                    | According to drive rating            | According to drive<br>rating and [Standard<br>mot. freq] (bFr) |
|              | Rated motor voltage given on the nameplate.<br>ATV71eeeM3: 100 to 240 V - ATV71eeeN4: 200 to 480 V -<br>to 690 V                                                                                                    | ATV71●●●S6X: 400 to 6                | 00 V - ATV71 <b>●●●</b> Y: 400                                 |
| nEr          | [Rated mot. current]                                                                                                    | 0.25 to 1.5 ln (1)                   | According to drive<br>rating and [Standard<br>mot. freq] (bFr) |
|              | Rated motor current given on the nameplate.                                                                                                    |                                      |                                                                |
| Fr 5         | [Rated motor freq.]                                                                                                    | 10 to 500 Hz                         | 50 Hz                                                          |
|              | Rated motor frequency given on the nameplate.<br>The factory setting is 50 Hz, or preset to 60 Hz if [Standard                                                                                                    | mot. freq] (bFr) is set to 6         | 60 Hz.                                                         |
| n S P        | [Rated motor speed]                                                                                                    | 0 to 60000 RPM                       | According to drive rating                                      |
|              | <ul> <li>Rated motor speed given on the nameplate.</li> <li>0 to 9999 rpm then 10.00 to 60.00 krpm on the integrated display terminal.</li> <li>If, rather than the rated speed, the nameplate indicates the synchronous speed and the slip in Hz or as a %, calculate the rated speed as follows:</li> <li>Nominal speed = Synchronous speed x<br/>100 - slip as a %<br/>100</li> </ul>                                                                                                    |                                      |                                                                |
|              | • Nominal speed = Synchronous speed x $\frac{50 - \text{slip in Hz}}{50}$                                                                                                    |                                      |                                                                |
|              | • Nominal speed = Synchronous speed x $\frac{60 - \text{slip in Hz}}{60}$                                                                                                    | 2 (60 Hz motors)                     |                                                                |
| EFr          | [Max frequency]                                                                                                    | 10 to 1600 Hz                        | 60 Hz                                                          |
|              | <ul> <li>The factory setting is 60 Hz, or preset to 72 Hz if [Standard The maximum value is limited by the following conditions:</li> <li>It must not exceed 10 times the value of [Rated motor free</li> <li>It must not exceed 500 Hz for ATV71eeeY drives or those 500 Hz and 1600 Hz are only possible for powers limited to the set of the set of the set o</li></ul> | 1.] (FrS)<br>rated higher than ATV71 |                                                                |

(1) In corresponds to the rated drive current indicated in the Installation Manual and on the drive nameplate.

## [1.1 SIMPLY START] (SIM-)

| Code                                | Name/Description                                                                                                    | Factory setting     |  |
|-------------------------------------|----------------------------------------------------------------------------------------------------|---------------------|--|
| EUn                                 | [Auto tuning]                                                                                                    | [No] (nO)           |  |
| n D<br>9 E S                        | <ul> <li>[No] (nO): Auto-tuning not performed.</li> <li>[Yes] (YES): Auto-tuning is performed as soon as possible, then the parameter automatically changes to [Done] (dOnE).</li> </ul>                                                                                                    |                     |  |
| d D n E                             | [Done] (dOnE): Use of the values given the last time auto-tuning was performed.                                                                                                    |                     |  |
|                                     | <ul> <li>Caution:</li> <li>It is essential that all motor parameters ([Rated motor volt.] (UnS), [Rated motor freq.] (FrS), [Rated mot. current] (nCr), [Rated motor speed] (nSP), [Rated motor power] (nPr)) are configured correctly before starting auto-tuning.</li> <li>If at least one of these parameters is modified after auto-tuning has been performed, [Auto tuning] (tUn) will</li> </ul>                                                                  |                     |  |
|                                     | <ul> <li>return to [No] (nO) and must be repeated.</li> <li>Auto-tuning is only performed if no stop command has been activated. If a "freewheel stop" or "fast stop" function has been assigned to a logic input, this input must be set to 1 (active at 0).</li> <li>Auto-tuning takes priority over any run or prefluxing commands, which will be taken into account after the</li> </ul>                                                                            |                     |  |
|                                     | <ul> <li>auto-tuning sequence.</li> <li>If auto-tuning fails, the drive displays [No] (nO) and, depending on the configuration of [Autotune fault mgt] (tnL) page <u>238</u>, may switch to [Auto-tuning] (tnF) fault mode.</li> <li>Auto-tuning may last for 1 to 2 seconds. Do not interrupt the process. Wait for the display to change to "[Done] (dOnE)" or "[No] (nO)".</li> </ul>                                                                                |                     |  |
|                                     | <b>Note:</b> During auto-tuning the motor operates at rated current.                                                                                                    |                     |  |
| E U 5                               | [Auto tuning status]                                                                                                    | [Not done] (tAb)    |  |
| ERB<br>PEnd<br>PrOG<br>FRIL<br>dOnE | <ul> <li>(for information only, cannot be modified)</li> <li>[Not done] (tAb): The default stator resistance value is used to control the motor.</li> <li>[Pending] (PEnd): Auto-tuning has been requested but not yet performed.</li> <li>[In Progress] (PrOG): Auto-tuning in progress.</li> <li>[Failed] (FAIL): Auto-tuning has failed.</li> <li>[Done] (dOnE): The stator resistance measured by the auto-tuning function is used to control the motor.</li> </ul> |                     |  |
| PHr                                 | [Output Ph rotation]                                                                                                    | [ABC] (AbC)         |  |
| АЬС<br>АСЬ                          | <ul> <li>[ABC] (AbC): Forward</li> <li>[ACB] (ACb): Reverse</li> <li>This parameter can be used to reverse the direction of rotation of the motor without reverse</li> </ul>                                                                                                    | versing the wiring. |  |

### Parameters that can be changed during operation or when stopped

| Code  | Name/Description                                                                                                    |                        | Factory setting           |
|-------|----------------------------------------------------------------------------------------------------|------------------------|---------------------------|
| IEH   | [Mot. therm. current]                                                                                                    | 0.2 to 1.5 ln (1)      | According to drive rating |
|       | Motor thermal protection current, to be set to the rated current                                                                                     | indicated on the namep | late.                     |
| A C C | [Acceleration]                                                                                                    | 0.1 to 999.9 s         | 3.0 s                     |
|       | Time to accelerate from 0 to the [Rated motor freq.] (FrS) (page <u>42</u> ). Make sure that this value is compatible with the inertia being driven. |                        |                           |
| d E C | [Deceleration]                                                                                                    | 0.1 to 999.9 s         | 3.0 s                     |
|       | Time to decelerate from the [Rated motor freq.] (FrS) (page <u>42</u> ) to 0. Make sure that this value is compatible with the inertia being driven. |                        |                           |
| LSP   | □ [Low speed]                                                                                                    |                        | 0                         |
|       | Motor frequency at minimum reference, can be set between 0 and [High speed] (HSP).                                                                   |                        |                           |
| H S P | [High speed]                                                                                                    |                        | 50 Hz                     |
|       | Motor frequency at maximum reference, can be set between [L factory setting changes to 60 Hz if [Standard mot. freq] (bFr) =                         |                        | ax frequency] (tFr). The  |

(1) In corresponds to the rated drive current indicated in the Installation Manual and on the drive nameplate.

## [1.2 MONITORING] (SUP-)

## With graphic display terminal:

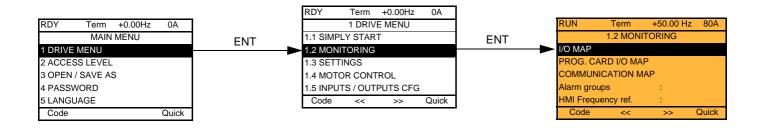

### With integrated display terminal:

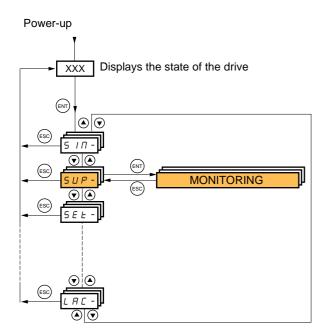

This menu can be used to display the inputs/outputs, the drive internal states and values, and the communication data and values.

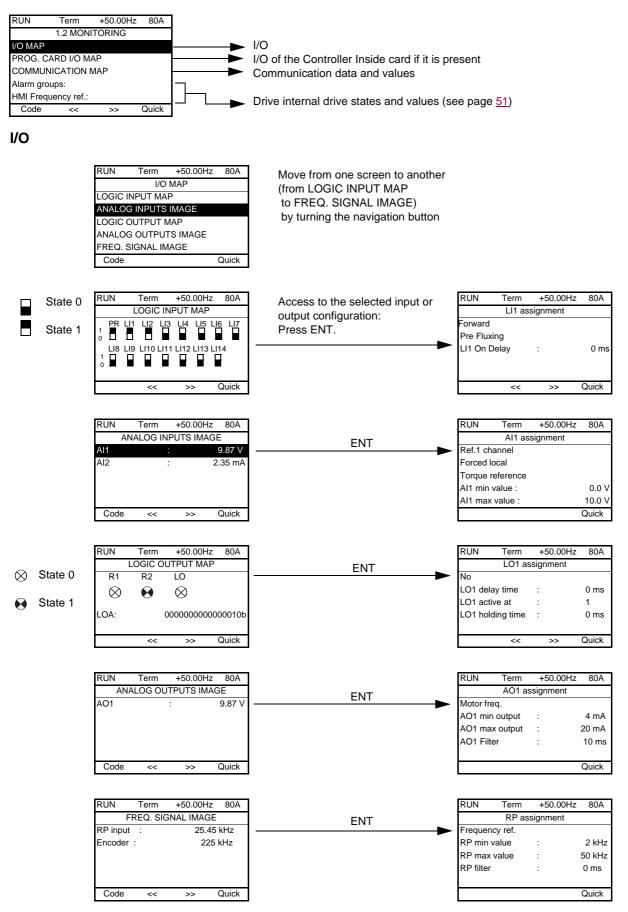

#### Controller Inside card I/O

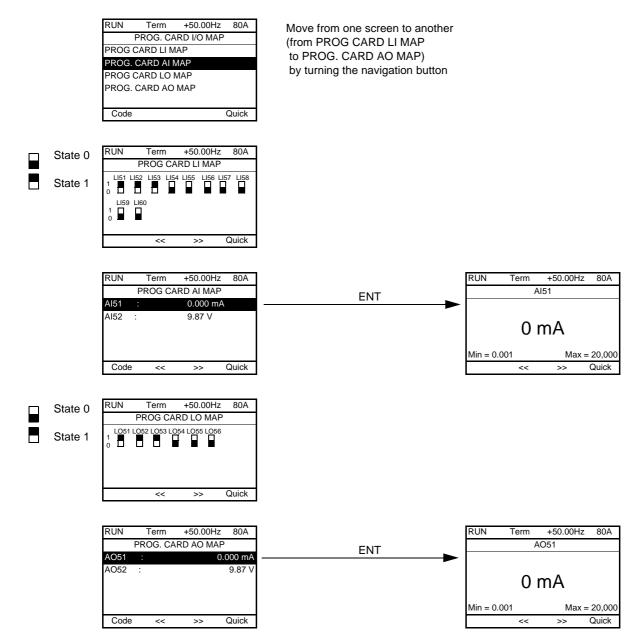

### Communication

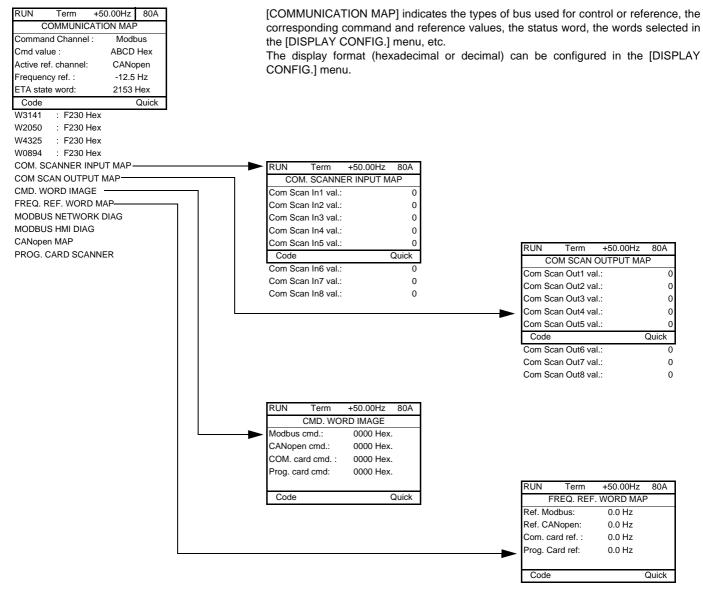

[COM. SCANNER INPUT MAP] and [COM SCAN OUTPUT MAP]:

Visualization of registers exchanged periodically (8 input and 8 output) for integrated Modbus and for fieldbus cards.

### **Communication (continued)**

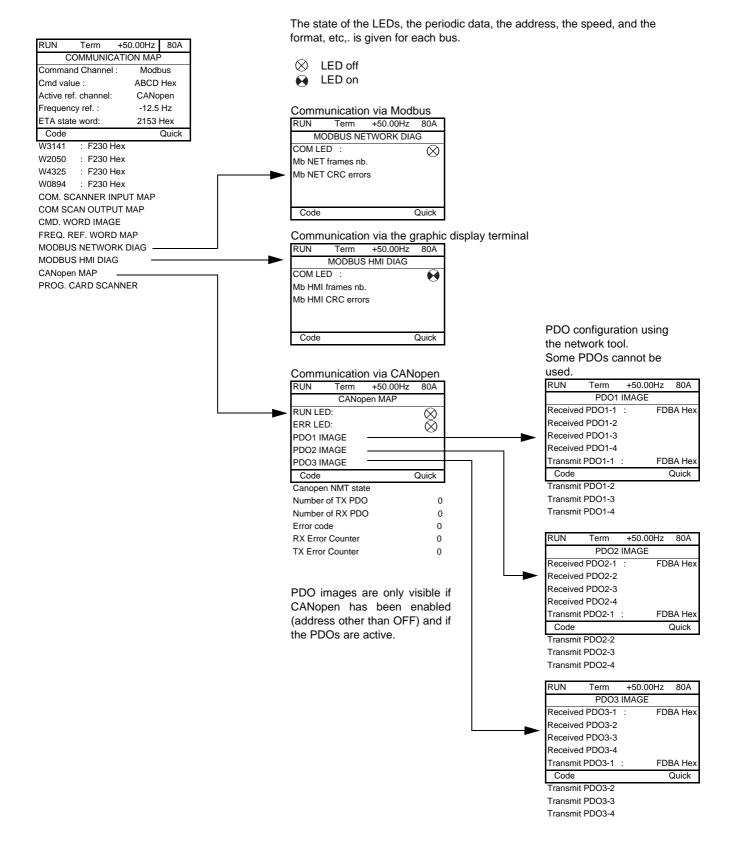

### **Communication (continued)**

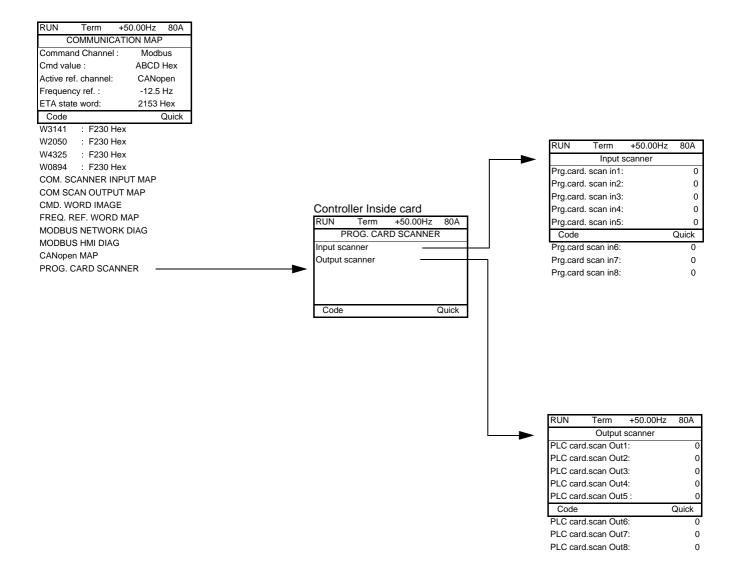

[Input scanner] and [Output scanner]:

Visualization of registers exchanged periodically (8 input and 8 output).

## With graphic display terminal: Drive-internal states and values

#### Name/Description

| Name/Description                                                                      |                                                                                                    |                                                                                                    |  |  |
|---------------------------------------------------------------------------------------|----------------------------------------------------------------------------------------------------|----------------------------------------------------------------------------------------------------|--|--|
| [Alarm groups] (ALGr)<br>[HMI Frequency ref.] (LFr)                                   | Current alarm group numbers<br>in Hz. Frequency reference via the graphic display term<br>configured).                                                                                                    | inal (can be accessed if the function has been                                                                                                    |  |  |
| [Internal PID ref.] (rPI)                                                             | as a process value. PID reference via graphic display teri configured).                                                                                                    | minal (can be accessed if the function has been                                                                                                    |  |  |
| [HMI torque ref.] (Ltr)<br>[Multiplying coeff.] (MFr)<br>[Frequency ref.] (FrH)       | as a % of the rated torque. Torque reference via graphic display terminal.<br>as a % (can be accessed if [Multiplier ref] (MA2,MA3) page <u>136</u> has been assigned)<br>in Hz                                                 |                                                                                                    |  |  |
| [Torque reference] (trr)<br>[Output frequency] (rFr)                                  | as a % of the rated torque (can be accessed if the function has been configured) in Hz                                                                                                    |                                                                                                    |  |  |
| [Measured output fr.] (MMF)<br>[Pulse in. work. freq.] (FqS)<br>[Motor current] (LCr) | in Hz: The measured motor speed is displayed if an encoder card has been inserted, otherwise 0 appears.<br>in Hz: Frequency of the "Pulse input" input used by the [FREQUENCY METER] (FqF-) function, page <u>235</u> .<br>in A |                                                                                                    |  |  |
| [ENA avg speed] (AUS)<br>[Motor speed] (SPd)                                          | in Hz: The parameter can be accessed if [ENA system] (E in rpm                                                                                                    | nA) = [Yes] (YES) (see page <u>81</u> )                                                                                                    |  |  |
| [Motor voltage] (UOP)<br>[Motor power] (OPr)<br>[Motor torque] (Otr)                  | in V<br>as a % of the rated power<br>as a % of the rated torque                                                                                                    |                                                                                                    |  |  |
| [Mains voltage] (ULn)<br>[Motor thermal state] (tHr)                                  | in V. Line voltage from the point of view of the DC bus, me<br>as a %                                                                                                    | otor running or stopped.                                                                                                    |  |  |
| [Drv.thermal state] (tHd)<br>[DBR thermal state] (tHb)<br>[Consumption] (APH)         | as a %<br>as a % (can only be accessed on high rating drives)<br>in Wh, kWh or MWh (accumulated consumption)                                                                                                    |                                                                                                    |  |  |
| [Run time] (rtH)<br>[Power on time] (PtH)<br>[IGBT alarm counter] (tAC)               | in seconds, minutes or hours (length of time the motor has<br>in seconds, minutes or hours (length of time the drive has<br>in seconds (length of time the "IGBT temperature" alarm h                                           | been switched on)                                                                                                    |  |  |
| [PID reference] (rPC)<br>[PID feedback] (rPF)                                         | as a process value (can be accessed if the PID function h<br>as a process value (can be accessed if the PID function h                                                                                                    | as been configured)                                                                                                    |  |  |
| [PID error] (rPE)<br>[PID Output] (rPO)<br>[Date/Time] (CLO)                          | as a process value (can be accessed if the PID function h<br>in Hz (can be accessed if the PID function has been confi<br>Current date and time generated by the Controller Inside                                              | gured)                                                                                                    |  |  |
| [] (002)                                                                              | inserted)<br>Words generated by the Controller Inside card (can be ac                                                                                                    |                                                                                                    |  |  |
| to<br>[] (006)<br>[Config. active] (CnFS)                                             | Active configuration [Config. n°0, 1 or 2]                                                                                                    |                                                                                                    |  |  |
| [Utilised param. set] (CFPS)<br>[ALARMS] (ALr-)<br>[OTHER STATE] (SSt-)               | [Set n°1, 2 or 3] (can be accessed if parameter switching<br>List of current alarms. If an alarm is present, a $\checkmark$ appea<br>List of secondary states:                                                                  |                                                                                                    |  |  |
|                                                                                       | <ul> <li>[In motor fluxing] (FLX): In motor fluxing</li> <li>[PTC1 alarm] (PtC1): Probe alarm 1</li> <li>[PTC2 alarm] (PtC2): Probe alarm 2</li> </ul>                                                                          | <ul> <li>[HSP attained] (FLA): High speed attained</li> <li>[Load slipping] (AnA): Slipping alarm</li> <li>[Set 1 active] (CFP1): Parameter set 1</li> </ul> |  |  |
|                                                                                       | <ul> <li>[LI6=PTC alarm] (PtC3): LI6 = PTC probe alarm</li> <li>[Fast stop in prog.] (FSt): Fast stop in progress</li> </ul>                                                                                                    | active<br>- [Set 2 active] (CFP2): Parameter set 2                                                                                                    |  |  |
|                                                                                       | <ul> <li>[Current Th. attained] (CtA): Current threshold<br/>attained ([Current threshold] (Ctd) page <u>66</u>)</li> <li>[Freq. Th. attained] (FtA): Frequency threshold</li> </ul>                                            | active - [Set 3 active] (CFP3): Parameter set 3 active                                                                                                    |  |  |
|                                                                                       | <ul> <li>attained ([Freq. threshold] (Ftd) page <u>67</u>)</li> <li>[Freq. Th. 2 attained] (F2A): 2<sup>nd</sup> frequency threshold attained ([Freq. threshold 2] (F2d) page <u>67</u>)</li> </ul>                             | <ul> <li>[In braking] (brS): Drive braking</li> <li>[DC bus loading] (dbL): DC bus loading</li> <li>[Forward] (MFrd): Motor running forward</li> </ul>       |  |  |
|                                                                                       | - [Frequency ref. att.] (SrA): Frequency reference attained                                                                                                    | <ul> <li>[Reverse] (MrrS): Motor running in reverse</li> <li>[High torque alarm] (ttHA): Motor torque</li> </ul>                                             |  |  |
|                                                                                       | <ul> <li>[Motor th. state att.] (tSA): Motor 1 thermal state attained</li> <li>[External fault alarm] (EtF): External fault alarm</li> </ul>                                                                                    | <ul> <li>overshooting high threshold [High torque thd.] (ttH) page <u>66</u>.</li> <li>[Low torque alarm] (ttLA): Motor torque</li> </ul>                    |  |  |
|                                                                                       | <ul> <li>[Auto restart] (AUtO): Automatic restart in progress</li> <li>[Remote] (FtL) : Line mode control</li> </ul>                                                                                                    | undershooting low threshold [Low torque thd.] (ttL) page <u>66</u> .                                                                                         |  |  |
|                                                                                       | <ul> <li>[Auto-tuning] (tUn): Performing auto-tuning</li> <li>[Undervoltage] (USA): Undervoltage alarm</li> <li>[Cnfg.1 act.] (CnF1): Configuration 1 active</li> </ul>                                                         | <ul> <li>[Freq. meter Alarm] (FqLA): Measured<br/>speed threshold attained: [Pulse warning<br/>thd.] (FqL) page <u>67</u>.</li> </ul>                        |  |  |
|                                                                                       | - [Cnfg.2 act.] (CnF2): Configuration 2 active                                                                                                    |                                                                                                    |  |  |

### With integrated display terminal

This menu can be used to display the drive inputs, states and internal values.

| Code                              | Name/Description Adjustment range Factory setting                                                                                                    |
|-----------------------------------|----------------------------------------------------------------------------------------------------|
| I 🛛 П –<br>L IR-                  | I/O MAP  Logic input functions                                                                                                    |
| LIR<br>to<br>LIYR                 | Can be used to display the functions assigned to each input. If no functions have been assigned, nO is displayed.<br>Use the ▲ and ▼ arrows to scroll through the functions. If a number of functions have been assigned to the same input, check that they are compatible.                        |
| L 15 I                            | State of logic inputs LI1 to LI8                                                                                                    |
|                                   | Can be used to visualize the state of logic inputs L11 to L18<br>(display segment assignment: high = 1, low = 0)<br>State 1                                                                                                    |
| L 152                             | State of logic inputs LI9 to LI14 and Power Removal                                                                                                    |
|                                   | Can be used to visualize the state of logic inputs LI9 to LI14 and PR (Power Removal)<br>(display segment assignment: high = 1, low = 0)<br>State 1                                                                                                    |
| A IA -                            | Analog input functions                                                                                                    |
| A I IA<br>A IZA<br>A I3A<br>A I4A | Can be used to display the functions assigned to each input. If no functions have been assigned, nO is displayed. Use the $\blacktriangle$ and $\checkmark$ arrows to scroll through the functions. If a number of functions have been assigned to the same input, check that they are compatible. |

## With integrated display terminal: Drive-internal states and values

| Code         | Name/Description                                                                                                    | Unit                   |
|--------------|----------------------------------------------------------------------------------------------------|------------------------|
| ALGr         | Alarm groups: Current alarm group numbers                                                                                        |                        |
| r P I        | <b>Internal PID reference:</b> PID reference via graphic display terminal (can be accessed if the function has been configured). | as a process<br>value  |
| ΠFr          | Multiplication coefficient (can be accessed if [Multiplier ref] (MA2,MA3) page <u>136</u> has been assigned)                     | %                      |
| FrH          | Frequency ref.                                                                                                    | Hz                     |
| Err          | Torque reference: Can be accessed if the function has been configured                                                            | %.                     |
| rFr          | Output frequency                                                                                                    | Hz                     |
| ΠΠΕ          | The measured motor speed is displayed if an encoder card has been inserted, otherwise 0 appears.                                 | Hz                     |
| F 9 5        | Frequency of the "Pulse input" input used by the [FREQUENCY METER] (FqF-) function, page 235.                                    | Hz                     |
| LEr          | Motor current                                                                                                    | А                      |
| A U S        | <b>ENA avg speed:</b> The parameter can be accessed if EnA = YES (see page <u>81</u> )                                           | Hz                     |
| 5 P d        | Motor speed                                                                                                    | rpm                    |
| UOP          | Motor voltage                                                                                                    | V                      |
| 0Pr          | Motor power                                                                                                    | %                      |
| Otr          | Motor torque                                                                                                    | %                      |
| ULn          | Line voltage: Line voltage from the point of view of the DC bus, motor running or stopped.                                       | V                      |
| E H r        | Motor thermal state                                                                                                    | %                      |
| EHd          | Drv thermal state                                                                                                    | %                      |
| ЕНЬ          | DBR thermal state: Can be accessed on high rating drives only.                                                                   | %                      |
| <i>ПРН</i>   | Power consumption                                                                                                    | Wh, kWh or<br>MWh      |
| r E H        | Run time: Length of time the motor has been turned on                                                                            | seconds,<br>minutes or |
| PEH          | Power on time: Length of time the drive has been turned on                                                                       | hours                  |
| FUC          | IGBT alarm counter: Length of time the "IGBT temperature" alarm has been active                                                  | seconds                |
| r P C        | PID reference: Can be accessed if the PID function has been configured                                                           | as a process<br>value  |
| r P F        | PID feedback: Can be accessed if the PID function has been configured                                                            | value                  |
| r P E        | PID error: Can be accessed if the PID function has been configured                                                               |                        |
| r P D        | PID Output: Can be accessed if the PID function has been configured                                                              | Hz                     |
| C L O -      | tIME, dAY: Current date and time generated by the Controller Inside card (can be accessed if the card has been inserted)         |                        |
| o D 2        | Word generated by the Controller Inside card (can be accessed if the card has been inserted)                                     |                        |
| o 0 3        | Word generated by the Controller Inside card (can be accessed if the card has been inserted)                                     |                        |
| <u> </u>     | Word generated by the Controller Inside card (can be accessed if the card has been inserted)                                     |                        |
| <i>o</i> 0 5 | Word generated by the Controller Inside card (can be accessed if the card has been inserted)                                     |                        |
| o D 6        | Word generated by the Controller Inside card (can be accessed if the card has been inserted)                                     |                        |
| CnF5         | <b>Config. active:</b> CnF0, 1 or 2 (can be accessed if motor or configuration switching has been enabled, see page <u>204</u> ) |                        |
| CFPS         | Utilised param. set: CFP1, 2 or 3 (can be accessed if parameter switching has been enabled, see page 199)                        |                        |

### With graphic display terminal:

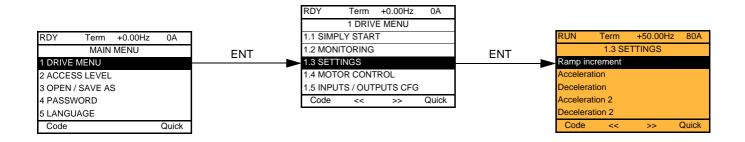

### With integrated display terminal:

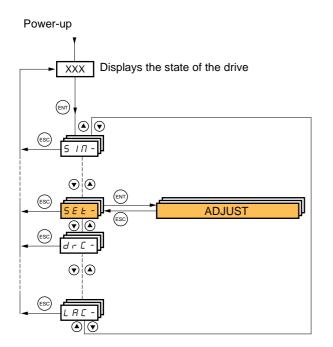

The adjustment parameters can be modified with the drive running or stopped.

## 

#### UNINTENDED EQUIPMENT OPERATION

• Check that changes made to the settings during operation do not present any danger.

• We recommend stopping the drive before making any changes.

Failure to follow these instructions will result in death or serious injury.

| Code               | Name/Description                                                                                                    | Adjustment range                  | Factory setting          |
|--------------------|----------------------------------------------------------------------------------------------------|-----------------------------------|--------------------------|
| lor                | [Ramp increment]                                                                                                    | 0,01 - 0,1 - 1                    | 0,1                      |
| 0. 0  <br>0.  <br> | <ul> <li>[0,01]: ramp up to 99.99 seconds</li> <li>[0,1]: ramp up to 999.9 seconds</li> <li>[1]: ramp up to 6000 seconds</li> <li>This parameter is valid for [Acceleration] (ACC), [Deceleration] (dEC), [Acceleration 2] (AC2) and [Deceleration 2] (dE2).</li> </ul> |                                   |                          |
| A C C              | [Acceleration]                                                                                                    | 0.01 to 6000 s (1)                | 3.0 s                    |
|                    | Time to accelerate from 0 to the [Rated motor freq.] (FrS) (pagwith the inertia being driven.                                                                                                    | ge <u>69</u> ). Make sure that th | his value is compatible  |
| d E C              | [Deceleration]                                                                                                    | 0.01 to 6000 s (1)                | 3.0 s                    |
|                    | Time to decelerate from the [Rated motor freq.] (FrS) (page <u>6</u> with the inertia being driven.                                                                                                    | 9) to 0. Make sure that th        | his value is compatible  |
| A C 2              | [Acceleration 2]                                                                                                    | 0.01 to 6000 s (1)                | 5.0 s                    |
| *                  | See page <u>139</u><br>Time to accelerate from 0 to the [Rated motor freq.] (FrS). Make sure that this value is compatible with the<br>inertia being driven.                                                                                                    |                                   |                          |
| d E 2              | [Deceleration 2]                                                                                                    | 0.01 to 6000 s (1)                | 5.0 s                    |
| *                  | See page <u>139</u><br>Time to decelerate from the [Rated motor freq.] (FrS) to 0. Make sure that this value is compatible with the<br>inertia being driven.                                                                                                    |                                   |                          |
| ERI                | [Begin Acc round]                                                                                                    | 0 to 100%                         | 10%                      |
| *                  | See page <u>138</u><br>Rounding of start of acceleration ramp as a % of the [Accelera                                                                                                    | tion] (ACC) or [Accelera          | tion 2] (AC2) ramp time. |
| E A S              | [End Acc round]                                                                                                    |                                   | 10%                      |
| *                  | <ul> <li>See page <u>138</u></li> <li>Rounding of end of acceleration ramp as a % of the [Acceleration] (ACC) or [Acceleration 2] (AC2) ramp time.</li> <li>Can be set between 0 and (100% - [Begin Acc round] (tA1))</li> </ul>                                        |                                   |                          |
| ER3                | Begin Dec round]                                                                                                    | 0 to 100%                         | 10%                      |
| *                  | See page <u>138</u><br>Rounding of start of deceleration ramp as a % of the [Deceleration ramp as a % of the [Deceleration]                                                                                                    | ation] (dEC) or [Decelera         | tion 2] (dE2) ramp time. |

(1) Range 0.01 to 99.99 s or 0.1 to 999.9 s or 1 to 6000 s according to [Ramp increment] (Inr).

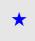

| Code         | Name/Description                                                                                                    | Adjustment range         | Factory setting           |
|--------------|----------------------------------------------------------------------------------------------------|--------------------------|---------------------------|
| E A A        | [End Dec round]                                                                                                    |                          | 10%                       |
| *            | <ul> <li>See page <u>138</u></li> <li>Rounding of end of deceleration ramp as a % of the [Deceleration] (dEC) or [Deceleration 2] (dE2) ramp time.</li> <li>Can be set between 0 and (100% - [Begin Dec round] (tA3))</li> </ul> |                          |                           |
| LSP          | □ [Low speed]                                                                                                    |                          | 0 Hz                      |
|              | Motor frequency at minimum reference, can be set between                                                                                                    | 0 and [High speed] (HSF  | י).                       |
| H S P        | □ [High speed]                                                                                                    |                          | 50 Hz                     |
|              | Motor frequency at maximum reference, can be set between [Low speed] (LSP) and [Max frequency] (tFr). The factory setting changes to 60 Hz if [Standard mot. freq] (bFr) = [60Hz NEMA] (60).                                     |                          |                           |
| IEH          | [Mot. therm. current]                                                                                                    | 0.2 to 1.5 ln (1)        | According to drive rating |
|              | Motor thermal protection current, to be set to the rated current                                                                                                    | nt indicated on the name | plate.                    |
| 5 P G        | [Speed prop. gain]                                                                                                    | 0 to 1000%               | 40%                       |
|              | Speed loop proportional gain                                                                                                    | 1                        |                           |
| 5 <i>1 E</i> | [Speed time integral]                                                                                                    | 1 to 1000%               | 100%                      |
|              | Speed loop integral time constant.                                                                                                    | 1                        |                           |
| S F C        | [K speed loop filter]                                                                                                    | 0 to 100                 | 0                         |
|              | Speed loop filter coefficient.                                                                                                    |                          |                           |

(1) In corresponds to the rated drive current indicated in the Installation Manual or on the drive nameplate.

# Parameter settings for [K speed loop filter] (SFC), [Speed prop. gain] (SPG) and [Speed time integral] (SIt)

- The following parameters can only be accessed in vector control profiles: [Motor control type] (Ctt) page <u>71</u> = [SVC V] (UUC), [SVC I] (CUC), [FVC] (FUC), or [Sync. mot.] (SYn) and if [ENA system] (EnA) page <u>81</u> = [No] (nO).
- The factory settings are suitable for most applications.

### General case: Setting for [K speed loop filter] (SFC) = 0

The regulator is an "IP" type with filtering of the speed reference, for applications requiring flexibility and stability (hoisting or high inertia, for example).

- [Speed prop. gain] (SPG) affects excessive speed.
- [Speed time integral] (SIt) affects the passband and response time.

#### Initial response

### Reduction in SIT 🔪

Reference division

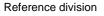

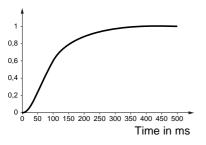

### 1 0.8 0.4 0.2 0 50 100 150 200 250 300 350 400 450 500

Time in ms

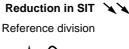

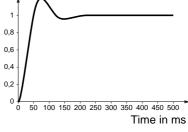

#### Initial response

Reference division

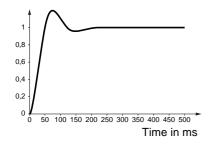

#### Increase in SPG 💉

Reference division

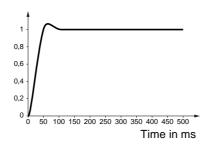

### Increase in SPG 🕺

Reference division

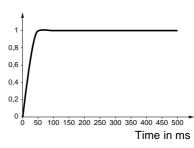

#### Special case: Parameter [K speed loop filter] (SFC) not 0

This parameter must be reserved for specific applications that require a short response time (trajectory positioning or servo control).

- When set to 100 as described above the regulator is a "PI" type, without filtering of the speed reference.
- Settings between 0 and 100 will obtain an intermediate function between the settings below and those on the previous page.

#### Example: Setting for [K speed loop filter] (SFC) = 100

- [Speed prop. gain] (SPG) affects the passband and response time.
- [Speed time integral] (SIt) affects excessive speed.

#### Reduction in SIT 🔌 Reduction in SIT Initial response Reference division Reference division Reference division 1 0,8 0,8 0,8 0,6 0,6 0,6 0,4 0,4 0,4 0,2 0,2 0.2 50 100 150 200 250 300 350 400 450 500 50 100 150 200 250 300 350 400 450 500 50 100 150 200 250 300 350 400 450 500 Time in ms Time in ms Time in ms Initial response Increase in SPG 💉 Increase in SPG 🕺 Reference division Reference division Reference division 0,8 0.8 0.8 0,6

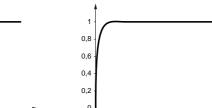

ŏ

50 100 150 200 250 300 350 400 450 500 Time in ms

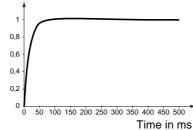

0,4

0.2

0

50 100 150 200 250 300 350 400 450 500

Time in ms

| Code  | Name/Description                                                                                                    | Adjustment range                            | Factory setting |
|-------|----------------------------------------------------------------------------------------------------|---------------------------------------------|-----------------|
| G P E | [ENA prop.gain]                                                                                                    | 1 to 9999                                   | 250             |
| *     | See page <u>81</u>                                                                                                    | 1                                           |                 |
| G IE  | [ENA integral gain]                                                                                                    | 0 to 9999                                   | 100             |
| *     | See page <u>81</u>                                                                                                    |                                             |                 |
| UF r  | [IR compensation]                                                                                                    | 25 to 200%                                  | 100%            |
| *     | See page <u>74</u>                                                                                                    |                                             |                 |
| 5 L P | [Slip compensation]                                                                                                    | 0 to 300%                                   | 100%            |
| *     | See page <u>74</u>                                                                                                    |                                             |                 |
| d C F | [Ramp divider]                                                                                                    | 0 to 10                                     | 4               |
| *     | See page <u>141</u>                                                                                                    |                                             |                 |
| IdC   | [DC inject. level 1]                                                                                                    | 0.1 to 1.41 ln (1)                          | 0.64 ln (1)     |
| *     | See page <u>142</u><br>Level of DC injection braking current activated via logic input or selected as stop mode.                                                |                                             |                 |
|       |                                                                                                    |                                             |                 |
|       | CAUTION                                                                                                    |                                             |                 |
|       | Check that the motor will withstand this current without overheating.<br>Failure to follow this instruction can result in equipment damage.                     |                                             |                 |
|       |                                                                                                    |                                             | 0.5             |
| Edl   | [DC injection time 1]                                                                                                    | 0.1 to 30 s                                 | 0.5 s           |
| *     | See page <u>142</u><br>Maximum current injection time [DC inject. level 1] (IdC). After this time the injection current becomes<br>[DC inject. level 2] (IdC2). |                                             |                 |
| 1965  | □ [DC inject. level 2]                                                                                                    | 0.1 In (2) to [DC inject.<br>level 1] (IdC) | 0.5 ln (1)      |
| *     | See page <u>142</u><br>Injection current activated by logic input or selected as stop mode, once period of time [DC injection time 1] (tdl) has elapsed.        |                                             |                 |
|       | CAUTION                                                                                                    |                                             |                 |
|       | Check that the motor will withstand this current without overheating.<br>Failure to follow this instruction can result in equipment damage.                     |                                             |                 |
| EdC   | □ [DC injection time 2]                                                                                                    | 0.1 to 30 s                                 | 0.5 s           |
| *     | See page <u>142</u><br>Maximum injection time [DC inject. level 2] (IdC2) for injection                                                                         | selected as stop mode                       | only.           |

(1) In corresponds to the rated drive current indicated in the Installation Manual or on the drive nameplate.

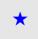

| Code        | Name/Description                                                                                                    | Adjustment range                                          | Factory setting                                              |
|-------------|----------------------------------------------------------------------------------------------------|-----------------------------------------------------------|--------------------------------------------------------------|
| Sac I       | □ [Auto DC inj. level 1]                                                                                                    | 0 to 1.2 ln (1)                                           | 0.7 ln (1)                                                   |
| *           | Level of standstill DC injection current. This parameter can be accessed if [Auto DC injection] (AdC) page <u>143</u> is not [No] (nO)<br>This parameter is forced to 0 if [Motor control type] (Ctt) page <u>71</u> = [Sync. mot.] (SYn). |                                                           |                                                              |
|             | CAUTION                                                                                                    |                                                           |                                                              |
|             | Check that the motor will withstand this current without ov<br>Failure to follow this instruction can result in equipm                                                                                                    |                                                           |                                                              |
| EdC I       | [Auto DC inj. time 1]                                                                                                    | 0.1 to 30 s                                               | 0.5 s                                                        |
| *           | Standstill injection time. This parameter can be accessed if [<br>If [Motor control type] (Ctt) page 71 = [FVC] (FUC) or [Sync. r<br>maintenance time.                                                                                     | [Auto DC injection] (AdC)<br>not.] (SYn) this time corres | page <u>143</u> is not [No] (nO)<br>sponds to the zero speed |
| 5362        | □ [Auto DC inj. level 2]                                                                                                    | 0 to 1.2 ln (1)                                           | 0.5 ln (1)                                                   |
| *           | 2 <sup>nd</sup> level of standstill DC injection current.<br>This parameter can be accessed if [Auto DC injection] (AdC<br>This parameter is forced to 0 if [Motor control type] (Ctt) pag                                                 |                                                           |                                                              |
|             | CAUTIOI                                                                                                    | N                                                         |                                                              |
|             | Check that the motor will withstand this current without ov<br>Failure to follow this instruction can result in equipm                                                                                                    | 0                                                         |                                                              |
| F9C5        | [Auto DC inj. time 2]                                                                                                    | 0 to 30 s                                                 | 0 s                                                          |
| *           | 2 <sup>nd</sup> standstill injection time.<br>This parameter can be accessed if [Auto DC injection] (AdC                                                                                                    | C) page <u>143</u> = [Yes] (YES                           | )                                                            |
| AdC SdC     | Operation                                                                                                    | Note: When Motor co                                       | ontrol type] (Ctt) page 71                                   |
| YES x       | SdC1                                                                                                    | = [FVC] (FUC):                                            | (SdC1), [Auto DC inj.                                        |
|             | SdC2                                                                                                    | level 2] (SdC2) and                                       |                                                              |
| Ct ≠ 0      | Image: tdC1         tdC1 + tdC2         t           SdC1         SdC2                                                                                                    | time 1] (tdC1) can be                                     | e accessed. This then<br>ro speed maintenance                |
| Ct = 0      | sdC1 t                                                                                                    |                                                           |                                                              |
| Run command |                                                                                                    |                                                           |                                                              |

(1) In corresponds to the rated drive current indicated in the Installation Manual or on the drive nameplate.

| CL [Switching frequency setting.         Adjustment range: This can vary between 1 and 16 kHz, but the minimum and maximum value the factory setting, can be limited in accordance with the type of drive (ATV71H or W), the rating voltage) and the configuration of the [Sinus filter] (CH) and [I Limit. 2 value] (CL2) page §1 are 1.38 in.         Adjustment range: This can vary between 1 and 16 kHz, but the minimum and maximum value the factory setting, can be limited in accordance with the type of drive (ATV71H or W), the rating voltage) and the configuration of the [Sinus filter] (CH) and [I Limit. 2 value] (CL2) page §1 are 1.38 in.         Adjustment with drive running:       If the initial value is greater than or equal to 2 kHz, a minimum of 2 kHz must be maintained what distributed is greater than or equal to 2 kHz, a minimum of 2 kHz must be maintained what adjustment with the drive stopped: No restrictions.         Image: Note: In the event of excessive temperature rise, the drive will automatically reduce the strequency and reset it once the temperature returns to normal.         Image: Note: If [Motor control type] (Ch) page 71 = [FVC] (FUC), we do not recommend setting the frequency to a value less than 2 kHz (in order to avoid speed instability).         Image: CL //       Image: CL //         Image: CL //       Image: CL //         Image: CL //       Image: CL //         Image: CL //       Image: CL //         Image: CL //       Image: CL //         Image: CL //       Image: CL //         Image: CL //       Image: CL //         Image: CL //       Image: CL // </th <th>Code</th> <th>Name/Description</th> <th>Adjustment range</th> <th>Factory setting</th>                                                                                                    | Code  | Name/Description                                                                                                    | Adjustment range    | Factory setting     |
|----------------------------------------------------------------------------------------------------|-------|----------------------------------------------------------------------------------------------------|---------------------|---------------------|
| Switching frequency setting.         Adjustment range: This can vary between 1 and 16 kHz, but the minimum and maximum value the factory setting. can be limited in accordance with the type of drive (ATV71H or W), the rating voltage) and the configuration of the [Shus filter] (OF) and [Motor surge limit] (SUL) parameters         If the value is less than 2 kHz, [Current Limitation] (CLI) and [I Limit. 2 value] (CL2) page §1 are 1.38 in.         Adjustment with drive running:         If the initial value is greater than or equal to 2 kHz, a minimum of 2 kHz must be maintained whadjustment with the drive stopped: No restrictions.         If the initial value is greater than or equal to 2 kHz, a minimum of 2 kHz must be maintained whadjustment with the drive stopped: No restrictions.         If the initial value is greater than or equal to 2 kHz, a minimum of 2 kHz must be maintained whadjustment with the drive stopped: No restrictions.         If the initial value is greater than or equal to 2 kHz, a minimum of 2 kHz must be maintained whadjustment with the drive stopped: No restrictions.         If the initial value is greater than or equal to 2 kHz, a minimum of 2 kHz must be maintained whadjustment with the drive stopped: (CL) page §1 = [FVC] (FUC), we do not recomment frequency and reset it once the temperature returns to normal.         If Motor control type] (CL) page §1 = [FVC] (FUC), we do not recomment setting to requency to a value less than 2 kHz (in order to avoid speed instability).         If If information must not exceed 4 kHz.         Pailure to follow this instruction can result in equipment damage.         If I       [Curreent Limitation]                                                                                                    | S F r | [Switching freq.]                                                                                                    | According to rating | According to rating |
| Image: Second Structure Structure S |       | <ul> <li>Switching frequency setting.</li> <li>Adjustment range: This can vary between 1 and 16 kHz, but the minimum and maximum values, as well as the factory setting, can be limited in accordance with the type of drive (ATV71H or W), the rating (power and voltage) and the configuration of the [Sinus filter] (OFI) and [Motor surge limit] (SUL) parameters, page <u>83</u>.</li> <li>If the value is less than 2 kHz, [Current Limitation] (CLI) and [I Limit. 2 value] (CL2) page <u>61</u> are limited to 1.36 ln.</li> <li>Adjustment with drive running: <ul> <li>If the initial value is less than 2 kHz, it is not possible to increase it above 1.9 kHz while running.</li> <li>If the initial value is greater than or equal to 2 kHz, a minimum of 2 kHz must be maintained while running.</li> <li>Adjustment with the drive stopped: No restrictions.</li> </ul> </li> </ul> |                     |                     |
| frequency to a value less than 2 kHz (in order to avoid speed instability).            CAUTION         On ATV71e075N4 to U40N4, drives, if the RFI filters are disconnected (operation on an IT system), the switching frequency must not exceed 4 kHz.         Failure to follow this instruction can result in equipment damage.         CL 1         Oto 1.65 ln (1)       1.5 ln (1)         Used to limit the motor current.         The adjustment range is limited to 1.36 ln if [Switching freq.] (SFr) page £1 is less than 2 kHz. <b>Oto</b> 1.65 ln (1)       1.5 ln (1) <b>Note:</b> If the setting is less than 0.25 ln, the drive may lock in [Output Phase Loss] (OPF) with is has been enabled (see page 224). If it is less than the no-load motor current, the limitat has any effect. <b>CAUTION</b> Check that the motor will withstand this current, particularly in the case of permanent magnet sync motors, which are susceptible to demagnetization.         Failure to follow this instruction can result in equipment damage. <b>CL 1 Check</b> that the motor will withstand this current, particularly in the case of permanent magnet sync motors, which are susceptible to demagnetization.         Failure to follow this instruction can result in equipment damage. <b>CL 2 Check</b> t                                                                                                    |       | frequency and reset it once the temperature returns to                                                                                                    | normal.             |                     |
| CL 1       On ATV71•075N4 to U40N4, drives, if the RFI filters are disconnected (operation on an IT system), the switching frequency must not exceed 4 kHz.         Failure to follow this instruction can result in equipment damage.         CL 1       Image: Current Limitation         Used to limit the motor current.       0 to 1.65 ln (1)       1.5 ln (1)         Used to limit the motor current.       The adjustment range is limited to 1.36 ln if [Switching freq.] (SFr) page 61 is less than 2 kHz.         Image: Note: If the setting is less than 0.25 ln, the drive may lock in [Output Phase Loss] (OPF)         Image: Note: If the setting is less than 0.25 ln, the drive may lock in [Output Phase Loss] (OPF)         Image: Note: If the setting is less than 0.25 ln, the drive may lock in [Output Phase Loss] (OPF)         Image: Note: If the setting is less than 0.25 ln, the drive may lock in [Output Phase Loss] (OPF)         Image: Note: If the setting is less than 0.25 ln, the drive may lock in [Output Phase Loss]         Image: Note: If the setting is less than 0.25 ln (1)       1.5 ln (1)         Image: Note: If the setting is less than 0.25 ln (1)       1.5 ln (1)         See page 188       The adjustment range is limited to 1.36 ln if [Switching freq.] (SFr) page 61 is less than 2 kHz.         Image: Note: If the setting is less than 0.25 ln, the drive may lock in [Output Phase Loss] (OPF)         Image: Note: If the setting is less than 0.25 ln, the drive may lock in [Output Phase Loss] (OFF)         Image: Note: If the settin                                                                                                    |       |                                                                                                    |                     |                     |
| Switching frequency must not exceed 4 kHz.         Failure to follow this instruction can result in equipment damage.         [L 1]       [Current Limitation]       0 to 1.65 ln (1)       1.5 ln (1)         Used to limit the motor current.       The adjustment range is limited to 1.36 ln if [Switching freq.] (SFr) page 61 is less than 2 kHz.         Image: State of the setting is less than 0.25 ln, the drive may lock in [Output Phase Loss] (OPF)         This has been enabled (see page 224). If it is less than the no-load motor current, the limitat has any effect.         Image: Check that the motor will withstand this current, particularly in the case of permanent magnet synce motors, which are susceptible to demagnetization.         Failure to follow this instruction can result in equipment damage.         Image: Class of the adjustment range is limited to 1.36 ln if [Switching freq.] (SFr) page 61 is less than 2 kHz.         Image: Class of the adjustment range is limited to 1.36 ln if [Switching freq.] (SFr) page 61 is less than 2 kHz.         Image: Class of the adjustment range is limited to 1.36 ln if [Switching freq.] (SFr) page 61 is less than 2 kHz.         Image: Class of the adjustment range is limited to 1.36 ln if [Switching freq.] (SFr) page 61 is less than 2 kHz.         Image: Class of the adjustment range is limited to 1.36 ln if [Switching freq.] (SFr) page 61 is less than 2 kHz.         Image: Class of the adjustment range is limited to 1.36 ln if [Switching freq.] (SFr) page 61 is less than 2 kHz.         Image: Class of the adjustment range is less than 0.25 ln, the d                                                                                                    |       | CAUTION                                                                                                    |                     |                     |
| CL2       Used to limit the motor current.<br>The adjustment range is limited to 1.36 ln if [Switching freq.] (SFr) page 61 is less than 2 kHz.         Image: State in the setting is less than 0.25 ln, the drive may lock in [Output Phase Loss] (OPF) this has been enabled (see page 224). If it is less than the no-load motor current, the limitat has any effect.         Image: Classical content in the motor will withstand this current, particularly in the case of permanent magnet synce motors, which are susceptible to demagnetization.         Failure to follow this instruction can result in equipment damage.         Image: Classical content is limited to 1.36 ln if [Switching freq.] (SFr) page 61 is less than 2 kHz.         Image: Image:                                                                                                    |       |                                                                                                    |                     |                     |
| Image: Second Second | EL I  | [Current Limitation]                                                                                                    | 0 to 1.65 In (1)    | 1.5 ln (1)          |
| Check that the motor will withstand this current, particularly in the case of permanent magnet synce motors, which are susceptible to demagnetization.         Failure to follow this instruction can result in equipment damage.         CL 2       Image: Image: I                                                              |       | Used to limit the motor current.<br>The adjustment range is limited to 1.36 In if [Switching freq.] (SFr) page <u>61</u> is less than 2 kHz.<br>Note: If the setting is less than 0.25 In, the drive may lock in [Output Phase Loss] (OPF) fault mode if<br>this has been enabled (see page <u>224</u> ). If it is less than the no-load motor current, the limitation no longer                                                                                                    |                     |                     |
| Image: The adjustment range is limited to 1.36 In if [Switching freq.] (SFr) page 61 is less than 2 kHz.         Image: Note: If the setting is less than 0.25 In, the drive may lock in [Output Phase Loss] (OPF) this has been enabled (see page 224). If it is less than the no-load motor current, the limitat has any effect.                                                                                                    |       | CAUTION                                                                                                    |                     |                     |
| <ul> <li>See page <u>188</u>         The adjustment range is limited to 1.36 In if [Switching freq.] (SFr) page <u>61</u> is less than 2 kHz.         Note: If the setting is less than 0.25 In, the drive may lock in [Output Phase Loss] (OPF) this has been enabled (see page <u>224</u>). If it is less than the no-load motor current, the limitat has any effect.     </li> </ul>                                                                                                    |       | Check that the motor will withstand this current, particularly in the case of permanent magnet synchronous motors, which are susceptible to demagnetization.                                                                                                    |                     |                     |
| <ul> <li>The adjustment range is limited to 1.36 In if [Switching freq.] (SFr) page <u>61</u> is less than 2 kHz.</li> <li>Note: If the setting is less than 0.25 In, the drive may lock in [Output Phase Loss] (OPF) this has been enabled (see page <u>224</u>). If it is less than the no-load motor current, the limitat has any effect.</li> </ul>                                                                                                    | E L 2 | [I Limit. 2 value]                                                                                                    | 0 to 1.65 ln (1)    | 1.5 ln (1)          |
|                                                                                                    |       | See page <u>188</u><br>The adjustment range is limited to 1.36 In if [Switching freq.] (SFr) page <u>61</u> is less than 2 kHz.<br>Note: If the setting is less than 0.25 In, the drive may lock in [Output Phase Loss] (OPF) fault mode if<br>this has been enabled (see page <u>224</u> ). If it is less than the no-load motor current, the limitation no longer                                                                                                    |                     |                     |
|                                                                                                    | *     | CALITION                                                                                                    |                     |                     |
| Check that the motor will withstand this current, particularly in the case of permanent magnet sync<br>motors, which are susceptible to demagnetization.<br>Failure to follow this instruction can result in equipment damage.                                                                                                    |       | Check that the motor will withstand this current, particularly in the motors, which are susceptible to demagnetization.                                                                                                    |                     | agnet synchronous   |

(1) In corresponds to the rated drive current indicated in the Installation Manual or on the drive nameplate.

| Code                    | Name/Description                                                                                                    | Adjustment range | Factory setting |  |
|-------------------------|----------------------------------------------------------------------------------------------------|------------------|-----------------|--|
| FLU                     | [Motor fluxing]                                                                                                    |                  | [No] (FnO)      |  |
| F n C<br>F C Ł<br>F n D | <ul> <li>[Not cont.] (FnC): Non-continuous mode</li> <li>[Continuous] (FCt): Continuous mode. This option is not possible if [Auto DC injection] (AdC) page <u>143</u> is [Yes] (YES) or if [Type of stop] (Stt) page <u>141</u> is [Freewheel] (nSt).</li> <li>[No] (FnO): Function inactive This option is not possible if [Motor control type] (Ctt) page <u>71</u> = [SVCI] (CUC) or [FVC] (FUC).</li> <li>If [Motor control type] (Ctt) page <u>71</u> = [SVCI] (CUC), [FVC] (FUC) or [Sync. mot.] (SYn) the factory setting is replaced by [Not cont.] (FnC).</li> <li>In order to obtain rapid high torque on startup, magnetic flux needs to already have been established in the motor.</li> <li>In [Continuous] (FCt) mode, the drive automatically builds up flux when it is powered up.</li> <li>In [Not cont.] (FnC) mode, fluxing occurs when the motor starts up.</li> </ul> The flux current is greater than nCr (configured rated motor current) when the flux is established and is then adjusted to the motor magnetizing current |                  |                 |  |
|                         | Check that the motor will withstand this current without overheating.         Failure to follow this instruction can result in equipment damage.         If [Motor control type] (Ctt) page 71 = [Sync. mot.] (SYn), the [Motor fluxing] (FLU) parameter causes the alignment of the rotor and not the fluxing.         If [Brake assignment] (bLC) page 161 is not [No] (nO), the [Motor fluxing] (FLU) parameter has no effect.                                                                                                    |                  |                 |  |
| EL S                    | Low speed time out]                                                                                                    | 0 to 999.9 s     | 0 s             |  |
|                         | Maximum operating time at [Low speed] (LSP) (see page <u>44</u> )<br>Following operation at LSP for a defined period, a motor stop is requested automatically. The motor will restart<br>if the reference is greater than LSP and if a run command is still present.<br>Caution: A value of 0 indicates an unlimited period of time.<br>Note: If [Low speed time out] (tLS) is not 0, [Type of stop] (Stt) page <u>141</u> is forced to [Ramp stop] (rMP)<br>(only if a ramp stop can be configured).                                                                                                    |                  |                 |  |
| J G F                   | [Jog frequency]                                                                                                    | 0 to 10 Hz       | 10 Hz           |  |
| *                       | See page <u>145</u><br>Reference in jog operation                                                                                                    | ·                | ·               |  |
| JGE                     | [Jog delay]                                                                                                    | 0 to 2.0 s       | 0.5 s           |  |
| *                       | See page <u>145</u><br>Anti-repeat delay between 2 consecutive jog operations.                                                                                                    |                  |                 |  |

(1) In corresponds to the rated drive current indicated in the Installation Manual or on the drive nameplate.

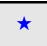

| Code           | Name/Description                       | Adjustment range | Factory setting |
|----------------|----------------------------------------|------------------|-----------------|
| 5 P 2          | [Preset speed 2]                       | 0 to 1600 Hz     | 10 Hz           |
| *              | See page <u>148</u><br>Preset speed 2  |                  |                 |
| 5 P 3          | [Preset speed 3]                       | 0 to 1600 Hz     | 15 Hz           |
| *              | See page <u>148</u><br>Preset speed 3  |                  |                 |
| 5 P 4          | [Preset speed 4]                       | 0 to 1600 Hz     | 20 Hz           |
| *              | See page <u>148</u><br>Preset speed 4  |                  |                 |
| 5 <i>P</i> 5   | [Preset speed 5]                       | 0 to 1600 Hz     | 25 Hz           |
| *              | See page <u>148</u><br>Preset speed 5  |                  |                 |
| 5 P 6          | [Preset speed 6]                       | 0 to 1600 Hz     | 30 Hz           |
| *              | See page <u>148</u><br>Preset speed 6  |                  |                 |
| 5 P 7          | [Preset speed 7]                       | 0 to 1600 Hz     | 35 Hz           |
| *              | See page <u>148</u><br>Preset speed 7  |                  |                 |
| 5 <i>P 8</i>   | [Preset speed 8]                       | 0 to 1600 Hz     | 40 Hz           |
| *              | See page <u>148</u><br>Preset speed 8  | <u></u>          |                 |
| 5 P 9          | [Preset speed 9]                       | 0 to 1600 Hz     | 45 Hz           |
| *              | See page <u>148</u><br>Preset speed 9  |                  |                 |
| 5 P 10         | [Preset speed 10]                      | 0 to 1600 Hz     | 50 Hz           |
| *              | See page <u>148</u><br>Preset speed 10 |                  |                 |
| 5 <i>P    </i> | [Preset speed 11]                      | 0 to 1600 Hz     | 55 Hz           |
| *              | See page <u>148</u><br>Preset speed 11 |                  |                 |
| 5 P 1 2        | [Preset speed 12]                      | 0 to 1600 Hz     | 60 Hz           |
| *              | See page <u>148</u><br>Preset speed 12 |                  |                 |
| 5 P 1 3        | [Preset speed 13]                      | 0 to 1600 Hz     | 70 Hz           |
| *              | See page <u>148</u><br>Preset speed 13 | L                |                 |
| 5 P 14         | [Preset speed 14]                      | 0 to 1600 Hz     | 80 Hz           |
| *              | See page <u>148</u><br>Preset speed 14 | L                |                 |

 $\star$ 

| Code           | Name/Description                                                                                               | Adjustment range                                        | Factory setting     |
|----------------|----------------------------------------------------------------------------------------------------|---------------------------------------------------------|---------------------|
| 5 <i>P</i> / 5 | [Preset speed 15]                                                                                              | 0 to 1600 Hz                                            | 90 Hz               |
| *              | See page <u>148</u><br>Preset speed 15                                                                         |                                                         |                     |
| 5P 16          | [Preset speed 16]                                                                                              | 0 to 1600 Hz                                            | 100 Hz              |
| *              | See page <u>148</u><br>Preset speed 16                                                                         |                                                         |                     |
| ΠFr            | [Multiplying coeff.]                                                                                           | 0 to 100%                                               | 100%                |
|                | Multiplying coefficient, can be accessed if [Multiplier ref] (MA graphic terminal                              | A2,MA3) page <u>136</u> has b                           | een assigned to the |
| 5 r P          | [+/-Speed limitation]                                                                                          | 0 to 50%                                                | 10%                 |
| *              | See page <u>152</u><br>Limitation of +/- speed variation                                                       |                                                         |                     |
| r P G          | [PID prop. gain]                                                                                               | 0.01 to 100                                             | 1                   |
| *              | See page <u>177</u><br>Proportional gain                                                                       |                                                         |                     |
| r 16           | [PID integral gain]                                                                                            | 0.01 to 100                                             | 1                   |
| *              | See page <u>178</u><br>Integral gain                                                                           |                                                         |                     |
| r d G          | [PID derivative gain]                                                                                          | 0.00 to 100                                             | 0                   |
| *              | See page <u>178</u><br>Derivative gain                                                                         |                                                         |                     |
| PrP            | [PID ramp]                                                                                                    | 0 to 99.9 s                                             | 0                   |
| *              | See page <u>178</u><br>PID acceleration/deceleration ramp, defined to go from [Min F<br>(PIP2) and vice versa. | PID reference] (PIP1) to                                | [Max PID reference] |
| POL            | [Min PID output]                                                                                               | - 500 to 500 or -1600<br>to 1600 according to<br>rating | 0 Hz                |
| *              | See page <u>178</u><br>Minimum value of regulator output in Hz                                                 |                                                         |                     |
| POH            | [Max PID output]                                                                                               | 0 to 500 or 1600<br>according to rating                 | 60 Hz               |
| *              | See page <u>178</u><br>Maximum value of regulator output in Hz                                                 |                                                         |                     |
| PAL            | [Min fbk alarm]                                                                                                | See page <u>178</u> (1)                                 | 100                 |
| *              | See page <u>178</u><br>Minimum monitoring threshold for regulator feedback                                     |                                                         |                     |
| РЯН            | [Max fbk alarm]                                                                                                | See page <u>178</u> (1)                                 | 1000                |
| *              | See page <u>178</u><br>Maximum monitoring threshold for regulator feedback                                     |                                                         |                     |

(1) If a graphic display terminal is not in use, values greater than 9999 will be displayed on the 4-digit display with a period mark after the thousand digit, e.g., 15.65 for 15650.

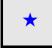

| Code  | Name/Description                                                                                                    | Adjustment range            | Factory setting           |
|-------|----------------------------------------------------------------------------------------------------|-----------------------------|---------------------------|
| PEr   | [PID error Alarm]                                                                                                    | 0 to 65535 (1)              | 100                       |
| *     | See page <u>178</u><br>Regulator error monitoring threshold                                                                                   |                             |                           |
| PSr   | [Speed input %]                                                                                                    | 1 to 100%                   | 100%                      |
| *     | See page <u>179</u><br>Multiplying coefficient for predictive speed input.                                                                    |                             |                           |
| r P 2 | [Preset ref. PID 2]                                                                                                    | See page <u>181</u> (1)     | 300                       |
| *     | See page <u>181</u><br>Preset PID reference                                                                                                   |                             |                           |
| r P 3 | [Preset ref. PID 3]                                                                                                    | See page <u>181</u> (1)     | 600                       |
| *     | See page <u>181</u><br>Preset PID reference                                                                                                   |                             |                           |
| r P 4 | [Preset ref. PID 4]                                                                                                    | See page <u>181</u> (1)     | 900                       |
| *     | See page <u>181</u><br>Preset PID reference                                                                                                   |                             |                           |
| lbr   | [Brake release   FW]                                                                                                    | 0 to 1.32 In (2)            | 0                         |
| *     | See page <u>161</u><br>Brake release current threshold for lifting or forward moven                                                           | nent                        |                           |
| lr d  | [Brake release   Rev]                                                                                                    | 0 to 1.32 In (2)            | 0                         |
| *     | See page <u>161</u><br>Brake release current threshold for lowering or reverse mo                                                             | vement                      |                           |
| brt   | [Brake Release time]                                                                                                    | 0 to 5.00 s                 | 0 s                       |
| *     | See page <u>162</u><br>Brake release time delay                                                                                               |                             |                           |
| b Ir  | [Brake release freq]                                                                                                    | [Auto] (AUtO)<br>0 to 10 Hz | [Auto] (AUtO)             |
| *     | See page <u>162</u><br>Brake release frequency threshold                                                                                      | L                           |                           |
| 6 E n | [Brake engage freq]                                                                                                    | [Auto] (AUtO)<br>0 to 10 Hz | [Auto] (AUtO)             |
| *     | See page <u>162</u><br>Brake engage frequency threshold                                                                                       | L                           |                           |
| ЕЬE   | [Brake engage delay]                                                                                                    | 0 to 5.00 s                 | 0 s                       |
| *     | See page <u>162</u><br>Time delay before request to engage brake. To delay the en<br>you wish the brake to engage when the drive comes to a c |                             | izontal movement only, if |

(1) If a graphic display terminal is not in use, values greater than 9999 will be displayed on the 4-digit display with a period mark after the thousand digit, e.g., 15.65 for 15650.

(2) In corresponds to the rated drive current indicated in the Installation Manual or on the drive nameplate.

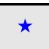

| Code  | Name/Description                                                                                                    | Adjustment range                    | Factory setting                 |
|-------|----------------------------------------------------------------------------------------------------|-------------------------------------|---------------------------------|
| 6 E E | [Brake engage time]                                                                                                    | 0 to 5.00 s                         | 0 s                             |
| *     | See page <u>162</u><br>Brake engage time (brake response time)                                                                                     | <u></u>                             |                                 |
| JGC   | □ [Jump at reversal]                                                                                                    | [Auto] (AUtO)<br>0 to 10 Hz         | [Auto] (AUtO)                   |
| *     | See page <u>163</u>                                                                                                    |                                     |                                 |
| EEr   | [Time to restart]                                                                                                    | 0.00 to 15.00 s                     | 0.00 s                          |
| *     | See page <u>163</u><br>Time between the end of a brake engage sequence and the s                                                                   | tart of a brake release s           | equence                         |
| EL IN | [Motoring torque lim]                                                                                                    | 0 to 300%                           | 100%                            |
| *     | See page <u>186</u><br>Torque limitation in generator mode, as a % or in 0.1% increm<br>[Torque increment] (IntP) parameter, page <u>186</u> .     | ents of the rated torque            | in accordance with the          |
| EL IG | Gen. torque lim]                                                                                                    | 0 to 300%                           | 100%                            |
| *     | See page <u>186</u><br>Torque limitation in generator mode, as a % or in 0.1% increm<br>[Torque increment] (IntP) parameter, page <u>186</u> .     | nents of the rated torque           | in accordance with the          |
| ErH   | [Traverse freq. high]                                                                                                    | 0 to 10 Hz                          | 4 Hz                            |
| *     | See page <u>210</u>                                                                                                    | 1                                   |                                 |
| ErL   | [] [Traverse freq. low]                                                                                                    | 0 to 10 Hz                          | 4 Hz                            |
| *     | See page <u>210</u>                                                                                                    |                                     |                                 |
| 9 S H | [Quick step High]                                                                                                    | 0 to [Traverse freq.<br>high] (trH) | 0 Hz                            |
| *     | See page <u>210</u>                                                                                                    |                                     |                                 |
| 9 S L | [Quick step Low]                                                                                                    | 0 to [Traverse freq.<br>low] (trL)  | 0 Hz                            |
| *     | See page <u>210</u>                                                                                                    | 1                                   |                                 |
| C E d | [Current threshold]                                                                                                    | 0 to 1.5 ln (1)                     | ln (1)                          |
|       | Current threshold for [I attained] (CtA) function assigned to a relay or a logic output (see page 103).                                            |                                     |                                 |
| E E H | [High torque thd.]                                                                                                    | -300% to +300%                      | 100%                            |
|       | High current threshold for [High tq. att.] (ttHA) function assigned to a relay or a logic output (see page 103), as a % of the rated motor torque. |                                     |                                 |
| EEL   | [Low torque thd.]                                                                                                    | -300% to +300%                      | 50%                             |
|       | Low current threshold for [Low tq. att.] (ttLA) function assigned<br>a % of the rated motor torque.                                                | d to a relay or a logic ou          | tput (see page <u>103</u> ), as |

(1) In corresponds to the rated drive current indicated in the Installation Manual or on the drive nameplate.

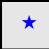

| Code  | Name/Description                                                                                                    | Adjustment range                            | Factory setting                |
|-------|----------------------------------------------------------------------------------------------------|---------------------------------------------|--------------------------------|
| F9L   | [Pulse warning thd.]                                                                                                    | 0 Hz to 30.00 kHz                           | 0 Hz                           |
| *     | Speed threshold measured by the FREQUENCY METER] FqF-) function, page 235, assigned to a relay or a logic output (see page 103).                                                                                                    |                                             |                                |
| FEd   | [Freq. threshold]                                                                                                    | 0.0 to 1600 Hz                              | [High speed] (HSP)             |
|       | Frequency threshold for [Freq.Th.att.] (FtA) function assigned used by the [PARAM. SET SWITCHING] (MLP-) function, page                                                                                                    |                                             | out (see page <u>103</u> ), or |
| F2d   | [Freq. threshold 2]                                                                                                    | 0.0 to 1600 Hz                              | [High speed] (HSP)             |
|       | Frequency threshold for [Freq. Th. 2 attain.] (F2A) function assi<br>or used by the [PARAM. SET SWITCHING] (MLP-) function, p                                                                                                    |                                             | output (see page <u>103</u> ), |
| FFE   | [Freewheel stop Thd]                                                                                                    | 0.0 to 1600 Hz                              | 0.0 Hz                         |
| *     | <ul> <li>See page <u>141</u></li> <li>This parameter supports switching from a ramp stop or a fast si threshold.</li> <li>It can be accessed if [Type of stop] (Stt) = [Fast stop] (FSt) or</li> <li>0.0: Does not switch to freewheel stop.</li> <li>0,1 to 1600 Hz: Speed threshold below which the motor will</li> </ul>                                                                                                    | [Ramp stop] (rMP).                          |                                |
| E E d | [Motor therm. level]                                                                                                    | 0 to 118%                                   | 100%                           |
| *     | See page <u>224</u><br>Trip threshold for motor thermal alarm (logic output or relay)                                                                                                    |                                             |                                |
| JPF   | [Skip Frequency]                                                                                                    | 0 to 500 or 1,600 Hz<br>according to rating | 0 Hz                           |
|       | Skip frequency. This parameter prevents prolonged operation within an adjustable range around the regulated frequency. This function can be used to prevent a critical speed, which would cause resonance, being reached. Setting the function to 0 renders it inactive.                                                                                                    |                                             |                                |
| JF 2  | [Skip Frequency 2]                                                                                                    | 0 to 500 or 1,600 Hz<br>according to rating | 0 Hz                           |
|       | 2 <sup>nd</sup> skip frequency. This parameter prevents prolonged operative regulated frequency. This function can be used to prevent a constraint of the second second secon |                                             |                                |
| JF 3  | [3rd Skip Frequency]                                                                                                    | 0 to 500 or 1,600 Hz according to rating    | 0 Hz                           |
|       | 3 <sup>rd</sup> skip frequency. This parameter prevents prolonged operat regulated frequency. This function can be used to prevent a correct being reached. Setting the function to 0 renders it inactive.                                                                                                    |                                             |                                |
| JFH   | [Skip.Freq.Hysteresis]                                                                                                    | 0.1 to 10 Hz                                | 1 Hz                           |
|       | Parameter visible if at least one skip frequency [Skip Frequenc<br>Frequency] (JF3) is different from 0.<br>Skip frequency range: between (JPF – JFH) and (JPF + JFH),<br>This adjustment is common to all 3 frequencies (JPF, JF2 and                                                                                                    | , for example.                              | cy 2] (JF2) or [3rd Skip       |
| LBC   | [Load correction]                                                                                                    | 0 to 1000 Hz                                | 0                              |
| *     | Rated correction in Hz. See page <u>85</u>                                                                                                    | <u>.</u>                                    |                                |
| ErE   | [Torque ratio]                                                                                                    | 0 to 1000%                                  | 100%                           |
| ()    | Coefficient applied to [Torque reference] (tr1).                                                                                                    | I                                           | I                              |

These parameters only appear if the corresponding function has been selected in another menu. When the parameters can also be accessed and adjusted from within the configuration menu for the corresponding function, their description is detailed in these menus, on the pages indicated, to aid programming.

 $\star$ 

### With graphic display terminal:

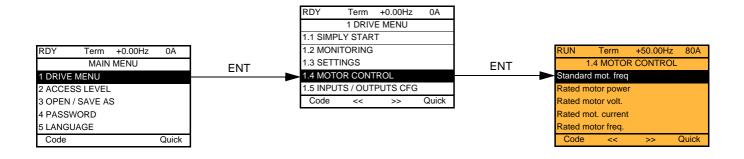

### With integrated display terminal:

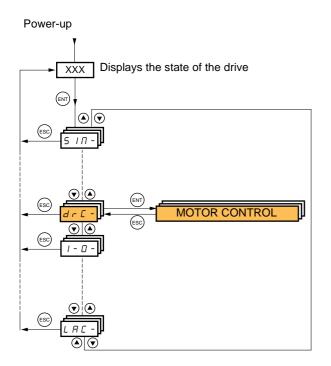

The parameters in the [1.4 MOTOR CONTROL] (drC-) menu can only be modified when the drive is stopped and no run command is present, with the following exceptions:

- [Auto tuning] (tUn) page 70, which may cause the motor to start up.
- Parameters containing the sign () in the code column, which can be modified with the drive running or stopped.

| Code       | Name/Description                                                                                                    | Adjustment range                                                                                                    | Factory setting                                                |
|------------|----------------------------------------------------------------------------------------------------|----------------------------------------------------------------------------------------------------|----------------------------------------------------------------|
| bFr        | [Standard mot. freq]                                                                                                    |                                                                                                    | [50Hz IEC] (50)                                                |
| 5 D<br>6 D | <ul> <li>[50Hz IEC] (50): IEC</li> <li>[60Hz NEMA] (60) : NEMA</li> <li>This parameter modifies the presets of the following parameter<br/>(Ftd) page <u>67</u>, [Rated motor volt.] (UnS), [Rated motor freq.] (</li> </ul>                                                                                                    |                                                                                                    |                                                                |
| n P r      | [Rated motor power]                                                                                                    | According to drive rating                                                                                                    | According to drive rating                                      |
|            | The parameter cannot be accessed if [Motor control type] (Ctt<br>Rated motor power given on the nameplate, in kW if [Standard<br>[Standard mot. freq] (bFr) = [60Hz NEMA] (60).                                                                                                    |                                                                                                    |                                                                |
| Un S       | [Rated motor volt.]                                                                                                    | According to drive rating                                                                                                    | According to drive<br>rating and [Standard<br>mot. freq] (bFr) |
|            | The parameter cannot be accessed if [Motor control type] (Ctt<br>Rated motor voltage given on the nameplate.<br>ATV71●●●M3: 100 to 240 V - ATV71●●●N4: 200 to 480 V- ATV7                                                                                                    |                                                                                                    |                                                                |
| nEr        | [Rated mot. current]                                                                                                    | 0.25 to 1.5 ln (1)                                                                                                    | According to drive<br>rating and [Standard<br>mot. freq] (bFr) |
|            | The parameter cannot be accessed if [Motor control type] (Ctt<br>Rated motor current given on the nameplate.                                                                                                    | ) page <u>71</u> = [Sync. mot.]                                                                                              | (SYn).                                                         |
| Fr S       | [Rated motor freq.]                                                                                                    | 10 to 1600 Hz                                                                                                    | 50 Hz                                                          |
|            | The parameter cannot be accessed if [Motor control type] (Ctt<br>Rated motor frequency given on the nameplate.<br>The factory setting is 50 Hz, or preset to 60 Hz if [Standard m<br>The maximum value is limited to 500 Hz if [Motor control type]<br>drives, or for drives rated higher than ATV71HD37.<br>Values between 500 Hz and 1600 Hz are only possible in V/F<br>In this case configure [Motor control type] (Ctt) before [Rated                                                                                                    | ot. freq] (bFr) is set to 60<br>  (Ctt) (page <u>71</u> ) is not V<br>control and for powers lir                             | ) Hz.<br>/F, or for ATV71●●●Y                                  |
| InSP       | [rpm increment]                                                                                                    |                                                                                                    | [x1 rpm] (1)                                                   |
| ו<br>10    | Increment of parameter [Rated motor speed] (nSP).<br><b>[x1 rpm]</b> (1): Increment of 1 rpm, to be used if [Rated motor<br><b>[x10 rpm]</b> (10) : Increment of 10 rpm, to be used if [Rated r                                                                                                    | notor speed] (nSP) exce                                                                                                    | eds 65535 rpm.                                                 |
|            | Note 1: Changing [rpm increment] (InSP) will restore Note 2: For ATV71000 Y range, [rpm increment] (InSP)                                                                                                    |                                                                                                    | P) to its factory setting.                                     |
| n 5 P      | [Rated motor speed]                                                                                                    | 0 to 96000 rpm                                                                                                    | According to drive rating                                      |
|            | The parameter cannot be accessed if [Motor control type] (Ctt<br>Rated motor speed given on the nameplate. Adjustable betwee<br>[x1 rpm] (1) or between 0.00 and 96.00 krpm if [rpm incremen<br>0 to 9999 rpm then 10.00 to 65.53 or 96.00 krpm on the integr<br>If, rather than the rated speed, the nameplate indicates the sy<br>calculate the rated speed as follows:<br>• Nominal speed = Synchronous speed x $\frac{100 - \text{slip as a } \%}{100}$<br>• Nominal speed = Synchronous speed x $\frac{50 - \text{slip in Hz}}{50}$<br>• Nominal speed = Synchronous speed x $\frac{60 - \text{slip in Hz}}{50}$ | en 0 and 65535 rpm if [r<br>t] (InSP) = [x10 rpm] (10<br>rated display terminal.<br>nchronous speed and th<br>(50 Hz motors) | pm increment] (InSP) =<br>)).                                  |

(1) In corresponds to the rated drive current indicated in the Installation Manual and on the drive nameplate.

| Code                                                       | Name/Description                                                                                                    | Factory setting                                                 |
|------------------------------------------------------------|----------------------------------------------------------------------------------------------------|-----------------------------------------------------------------|
| E F r                                                      | [Max frequency]                                                                                                    | 10 to 1600 Hz                                                   |
|                                                            | <ul> <li>The factory setting is 60 Hz, or preset to 72 Hz if [Standard mot. freq] (bFr) is set to 6<br/>The maximum value is limited by the following conditions:</li> <li>It must not exceed 10 times the value of [Rated motor freq.] (FrS)</li> <li>It must not exceed 500 Hz if [Motor control type] (Ctt) (page <u>71</u>) is not V/F or for AT drives rated higher than ATV71HD37.<br/>Values between 500 Hz and 1600 Hz are only possible in V/F control and for powe (50 HP). In this case configure [Motor control type] (Ctt) before [Max frequency] (tF</li> </ul>                                                                                                    | <sup>™</sup> 71 <b>●●●</b> Y drives, or for rs limited to 37 kW |
| EUn                                                        | [Auto tuning]                                                                                                    | [No] (nO)                                                       |
| п 0<br>9 Е 5                                               | <ul> <li>[No] (nO): Auto-tuning not performed.</li> <li>[Yes] (YES): Auto-tuning is performed as soon as possible, then the parameter automa (dOnE).</li> </ul>                                                                                                    | tically changes to [Done]                                       |
| d 0 n E                                                    | <ul> <li>[Done] (dOnE): Use of the values given the last time auto-tuning was performed.<br/>Caution:         <ul> <li>It is essential that all the motor parameters are correctly configured before starting auto-tuning.</li> <li>Asynchronous motor: [Rated motor volt.](UnS), [Rated motor freq.] (FrS), [Rated mot. current] (nCr), [Rated motor speed] (nSP), [Rated motor power] (nPr)</li> <li>Synchronous motor: [Nominal I sync.] (nCrS), [Nom motor spdsync] (nSPS), [Pole pairs] (PPnS), [Syn. EMF constant] (PHS), [Autotune L d-axis] (LdS), [Autotune L q-axis] (LqS)</li> </ul> </li> <li>If one or more of these parameters is modified after auto-tuning has been performed, [Auto tuning] (tUn) will return to [No] (nO) and the procedure must be repeated.</li> <li>Auto-tuning is only performed if no stop command has been activated. If a "freewheel stop" or "fast stop" function has been assigned to a logic input, this input must be set to 1 (active at 0).</li> <li>Auto-tuning takes priority over any run or prefluxing commands, which will be taken into account after the auto-tuning sequence.</li> <li>If auto-tuning fails, the drive displays [No] (nO) and, depending on the configuration of [Autotune fault mgt] (tnL) page <u>238</u>, may switch to [Auto-tuning] (tnF) fault mode.</li> <li>Auto-tuning may last for 1 to 2 seconds. Do not interrupt the process. Wait for the display to change to "[Done] (dOnE)" or "[No] (nO)".</li> <li>Wote: During auto-tuning the motor operates at rated current.</li> </ul>                                                                                                    |                                                                 |
| RUE                                                        | [Automatic autotune]                                                                                                    | [No] (nO)                                                       |
| n D<br>9 E S                                               | <ul> <li>[No] (nO): Function inactive</li> <li>[Yes] (YES): Auto-tuning is performed on every power-up.</li> <li>Caution: Same comments as for [Auto tuning] (tUn) above.</li> <li>If [Profile] (CHCF) = [8 serie] (SE8), then [Automatic autotune] (AUt) is fixed to [No] (r</li> </ul>                                                                                                    | nO).                                                            |
| E U 5                                                      | [Auto tuning state]                                                                                                    | [Not done] (tAb)                                                |
| Е Я Ь<br>Р Е п d<br>Р г О G<br>F Я I L<br>d О п Е<br>С U S | <ul> <li>For information only, cannot be modified.</li> <li>[Not done] (tAb): The default stator resistance value is used to control the motor.</li> <li>[Pending] (PEnd): Auto-tuning has been requested but not yet performed.</li> <li>[In Progress] (PrOG): Auto-tuning in progress</li> <li>[Failed] (FAIL): Auto-tuning has failed.</li> <li>[Done] (dOnE): The stator resistance measured by the auto-tuning function is used to control the motor.</li> <li>[Customized] (CUS): Auto-tuning has been performed, but at least one parameter set by this auto-tuning operation has subsequently been modified. The [Auto tuning] (tUn) parameter then returns to [No] (nO). The following auto-tuning parameters are affected:</li> <li>[Cust. stator R syn] (rSAS) page <u>74</u>, [Cust stator resist.] (rSA), [Idw] (IdA), [LFw] (LFA) and [T2w] (trA) page <u>75</u>.</li> </ul>                                                                                                    |                                                                 |
| PHr                                                        | [Output Ph rotation]                                                                                                    | [ABC] (AbC)                                                     |
| А Ь С<br>А С Ь                                             | <ul> <li>[ABC] (AbC): Forward</li> <li>[ACB] (ACb): Reverse</li> <li>This parameter can be used to reverse the direction of rotation of the motor without response to the motor matching of the motor without response to the motor matching of the motor matching of the motor ma</li></ul> | ontrol type] (Ctt)<br>ed, before or during the                  |

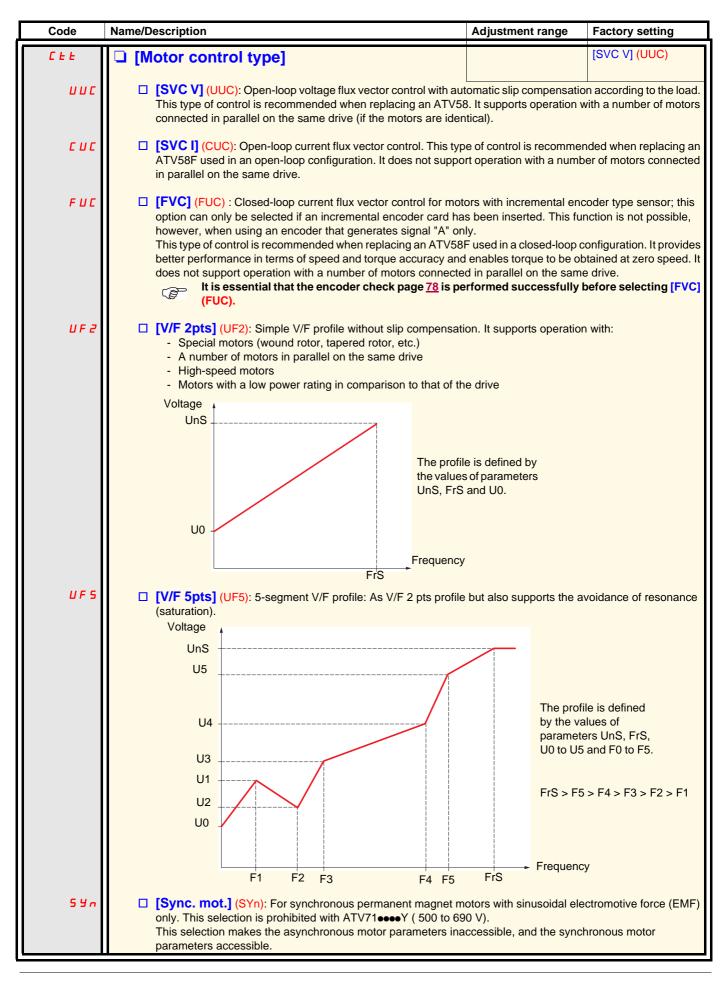

| Code | Name/Description                                                        | Adjustment range                       | Factory setting           |
|------|-------------------------------------------------------------------------|----------------------------------------|---------------------------|
| U D  | □ [U0]                                                                  | 0 to 600 or 1000 V according to rating | 0                         |
|      | V/F profile setting. The parameter can be accessed if [Motor c<br>(UF5) | ontrol type] (Ctt) = [V/F 2            | Ppts] (UF2) or [V/F 5pts] |
| U I  | □ [U1]                                                                  | 0 to 600 or 1000 V according to rating | 0                         |
|      | V/F profile setting. The parameter can be accessed if [Motor of         | control type] (Ctt) = [V/F             | 5pts] (UF5)               |
| F I  | 🗅 [F1]                                                                  | 0 to 1600 Hz                           | 0                         |
|      | V/F profile setting. The parameter can be accessed if [Motor of         | control type] (Ctt) = [V/F             | 5pts] (UF5)               |
| U 2  | □ [U2]                                                                  | 0 to 600 or 1000 V according to rating | 0                         |
|      | V/F profile setting. The parameter can be accessed if [Motor of         | control type] (Ctt) = [V/F             | 5pts] (UF5)               |
| F 2  | □ [F2]                                                                  | 0 to 1600 Hz                           | 0                         |
|      | V/F profile setting. The parameter can be accessed if [Motor of         | control type] (Ctt) = [V/F             | 5pts] (UF5)               |
| U 3  | □ [U3]                                                                  | 0 to 600 or 1000 V according to rating | 0                         |
|      | V/F profile setting. The parameter can be accessed if [Motor of         | control type] (Ctt) = [V/F             | 5pts] (UF5)               |
| F 3  | 🗆 [F3]                                                                  | 0 to 1600 Hz                           | 0                         |
|      | V/F profile setting. The parameter can be accessed if [Motor of         | control type] (Ctt) = [V/F             | 5pts] (UF5)               |
| U H  | □ [U4]                                                                  | 0 to 600 or 1000 V according to rating | 0                         |
|      | V/F profile setting. The parameter can be accessed if [Motor of         | control type] (Ctt) = [V/F             | 5pts] (UF5)               |
| F H  | 🗆 [F4]                                                                  | 0 to 1600 Hz                           | 0                         |
|      | V/F profile setting. The parameter can be accessed if [Motor of         | control type] (Ctt) = [V/F             | 5pts] (UF5)               |
| U S  | □ [U5]                                                                  | 0 to 600 or 1000 V according to rating | 0                         |
|      | V/F profile setting. The parameter can be accessed if [Motor of         | control type] (Ctt) = [V/F             | 5pts] (UF5)               |
| F 5  | 🗅 [F5]                                                                  | 0 to 1600 Hz                           | 0                         |
|      | V/F profile setting. The parameter can be accessed if [Motor of         | control type] (Ctt) = [V/F             | 5pts] (UF5)               |

| Code       | Name/Description                                                                                                    | Adjustment range                                              | Factory setting                                                |
|------------|----------------------------------------------------------------------------------------------------|---------------------------------------------------------------|----------------------------------------------------------------|
| UC 2       | [Vector Control 2pt]                                                                                                    |                                                               | [No] (nO)                                                      |
| n D<br>YES | <ul> <li>The parameter can be accessed if [Motor control type] (Ctt) is not [Sync. mot.] (SYn).</li> <li>[No] (nO): Function inactive</li> <li>[Yes] (YES): Function active.</li> <li>Used in applications in which the motor rated speed and frequency need to be exceeded in order to optimize operation at constant power, or when the maximum voltage of the motor needs to be limited to a value below the line voltage.</li> <li>The voltage/frequency profile must then be adapted in accordance with the motor's capabilities to operate at maximum voltage UCP and maximum frequency FCP.</li> </ul> |                                                               |                                                                |
|            | Max. voltage UCP                                                                                                    |                                                               |                                                                |
|            | Rated motor volt. UnS                                                                                                    | Frequency                                                     |                                                                |
|            | Rated motor freq.                                                                                                    | Freq. Const Power FC                                          | CP                                                             |
| UC P       | [V. constant power]                                                                                                    | According to drive rating                                     | According to drive<br>rating and [Standard<br>mot. freq] (bFr) |
|            | The parameter can be accessed if [Vector Control 2pt] (UC2)                                                                                                    | = [Yes] (YES)                                                 |                                                                |
| FCP        | [Freq. Const Power]                                                                                                    | According to drive<br>rating and [Rated<br>motor freq.] (FrS) | = [Standard mot. freq]<br>(bFr)                                |
|            | The parameter can be accessed if [Vector Control 2pt] (UC2)                                                                                                    | = [Yes] (YES)                                                 |                                                                |

#### Synchronous motor parameters:

These parameters can be accessed if [Motor control type] (Ctt) page  $\underline{71}$  = [Sync. mot.] (SYn). In this case, the asynchronous motor parameters cannot be accessed.

| Code    | Name/Description                                                                                                    | Adjustment range          | Factory setting           |  |  |  |  |  |  |  |  |
|---------|----------------------------------------------------------------------------------------------------|---------------------------|---------------------------|--|--|--|--|--|--|--|--|
| n C r S | [Nominal I sync.]                                                                                                    | 0.25 to 1.5 ln (2)        | According to drive rating |  |  |  |  |  |  |  |  |
|         | Rated synchronous motor current given on the nameplate.                                                                                                    |                           |                           |  |  |  |  |  |  |  |  |
| n 5 P 5 | [Nom motor spdsync]                                                                                                    | 0 to 60000 rpm            | According to drive rating |  |  |  |  |  |  |  |  |
|         | Rated motor speed given on the nameplate.<br>On the integrated display unit: 0 to 9999 rpm then 10.00 to 60                                                                                                    | .00 krpm.                 |                           |  |  |  |  |  |  |  |  |
| PPn5    | □ [Pole pairs]                                                                                                    | 1 to 50                   | According to drive rating |  |  |  |  |  |  |  |  |
|         | Number of pairs of poles on the synchronous motor.                                                                                                    | 1                         |                           |  |  |  |  |  |  |  |  |
| PHS     | [Syn. EMF constant]                                                                                                    | 0 to 65535                | According to drive rating |  |  |  |  |  |  |  |  |
|         | Synchronous motor EMF constant, in mV per rpm (peak volta<br>On the integrated display unit: 0 to 9999 then 10.00 to 65.53 (                                                                                                    |                           |                           |  |  |  |  |  |  |  |  |
| L d 5   | [Autotune L d-axis]                                                                                                    | 0 to 655.3                | According to drive rating |  |  |  |  |  |  |  |  |
|         | Axis "d" stator inductance in mH (per phase).<br>On motors with smooth poles [Autotune L d-axis] (LdS) = [Aut                                                                                                    | otune L q-axis] (LqS) = 3 | Stator inductance L.      |  |  |  |  |  |  |  |  |
| L 9 5   | [Autotune L q-axis]                                                                                                    | 0 to 655.3                | According to drive rating |  |  |  |  |  |  |  |  |
|         | Axis "q" stator inductance in mH (per phase).<br>On motors with smooth poles [Autotune L d-axis] (LdS) = [Autotune L q-axis] (LqS) = Stator inductance L.                                                                                                    |                           |                           |  |  |  |  |  |  |  |  |
| r 585   | □ [Cust. stator R syn]                                                                                                    | According to drive rating | According to drive rating |  |  |  |  |  |  |  |  |
|         | Cold state stator resistance (per winding) The factory setting is replaced by the result of the auto-tuning operation, if it has been performed.<br>The value can be entered by the user, if he knows it.<br>Value in milliohms (m $\Omega$ ) up to 75 kW (100 HP), in hundredths of milliohms (m $\Omega$ /100) above 75 kW (100 HP).<br>On the integrated display unit: 0 to 9999 then 10.00 to 65.53 (10000 to 65536). |                           |                           |  |  |  |  |  |  |  |  |

| Code  | Name/Description                                                                                                    | Adjustment range | Factory setting |  |  |  |  |  |  |  |
|-------|----------------------------------------------------------------------------------------------------|------------------|-----------------|--|--|--|--|--|--|--|
| UF r  | □ [IR compensation] (1)                                                                                                    | 25 to 200%       | 100%            |  |  |  |  |  |  |  |
| 0     | The parameter can be accessed if [Motor control type] (Ctt) is not [V/F 2pts] (UF2) and [V/F 5pts] (UF5).<br>Used to optimize the torque at very low speed (increase [IR compensation] (UFr) if the torque is insufficient).<br>Check that the [IR compensation] (UFr) value is not too high when the motor is warm (risk of instability).                                                                                                    |                  |                 |  |  |  |  |  |  |  |
| 5 L P | □ [Slip compensation] (1)                                                                                                    | 0 to 300%        | 100%            |  |  |  |  |  |  |  |
| ()    | <ul> <li>The parameter can be accessed if [Motor control type] (Ctt) is not [V/F 2pts] (UF2), [V/F 5pts] (UF5) and [Sync. mot.] (SYn).</li> <li>Adjusts the slip compensation around the value set by the rated motor speed.</li> <li>The speeds given on motor nameplates are not necessarily exact.</li> <li>If slip setting &lt; actual slip: The motor is not rotating at the correct speed in steady state, but at a speed lower than the reference.</li> <li>If slip setting &gt; actual slip: The motor is overcompensated and the speed is unstable.</li> </ul> |                  |                 |  |  |  |  |  |  |  |

(1) The parameter can also be accessed in the [1.3 SETTINGS] (SEt-) menu.

(2) In corresponds to the rated drive current indicated in the Installation Manual and on the drive nameplate.

Parameter that can be modified during operation or when stopped.

()

#### Motor parameters that can be accessed in [Expert] mode.

These include:

- Parameters calculated by the drive during auto-tuning, in read-only mode. For example, R1r, calculated cold stator resistance.
- The possibility of replacing some of these calculated parameters by other values, if necessary. For example, R1w, measured cold stator resistance.

When a parameter Xyw is modified by the user, the drive uses it in place of the calculated parameter Xyr.

#### Asynchronous motor

If an auto-tuning operation is performed or if one of the motor parameters on which auto-tuning depends is modified ([Rated motor volt.] (UnS), [Rated motor freq.] (FrS), [Rated mot. current] (nCr), [Rated motor speed] (nSP), [Rated motor power] (nPr)), parameters Xyw return to their factory settings.

| Code         | Name/Description                                                                                                    |
|--------------|----------------------------------------------------------------------------------------------------|
| r 5 N        | [Stator R measured]<br>Cold stator resistance, calculated by the drive, in read-only mode. Value in milliohms (mΩ) up to 75 kW (100 HP), in hundredths of milliohms (mΩ/100) above 75 kW (100 HP).                                                                       |
| IΔΠ          | [Idr]<br>Magnetizing current in A, calculated by the drive, in read-only mode.                                                                                                    |
| LFΠ          | [Lfr]<br>Leakage inductance in mH, calculated by the drive, in read-only mode.                                                                                                    |
| ĿгП          | [T2r]<br>Rotor time constant in mS, calculated by the drive, in read-only mode.                                                                                                    |
| n 5 L        | [Nominal motor slip]<br>Rated slip in Hz, calculated by the drive, in read-only mode.<br>To modify the rated slip, modify the [Rated motor speed] (nSP) (page <u>69</u> ).                                                                                               |
| PPn          | [Pr]<br>Number of pairs of poles, calculated by the drive, in read-only mode.                                                                                                    |
| r 5 <i>8</i> | [Cust stator resist.]<br>Cold state stator resistance (per winding), modifiable value. In milliohms (mΩ) up to 75 kW (100 HP), in hundredths of milliohms (mΩ/100) above 75 kW (100 HP). On the integrated display unit: 0 to 9999 then 10.00 to 65.53 (10000 to 65536). |
| I d A        | [Idw] Magnetizing current in A, modifiable value.                                                                                                    |
| LFA          | Leakage inductance in mH, modifiable value.                                                                                                    |
| Er A         | [T2w]     Rotor time constant in mS, modifiable value.                                                                                                    |

#### Synchronous motor

| Code    | Name/Description                                                                                                    |
|---------|----------------------------------------------------------------------------------------------------|
| r 5 N 5 | <ul> <li>[R1rS]</li> <li>Cold state stator resistance (per winding), in read-only mode. This is the drive factory setting or the result of the auto-tuning operation, if it has been performed.</li> <li>Value in milliohms (mΩ) up to 75 kW (100 HP), in hundredths of milliohms (mΩ/100) above 75 kW (100 HP).</li> </ul> |
|         | On the integrated display unit: 0 to 9999 then 10.00 to 65.53 (10000 to 65536).                                                                                                    |
| F r 5 5 | [Nominal freq sync.] Motor frequency at rated speed in Hz, calculated by the drive (rated motor frequency), in read-only mode.                                                                                                    |

### Selecting the encoder

Follow the recommendations in the catalog and the Installation Manual.

| Code                | Name/Description                                                                                                    | Adjustment range | Factory setting |  |  |  |  |  |
|---------------------|----------------------------------------------------------------------------------------------------|------------------|-----------------|--|--|--|--|--|
| E n 5               | [Encoder type]                                                                                                    |                  | [AABB] (AAbb)   |  |  |  |  |  |
| А А Ь Ь<br>Я Ь<br>Я | <ul> <li>The parameter can be accessed if an incremental encoder card has been inserted (1).</li> <li>To be configured in accordance with the type of card and encoder used.</li> <li>[AABB] (AAbb): For signals A, A-, B, B</li> <li>[AB] (Ab): For signals A, B.</li> <li>[A] (A): For signal A. Value cannot be accessed if [Encoder usage] (EnU) page <u>79</u> = [Spd fdk reg.] (rEG).</li> </ul> |                  |                 |  |  |  |  |  |
| PG 1                | [Number of pulses]                                                                                                    | 100 to 5000      | 1024            |  |  |  |  |  |
|                     | Number of pulses per encoder revolution.<br>The parameter can be accessed if an incremental encoder card has been inserted (1).                                                                                                    |                  |                 |  |  |  |  |  |

(1) The encoder parameters can only be accessed if the encoder card has been inserted, and the available selections will depend on the type of encoder card used. The encoder configuration can also be accessed in the [1.5- INPUTS / OUTPUTS CFG] (I/O) menu.

### **Encoder check procedure**

This procedure applies to all types of encoder.

- 1. Set [Motor control type] (Ctt) to a value other than [FVC] (FUC) even if it is the required configuration. For example, use [SVC V] (UUC) for an asynchronous motor and [Sync. mot.] (SYn) for a synchronous motor.
- 2. Configure the motor parameters in accordance with the specifications on the rating plate.
  - Asynchronous motor (see page <u>69</u>): [Rated motor power] (nPr), [Rated motor volt.] (UnS), [Rated mot. current] (nCr), [Rated motor freq.] (FrS), [Rated motor speed] (nSP).
  - Synchronous motor (see "Synchronous motor parameters" on page <u>74</u>): [Nominal I sync.] (nCrS), [Nom motor spdsync] (nSPS), [Pole pairs] (PPnS), [Syn. EMF constant] (PHS), [Autotune L d-axis] (LdS), [Autotune L q-axis] (LqS), [Cust. stator R syn] (rSAS). [Current limitation] (CLI) must not exceed the maximum motor current, otherwise demagnetization may occur.
- 3. Set [Encoder usage] (EnU) = [No] (nO).
- 4. Perform auto-tuning.
- 5. In the case of an incremental encoder, set [Encoder type] (EnS) and [Number of pulses] (PGI) page 77 according to the encoder used.
- 6. Set [Encoder check] (EnC) = [Yes] (YES)
- 7. Check that the rotation of the motor is safe.
- Set the motor rotating at stabilized speed ≈ 15% of the rated speed for at least 3 seconds, and use the [1.2-MONITORING] (SUP-) menu to monitor its behavior.
- 9. If it trips on an [Encoder fault] (EnF), [Encoder check] (EnC) returns to [No] (nO).
  - Check the parameter settings (see points 1 to 4 above).
    - Check that the mechanical and electrical operation of the encoder, its power supply and connections are all OK.
  - Reverse the direction of rotation of the motor ([Output Ph rotation] (PHr) parameter page 70) or the encoder signals.

**10.** Repeat the operations from step 5 onwards until [Encoder check] (EnC) changes to [Done] (dOnE).

11. If necessary, change [Motor control type] (Ctt) to [FVC] (FUC).

| Code                    | Name/Description                                                                                                    | Adjustment range                                                                                                 | Factory setting                                    |
|-------------------------|----------------------------------------------------------------------------------------------------|----------------------------------------------------------------------------------------------------|----------------------------------------------------|
| EnC                     | [Encoder check]                                                                                                    |                                                                                                    | [Not done] (nO)                                    |
| n D<br>4 E 5<br>d D n E | <ul> <li>Encoder feedback check. See procedure on previous page.<br/>The parameter can be accessed if an encoder card has beer</li> <li>[Not done] (nO) Check not performed.</li> <li>[Yes] (YES): Activates monitoring of the encoder.</li> <li>[Done] (dOnE): Check performed successfully.<br/>The check procedure checks: <ul> <li>The direction of rotation of the encoder/motor</li> <li>The presence of signals (wiring continuity)</li> <li>The number of pulses/revolution</li> </ul> </li> <li>If a fault is detected, the drive locks in [Encoder fault] (EnF) f</li> </ul> |                                                                                                    |                                                    |
| EnU                     | [Encoder usage]                                                                                                    |                                                                                                    | [No] (nO)                                          |
| n 0<br>5 E C<br>r E G   | The parameter can be accessed if an encoder card has been [No] (nO): Function inactive [Fdbk monit.] (SEC): The encoder provides speed feedba [Spd fdk reg.] (rEG): The encoder provides speed feedba configuration is automatic if the drive is configured for closed- (FUC). If [Motor control type] (Ctt) = [SVC V] (UUC) the encoder configuration of the encoder provides are provided.                                                                                                    | ack for monitoring only.<br>ck for regulation and mor<br>loop operation ([Motor co<br>er operates in speed feed! | ntrol type] (Ctt) = [FVC]<br>back mode and enables |
| PGr                     | <ul> <li>static correction of the speed to be performed. This configurat (Ctt) values.</li> <li>[Speed ref.] (PGr): The encoder provides a reference. Can card.</li> </ul>                                                                                                    |                                                                                                    |                                                    |

(1) The encoder parameters can only be accessed if the encoder card has been inserted, and the available selections will depend on the type of encoder card used. The encoder configuration can also be accessed in the [1.5- INPUTS / OUTPUTS CFG] (I/O) menu.

### [ENA SYSTEM]

ENA SYSTEM is a control profile designed for rotating machines with unbalanced load.

- It is used primarily for oil pumps. The operating principle applied:
  - Allows operation without a braking resistor
  - Reduces mechanical stress on the rod
  - Reduces line current fluctuations
  - Reduces energy consumption by improving the electric power/current ratio

### [ENA prop.gain]

This setting is used to achieve a compromise between the reduced energy consumption (and/or line current fluctuations) and the mechanical stress to which the rod is subject.

Energy is saved by reducing current fluctuations and increasing the current while retaining the same average speed.

### [ENA integral gain]

This setting is used to smooth the DC bus voltage.

Start up the machine with a low integral and proportional gain (proportional 25% and integral 10%) in order to avoid an overvoltage trip in the absence of a braking resistor. See if these settings are suitable.

#### Recommended adjustments to be made during operation:

- To eliminate the braking resistor and, therefore, the increase in the DC bus voltage: Display the machine speed on the graphic display terminal. Reduce the integral gain value until the machine speed drops. When this point is reached, increase the integral gain until the machine speed stabilizes. Use the graphic display terminal or an oscilloscope to check that the DC bus voltage is stable.
  To save energy:
- Reducing the proportional gain (gradually) may increase energy savings by reducing the maximum value of the line current, but it will increase speed variations and, therefore, mechanical stress.

The aim is to identify settings that will enable energy to be saved and minimize mechanical stress.

When reducing the proportional gain, it may be necessary to readjust the integral gain in order to avoid an overvoltage trip.

Note: Once the adjustments are complete, check that the pump starts up correctly. If the ENA integral gain setting is too low, this may lead to insufficient torque on startup.

#### [Reduction ratio]

This setting corresponds to the motor speed ahead of gearbox/speed after gearbox ratio. This parameter is used to display the average speed in Hz and the machine speed in customer units (e.g., in strokes per minute) on the graphic display terminal. In order to be displayed on the graphic display terminal, these values must be selected in the [1.2 MONITORING] (SUP-) menu.

#### Adjustment recommendations for prevention of tripping on an [Overspeed] (SOF) fault

ENA SYSTEM authorizes overspeed, which can trigger an [Overspeed] (SOF) fault. To avoid this occurring, it is advisable to increase the value of the following parameters slightly:

- [Max frequency] (tFr) page 70
- [Overspd. pulse thd.] (FqA) page 235, if the "frequency meter" function is configured

| Code           | Name/Description                                                                                                    | Factory setting  |               |           |  |  |  |  |  |
|----------------|----------------------------------------------------------------------------------------------------|------------------|---------------|-----------|--|--|--|--|--|
| EnR            | □ [ENA system]                                                                                                    |                  |               | [No] (nO) |  |  |  |  |  |
| n 0<br>4 E 5   | The parameter can be accessed if [Motor control type] (Ctt) = [SVC V] (UUC), see page 71.  [No] (nO) : Function inactive [Yes] (YES) : Function active.                                                                                                    |                  |               |           |  |  |  |  |  |
| GPE            | [ENA prop.gain]                                                                                                    | (1)              | 1 to 9999     | 250       |  |  |  |  |  |
| 0              | The parameter can be accessed if [ENA systematics]                                                                                                    | em] (EnA) = [Yes | s] (YES)      |           |  |  |  |  |  |
| G IE           | [ENA integral gain]                                                                                                    | 100              |               |           |  |  |  |  |  |
| $\mathbf{O}$   | The parameter can be accessed if [ENA system] (EnA) = [Yes] (YES)                                                                                                    |                  |               |           |  |  |  |  |  |
| r AP           | [Reduction ratio]                                                                                                    | (1)              | 10.0 to 999.9 | 10        |  |  |  |  |  |
| $(\mathbf{c})$ | The parameter can be accessed if [ENA systematics of the systematics of the systematics o | em] (EnA) = [Yes | s] (YES)      |           |  |  |  |  |  |

(1) The parameter can also be accessed in the [1.3 SETTINGS] (SEt-)menu.

()

Parameter that can be modified during operation or when stopped.

| Code         | Name/Description                                                                                                    | Adjustment range | Factory setting     |                     |  |  |  |  |  |  |  |
|--------------|----------------------------------------------------------------------------------------------------|------------------|---------------------|---------------------|--|--|--|--|--|--|--|
| OF I         | [No] (nO)                                                                                                    |                  |                     |                     |  |  |  |  |  |  |  |
| n D<br>9 E S | <ul> <li>[No] (nO): No sinus filter</li> <li>[Yes] (YES): Use of a sinus filter, to limit overvoltages on the motor and reduce the ground fault leakage current.</li> <li>[Sinus filter] (OFI) is forced to [No] (nO) on ATV71•037M3 and ATV71•075N4, and on all ATV71•••••Y.</li> <li>Note: The settings for [Current Limitation] (CLI) and [I Limit. 2 value] (CL2) page <u>61</u> must be made once [Sinus filter] (OFI) has been set to [Yes] (YES) and [Motor control type] (Ctt) page <u>71</u> has been set to [V/ F 2pts] (UF2) or [V/F 5pts] (UF5). This is due to the fact that for certain ratings, this configuration will result in a reduced factory setting (1.36 ln) for current limitations.</li> </ul>                                                                                                    |                  |                     |                     |  |  |  |  |  |  |  |
|              | C/                                                                                                    | AUTION           |                     |                     |  |  |  |  |  |  |  |
|              | If [Sinus filter] (OFI) = [Yes] (YES), [Motor control type] (Ctt) page <u>71</u> must be [V/F 2pts] (UF2), [V/F 5pts] (UF5),<br>(or [SVC V] (UUC) only up to 45 kW for ATV71eeeM3X and 75 kW for ATV71eeeN4), and [Max frequency]<br>(tFr) must not exceed 100 Hz.<br>Failure to follow this instruction can result in equipment damage.                                                                                                    |                  |                     |                     |  |  |  |  |  |  |  |
| 5 F r        | [Switching freq.]                                                                                                    | (1)              | According to rating | According to rating |  |  |  |  |  |  |  |
| 0            | <ul> <li>Switching frequency setting.</li> <li>Adjustment range: This can vary between 1 and 16 kHz, but the minimum and maximum values, as well as the factory setting, can be limited in accordance with the type of drive (ATV71H or W), the rating (power and voltage) and the configuration of the [Sinus filter] (OFI) and [Motor surge limit] (SUL) parameters, page <u>83</u>.</li> <li>If the value is less than 2 kHz, [Current Limitation] (CLI) and [I Limit. 2 value] (CL2) page <u>61</u> are limited to 1.36 ln.</li> <li>Adjustment with drive running: <ul> <li>If the initial value is less than 2 kHz, it is not possible to increase it above 1.9 kHz while running.</li> <li>If the initial value is greater than or equal to 2 kHz, a minimum of 2 kHz must be maintained while running.</li> <li>Adjustment with the drive stopped: No restrictions.</li> <li>Note: In the event of excessive temperature rise, the drive will automatically reduce the switching frequency and reset it once the temperature returns to normal.</li> <li>Note: If [Motor control type] (Ctt) page <u>71</u> = [FVC] (FUC), we do not recommend setting the switching frequency to a value less than 2 kHz (in order to avoid speed instability).</li> </ul> </li> </ul> |                  |                     |                     |  |  |  |  |  |  |  |
|              | On ATV71•075N4 to U40N4, drives, if the RFI filters are disconnected (operation on an IT system), the drive's switching frequency must not exceed 4 kHz.<br><b>Failure to follow this instruction can result in equipment damage.</b>                                                                                                    |                  |                     |                     |  |  |  |  |  |  |  |
|              | [Current Limitation]                                                                                                    | (1)              | 0 to 1.65 ln (2)    | 1.5 ln (2)          |  |  |  |  |  |  |  |
| V.           | Used to limit the motor current.<br>The adjustment range is limited to 1.36 In if [Switching freq.] (SFr) is less than 2 kHz.<br>Note: If the setting is less than 0.25 In, the drive may lock in [Output Phase Loss] (OPF) fault mode if<br>this has been enabled (see page 224). If it is less than the no-load motor current, the limitation no longer<br>has any effect.                                                                                                    |                  |                     |                     |  |  |  |  |  |  |  |
|              | CA                                                                                                    | UTION            |                     |                     |  |  |  |  |  |  |  |
|              | Check that the motor will withstand this current, p<br>motors, which are susceptible to demagnetization.<br>Failure to follow this instruction can result in eq                                                                                                    | -                |                     | gnet synchronous    |  |  |  |  |  |  |  |

(1) The parameter can also be accessed in the [1.3 SETTINGS] (SEt-)menu.
(2) In corresponds to the rated drive current indicated in the Installation Manual and on the drive nameplate.

Parameter that can be modified during operation or when stopped.

()

# [1.4 MOTOR CONTROL] (drC-)

| Code             | Name/Description Adjustment range                                                                                                    | Factory setting                                         |
|------------------|----------------------------------------------------------------------------------------------------|---------------------------------------------------------|
| nrd<br>nD<br>4E5 | <ul> <li>[Noise reduction]</li> <li>[No] (nO): Fixed frequency. Factory setting at and above ATV71HD55M3X, ATV71HI ATV71HC11Y.</li> <li>[Yes] (YES): Frequency with random modulation. Factory setting up to ATV71HD45M3 ATV71HD90Y.<br/>Random frequency modulation prevents any resonance, which may occur at a fixed frequency modulation prevents any resonance.</li> </ul>                                                                                                    | According to rating<br>D90N4 and<br>8X, ATV71HD75N4 and |
| 5 U L            | □ [Motor surge limit.]                                                                                                    | [No] (nO)                                               |
| n D<br>4 E S     | <ul> <li>This function limits motor overvoltages and is useful in the following applications: <ul> <li>NEMA motors</li> <li>Japanese motors</li> <li>Spindle motors</li> <li>Rewound motors</li> </ul> </li> <li>[No] (nO) : Function inactive</li> <li>[Yes] (YES) : Function active</li> <li>This parameter is forced to [No] (nO) if [Sinus filter] (OFI) previous page = [Yes] (YES)</li> <li>This parameter can remain = [No] (nO) for 230/400 V motors used at 230 V, or if the letthe drive and the motor does not exceed: <ul> <li>4 m with unshielded cables</li> <li>10 m with shielded cables</li> </ul> </li> </ul> |                                                         |
| 5 0 P            | [Volt surge limit. opt]                                                                                                    | 10 μs                                                   |
|                  | Optimization parameter for transient overvoltages at the motor terminals. Can be accellimit.] (SUL) = [Yes] (YES).<br>Set to 6, 8, or 10 $\mu$ s, according to the following table.                                                                                                    | ssed if [Motor surge                                    |

The value of the "SOP" parameter corresponds to the attenuation time of the cable used. It is defined to prevent the superimposition of voltage wave reflections resulting from long cable lengths. It limits overvoltages to twice the DC bus rated voltage.

The tables on the following page give examples of correspondence between the "SOP" parameter and the length of the cable between the drive and the motor. For longer cable lengths, a sinus filter or a dV/dt protection filter must be used.

For motors in parallel, the sum of all the cable lengths must be taken into consideration. Compare the length given in the table row corresponding to the power for one motor with that corresponding to the total power, and select the shorter length. Example: Two 7.5 kW (10 HP) motors - take the lengths on the 15 kW (20 HP) table row, which are shorter than those on the 7.5 kW (10 HP) row, and divide by the number of motors to obtain the length per motor (with unshielded "GORSE" cable and SOP = 6, the result is 40/2 = 20 m maximum for each 7.5 kW (10 HP) motor).

In special cases (for example, different types of cable, different motor powers in parallel, different cable lengths in parallel, etc.), we recommend using an oscilloscope to check the overvoltage values obtained at the motor terminals.

To retain the overall drive performance, do not increase the SOP value unnecessarily.

# Tables giving the correspondence between the SOP parameter and the cable length, for 400 V line supply

| Altivar 71  | Motor |     | Cable cro          | ss-section | Maximum                                        | cable lengt | h in meters |                                             |          |          |
|-------------|-------|-----|--------------------|------------|------------------------------------------------|-------------|-------------|---------------------------------------------|----------|----------|
| Reference   | Power |     |                    |            | Unshielded "GORSE" cable<br>Type H07 RN-F 4Gxx |             |             | Shielded "GORSE" cable<br>Type GVCSTV-LS/LH |          |          |
|             | kW    | HP  | in mm <sup>2</sup> | AWG        | SOP = 10                                       | SOP = 8     | SOP = 6     | SOP = 10                                    | SOP = 8  | SOP = 6  |
| ATV71H075N4 | 0.75  | 1   | 1.5                | 14         | 109.36 yd                                      | 76.55 yd    | 49.21 yd    | 114.83 yd                                   | 92.96 yd | 71.08 yd |
| ATV71HU15N4 | 1.5   | 2   | 1.5                | 14         | 109.36 yd                                      | 76.55 yd    | 49.21 yd    | 114.83 yd                                   | 92.96 yd | 71.08 yd |
| ATV71HU22N4 | 2.2   | 3   | 1.5                | 14         | 120.30 yd                                      | 71.08 yd    | 49.21 yd    | 114.83 yd                                   | 92.96 yd | 71.08 yd |
| ATV71HU30N4 | 3     | -   | 1.5                | 14         | 120.30 yd                                      | 71.08 yd    | 49.21 yd    | 114.83 yd                                   | 92.96 yd | 71.08 yd |
| ATV71HU40N4 | 4     | 5   | 1.5                | 14         | 120.30 yd                                      | 71.08 yd    | 49.21 yd    | 114.83 yd                                   | 92.96 yd | 71.08 yd |
| ATV71HU55N4 | 5.5   | 7.5 | 2.5                | 14         | 131.23 yd                                      | 71.08 yd    | 49.21 yd    | 114.83 yd                                   | 92.96 yd | 71.08 yd |
| ATV71HU75N4 | 7.5   | 10  | 2.5                | 14         | 131.23 yd                                      | 71.08 yd    | 49.21 yd    | 114.83 yd                                   | 92.96 yd | 71.08 yd |
| ATV71HD11N4 | 11    | 15  | 6                  | 10         | 125.77 yd                                      | 65.62 yd    | 49.21 yd    | 109.36 yd                                   | 82.02 yd | 60.15 yd |
| ATV71HD15N4 | 15    | 20  | 10                 | 8          | 114.83 yd                                      | 65.62 yd    | 43.74 yd    | 109.36 yd                                   | 76.55 yd | 54.68 yd |
| ATV71HD18N4 | 18.5  | 25  | 10                 | 8          | 125.77 yd                                      | 65.62 yd    | 38.28 yd    | 164.04 yd                                   | 82.02 yd | 54.68 yd |
| ATV71HD22N4 | 22    | 30  | 16                 | 6          | 164.04 yd                                      | 65.62 yd    | 43.74 yd    | 164.04 yd                                   | 76.55 yd | 54.68 yd |
| ATV71HD30N4 | 30    | 40  | 25                 | 4          | 164.04 yd                                      | 60.15 yd    | 38.28 yd    | 164.04 yd                                   | 76.55 yd | 54.68 yd |
| ATV71HD37N4 | 37    | 50  | 35                 | 5          | 218.72 yd                                      | 71.08 yd    | 54.68 yd    | 164.04 yd                                   | 76.55 yd | 54.68 yd |
| ATV71HD45N4 | 45    | 60  | 50                 | 0          | 218.72 yd                                      | 60.15 yd    | 32.81 yd    | 164.04 yd                                   | 65.62 yd | 43.74 yd |
| ATV71HD55N4 | 55    | 75  | 70                 | 2/0        | 218.72 yd                                      | 54.68 yd    | 27.34 yd    | 164.04 yd                                   | 60.15 yd | 32.81 yd |
| ATV71HD75N4 | 75    | 100 | 95                 | 4/0        | 218.72 yd                                      | 49.21 yd    | 27.34 yd    | 164.04 yd                                   | 60.15 yd | 32.81 yd |

| Altivar 71  | Motor           |     | Cable cro          | ss-section | Maximum cable length in meters        |          |          |                                                 |          |          |  |
|-------------|-----------------|-----|--------------------|------------|---------------------------------------|----------|----------|-------------------------------------------------|----------|----------|--|
| Reference   | Reference Power |     |                    |            | Shielded "BELDEN" cable<br>Type 2950x |          |          | Shielded "PROTOFLEX" cable<br>Type EMV 2YSLCY-J |          |          |  |
|             | kW              | HP  | in mm <sup>2</sup> | AWG        | SOP = 10                              | SOP = 8  | SOP = 6  | SOP = 10                                        | SOP = 8  | SOP = 6  |  |
| ATV71H075N4 | 0.75            | 1   | 1.5                | 14         | 54.68 yd                              | 43.74 yd | 32.81 yd |                                                 |          |          |  |
| ATV71HU15N4 | 1.5             | 2   | 1.5                | 14         | 54.68 yd                              | 43.74 yd | 32.81 yd |                                                 |          |          |  |
| ATV71HU22N4 | 2.2             | 3   | 1.5                | 14         | 54.68 yd                              | 43.74 yd | 32.81 yd |                                                 |          |          |  |
| ATV71HU30N4 | 3               | -   | 1.5                | 14         | 54.68 yd                              | 43.74 yd | 32.81 yd |                                                 |          |          |  |
| ATV71HU40N4 | 4               | 5   | 1.5                | 14         | 54.68 yd                              | 43.74 yd | 32.81 yd |                                                 |          |          |  |
| ATV71HU55N4 | 5.5             | 7.5 | 2.5                | 14         | 54.68 yd                              | 43.74 yd | 32.81 yd |                                                 |          |          |  |
| ATV71HU75N4 | 7.5             | 10  | 2.5                | 14         | 54.68 yd                              | 43.74 yd | 32.81 yd |                                                 |          |          |  |
| ATV71HD11N4 | 11              | 15  | 6                  | 10         | 54.68 yd                              | 43.74 yd | 32.81 yd |                                                 |          |          |  |
| ATV71HD15N4 | 15              | 20  | 10                 | 8          | 54.68 yd                              | 43.74 yd | 32.81 yd |                                                 |          |          |  |
| ATV71HD18N4 | 18.5            | 25  | 10                 | 8          | 54.68 yd                              | 43.74 yd | 32.81 yd |                                                 |          |          |  |
| ATV71HD22N4 | 22              | 30  | 16                 | 6          |                                       |          |          | 82.02 yd                                        | 43.74 yd | 27.34 yd |  |
| ATV71HD30N4 | 30              | 40  | 25                 | 4          |                                       |          |          | 82.02 yd                                        | 43.74 yd | 27.34 yd |  |
| ATV71HD37N4 | 37              | 50  | 35                 | 5          |                                       |          |          | 82.02 yd                                        | 43.74 yd | 27.34 yd |  |
| ATV71HD45N4 | 45              | 60  | 50                 | 0          |                                       |          |          | 82.02 yd                                        | 43.74 yd | 27.34 yd |  |
| ATV71HD55N4 | 55              | 75  | 70                 | 2/0        |                                       |          |          | 82.02 yd                                        | 32.81 yd | 16.40 yd |  |
| ATV71HD75N4 | 75              | 100 | 95                 | 4/0        |                                       |          |          | 82.02 yd                                        | 32.81 yd | 16.40 yd |  |

For 230/400 V motors used at 230 V, the [Motor surge limit.] (SUL) parameter can remain = [No] (nO).

# [1.4 MOTOR CONTROL] (drC-)

| Code         | Name/Description                                                                                                    |     | Adjustment range | Factory setting |  |  |  |  |  |
|--------------|----------------------------------------------------------------------------------------------------|-----|------------------|-----------------|--|--|--|--|--|
|              | □ [Braking level]       According to drive voltage rating         □ DC bus voltage threshold above which the braking transistor cuts in to limit this voltage.         ATV71●●●M3●: factory setting 395 V.         ATV71●●●M3●: factory setting 785 V.         ATV71●●●●M3●: factory setting 980 V.         ATV71●●●●S6X: factory setting 980 V.         ATV71●●●●Y: factory setting 1127 V or 1080 V according to rating.         The adjustment range depends on the voltage rating of the drive and the [Mains voltage] (UrES) parameter, page 228. |     |                  |                 |  |  |  |  |  |
| 6 <i>6 A</i> | [Braking balance]                                                                                                    |     |                  | [No] (nO)       |  |  |  |  |  |
| п D<br>У E S | <ul> <li>[No] (nO) : Function inactive</li> <li>[Yes] (YES) : Function active, to be used on drives connected in parallel via their DC bus. Used to balance the braking power between the drives. The [Braking level] (Ubr) parameter must be set to the same value on the various drives.</li> <li>The value[Yes] (YES) is possible only if [Dec ramp adapt.] (brA) = [No] (nO) (see page <u>140</u>)</li> </ul>                                                                                                    |     |                  |                 |  |  |  |  |  |
| LЬЯ          | [Load sharing]                                                                                                    |     |                  | [No] (nO)       |  |  |  |  |  |
| п D<br>9 E S | <ul> <li>When 2 motors are connected mechanically and therefore at the same speed, and each is controlled by a drive, this function can be used to improve torque distribution between the two motors. To do this, it varies the speed based on the torque.</li> <li>[No] (nO) : Function inactive</li> <li>[Yes] (YES) : Function active</li> <li>The parameter can only be accessed if [Motor control type] (Ctt) page <u>71</u> is not [V/F 2pts] (UF2) or [V/F 5pts] (UF5).</li> </ul>                                                             |     |                  |                 |  |  |  |  |  |
| LBC          | [Load correction]                                                                                                    | (1) | 0 to 1000 Hz     | 0               |  |  |  |  |  |
| 0            | Rated correction in Hz.         The parameter can be accessed if [L         Torque       LbC         Nominal torque         0         Nominal torque                                                                                                    |     |                  |                 |  |  |  |  |  |

(1) The parameter can also be accessed in the [1.3 SETTINGS] (SEt-)menu.

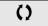

Parameter that can be modified during operation or when stopped.

### Load sharing, parameters that can be accessed at expert level

Principle

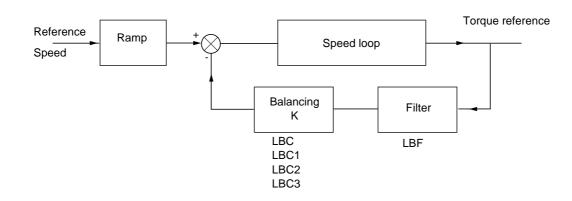

The load sharing factor K is determined by the torque and speed, with two factors K1 and K2 (K = K1 x K2). K1

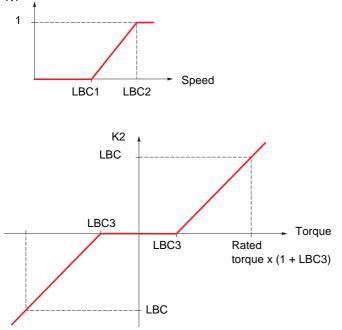

# [1.4 MOTOR CONTROL] (drC-)

| Code          | Name/Description                                                                                                    | Adjustment range                                   | Factory setting     |
|---------------|----------------------------------------------------------------------------------------------------|----------------------------------------------------|---------------------|
| L B C I       | [Correction min spd]                                                                                                    | 0 to 999.9 Hz                                      | 0                   |
| Ω             | The parameter can be accessed if [Load sharing] (LbA) = [Ye<br>Minimum speed for load correction in Hz. Below this threshold<br>correction at very low speed if this would hamper rotation of the                                                                     | d, no corrections are ma                           | de. Used to prevent |
| L 6 C 2<br>() | [Correction max spd]                                                                                                    | [Correction min spd]<br>(LbC1) + 0.1<br>at 1000 Hz | 0,1                 |
|               | The parameter can be accessed if [Load sharing] (LbA) = [Yes] (YES)<br>Speed threshold in Hz above which maximum load correction is applied.                                                                                                    |                                                    |                     |
| L 6 C 3       | [Torque offset]                                                                                                    | 0 to 300%                                          | 0%                  |
| Ω             | The parameter can be accessed if [Load sharing] (LbA) = [Yes] (YES)<br>Minimum torque for load correction as a % of the rated torque. Below this threshold, no corrections are made.<br>Used to avoid torque instabilities when the torque direction is not constant. |                                                    |                     |
| LЬF           | [Sharing filter]                                                                                                    | 100 ms to 20 s                                     | 100 ms              |
| Ω             | The parameter can be accessed if [Load sharing] (LbA) = [Yes] (YES)<br>Time constant (filter) for correction in ms. Used in the event of flexible mechanical coupling in order to a<br>instabilities.                                                                 |                                                    |                     |

()

Parameter that can be modified during operation or when stopped.

### With graphic display terminal:

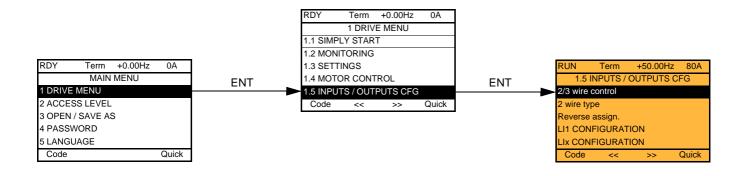

### With integrated display terminal:

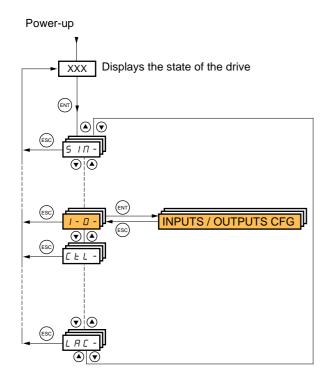

The parameters in the [1.5 INPUTS / OUTPUTS CFG] (I-O-) menu can only be modified when the drive is stopped and no run command is present.

| Code                    | Name/Description Adjustment range                                                                                                    | Factory setting        |  |  |
|-------------------------|----------------------------------------------------------------------------------------------------|------------------------|--|--|
| FCC                     | [2/3 wire control]                                                                                                    | [2 wire] (2C)          |  |  |
| 2 C<br>3 C              | □ [2 wire] (2C)<br>□ [3 wire] (3C)                                                                                                    |                        |  |  |
|                         | 2-wire control: This is the input state (0 or 1) or edge (0 to 1 or 1 to 0), which controls                                                                                                    | running or stopping.   |  |  |
|                         | Example of "source" wiring:                                                                                                    |                        |  |  |
|                         | 3-wire control (pulse commands): A "forward" or "reverse" pulse is sufficient to command stopping.                                                                                                    | and starting, a "stop" |  |  |
|                         | Example of "source" wiring:<br>ATV 71<br>+24 LI1 LI2 Lix<br>E-7E E-<br>LI2: forward<br>LIX: reverse                                                                                                    |                        |  |  |
|                         |                                                                                                    |                        |  |  |
|                         | UNINTENDED EQUIPMENT OPERATION                                                                                                    |                        |  |  |
|                         | To change the assignment of [2/3 wire control] (tCC) press and hold down the "ENT" key for 2 s.<br>It causes the following functions to return to factory setting: [2 wire type] (tCt) and [Reverse assign.]<br>(rrS) below, and all functions which assign logic inputs and analog inputs.<br>The macro configuration selected will also be reset it if has been customized (loss of custom settings).<br>It is advisable to configure this parameter before configuring the [1.6 COMMAND] (CtL-) and [1.7<br>APPLICATION FUNCT.] (FUn-) menus.<br>Check that this change is compatible with the wiring diagram used.<br>Failure to follow these instructions can result in death or serious injury. |                        |  |  |
| ECE                     | □ [2 wire type]                                                                                                    | [Transition] (trn)     |  |  |
| L E L<br>E r n<br>P F D | <ul> <li>[Level] (LEL): State 0 or 1 is taken into account for run (1) or stop (0).</li> <li>[Transition] (trn): A change of state (transition or edge) is necessary to initiate opera accidental restarts after a break in the power supply.</li> <li>[Fwd priority] (PFO): State 0 or 1 is taken into account for run or stop, but the "forw priority over the "reverse" input.</li> </ul>                                                                                                    |                        |  |  |
| r r 5                   | □ [Reverse assign.]                                                                                                    | [LI2] (LI2)            |  |  |
|                         | <ul> <li>[No] (nO): Not assigned</li> <li>[L11] (L11) to [L16] (L16)</li> <li>[L17] (L17) to [L110] (L110): If VW3A3201 logic I/O card has been inserted</li> <li>[L11] (L111) to [L114] (L114): If VW3A3202 extended I/O card has been inserted</li> </ul>                                                                                                    | 1                      |  |  |
| C 10 1<br>-<br>-<br>-   | <ul> <li>[C101] (C101) to [C115] (C115): With integrated Modbus in [I/O profile] (IO)</li> <li>[C201] (C201) to [C215] (C215): With integrated CANopen in [I/O profile] (IO)</li> <li>[C301] (C301) to [C315] (C315): With a communication card in [I/O profile] (IO)</li> <li>[C401] (C401) to [C415] (C415): With a Controller Inside card in [I/O profile] (IO)</li> </ul>                                                                                                    |                        |  |  |
| C d D D<br>-            | <ul> <li>[CD00] (Cd00) to [CD13] (Cd13): In [I/O profile] (IO) can be switched with possible</li> <li>[CD14] (Cd14) to [CD15] (Cd15): In [I/O profile] (IO) can be switched without logic Assignment of the reverse direction command.</li> </ul>                                                                                                    |                        |  |  |

| Code | Name/Description                                                                                                    | Adjustment range               | Factory setting           |
|------|----------------------------------------------------------------------------------------------------|--------------------------------|---------------------------|
| L 1- | [LI1 CONFIGURATION]                                                                                                    |                                |                           |
| LIR  | □ [LI1 assignment]                                                                                                    |                                |                           |
|      | Read-only parameter, cannot be configured.<br>It displays all the functions that are assigned to inp                                                                                                    | ut LI1 in order to check for m | ultiple assignments.      |
| LId  | □ [LI1 On Delay]                                                                                                    | 0 to 200 ms                    | 0                         |
|      | This parameter is used to take account of the change of the logic input to state 1 with a delay that can be adjusted between 0 and 200 milliseconds, in order to filter out possible interference. The change to state 0 is taken into account without delay.           Image:         Image: |                                |                           |
| L    |                                                                                                    |                                |                           |
|      | All the logic inputs available on the drive are proces<br>LI14, depending on whether or not option cards ha                                                                                                    | •                              | above, up to LI6, LI10 or |

### Configuration of analog inputs and Pulse input

The minimum and maximum input values (in volts, mA, etc.) are converted to % in order to adapt the references to the application.

#### Minimum and maximum input values:

The minimum value corresponds to a reference of 0% and the maximum value to a reference of 100%. The minimum value may be greater than the maximum value:

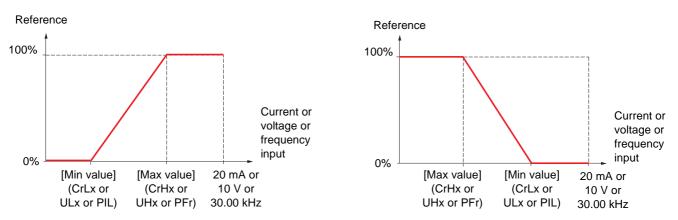

For +/- bidirectional inputs, the min. and max. are relative to the absolute value, for example, +/- 2 to 8 V.

#### Negative min. value of Pulse input:

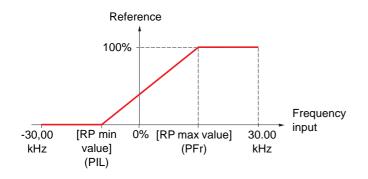

#### Range (output values): For analog inputs only

This parameter is used to configure the reference range to  $[0\% \rightarrow 100\%]$  or  $[-100\% \rightarrow +100\%]$  in order to obtain a bidirectional output from a unidirectional input.

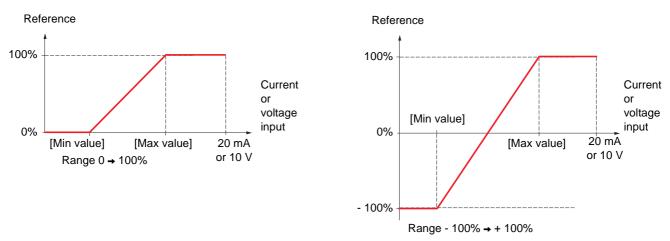

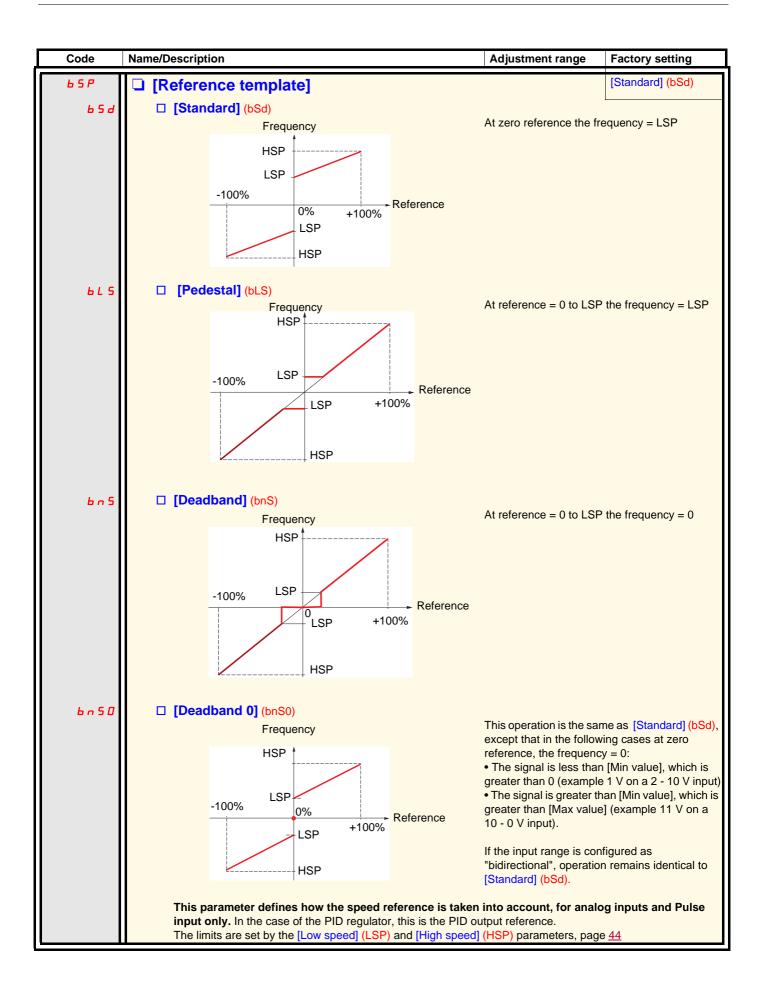

### Delinearization: For analog inputs only

The input can be delinearized by configuring an intermediate point on the input/output curve of this input:

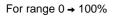

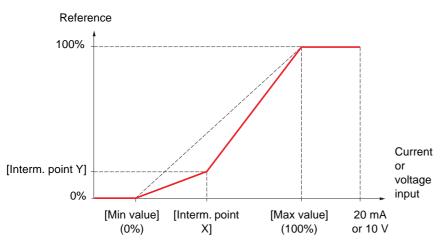

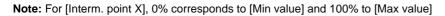

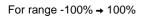

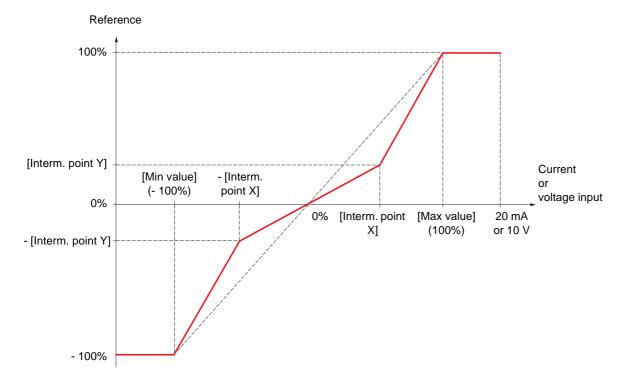

| Code    | Name/Description                                                                                                    | Adjustment range                   | Factory setting  |  |
|---------|----------------------------------------------------------------------------------------------------|------------------------------------|------------------|--|
| A I I - | ■ [AI1 CONFIGURATION]                                                                                                    |                                    |                  |  |
| RIIR    | [Al1 assignment]                                                                                                    |                                    |                  |  |
|         | Read-only parameter, cannot be configured.<br>It displays all the functions associated with input AI1 in order to check, for example, for compatibility<br>problems. |                                    |                  |  |
| A I I E | 🗅 [Al1 Type]                                                                                                    |                                    | [Voltage] (10U)  |  |
| 100     | [Voltage] (10U): Positive voltage input (negative unidirectional).                                                                                                   | ve values are interpreted as ze    | ro: the input is |  |
| n 10U   | [Voltage +/-] (n10U): Positive and negative vol                                                                                                    | Itage input (the input is bidirect | tional).         |  |
| UILI    | [Al1 min value]                                                                                                    | 0 to 10.0 V                        | 0 V              |  |
|         |                                                                                                    |                                    |                  |  |
| Ш ІН І  | [Al1 max value]                                                                                                    | 0 to 10.0 V                        | 10.0 V           |  |
|         |                                                                                                    |                                    |                  |  |
| R I IF  | [Al1 filter]                                                                                                    | 0 to 10.00 s                       | 0 s              |  |
|         | Interference filtering.                                                                                                    |                                    |                  |  |
| RIIE    | [Al1 Interm. point X]                                                                                                    | 0 to 100%                          | 0%               |  |
|         | <ul> <li>Input delinearization point coordinate.</li> <li>0% corresponds to [Al1 min value] (UIL1).</li> <li>100% corresponds to [Al1 max value] (UIH1).</li> </ul>  |                                    |                  |  |
| RIIS    | [Al1 Interm. point Y]                                                                                                    | 0 to 100%                          | 0%               |  |
|         | Output delinearization point coordinate (frequency re                                                                                                    | ference).                          |                  |  |

| Code           | Name/Description                                                                                                    | Adjustment range                 | Factory setting      |
|----------------|----------------------------------------------------------------------------------------------------|----------------------------------|----------------------|
| A 12 -         | ■ [AI2 CONFIGURATION]                                                                                                    |                                  |                      |
| A 15A          | [Al2 assignment]                                                                                                    |                                  |                      |
|                | Read-only parameter, cannot be configured.<br>It displays all the functions associated with input Al<br>problems.                                                                                                    | I2 in order to check, for exampl | e, for compatibility |
| A 12E          | □ [Al2 Type]                                                                                                    |                                  | [Current] (0 A)      |
| 10U<br>0R      | <ul> <li>[Voltage] (10U): Voltage input</li> <li>[Current] (0 A): Current input</li> </ul>                                                                                                    |                                  |                      |
| ErL2           | [Al2 min value]                                                                                                    | 0 to 20.0 mA                     | 0 mA                 |
|                | The parameter can be accessed if [Al2 Type] (Al2t                                                                                                    | i) = [Current] (0 A)             |                      |
| U 1 L 2        | [Al2 min value]                                                                                                    | 0 to 10.0 V                      | 0 V                  |
|                | The parameter can be accessed if [Al2 Type] (Al2t                                                                                                    | :) = [Voltage] (10U)             |                      |
| CrH2           | [Al2 max. value]                                                                                                    | 0 to 20.0 mA                     | 20.0 mA              |
|                | The parameter can be accessed if [Al2 Type] (Al2t                                                                                                    | i) = [Current] (0 A)             |                      |
| и інг          | [Al2 max. value]                                                                                                    | 0 to 10.0 V                      | 10.0 V               |
|                | The parameter can be accessed if [Al2 Type] (Al2t                                                                                                    | :) = [Voltage] (10U)             |                      |
| A 12F          | [Al2 filter]                                                                                                    | 0 to 10.00 s                     | 0 s                  |
|                | Interference filtering.                                                                                                    | <u></u>                          |                      |
| A ISL          | [Al2 range]                                                                                                    |                                  | [0 - 100%] (POS)     |
| P 0 5<br>n E G | <ul> <li>[0 - 100%] (POS): Unidirectional input</li> <li>[+/- 100%] (nEG): Bidirectional input</li> <li>Example: On a 0/10 V input</li> <li>0 V corresponds to reference -100%</li> <li>5 V corresponds to reference 0%</li> <li>10 V corresponds to reference + 100%</li> </ul> |                                  |                      |
| A 12E          | □ [Al2 Interm. point X]                                                                                                    | 0 to 100%                        | 0%                   |
|                | <ul> <li>Input delinearization point coordinate.</li> <li>0% corresponds to [Min value] if the range is 0 →</li> <li>0% corresponds to [Max value] + [Min value]</li> <li>100% corresponds to [Max value].</li> </ul>                                                            |                                  | 100%.                |
| A 125          | □ [Al2 Interm. point Y]                                                                                                    | 0 to 100%                        | 0%                   |
|                | Output delinearization point coordinate (frequency                                                                                                    | reference).                      |                      |

| Code                      | Name/Description                                                                                                    | Adjustment range  | Factory setting |
|---------------------------|----------------------------------------------------------------------------------------------------|-------------------|-----------------|
| A 13 -                    | Can be accessed if a VW3A3202 option card has been inserted                                                                                                    |                   |                 |
| R I SR                    | <ul> <li>[Al3 assignment]</li> <li>Read-only parameter, cannot be configured.</li> <li>It displays all the functions associated with input Al3 in order to check, for example, for compatibility problems.</li> </ul>                                                                                                    |                   |                 |
| A 13E<br>0A               | <ul> <li>[AI3 Type]</li> <li>Read-only parameter, cannot be configured.</li> <li>[Current] (0 A): Current input</li> </ul>                                                                                                    |                   | [Current] (0 A) |
| Erl3                      | [Al3 min. value]                                                                                                    | 0 to 20.0 mA      | 0 mA            |
| ErH3                      | [Al3 max. value]                                                                                                    | 0 to 20.0 mA      | 20.0 mA         |
| A I J F                   | [AI3 filter] Interference filtering.                                                                                                    | 0 to 10.00 s      | 0 s             |
| A I 3 L<br>P 0 S<br>n E G | <ul> <li>[0 - 100%] (POS): Unidirectional input</li> <li>[+/- 100%] (POS): Unidirectional input</li> <li>[+/- 100%] (nEG): Bidirectional input</li> <li>Example: On a 4 - 20 mA input</li> <li>4 mA corresponds to reference -100%</li> <li>12 mA corresponds to reference 0%</li> <li>20 mA corresponds to reference + 100%</li> <li>Since Al3 is, in physical terms, a bidirectional input, the [+/- 100%] (nEG) configuration must only be used if the signal applied is unidirectional. A bidirectional signal is not compatible with a bidirectional configuration.</li> </ul> |                   |                 |
| A I J E                   | □ [Al3 Interm. point X]0 to 100%0%Input delinearization point coordinate.0% corresponds to [Min value] (CrL3) if the range is $0 \rightarrow 100\%$ .0%• 0% corresponds to <a href="mailto:[Al3 max. value]">[Al3 max. value] (CrH3) - [Al3 min. value]</a> 0%• 0% corresponds to <a href="mailto:[Al3 max. value]">[Al3 max. value] (CrH3) - [Al3 min. value]</a> 0%• 100% corresponds to <a href="mailto:[Al3 max. value]">[Al3 max. value] (CrH3)</a> • 100% corresponds to [Al3 max. value] (CrH3).                                                                             |                   |                 |
| A 135                     | [AI3 Interm. point Y]<br>Output delinearization point coordinate (frequency referen                                                                                                    | 0 to 100%<br>ce). | 0%              |

| Code           | Name/Description                                                                                                    | Adjustment range                 | Factory setting      |
|----------------|----------------------------------------------------------------------------------------------------|----------------------------------|----------------------|
| Я 14-          | ■ [AI4 CONFIGURATION]                                                                                                    |                                  |                      |
|                | Can be accessed if a VW3A3202 option card has be                                                                                                    | en inserted                      |                      |
| я ічя          | [Al4 assignment]                                                                                                    |                                  |                      |
|                | Read-only parameter, cannot be configured.<br>It displays all the functions associated with input A<br>problems.                                                                                                    | I4 in order to check, for exampl | e, for compatibility |
| Я ІЧЕ          | □ [Al4 Type]                                                                                                    |                                  | [Voltage] (10U)      |
| 10U<br>0A      | <ul> <li>[Voltage] (10U): Voltage input</li> <li>[Current] (0 A): Current input</li> </ul>                                                                                                    |                                  |                      |
| ErL4           | [Al4 min value]                                                                                                    | 0 to 20.0 mA                     | 0 mA                 |
|                | The parameter can be accessed if [Al4 Type] (Al4                                                                                                    | t) = [Current] (0 A)             |                      |
| U IL 4         | [Al4 min value]                                                                                                    | 0 to 10.0 V                      | 0 V                  |
|                | The parameter can be accessed if [Al4 Type] (Al4                                                                                                    | t) = [Voltage] (10U)             |                      |
| ErH4           | [Al4 max value]                                                                                                    | 0 to 20.0 mA                     | 20.0 mA              |
|                | The parameter can be accessed if [Al4 Type] (Al4                                                                                                    | t) = [Current] (0 A)             |                      |
| <u> </u>       | [Al4 max value]                                                                                                    | 0 to 10.0 V                      | 10.0 V               |
|                | The parameter can be accessed if [Al4 Type] (Al4                                                                                                    | t) = [Voltage] (10U)             |                      |
| RIYF           | [Al4 filter]                                                                                                    | 0 to 10.00 s                     | 0 s                  |
|                | Interference filtering.                                                                                                    |                                  |                      |
| A IHL          | [Al4 range]                                                                                                    |                                  | [0 - 100%] (POS)     |
| P 0 5<br>n E G | <ul> <li>[0 - 100%] (POS): Unidirectional input</li> <li>[+/- 100%] (nEG): Bidirectional input</li> <li>Example: On a 0/10 V input</li> <li>0 V corresponds to reference -100%</li> <li>5 V corresponds to reference 0%</li> <li>10 V corresponds to reference + 100%</li> </ul> |                                  |                      |
| <b>П ІЧЕ</b>   | [Al4 Interm.point X]                                                                                                    | 0 to 100%                        | 0%                   |
|                | Input delinearization point coordinate.  • 0% corresponds to [Min value] if the range is 0 -  • 0% corresponds to [Max value] + [Min value]  • 100% corresponds to [Max value].                                                                                                  |                                  | 100%.                |
| A 145          | □ [Al4 Interm.point Y]                                                                                                    | 0 to 100%                        | 0%                   |
|                | Output delinearization point coordinate (frequency                                                                                                    | reference).                      |                      |

| Code                                                                                                    | Name/Description                                                                                                    | Adjustment range                                                                             | Factory setting      |
|----------------------------------------------------------------------------------------------------|----------------------------------------------------------------------------------------------------|----------------------------------------------------------------------------------------------|----------------------|
| AU I-                                                                                                    | [VIRTUAL AI1]                                                                                                    |                                                                                              |                      |
| RICI                                                                                                    | [Al net. channel]                                                                                                    |                                                                                              | [No] (nO)            |
| n 0<br>17 d 6<br>17 A n<br>17 A n<br>17 A n<br>18 A n<br>19 A<br>19 A<br>19 A<br>19 A<br>19 A<br>19 A<br>19 A<br>19 A | <ul> <li>[No] (nO): Not assigned (in this case, the parameters for the functions)</li> <li>[Modbus] (Mdb): Integrated Modbus</li> <li>[CANopen] (CAn): Integrated CANoperated CANoperated (nEt): Communication card</li> <li>[C.Insid. card] (APP): Controller Institution</li> </ul> | ard (if inserted)                                                                            | log input assignment |
|                                                                                                    | UNINTENDED EQUIPMENT OPER<br>If the equipment switches to forced local m<br>value transmitted.<br>Do not use the virtual input and forced loc<br>Failure to follow these instructions can                                                                                             | node (see page <u>244</u> ), the virtual input remain<br>cal mode in the same configuration. | ns fixed at the last |

| Code  | Name/Description                                                                                                    | Adjustment range     | Factory setting |
|-------|----------------------------------------------------------------------------------------------------|----------------------|-----------------|
| PL I- | Can be accessed if a VW3A3202 option card has been i                                                                                                    | nserted              |                 |
| PIR   | [RP assignment]<br>Read-only parameter, cannot be configured.<br>It displays all the functions associated with the Pulse In input in order to check, for example, for compatibilit<br>problems. |                      |                 |
| PIL   | [RP min value]     Frequency corresponding to the minimum speed                                                                                                    | - 30.00 to 30.00 kHz | 0               |
| PFr   | □ [RP max value]<br>Frequency corresponding to the maximum speed                                                                                                    | 0 to 30.00 kHz       | 30.00 kHz       |
| PFI   | [RP filter]     Interference filtering.                                                                                                    | 0 to 1000 ms         | 0               |

# Configuration of the encoder input serving as a reference, with a frequency generator

This reference is not signed, therefore the directions of operation must be given via the control channel (logic inputs, for example).

#### Minimum and maximum values (input values):

The minimum value corresponds to a minimum reference of 0% and the maximum value to a maximum reference of 100%. The minimum value may be greater than the maximum value. It may also be negative.

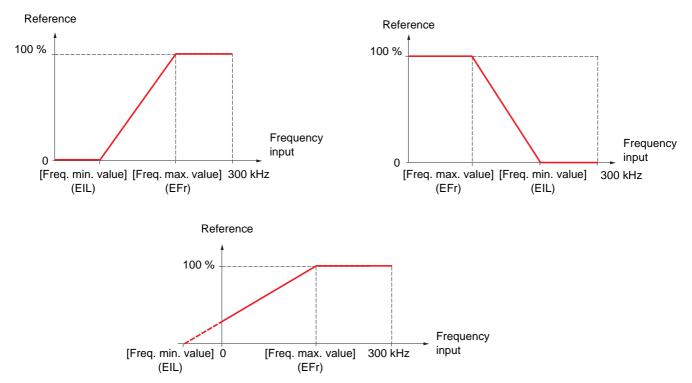

A reference can be obtained at zero frequency by assigning a negative value to the minimum value.

Code Name/Description Adjustment range **Factory setting** IEn. [ENCODER CONFIGURATION] The encoder parameters can only be accessed if the encoder card has been inserted, and the available selections will depend on the type of encoder card used. [AABB] (AAbb) EnS [Encoder type] The parameter can be accessed if an incremental encoder card has been inserted. To be configured in accordance with the type of encoder used. *А А Ь Ь* [AABB] (AAbb): For signals A, A-, B, B-. [AB] (Ab): For signals A, B. **R**E [A] (A): For signal A. Value cannot be accessed if [Encoder usage] (EnU) page <u>102</u> = [Spd fdk reg.] (rEG). R [Not done] (nO) EnC [Encoder check] Checks the encoder feedback. See procedure page 80. The parameter can be accessed if an encoder card has been inserted and if [Encoder usage] (EnU) page 102 is not [Speed ref.] (PGr). n 0 [Not done] (nO): Check not performed. *4 E 5* [Yes] (YES): Activates monitoring of the encoder. Done] (dOnE): Check performed successfully. dOnE The check procedure checks: - The direction of rotation of the encoder/motor - The presence of signals (wiring continuity) - The number of pulses/revolution If a fault is detected, the drive locks in [Encoder fault] (EnF) fault mode.

The encoder configuration can also be accessed in the [1.4 MOTOR CONTROL] (drC-) menu.

| Code                    | Name/Description                                                                                                    | Adjustment range         | Factory setting     |  |
|-------------------------|----------------------------------------------------------------------------------------------------|--------------------------|---------------------|--|
|                         | [ENCODER CONFIGURATION] (continued)                                                                                                    |                          |                     |  |
| EnU                     | [Encoder usage]                                                                                                    |                          | [No] (nO)           |  |
| 00<br>560<br>760<br>807 | <ul> <li>The parameter can be accessed if an encoder card has been inserted.</li> <li>[No] (nO): Function inactive. In this case, the other parameters cannot be accessed.</li> <li>[Fdbk monit.] (SEC): The encoder provides speed feedback for monitoring only.</li> <li>[Spd fdk reg.] (rEG): The encoder provides speed feedback for regulation and monitoring. This configuration is automatic if the drive is configured for closed-loop operation ([Motor control type] (Ctt) = [FVC] (FUC). If [Motor control type] (Ctt) = [SVC V] (UUC) the encoder operates in speed feedback mode and enables static correction of the speed to be performed. This configuration is not accessible for other [Motor control type] (Ctt) values.</li> <li>[Speed ref.] (PGr): The encoder provides a reference. Can only be selected with an incremental encoder</li> </ul> |                          |                     |  |
| PG 1                    | card.<br>❑ [Number of pulses]                                                                                                    | 100 to 5000              | 1024                |  |
|                         | Number of pulses per encoder revolution.<br>The parameter can be accessed if an incremental encoder card has been inserted.                                                                                                    |                          |                     |  |
| PGA                     | [Reference type]                                                                                                    |                          | [Encoder] (EnC)     |  |
| E n C<br>P E G          | The parameter can be accessed if [Encoder usage] (EnU)<br>[Encoder] (EnC) : Use of an encoder.<br>[Freq. gen.] (PtG): Use of a frequency generator (unsigned)                                                                                                    |                          |                     |  |
| EIL                     | [Freq. min. value]                                                                                                    | - 300 to 300 kHz         | 0                   |  |
|                         | The parameter can be accessed if [Encoder usage] (EnU)<br>(PGA) = [Freq. gen.] (PtG).<br>Frequency corresponding to the minimum speed                                                                                                    | = [Speed ref.] (PGr) and | if [Reference type] |  |
| EFr                     | [Freq. max value]                                                                                                    | 0.00 to 300 kHz          | 300 kHz             |  |
|                         | The parameter can be accessed if [Encoder usage] (EnU) = [Speed ref.] (PGr) and if [Reference type]<br>(PGA) = [Freq. gen.] (PtG).<br>Frequency corresponding to the maximum speed                                                                                                    |                          |                     |  |
| EF I                    | [Freq. signal filter]                                                                                                    | 0 to 1000 ms             | 0                   |  |
|                         | The parameter can be accessed if [Encoder usage] (EnU)<br>Interference filtering.                                                                                                    | = [Speed ref.] (PGr).    |                     |  |

| Code           | Name/Description                                                                                                    | Adjustment range                 | Factory setting           |
|----------------|----------------------------------------------------------------------------------------------------|----------------------------------|---------------------------|
| r 1-           | [R1 CONFIGURATION]                                                                                                    |                                  |                           |
| r I            | [R1 Assignment]                                                                                                    |                                  | [No drive flt] (FLt)      |
| n 0            | [No] (nO): Not assigned                                                                                                    |                                  |                           |
| FLE            | [No drive flt] (FLt): Drive not faulty (relay normal                                                                            | y energized, and de-energized    | d if there is a fault)    |
| r Un<br>FEA    | [Drv running] (rUn): Drive running                                                                                              |                                  |                           |
| FL A           | <ul> <li>[Freq. Th. attain.] (FtA): Frequency threshold at</li> <li>[HSP attain.] (FLA): High speed attained</li> </ul>         | tained ([Freq. threshold] (Ftd)  | page <u>67</u> )          |
| C E A          | □ <b>[I attained]</b> (CtA): Current threshold attained ([Cu                                                                    | rrent threshold] (Ctd) page 66)  |                           |
| Sr A           | [Freq.ref.att] (SrA): Frequency reference attained                                                                              |                                  |                           |
| E S R          | [Th.mot. att.] (tSA): Motor 1 thermal state attained                                                                            | ed                               |                           |
| PEE            | [PID error al] (PEE): PID error alarm                                                                                           |                                  |                           |
| P F A<br>A P 2 | <ul> <li>[PID fdbk al] (PFA): PID feedback alarm</li> <li>[Al2 Al. 4-20] (AP2): Alarm indicating absence of</li> </ul>          | 4.20 mA cignal on input A12      |                           |
| F2R            | <ul> <li>[Alz Al, 4-20] (AP2). Alarm indicating absence of</li> <li>[Freq. Th 2 attain.] (F2A): Frequency threshold</li> </ul>  |                                  | (F2d) page 67)            |
| ERd            | □ [ <b>Th. drv. att.</b> ] (tAd): Drive thermal state attained                                                                  |                                  | (1 2d) page <u>er</u> /   |
| r Sd A         | [Rope slack] (rSdA): Rope slack (see [Rope slack]                                                                               | ck config.] parameter (rSd) pag  | ge <u>172</u> )           |
| EEHR           | [High tq. att.] (ttHA): Motor torque overshooting                                                                               | high threshold[High torque thd   | .] (ttH) page <u>66</u> . |
| EELA<br>NFrd   | [Low tq. att.] (ttLA): Motor torque undershooting                                                                               | low threshold[Low torque thd.]   | (ttL) page <u>66</u> .    |
| Пссб           | <ul> <li>[Forward] (MFrd): Motor in forward rotation</li> <li>[Reverse] (MrrS): Motor in reverse rotation</li> </ul>            |                                  |                           |
| £ 5 2          | <ul> <li>[Th.mot2 att] (tS2): Motor 1 teverse rotation</li> </ul>                                                               | d                                |                           |
| E 5 3          | □ [ <b>Th.mot3 att</b> ] (tS3): Motor 3 thermal state attaine                                                                   |                                  |                           |
| RES.           | [Neg Torque] (AtS): Negative torque (braking)                                                                                   |                                  |                           |
| En F D         | [Cnfg.0 act.] (CnF0): Configuration 0 active                                                                                    |                                  |                           |
|                | □ [Cnfg.1 act.] (CnF1): Configuration 1 active                                                                                  |                                  |                           |
|                | [Cnfg.2 act.] (CnF2): Configuration 2 active [Set 1 active] (CFP4): December act 1 active                                       |                                  |                           |
| CFP2           | <ul> <li>[Set 1 active] (CFP1): Parameter set 1 active</li> <li>[Set 2 active] (CFP2): Parameter set 2 active</li> </ul>        |                                  |                           |
| CFP3           | □ [Set 3 active] (CFP3): Parameter set 2 active                                                                                 |                                  |                           |
| dьL            | [DC charged] (dbL): DC bus charging                                                                                             |                                  |                           |
| 6 r 5          | [In braking] (brS): Drive braking                                                                                               |                                  |                           |
| Pr N<br>F 9L A | [P. removed] (PRM): Drive locked by "Power ren                                                                                  |                                  |                           |
|                | <ul> <li>[Fr.met. alar.] (FqLA): Measured speed threshold</li> <li>[I present] (MCP): Motor current present</li> </ul>          | d attained: [Pulse warning thd.] | ] (FqL) page <u>67</u> .  |
| LSA            | [Limit sw. att] (LSA): Limit switch attained                                                                                    |                                  |                           |
| dL d A         | [Load alarm] (dLdA): Load variation detection (set                                                                              | ee page 237).                    |                           |
| 86 I           | [Alarm Grp 1] (AGI): Alarm group 1                                                                                              |                                  |                           |
| R G 2          | [Alarm Grp 2] (AG2): Alarm group 2                                                                                              |                                  |                           |
| 863<br>PIA     | □ [Alarm Grp 3] (AG3): Alarm group 3                                                                                            |                                  |                           |
| P 2 A          | <ul> <li>[PTC1 alarm] (P1A): Probe alarm 1</li> <li>[PTC2 alarm] (P2A): Probe alarm 2</li> </ul>                                |                                  |                           |
| PLA            | □ [ <b>LI6=PTC al.</b> ] (PLA): LI6 = PTC probe alarm                                                                           |                                  |                           |
| EFR            | □ [Ext. fault al] (EFA): External fault alarm                                                                                   |                                  |                           |
| USA            | [Under V. al.] (USA): Undervoltage alarm                                                                                        |                                  |                           |
| иря            | [Uvolt warn] (UPA): Undervoltage warning                                                                                        |                                  |                           |
| 8 n A<br>E H A | <ul> <li>[slipping al.] (AnA): Slipping alarm</li> <li>[Al. °C drv] (tHA): Drive overheating</li> </ul>                         |                                  |                           |
| 6 S A          | <ul> <li>[AI. C div] (tha): Drive overneating</li> <li>[Load mvt al] (bSA): Braking speed alarm</li> </ul>                      |                                  |                           |
| ься            | □ [Brk cont. al] (bCA): Brake contact alarm                                                                                     |                                  |                           |
| 5 S A          | [Lim T/I att.] (SSA): Torque limit alarm                                                                                        |                                  |                           |
| r E A          | [Trq. ctrl. al.] (rtA): Torque control alarm                                                                                    |                                  |                           |
| E J A          | □ [IGBT al.] (tJA): IGBT alarm                                                                                                  |                                  |                           |
| 60A<br>АРА     | [Brake R. al.] (bOA): Braking resistor temperatur                                                                               |                                  |                           |
| AP 3           | <ul> <li>[Option al.] (APA): Alarm generated by the Contr</li> <li>[Al3 Al. 4-20] (AP3): Alarm indicating absence of</li> </ul> |                                  |                           |
| RP4            | [AI3 AI. 4-20] (AP3). Alarm indicating absence of<br>[AI4 AI. 4-20] (AP4): Alarm indicating absence of                          |                                  |                           |
| r d 4          | □ [Ready] (rdY): Drive ready                                                                                                    |                                  |                           |
|                |                                                                                                    |                                  |                           |

| Code                                             | Name/Description                                                                                                    | Adjustment range           | Factory setting        |
|--------------------------------------------------|----------------------------------------------------------------------------------------------------|----------------------------|------------------------|
|                                                  | <b>[R1 CONFIGURATION]</b> (continued)                                                                                                    |                            |                        |
| r Id                                             | [R1 Delay time]                                                                                                    | 0 to 60000 ms (1)          | 0                      |
|                                                  | The change in state only takes effect once the configured tin<br>true.                                                                                                    | me has elapsed, when th    | ne information becomes |
|                                                  | The delay cannot be set for the [No drive flt] (FLt) assignm                                                                                                    | ent, and remains at 0.     |                        |
| r 15                                             | [R1 Active at]                                                                                                    |                            | [1] (POS)              |
| P 0 5<br>n E G                                   | <ul> <li>Configuration of the operating logic:</li> <li>[1] (POS): State 1 when the information is true</li> <li>[0] (nEG): State 0 when the information is true<br/>Configuration [1] (POS) cannot be modified for the [No drivent]</li> </ul>                                                                                                    | ve flt] (FLt), assignment. |                        |
| r IH                                             | [R1 Holding time]                                                                                                    | 0 to 9999 ms               | 0                      |
|                                                  | The change in state only takes effect once the configured til<br>false.<br>The holding time cannot be set for the [No drive flt] (FLt) as                                                                                                    |                            |                        |
| r 2 -                                            | [R2 CONFIGURATION]                                                                                                    |                            |                        |
| r 2                                              | [R2 Assignment]                                                                                                    |                            | [No] (nO)              |
| Ь L С<br>L L С<br>С С<br>Е Ь О<br>Е 5 У<br>д С О | Identical to R1 (see page <u>103</u> ) with the addition of (shown for information only as these selections can only<br>be configured in the [1.7 APPLICATION FUNCT.] (Fun-)) menu:<br>[Brk control] (bLC): Brake contactor control<br>[Input cont.] (LLC): Line contactor control<br>[Output cont] (OCC): Output contactor control<br>[End reel] (EbO): End of reel(traverse control function)<br>[Sync. wobble] (tSY): "Counter wobble" synchronization<br>[DC charging] (dCO): DC bus precharging contactor control. |                            |                        |
| r 2 d                                            | □ [R2 Delay time]                                                                                                    | 0 to 60000 ms (1)          | 0                      |
|                                                  | The delay cannot be set for the [No drive flt] (FLt), [Brk control] (bLC), [Output cont.] (OCC), [DC charging] (dCO), and [Input cont.] (LLC) assignments, and remains at 0.<br>The change in state only takes effect once the configured time has elapsed, when the information becomes true.                                                                                                    |                            |                        |
| r 2 5                                            | [R2 Active at]                                                                                                    |                            | [1] (POS)              |
| P 0 5<br>n E 0                                   | Configuration of the operating logic: <ul> <li>[1] (POS): State 1 when the information is true</li> <li>[0] (nEG): State 0 when the information is true</li> <li>The configuration [1] (POS) cannot be modified for the [No drive flt] (FLt), [Brk control] (bLC), [DC charging] (dCO), and [Input cont.] (LLC) assignments.</li> </ul>                                                                                                    |                            |                        |
| r 2 H                                            | [R2 Holding time]                                                                                                    | 0 to 9999 ms               | 0                      |
|                                                  | The holding time cannot be set for the [No drive flt] (FLt), [Input cont] (LLC) assignments, and remains at 0.<br>The change in state only takes effect once the configured tin false.                                                                                                    |                            |                        |

| Code           | Name/Description                                                                                                    | Adjustment range  | Factory setting |  |
|----------------|----------------------------------------------------------------------------------------------------|-------------------|-----------------|--|
| r 3-           | Can be accessed if a VW3A3201 option card has been inserted                                                                                                    |                   |                 |  |
| r 3            | [R3 Assignment]      Identical to R2                                                                                                    |                   | [No] (nO)       |  |
| r 3d           |                                                                                                    | 0 to 60000 ms (1) | 0               |  |
| r 3 8          | [R3 Delay time]     The delay cannot be set for the [No drive fit] (Et t) [Brk con                                                                                                    |                   |                 |  |
|                | The delay cannot be set for the [No drive flt] (FLt), [Brk control] (bLC), [Output cont.] (OCC), [DC charging] (dCO), and [Input cont.] (LLC) assignments, and remains at 0.<br>The change in state only takes effect once the configured time has elapsed, when the information becomes true.                                          |                   |                 |  |
| r 35           | [R3 Active at]                                                                                                    |                   | [1] (POS)       |  |
| P 0 5<br>n E 0 | Configuration of the operating logic:<br>[1] (POS): State 1 when the information is true<br>[0] (nEG): State 0 when the information is true<br>The configuration [1] (POS) cannot be modified for the [No drive flt] (FLt), [Brk control] (bLC), [DC charging]<br>(dCO), and [Input cont.] (LLC) assignments.                           |                   |                 |  |
| r 3H           | [R3 Holding time]                                                                                                    | 0 to 9999 ms      | 0               |  |
|                | The holding time cannot be set for the [No drive flt] (FLt), [Brk control] (bLC), [DC charging] (dCO), and [Input cont] (LLC) assignments, and remains at 0.<br>The change in state only takes effect once the configured time has elapsed, when the information becomes false.                                                         |                   |                 |  |
| r 4 -          | [R4 CONFIGURATION]                                                                                                    |                   |                 |  |
|                | Can be accessed if a VW3A3202 option card has been inser                                                                                                    | ted               |                 |  |
| r 4            | [R4 Assignment]                                                                                                    |                   | [No] (nO)       |  |
|                | Identical to R2 (see page <u>104</u> )                                                                                                    |                   |                 |  |
| r 4d           | [R4 Delay time]                                                                                                    | 0 to 60000 ms (1) | 0               |  |
|                | The delay cannot be set for the [No drive flt] (FLt), [Brk control] (bLC), [Output cont.] (OCC), [DC charging] (dCO), and [Input cont.] (LLC) assignments, and remains at 0.<br>The change in state only takes effect once the configured time has elapsed, when the information becomes true.                                          |                   |                 |  |
| r 45           | [R4 Active at]                                                                                                    |                   | [1] (POS)       |  |
| P 0 5<br>n E G | Configuration of the operating logic: <ul> <li>[1] (POS): State 1 when the information is true</li> <li>[0] (nEG): State 0 when the information is true</li> <li>The configuration [1] (POS) cannot be modified for the [No drive flt] (FLt), [Brk control] (bLC), [DC charging] (dCO), and [Input cont.] (LLC) assignments.</li> </ul> |                   |                 |  |
| r 4H           | [R4 Holding time]                                                                                                    | 0 to 9999 ms      | 0               |  |
|                | The holding time cannot be set for the [No drive flt] (FLt), [I<br>[Input cont] (LLC) assignments, and remains at 0.<br>The change in state only takes effect once the configured tin<br>false.                                                                                                    |                   |                 |  |

| Code                                             | Name/Description                                                                                                    | Adjustment range  | Factory setting |  |
|--------------------------------------------------|----------------------------------------------------------------------------------------------------|-------------------|-----------------|--|
| L D I -                                          | Can be accessed if a VW3A3201 option card has been inserted                                                                                                    |                   |                 |  |
| L 0 /                                            | [LO1 assignment]                                                                                                    |                   | [No] (nO)       |  |
| Ь L С<br>L L С<br>С С<br>Е Ь О<br>Е Ѕ У<br>८ С О | Identical to R1 (see page <u>103</u> ) with the addition of (shown for information only as these selections can only<br>be configured in the [1.7 APPLICATION FUNCT.] (Fun-)) menu:<br>[Brk control] (bLC): Brake contactor control<br>[Input cont.] (LLC): Line contactor control<br>[Output cont] (OCC): Output contactor control<br>[End reel] (EbO): End of reel(traverse control function)<br>[Sync. wobble] (tSY): "Counter wobble" synchronization<br>[DC charging] (dCO): DC bus precharging contactor control. |                   |                 |  |
| LOId                                             | [LO1 delay time]                                                                                                    | 0 to 60000 ms (1) | 0               |  |
|                                                  | The delay cannot be set for the [No drive flt] (FLt), [Brk control] (bLC), [Output cont.] (OCC), [DC charging] (dCO), and [Input cont.] (LLC) assignments, and remains at 0.<br>The change in state only takes effect once the configured time has elapsed, when the information becomes true.                                                                                                    |                   |                 |  |
| L 0 / 5                                          | □ [LO1 active at]                                                                                                    | □ [LO1 active at] |                 |  |
| P 0 5<br>n E G                                   | Configuration of the operating logic:<br>[1] (POS): State 1 when the information is true<br>[0] (nEG): State 0 when the information is true<br>The configuration [1] (POS) cannot be modified for the [No drive flt] (FLt), [Brk control] (bLC), [DC charging]<br>(dCO), and [Input cont.] (LLC) assignments.                                                                                                    |                   |                 |  |
| LOIH                                             | □ [LO1 holding time]                                                                                                    | 0 to 9999 ms      | 0               |  |
|                                                  | The holding time cannot be set for the [No drive flt] (FLt), [Brk control] (bLC), [DC charging] (dCO), and [Input cont] (LLC) assignments, and remains at 0.<br>The change in state only takes effect once the configured time has elapsed, when the information becomes false.                                                                                                    |                   |                 |  |
| L D 2 -                                          | [LO2 CONFIGURATION]     Can be accessed if a VW3A3201 option card has been inserted                                                                                                    |                   |                 |  |
| L 0 2                                            | □ [LO2 assignment]                                                                                                    |                   | [No] (nO)       |  |
|                                                  | Identical to LO1.                                                                                                    |                   |                 |  |
| L 0 2 d                                          | [LO2 delay time]                                                                                                    | 0 to 60000 ms (1) | 0               |  |
|                                                  | The delay cannot be set for the [No drive flt] (FLt), [Brk control] (bLC), [Output cont.] (OCC), [DC charging] (dCO), and [Input cont.] (LLC) assignments, and remains at 0.<br>The change in state only takes effect once the configured time has elapsed, when the information becomes true.                                                                                                    |                   |                 |  |
| L 0 2 5                                          | [LO2 active at]                                                                                                    |                   | [1] (POS)       |  |
| P 0 5<br>n E G                                   | Configuration of the operating logic: <ul> <li>[1] (POS): State 1 when the information is true</li> <li>[0] (nEG): State 0 when the information is true</li> <li>The configuration [1] (POS) cannot be modified for the [No drive flt] (FLt), [Brk control] (bLC), [DC charging] (dCO), and [Input cont.] (LLC) assignments.</li> </ul>                                                                                                    |                   |                 |  |
| LOZH                                             | [LO2 holding time]                                                                                                    | 0 to 9999 ms      | 0               |  |
|                                                  | The holding time cannot be set for the [No drive flt] (FLt), [Brk control] (bLC), [DC charging] (dCO), and [Input cont] (LLC) assignments, and remains at 0.<br>The change in state only takes effect once the configured time has elapsed, when the information becomes false.                                                                                                    |                   |                 |  |

| Code           | Name/Description                                                                                                    | Adjustment range  | Factory setting |
|----------------|----------------------------------------------------------------------------------------------------|-------------------|-----------------|
| L O 3 -        | Can be accessed if a VW3A3202 option card has been inserted                                                                                                    |                   |                 |
| L O 3          | □ [LO3 assignment]                                                                                                    |                   | [No] (nO)       |
|                | Identical to LO1 (see page <u>106</u> ).                                                                                                    |                   |                 |
| LDJd           | [LO3 delay time]                                                                                                    | 0 to 60000 ms (1) | 0               |
|                | The delay cannot be set for the [No drive flt] (FLt), [Brk control] (bLC), [Output cont.] (OCC), [DC charging] (dCO), and [Input cont.] (LLC) assignments, and remains at 0.<br>The change in state only takes effect once the configured time has elapsed, when the information becomes true.                |                   |                 |
| L 0 3 5        | □ [LO3 active at]                                                                                                    |                   | [1] (POS)       |
| P 0 5<br>n E 0 | Configuration of the operating logic:<br>[1] (POS): State 1 when the information is true<br>[0] (nEG): State 0 when the information is true<br>The configuration [1] (POS) cannot be modified for the [No drive flt] (FLt), [Brk control] (bLC), [DC charging]<br>(dCO), and [Input cont.] (LLC) assignments. |                   |                 |
| LOJH           | [LO3 holding time]                                                                                                    | 0 to 9999 ms      | 0               |
|                | The holding time cannot be set for the [No drive flt] (FLt), [Brk control] (bLC), [DC charging] (dCO), and [Input cont] (LLC) assignments, and remains at 0.<br>The change in state only takes effect once the configured time has elapsed, when the information becomes false.                               |                   |                 |
| L 0 4 -        | Can be accessed if a VW3A3202 option card has been inser                                                                                                    | ted               |                 |
| L 0 4          | □ [LO4 assignment]                                                                                                    |                   | [No] (nO)       |
|                | Identical to LO1 (see page <u>106</u> ).                                                                                                    |                   | <u></u>         |
| LOYd           | [LO4 delay time]                                                                                                    | 0 to 60000 ms (1) | 0               |
|                | The delay cannot be set for the [No drive flt] (FLt), [Brk control] (bLC), [Output cont.] (OCC), [DC charging] (dCO), and [Input cont.] (LLC) assignments, and remains at 0.<br>The change in state only takes effect once the configured time has elapsed, when the information becomes true.                |                   |                 |
| L 0 4 5        | □ [LO4 active at]                                                                                                    |                   | [1] (POS)       |
| P 0 5<br>n E G | Configuration of the operating logic:<br>[1] (POS): State 1 when the information is true<br>[0] (nEG): State 0 when the information is true<br>The configuration [1] (POS) cannot be modified for the [No drive flt] (FLt), [Brk control] (bLC), [DC charging]<br>(dCO), and [Input cont.] (LLC) assignments. |                   |                 |
| LOYH           | [LO4 holding time]                                                                                                    | 0 to 9999 ms      | 0               |
|                | The holding time cannot be set for the [No drive flt] (FLt), [Brk control] (bLC), [DC charging] (dCO), and [Input cont] (LLC) assignments, and remains at 0.<br>The change in state only takes effect once the configured time has elapsed, when the information becomes false.                               |                   |                 |

### Use of analog output AO1 as a logic output

Analog output AO1 can be used as a logic output, by assigning DO1. In this case, when set to 0 this output corresponds to the AO1 min. value (0 V or 0 mA, for example), and when set to 1 to the AO1 max. value (10 V or 20 mA, for example).

The electrical characteristics of this analog output remain unchanged. As these differ from logic output characteristics, it is important to ensure that they are compatible with the intended application.

| Code                                             | Name/Description                                                                                                    | Adjustment range  | Factory setting |  |  |
|--------------------------------------------------|----------------------------------------------------------------------------------------------------|-------------------|-----------------|--|--|
| d 0  -                                           | [D01 CONFIGURATION]                                                                                                    |                   |                 |  |  |
| d 0 I                                            | [DO1 assignment]                                                                                                    |                   | [No] (nO)       |  |  |
| 6 L C<br>L L C<br>C C<br>E 6 D<br>E 5 9<br>d C D | Identical to R1 (see page 103) with the addition of (shown for information only as these selections can only be configured in the [1.7 APPLICATION FUNCT.] (Fun-)) menu:         [Brk control] (bLC): Brake contactor control         [Input cont.] (LLC): Line contactor control         [Output cont] (OCC): Output contactor control         [End reel] (EbO): End of reel(traverse control function)         [Sync. wobble] (tSY): "Counter wobble" synchronization         [DC charging] (dCO): DC bus precharging contactor control. |                   |                 |  |  |
| d 0   d                                          | [DO1 delay time]                                                                                                    | 0 to 60000 ms (1) | 0               |  |  |
|                                                  | The delay cannot be set for the [No drive flt] (FLt), [Brk control] (bLC), [Output cont.] (OCC), [DC charging] (dCO), and [Input cont.] (LLC) assignments, and remains at 0.<br>The change in state only takes effect once the configured time has elapsed, when the information becomes true.                                                                                                    |                   |                 |  |  |
| d 0   S                                          | □ [DO1 active at]                                                                                                    |                   | [1] (POS)       |  |  |
| P 0 5<br>n E 0                                   | <ul> <li>Configuration of the operating logic:</li> <li>[1] (POS): State 1 when the information is true</li> <li>[0] (nEG): State 0 when the information is true<br/>The configuration [1] (POS) cannot be modified for the [No drive flt] (FLt), [Brk control] (bLC), [DC charging] (dCO), and [Input cont.] (LLC) assignments.</li> </ul>                                                                                                    |                   |                 |  |  |
| 40 IH                                            | [DO1 holding time]                                                                                                    | 0 to 9999 ms      | 0               |  |  |
|                                                  | The holding time cannot be set for the [No drive flt] (FLt), [Brk control] (bLC), [DC charging] (dCO), and [Input cont] (LLC) assignments, and remains at 0.<br>The change in state only takes effect once the configured time has elapsed, when the information becomes false.                                                                                                    |                   |                 |  |  |

### Configuration of analog outputs

#### Minimum and maximum values (output values):

The minimum output value, in volts or mA, corresponds to the lower limit of the assigned parameter and the maximum value corresponds to its upper limit. The minimum value may be greater than the maximum value:

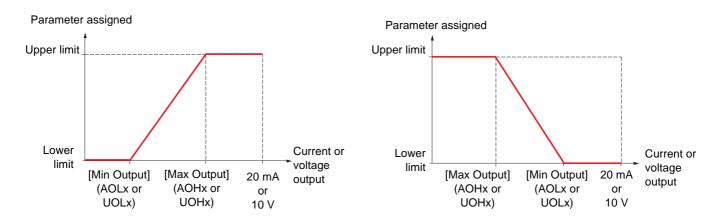

#### Outputs AO2 and AO3 configured as bipolar outputs (strongly recommended for signed parameters):

The [min Output] (UOLx) and [max Output] (UOHx) parameters are absolute values, although they function symmetrically. In the case of bipolar outputs, always set the maximum value higher than the minimum value.

The [max Output] (UOHx) corresponds to the upper limit of the assigned parameter, and the [min Output] (UOLx) corresponds to an average value between the upper and lower limits (0 for a signed and symmetrical parameter such as in the example below).

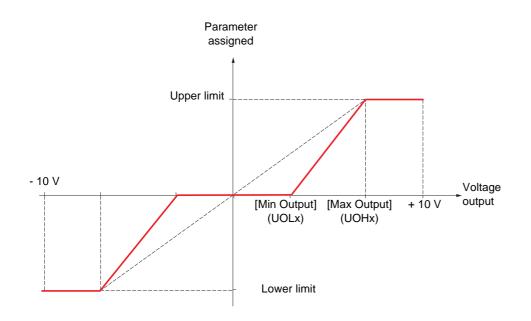

### Scaling of the assigned parameter

The scale of the assigned parameter can be adapted in accordance with requirements by modifying the values of the lower and upper limits by means of two parameters for each analog output.

These parameters are given in %; 100% corresponds to the total variation range of the configured parameter, so:

- 100% = upper limit lower limit For example, [Sign. torque] (Stq) which varies between -3 and +3 times the rated torque, 100% corresponds to 6 times the rated torque.
- The parameter [Scaling AOx min] (ASLx) modifies the lower limit: new value = lower limit + (range x ASLx). The value 0% (factory setting) does not modify the lower limit.
- The parameter [Scaling AOx max] (ASHx) modifies the upper limit: new value = lower limit + (range x ASLx). The value 100% (factory setting) does not modify the upper limit.
- [Scaling AOx min] (ASLx) must always be lower than [Scaling AOx max] (ASHx).

Upper limit of the assigned parameter

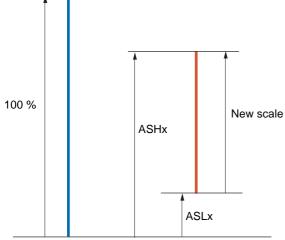

Lower limit of the assigned parameter

### Application example 1

The value of the signed motor torque at the AO2 output is to be transferred with +/- 10 V, with a range of -2 Tr to +2 Tr.

The parameter [Sign. torque.] (Stq) varies between -3 and +3 times the rated torque, or a range of 6 times the rated torque.

[Scaling AO2 min] (ASL2) must modify the lower limit by 1x the rated torque, or 100/6 = 16.7% (new value = lower limit + (range x ASL2).

[Scaling AO2 max] (ASH2) must modify the upper limit by 1x the rated torque, or 100 - 100/6 = 83.3 % (new value = lower limit + (range x ASH2).

#### Application example 2

The value of the motor current at the AO2 output is to be transferred with 0 - 20 mA, range 2 In motor, In motor being the equivalent of a 0.8 In drive.

The parameter [I motor] (OCr) varies between 0 and 2 times the rated drive current, or a range of 2.5 times the rated drive current.

[Scaling AO2 min] (ASL2) must not modify the lower limit, which therefore remains at its factory setting of 0%.

[Scaling AO2 max] (ASH2) must modify the upper limit by 0.5x the rated motor torque, or 100 - 100/5 = 80 % (new value = lower limit + (range x ASH2).

| Code                  | Name/Description                                                                                                    | Adjustment range                                                                                                    | Factory setting                                                             |
|-----------------------|----------------------------------------------------------------------------------------------------|----------------------------------------------------------------------------------------------------|-----------------------------------------------------------------------------|
| AD I-                 | [A01 CONFIGURATION]                                                                                                    |                                                                                                    |                                                                             |
| A D 1                 | [AO1 assignment]                                                                                                    |                                                                                                    | [No] (nO)                                                                   |
| n 0<br>0 C r<br>0 F r | <ul> <li>[No] (nO): Not assigned</li> <li>[I motor] (OCr): Current in the motor, between 0 and 2 Ir<br/>Installation Manual and on the drive nameplate).</li> <li>[Motor freq.] (OFr): Output frequency, from 0 to [Max fr</li> </ul>                                                                                                    |                                                                                                    | nt indicated in the                                                         |
| 0 - P                 | <ul> <li>[Ramp out.] (OrP): From 0 to [Max frequency] (tFr)</li> <li>[Motor torq.] (trq): Motor torque, between 0 and 3 times</li> <li>[Sign. torque] (Stq): Signed motor torque, between -3 a corresponds to the motor mode and the - sign to the gener</li> <li>[sign ramp] (OrS) : Signed ramp output, between - [Max</li> <li>[PID ref.] (OPS) : PID regulator reference between [Min (PIP2)</li> <li>[PID feedback] (OPF): PID regulator feedback betweer</li> </ul>                                                                                                    | the rated motor torque<br>and +3 times the rated n<br>ator mode (braking).<br>(frequency] (tFr) and +<br>PID reference] (PIP1) a | notor torque. The + sign<br>[Max frequency] (tFr)<br>nd [Max PID reference] |
| OPE                   | feedback] (PIF2) [PID error] (OPE): PID regulator error between- 5 % and feedback! (PIE1))                                                                                                    | + 5 % of ([Max PID feed                                                                                                    | dback] (PIF2) - [Min PID                                                    |
| 0                     | <ul> <li>[PID Output] (OPI) : PID regulator output between [Low speed] (LSP) and [High speed] (HSP)</li> <li>[Mot. power] (OPr): Motor power, between 0 and 2.5 times [Rated motor power] (nPr)</li> <li>[Mot thermal] (tHr): Motor thermal state, between 0 and 200% of the rated thermal state.</li> <li>[Drv thermal] (tHd): Drive thermal state, between 0 and 200% of the rated thermal state.</li> <li>[Drv thermal] (tHd): Drive thermal state, between -3 and +3 times the rated motor torque. The + sign and the - sign correspond to the physical direction of the torque, regardless of mode (motor or generator). Example of usage: "master-slave" with the TORQUE CONTROL] (tOr-) function, page 183.</li> <li>[Meas.mot.fr] (OFrr): Measured motor speed.</li> <li>[Sig. o/p frq.] (OFS): Signed output frequency, between - [Max frequency] (tFr) and + [Max frequency] (tFr)</li> <li>[Mot therm2] (tHr2): Motor thermal state 2, between 0 and 200% of the rated thermal state.</li> <li>[Mot therm3] (tHr3): Motor thermal state 3, between 0 and 200% of the rated thermal state.</li> <li>[Uns. TrqRef] (Utr): Torque reference, between 0 and 200% of the rated thermal state.</li> <li>[Uns. TrqRef] (Utr): Signed torque reference, between 0 and 200% of the rated motor torque</li> <li>[Uns. TrqRef] (Utr): Signed torque reference, between 0 and 3 times the rated motor torque</li> <li>[Torque lim.] (tqL): Torque init, between 0 and 3 times the rated motor volt.] (UNS)</li> <li>[d01] (d01): Assignment to a logic output. This assignment can only appear if [D01 assignment] (d01) page 108 has been assigned. This is the only possible choice in this case, and is only displayed for informational purposes.</li> </ul> |                                                                                                    |                                                                             |
| 08                    | [Voltage] (10U): Voltage output     [Current] (0A): Current output                                                                                                    |                                                                                                    |                                                                             |
| AOL I                 | □ [AO1 min Output]<br>The parameter can be accessed if [AO1 Type] (AO1t) = [C                                                                                                    | 0 to 20.0 mA                                                                                                    | 0 mA                                                                        |
| пон і                 | [AO1 max Output]                                                                                                    | 0 to 20.0 mA                                                                                                    | 20.0 mA                                                                     |
| UOL I                 | The parameter can be accessed if [AO1 Type] (AO1t) = [C<br>[AO1 min Output]<br>The parameter can be accessed if [AO1 Type] (AO1t) = [V                                                                                                    | 0 to 10.0 V                                                                                                    | 0 V                                                                         |
| ион і                 | □ [AO1 max Output]<br>The parameter can be accessed if [AO1 Type] (AO1t) = [V                                                                                                    | 0 to 10.0 V                                                                                                    | 10.0 V                                                                      |

| Code  | Name/Description                                                                                 | Adjustment range        | Factory setting  |
|-------|--------------------------------------------------------------------------------------------------|-------------------------|------------------|
| AD I- | [AO1 CONFIGURATION] (continued)                                                                  |                         |                  |
| ASL I | [Scaling AO1 min]                                                                                | 0 to 100.0 %            | 0 %              |
|       | Scaling of the lower limit of the assigned parameter, as a % of the maxiumum possible variation. |                         |                  |
| ASH I | [Scaling AO1 max]                                                                                | 0 to 100.0 %            | 100.0 %          |
|       | Scaling of the upper limit of the assigned parameter, as a                                       | % of the maxiumum pos   | sible variation. |
| AD IF | [AO1 Filter]                                                                                     | 0 to 10.00 s            | 0 s              |
|       | Interference filtering. This parameter is forced to 0 if[AO1 a                                   | asisgnment] (AO1) = [dC | 01] (dO1).       |

| Code              | Name/Description                                                                                                    | Adjustment range         | Factory setting  |  |
|-------------------|----------------------------------------------------------------------------------------------------|--------------------------|------------------|--|
| A D 2 -           | Can be accessed if a VW3A3202 option card has been inserted                                                                                        |                          |                  |  |
| A O 2             | [AO2 assignment]<br>Same assignments as AO1, without [dO1] (dO1).                                                                                  |                          | [No] (nO)        |  |
| A D 2 F           | □ [AO2 Type]                                                                                                    |                          | [Current] (0A)   |  |
| 100<br>08<br>0100 | <ul> <li>[Voltage] (10U): Voltage output</li> <li>[Current] (0A): Current output</li> <li>[Voltage +/-] (n10U): Bipolar voltage output.</li> </ul> |                          |                  |  |
| ADL 2             | [AO2 min Output]                                                                                                    | 0 to 20.0 mA             | 0 mA             |  |
|                   | The parameter can be accessed if [AO2 Type] (AO2t) = [C                                                                                            | urrent] (0A)             |                  |  |
| A D H S           | [AO2 max Output]                                                                                                    | 0 to 20.0 mA             | 20.0 mA          |  |
|                   | The parameter can be accessed if [AO2 Type] (AO2t) = [C                                                                                            | urrent] (0A)             |                  |  |
| U O L 2           | [AO2 min Output]                                                                                                    | 0 to 10.0 V              | 0 V              |  |
|                   | The parameter can be accessed if [AO2 Type] (AO2t) = [V                                                                                            | oltage] (10U) or [Voltag | e +/-] (n10U)    |  |
| и о н г           | [AO2 max Output]                                                                                                    | 0 to 10.0 V              | 10.0 V           |  |
|                   | The parameter can be accessed if [AO2 Type] (AO2t) = [V                                                                                            | oltage] (10U) or [Voltag | e +/-] (n10U)    |  |
| ASL2              | [Scaling AO2 min]                                                                                                    | 0 to 100.0 %             | 0 %              |  |
|                   | Scaling of the lower limit of the assigned parameter, as a %                                                                                       | % of the maxiumum pos    | sible variation. |  |
| A S H 2           | [Scaling AO2 max]                                                                                                    | 0 to 100.0 %             | 100.0 %          |  |
|                   | Scaling of the upper limit of the assigned parameter, as a c                                                                                       | % of the maxiumum pos    | sible variation. |  |
| A D 2 F           | [AO2 Filter]                                                                                                    | 0 to 10.00 s             | 0 s              |  |
|                   | Interference filtering.                                                                                                    | L                        |                  |  |

| Code             | Name/Description                                                                                                    | Adjustment range           | Factory setting   |  |
|------------------|----------------------------------------------------------------------------------------------------|----------------------------|-------------------|--|
| A D 3 -          | Can be accessed if a VW3A3202 option card has been inserted                                                                                        |                            |                   |  |
| E O A            | □ [AO3 assignment]<br>Same assignments as AO1, without [dO1] (dO1).                                                                                |                            | [No] (nO)         |  |
| A D 3 F          | [AO3 Type]                                                                                                    |                            | [Current] (0A)    |  |
| 100<br>08<br>100 | <ul> <li>[Voltage] (10U): Voltage output</li> <li>[Current] (0A): Current output</li> <li>[Voltage +/-] (n10U): Bipolar voltage output.</li> </ul> |                            |                   |  |
| ADL 3            | [AO3 min Output]                                                                                                    | 0 to 20.0 mA               | 0 mA              |  |
|                  | The parameter can be accessed if [AO3 Type] (AO3t) =                                                                                               | [Current] (0A)             |                   |  |
| A D H 3          | [AO3 max Output]                                                                                                    | 0 to 20.0 mA               | 20.0 mA           |  |
|                  | The parameter can be accessed if [AO3 Type] (AO3t) =                                                                                               | [Current] (0A)             |                   |  |
| UOL 3            | [AO3 min Output]                                                                                                    | 0 to 10.0 V                | 0 V               |  |
|                  | The parameter can be accessed if [AO3 Type] (AO3t) = [Voltage] (10U) or [Voltage +/-] (n10U)                                                       |                            |                   |  |
| и о н э          | [AO3 max Output]                                                                                                    | 0 to 10.0 V                | 10.0 V            |  |
|                  | The parameter can be accessed if [AO3 Type] (AO3t) =                                                                                               | [Voltage] (10U) or [Voltag | ge +/-] (n10U)    |  |
| ASL 3            | [Scaling AO3 min]                                                                                                    | 0 to 100.0 %               | 0 %               |  |
|                  | Scaling of the lower limit of the assigned parameter, as a                                                                                         | a % of the maxiumum pos    | ssible variation. |  |
| A S H J          | □ [Scaling AO3 max]                                                                                                    | 0 to 100.0 %               | 100.0 %           |  |
|                  | Scaling of the upper limit of the assigned parameter, as                                                                                           | a % of the maxiumum po     | ssible variation. |  |
| R D 3 F          | [AO3 Filter]                                                                                                    | 0 to 10.00 s               | 0 s               |  |
|                  | Interference filtering.                                                                                                    | L                          |                   |  |
|                  |                                                                                                    |                            |                   |  |

The following submenus group the alarms into 1 to 3 groups, each of which can be assigned to a relay or a logic output for remote signaling. These groups can also be displayed on the graphic display terminal (see [6 MONITORING CONFIG.] menu) and viewed via the [1.2 MONITORING] (SUP) menu.

When one or a number of alarms selected in a group occurs, this alarm group is activated.

### With graphic display terminal:

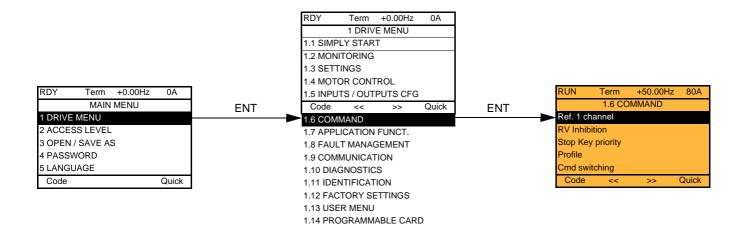

### With integrated display terminal:

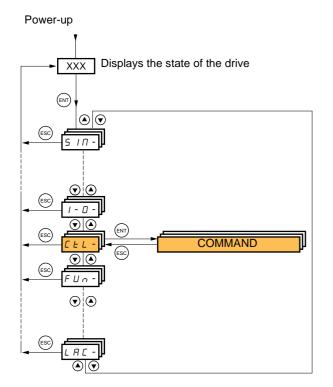

The parameters in the [1.6 COMMAND] (CtL) menu can only be modified when the drive is stopped and no run command is present.

### Command and reference channels

Run commands (forward, reverse, stop, etc.) and references can be sent using the following channels:

| Control                                                                                                    | Reference                                                                                                    |
|----------------------------------------------------------------------------------------------------|----------------------------------------------------------------------------------------------------|
| <ul> <li>Terminals: logic inputs LI</li> <li>Graphic display terminal</li> <li>Integrated Modbus</li> <li>Integrated CANopen</li> <li>Communication card</li> <li>Controller Inside card</li> </ul> | <ul> <li>Terminals: analog inputs AI, frequency input, encoder</li> <li>Graphic display terminal</li> <li>Integrated Modbus</li> <li>Integrated CANopen</li> <li>Communication card</li> <li>Controller Inside card</li> <li>+/- speed via the terminals</li> <li>+/- speed via the graphic display terminal</li> </ul> |

#### The behavior of the Altivar 71 can be adapted according to requirements:

- [8 serie] (SE8): To replace an Altivar 58. See the Migration Manual.
- [Not separ.] (SIM): Command and reference are sent via the same channel.
- [Separate] (SEP): Command and reference may be sent via different channels.

In these configurations, control via the communication bus is performed in accordance with the DRIVECOM standard with only 5 freelyassignable bits (see Communication Parameters Manual). The application functions cannot be accessed via the communication interface.

• [I/O profile] (IO): The command and the reference can come from different channels. This configuration both simplifies and extends use via the communication interface.

Commands may be sent via the logic inputs on the terminals or via the communication bus.

When commands are sent via a bus, they are available on a word, which acts as virtual terminals containing only logic inputs.

Application functions can be assigned to the bits in this word. More than one function can be assigned to the same bit.

Note: Stop commands from the terminals remain active even if the terminals are not the active command channel.

**Note :** The integrated Modbus channel has 2 physical communication ports:

- The Modbus network port
- The Modbus HMI port

The drive does not differentiate between these two ports, but recognizes the graphic display terminal irrespective of the port to which it is connected.

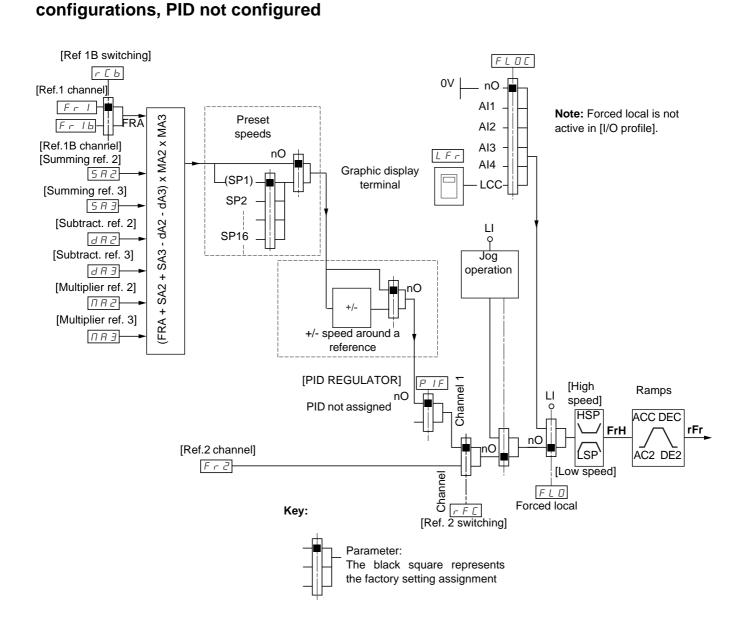

Reference channel for [Not separ.] (SIM), [Separate] (SEP) and [I/O profile] (IO)

### Instructions

### Fr1, SA2, SA3, dA2, dA3, MA2, MA3:

• Terminals, graphic display terminal, integrated Modbus, integrated CANopen, communication card, Controller Inside card

#### Fr1b, for SEP and IO:

• Terminals, graphic display terminal, integrated Modbus, integrated CANopen, communication card, Controller Inside card

#### Fr1b, for SIM:

• Terminals, only accessible if Fr1 = terminals

### Fr2:

 Terminals, graphic display terminal, integrated Modbus, integrated CANopen, communication card, Controller Inside card, and +/speed

Note :[Ref.1B channel] (Fr1b) and [Ref 1B switching] (rCb) must be configured in the [1.7 APPLICATION FUNCT.] (Fun-) menu.

# Reference channel for [Not separ.] (SIM), [Separate] (SEP) and [I/O profile] (IO) configurations, PID configured with PID references at the terminals

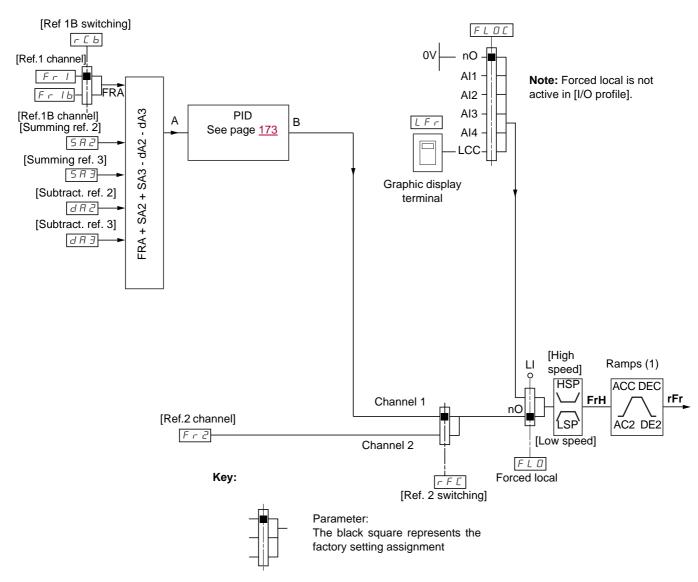

#### Instructions

Fr1:

• Terminals, graphic display terminal, integrated Modbus, integrated CANopen, communication card, Controller Inside card

#### Fr1b, for SEP and IO:

• Terminals, graphic display terminal, integrated Modbus, integrated CANopen, communication card, Controller Inside card

#### Fr1b, for SIM:

• Terminals, only accessible if Fr1 = terminals

#### SA2, SA3, dA2, dA3:

• Terminals only

#### Fr2:

- Terminals, graphic display terminal, integrated Modbus, integrated CANopen, communication card, Controller Inside card, and +/speed
- (1) Ramps not active if the PID function is active in automatic mode.

Note :[Ref.1B channel] (Fr1b) and [Ref 1B switching] (rCb) must be configured in the [1.7 APPLICATION FUNCT.] (Fun-) menu.

### Command channel for [Not separ.] (SIM) configuration

### Reference and command, not separate

The command channel is determined by the reference channel. Parameters Fr1, Fr2, rFC, FLO and FLOC are common to reference and command.

Example: if the reference is Fr1 = Al1 (analog input at the terminals), control is via LI (logic input at the terminals).

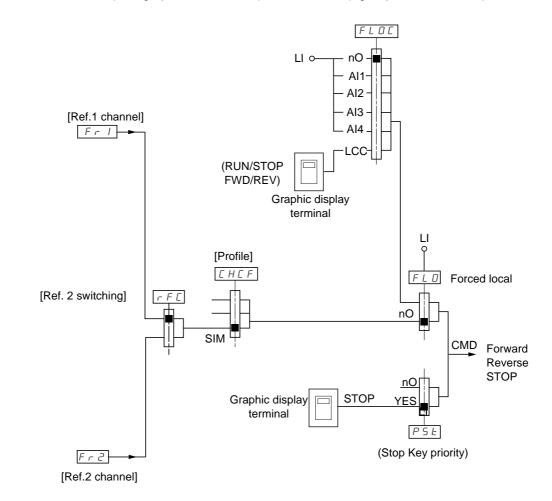

Key:

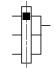

Parameter: The black square represents the factory setting assignment

## Command channel for [Separate] (SEP) configuration

### Separate reference and command

Parameters FLO and FLOC are common to reference and command.

Example: If the reference is in forced local mode via Al1 (analog input at the terminals), command in forced local mode is via LI (logic input at the terminals).

The command channels Cd1 and Cd2 are independent of the reference channels Fr1, Fr1b and Fr2.

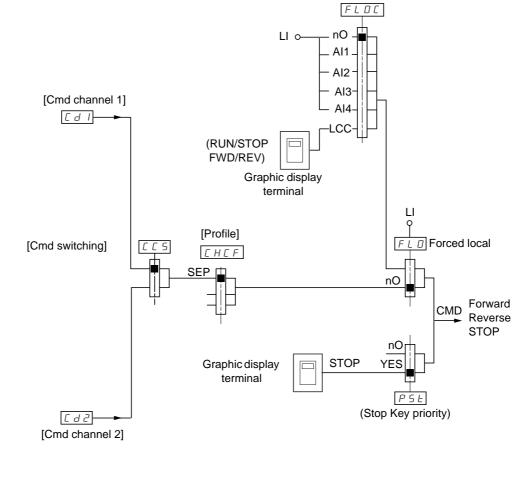

Key:

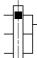

Parameter: The black rectangle represents the factory setting assignment, except for [Profile].

### Commands

Cd1, Cd2:

• Terminals, graphic display terminal, integrated Modbus, integrated CANopen, communication card, Controller Inside card

## Command channel for [I/O profile] (IO) configuration Separate reference and command, as in [Separate] (SEP) configuration

The command channels Cd1 and Cd2 are independent of the reference channels Fr1, Fr1b and Fr2.

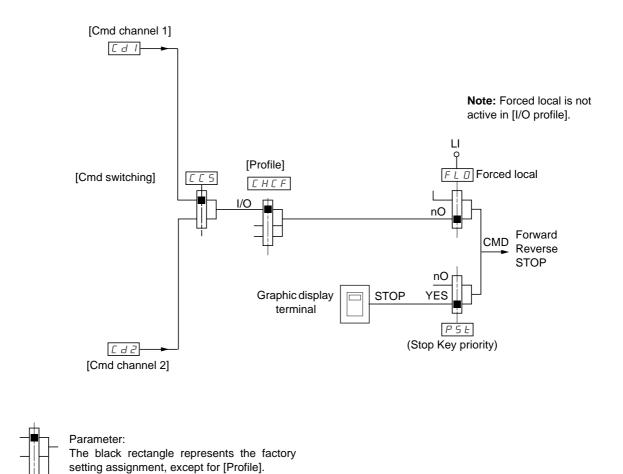

### Commands

Cd1, Cd2:

Key:

• Terminals, graphic display terminal, integrated Modbus, integrated CANopen, communication card, Controller Inside card

## Command channel for [I/O profile] (IO) configuration

### Selection of a command channel:

A command or an action can be assigned:

- To a fixed channel by selecting an LI input or a Cxxx bit:
  - By selecting e.g., LI3, this action will always be triggered by LI3 regardless of which command channel is switched.
  - By selecting e.g., C214, this action will always be triggered by integrated CANopen with bit 14 regardless of which command channel is switched.
- To a switchable channel by selecting a CDxx bit:
  - By selecting, e.g., CD11, this action will be triggered by
    - LI12 if the terminals channel is active
    - C111 if the integrated Modbus channel is active
    - C211 if the integrated CANopen channel is active
    - C311 if the communication card channel is active
    - C411 if the Controller Inside card channel is active

If the active channel is the graphic display terminal, the functions and commands assigned to CDxx switchable internal bits are inactive.

#### Note:

• CD14 and CD15 can only be used for switching between 2 networks. They do not have equivalent logic inputs.

| Terminals | Integrated Modbus | Integrated CANopen | Communication card | Controller Inside card | Internal bit, can be switched |
|-----------|-------------------|--------------------|--------------------|------------------------|-------------------------------|
|           |                   |                    |                    |                        | CD00                          |
| Ll2 (1)   | C101 (1)          | C201 (1)           | C301 (1)           | C401 (1)               | CD01                          |
| LI3       | C102              | C202               | C302               | C402                   | CD02                          |
| LI4       | C103              | C203               | C303               | C403                   | CD03                          |
| LI5       | C104              | C204               | C304               | C404                   | CD04                          |
| LI6       | C105              | C205               | C305               | C405                   | CD05                          |
| LI7       | C106              | C206               | C306               | C406                   | CD06                          |
| LI8       | C107              | C207               | C307               | C407                   | CD07                          |
| LI9       | C108              | C208               | C308               | C408                   | CD08                          |
| LI10      | C109              | C209               | C309               | C409                   | CD09                          |
| LI11      | C110              | C210               | C310               | C410                   | CD10                          |
| LI12      | C111              | C211               | C311               | C411                   | CD11                          |
| LI13      | C112              | C212               | C312               | C412                   | CD12                          |
| LI14      | C113              | C213               | C313               | C413                   | CD13                          |
| -         | C114              | C214               | C314               | C414                   | CD14                          |
| -         | C115              | C215               | C315               | C415                   | CD15                          |

(1) If [2/3 wire control] (tCC) page 89 = [3 wire] (3C), LI2, C101, C201, C301, and C401 cannot be accessed.

### Assignment conditions for logic inputs and control bits

The following elements are available for every command or function that can be assigned to a logic input or a control bit:

| [LI1] (LI1)<br>to<br>[LI6] (LI6)     | Drive with or without option                                    |
|--------------------------------------|-----------------------------------------------------------------|
| [LI7] (LI7)<br>to<br>[LI10] (LI10)   | With VW3A3201 logic I/O card                                    |
| [LI11] (LI11)<br>to<br>[LI14] (LI14) | With VW3A3202 extended I/O card                                 |
| [C101] (C101)<br>to<br>[C110] (C110) | With integrated Modbus in [I/O profile] (IO) configuration      |
| [C111] (C111)<br>to<br>[C115] (C115) | With integrated Modbus regardless of configuration              |
| [C201] (C201)<br>to<br>[C210] (C210) | With integrated CANopen in [I/O profile] (IO) configuration     |
| [C211] (C211)<br>to<br>[C215] (C215) | With integrated CANopen regardless of configuration             |
| [C301] (C301)<br>to<br>[C310] (C310) | With a communication card in [I/O profile] (IO) configuration   |
| [C311] (C311)<br>to<br>[C315] (C315) | With a communication card regardless of configuration           |
| [C401] (C401)<br>to<br>[C410] (C410) | With Controller Inside card in [I/O profile] (IO) configuration |
| [C411] (C411)<br>to<br>[C415] (C415) | With Controller Inside card regardless of configuration         |
| [CD00] (Cd00)<br>to<br>[CD10] (Cd10) | In [I/O profile] (IO) configuration                             |
| [CD11] (Cd11)<br>to<br>[CD15] (Cd15) | Regardless of configuration                                     |

Note : In [I/O profile] (IO) configuration, LI1 cannot be accessed and if [2/3 wire control] (tCC) page <u>89</u> = [3 wire] (3C), LI2, C101, C201, C301 and C401 cannot be accessed either.

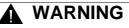

#### UNINTENDED EQUIPMENT OPERATION

Inactive communication channels are not monitored (no lock following malfunction in the event of a communication bus failure). Make sure that the commands and functions assigned to bits C101 to C415 will not pose a risk in the event of the failure of the associated communication bus.

Failure to follow these instructions can result in death or serious injury.

| Code                                                                                              | Name/Description                                                                                                    | Adjustment range                                         | Factory setting                                      |
|---------------------------------------------------------------------------------------------------|----------------------------------------------------------------------------------------------------|----------------------------------------------------------|------------------------------------------------------|
| Fril                                                                                              | [Ref.1 channel]                                                                                                    |                                                          | [AI1] (AI1)                                          |
| A    <br>A  2<br>A  3<br>A  4<br>L C C<br>N d b<br>C A n<br>C A n<br>C A n<br>E b<br>A P P<br>P C | <ul> <li>[AI1] (AI1): Analog input</li> <li>[AI2] (AI2): Analog input</li> <li>[AI3] (AI3): Analog input, if VW3A3202 extension card has beed</li> <li>[AI4] (AI4): Analog input, if VW3A3202 extension card has beed</li> <li>[HMI] (LCC): Graphic display terminal</li> <li>[Modbus] (Mdb): Integrated Modbus</li> <li>[CANopen] (CAn): Integrated CANopen</li> <li>[Com. card] (nEt): Communication card (if inserted)</li> <li>[C.Insid. card] (APP): Controller Inside card (if inserted)</li> <li>[RP] (PI): Frequency input, if VW3A3202 extension card has been inserted</li> </ul> | en inserted<br>een inserted,                             |                                                      |
| r In                                                                                              | [RV Inhibition]                                                                                                    |                                                          | [No] (nO)                                            |
| п D<br>9 E S                                                                                      | <ul> <li>[No] (nO)</li> <li>[Yes] (YES)</li> <li>Inhibition of movement in reverse direction, does not apply to d</li> <li>Reverse direction requests sent by logic inputs are taken in</li> <li>Reverse direction requests sent by the graphic display term</li> <li>Reverse direction requests sent by the line are not taken in</li> <li>Any reverse speed reference originating from the PID, sum reference (0 Hz).</li> </ul>                                                                                                    | nto account.<br>ninal are not taken into<br>nto account. | account.                                             |
| PSE                                                                                               | [Stop Key priority]                                                                                                    |                                                          | [Yes] (YES)                                          |
| п D<br>У E S                                                                                      | <ul> <li>[No] (nO)</li> <li>[Yes] (YES): Gives priority to the STOP key on the graphic displication is not enabled as the command channel.<br/>Press and hold down ENT for 2 seconds in order for any change to be taken into account.<br/>This will be a freewheel stop. If the active command channel is performed according to the [Type of stop] (Stt) page <u>141</u> irrespect (PSt).</li> </ul>                                                                                                    | e in the assignment of<br>the graphic display ter        | [Stop Key priority] (PSt)<br>minal, the stop will be |
| C H C F                                                                                           | [Profile]                                                                                                    |                                                          | [Not separ.] (SIM)                                   |
| 5 E 8                                                                                             | <ul> <li>[8 serie] (SE8): ATV58 interchangeability (see Migration Manual). The[8 serie] (SE8) configuration is used to load, via PowerSuite, for example, an ATV58 drive configuration in an ATV71 that has already been set to this configuration. This assignment cannot be accessed if a Controller Inside card has been inserted.</li> <li>Note: Modifications to the configuration of the ATV71 must only be made using PowerSuite when it is in this configuration, otherwise operation cannot be guaranteed.</li> </ul>                                                              |                                                          |                                                      |
| 5 IN<br>5 E P<br>1 D                                                                              | <ul> <li>[Not separ.] (SIM): Reference and command, not separate</li> <li>[Separate] (SEP): Separate reference and command. This as (IO).</li> <li>[I/O profile] (IO): I/O profile</li> </ul>                                                                                                    | ssignment cannot be a                                    | ccessed in [I/O profile]                             |
|                                                                                                   | <ul> <li>When [8 serie] (SE8) is selected and [I/O profile] (IO) is deselected setting (this is mandatory). This factory setting only affects the [1 [1.9 COMMUNICATION] or [1.5 PROGRAMMABLE CARD].</li> <li>With the graphic display terminal, a screen appears to perform the screen.</li> <li>With the integrated display terminal, press ENT and hold it return to the factory setting.</li> </ul>                                                                                                    | DRIVE MENU] menu.                                        | It does not affect either                            |

| Code                                                               | Name/Description Adjustment rang                                                                                                    | e Factory setting  |
|--------------------------------------------------------------------|----------------------------------------------------------------------------------------------------|--------------------|
| C C 5                                                              | [Cmd switching]                                                                                                    | [ch1 active] (Cd1) |
| []]<br>[]]<br>[]]                                                  | The parameter can be accessed if [Profile] (CHCF) = [Separate] (SEP) or [I/O pro<br>[ch1 active] (Cd1): [Cmd channel 1] (Cd1) active (no switching)<br>[ch2 active] (Cd2): [Cmd channel 2] (Cd2) active (no switching)                                                                                                    | ofile] (IO)        |
| L                                                                  | □ [LI1] (LI1)                                                                                                    |                    |
| -                                                                  | [] (): See the assignment conditions on page <u>124</u> (not CDOO to CD14).                                                                                                    |                    |
|                                                                    | If the assigned input or bit is at 0, channel [Cmd channel 1] (Cd1) is active.<br>If the assigned input or bit is at 1, channel [Cmd channel 2] (Cd2) is active.                                                                                                    |                    |
| Ed I                                                               | [Cmd channel 1]                                                                                                    | [Terminals] (tEr)  |
| £ E r<br>L C C<br>N d b<br>C A n<br>n E t<br>A P P                 | <ul> <li>[Terminals] (tEr): Terminals</li> <li>[HMI] (LCC): Graphic display terminal</li> <li>[Modbus] (Mdb): Integrated Modbus</li> <li>[CANopen] (CAn): Integrated CANopen</li> <li>[Com. card] (nEt): Communication card (if inserted)</li> <li>[C.Insid. card] (APP): Controller Inside card (if inserted)</li> <li>The parameter is available if [Profile] (CHCF) = [Separate] (SEP) or [I/O profile] (INCE)</li> </ul>              | O).                |
| C d 2                                                              | [Cmd channel 2]                                                                                                    | [Modbus] (Mdb)     |
| £ E r<br>L C C<br>N d b<br>C A n<br>n E £<br>A P P                 | <ul> <li>[Terminals] (tEr): Terminals</li> <li>[HMI] (LCC): Graphic display terminal</li> <li>[Modbus] (Mdb): Integrated Modbus</li> <li>[CANopen] (CAn): Integrated CANopen</li> <li>[Com. card] (nEt): Communication card (if inserted)</li> <li>[C.Insid. card] (APP): Controller Inside card (if inserted)</li> <li>The parameter is available if [Profile] (CHCF) = [Separate] (SEP) or [I/O profile] (I</li> </ul>                  | O).                |
| r F E                                                              | [Ref. 2 switching]                                                                                                    | [ch1 active] (Fr1) |
| F r  <br>F r 2<br>L    <br>-<br>-<br>-                             | <ul> <li>[ch1 active] (Fr1): no switching, [Ref.1 channel] (Fr1) active</li> <li>[ch2 active] (Fr2): no switching, [Ref.2 channel] (Fr2) active</li> <li>[Ll1] (L1)         <ul> <li></li></ul></li></ul>                                                                                                    |                    |
|                                                                    | If the assigned input or bit is at 0, channel [Ref.1 channel] (Fr1) is active.<br>If the assigned bit or input is at 1, channel [Ref.2 channel] (Fr2) is active.                                                                                                    |                    |
| Fr2                                                                | [Ref.2 channel]                                                                                                    | [No] (nO)          |
| n 0                                                                | [No] (nO): Not assigned. If [Profile] (CHCF) = [Not separ.] (SIM) the command is reference. If [Profile] (CHCF) = [Separate] (SEP) or [I/O profile] (IO) the reference                                                                                                    |                    |
| Я I I<br>Я I2<br>Я I3<br>Я I4<br>UP d E<br>L C C<br>П d b<br>С Я п | <ul> <li>[AI1] (AI1): Analog input</li> <li>[AI2] (AI2): Analog input</li> <li>[AI3] (AI3): Analog input, if VW3A3202 extension card has been inserted</li> <li>[AI4] (AI4): Analog input, if VW3A3202 extension card has been inserted</li> <li>[+/- Speed] (UPdt) : +/- Speed command</li> <li>[HMI] (LCC): Graphic display terminal</li> <li>[Modbus] (Mdb): Integrated Modbus</li> <li>[CANopen] (CAn): Integrated CANopen</li> </ul> |                    |
| n E E<br>APP<br>P I<br>P G                                         | <ul> <li>[Com. card] (nEt): Communication card (if inserted)</li> <li>[C.Insid. card] (APP): Controller Inside card (if inserted)</li> <li>[RP] (PI): Frequency input, if VW3A3202 extension card has been inserted</li> <li>[Encoder] (PG): Encoder input, if encoder card has been inserted</li> </ul>                                                                                                    |                    |

| Code                       | Name/Description                                                                                                    | Adjustment range                                                                                                    | Factory setting    |  |  |
|----------------------------|----------------------------------------------------------------------------------------------------|----------------------------------------------------------------------------------------------------|--------------------|--|--|
| C 0 P                      | □ [Copy channel 1 <> 2]                                                                                                    |                                                                                                    | [No] (nO)          |  |  |
| n D<br>5 P<br>C d<br>R L L | Can be used to copy the current reference and/or the co<br>surges, for example.<br>If [Profile] (CHCF) page <u>125</u> = [Not separ.] (SIM) or [Se<br>channel 1 to channel 2.<br>If [Profile] (CHCF) = [I/O profile] (IO), copying will be po<br>[No] (nO): No copy<br>[Reference] (SP): Copy reference<br>[Command] (Cd): Copy command<br>[Cmd + ref.] (ALL): Copy command and reference<br>- A reference or a command cannot be copied to a o<br>- The reference copied is FrH (before ramp) unless<br>In this case, the reference copied is rFr (after ramp) | eparate] (SEP), copying will only<br>ossible in both directions.<br>channel on the terminals.<br>the destination channel referen | y be possible from |  |  |
|                            | WARNING<br>UNINTENDED EQUIPMENT OPERATION                                                                                                    |                                                                                                    |                    |  |  |
|                            | Copying the command and/or reference can change<br>Check that this is safe.<br>Failure to follow these instructions can result in a                                                                                                    |                                                                                                    |                    |  |  |
|                            |                                                                                                    |                                                                                                    |                    |  |  |

As the graphic display terminal may be selected as the command and/or reference channel, its action modes can be configured. The parameters on this page can only be accessed on the graphic display terminal, and not on the integrated display terminal.

#### Comments:

- The display terminal command/reference is only active if the command and/or reference channels from the terminal are active with the exception of [T/K] (command via the display terminal), which takes priority over these channels. Press [T/K] (command via the display terminal) again to revert control to the selected channel.
- Command and reference via the display terminal are impossible if the latter is connected to more than one drive.
- The JOG, preset speed and +/- speed functions can only be accessed if [Profile] (CHCF) = [Not separ.] (SIM).
- The preset PID reference functions can only be accessed if [Profile] (CHCF) = [Not separ.] (SIM) or [Separate] (SEP)
- The [T/K] (command via the display terminal) can be accessed regardless of the [Profile] (CHCF).

| Name/Description                                                                                                    | Adjustment range          | Factory setting            |  |
|----------------------------------------------------------------------------------------------------|---------------------------|----------------------------|--|
| [F1 key assignment]                                                                                                    |                           | [No]                       |  |
| <ul> <li>[No]: Not assigned</li> <li>[Jog]: JOG operation</li> <li>[Preset spd2]: Press the key to run the drive at the 2<sup>nd</sup> preset speed [Preset speed 2] (SP2) page <u>148</u>. Press STOP to stop the drive.</li> <li>[Preset spd3]: Press the key to run the drive at the 3<sup>rd</sup> preset speed [Preset speed 3] (SP3) page <u>148</u>. Press STOP to stop the drive.</li> <li>[PID ref. 2]: Sets a PID reference equal to the 2<sup>nd</sup> preset PID reference [Preset ref. PID 2] (rP2) page <u>181</u>, without sending a run command. Only operates if [Ref.1 channel] (Fr1) = [HMI] (LCC). Does not operate with the [T/K] function.</li> <li>[PID ref. 3]: Sets a PID reference equal to the 3<sup>rd</sup> preset PID reference [Preset ref. PID 3] (rP3) page <u>181</u>, without sending a run command. Only operates if [Ref.1 channel] (Fr1) = [HMI] (LCC). Does not operate with the [T/K] function.</li> <li>[PID ref. 3]: Sets a PID reference equal to the 3<sup>rd</sup> preset PID reference [Preset ref. PID 3] (rP3) page <u>181</u>, without sending a run command. Only operates if [Ref.1 channel] (Fr1) = [HMI] (LCC). Does not operate with the [T/K] function.</li> <li>[PID ref. 3]: Sets a PID reference equal to the 3<sup>rd</sup> preset PID reference [Preset ref. PID 3] (rP3) page <u>181</u>, without sending a run command. Only operates if [Ref.2 channel] (Fr2) = [HMI] (LCC). Does not operate with the [T/K] function.</li> <li>[+speed]: Faster, only operates if [Ref.2 channel] (Fr2) = [HMI] (LCC). Press the key to run the drive and increase the speed. Press STOP to stop the drive.</li> <li>[- speed]: Slower, only operates if [Ref.2 channel] (Fr2) = [HMI] (LCC) and if a different key has been assigned to [+ speed]. Press the key to run the drive and decrease the speed. Press STOP to stop the drive.</li> <li>[T/K]: Command via the display terminal: takes priority over[Cmd switching] (CCS) and over [Ref. 2 switching] (rFC).</li> </ul>                                                                                                    |                           |                            |  |
| □ [F2 key assignment]                                                                                                    |                           | [No]                       |  |
| Identical to [F1 key assignment].                                                                                                    |                           |                            |  |
| [F3 key assignment]                                                                                                    |                           | [No]                       |  |
| Identical to [F1 key assignment].                                                                                                    |                           |                            |  |
| [F4 key assignment]                                                                                                    |                           | [No]                       |  |
| Identical to [F1 key assignment].                                                                                                    |                           |                            |  |
| □ [HMI cmd.]                                                                                                    |                           | [Stop]                     |  |
| <ul> <li>When the [T/K] function is assigned to a key and that function is active, this param control returns to the graphic display terminal.</li> <li>[Stop] : Stops the drive (although the controlled direction of operation and referentiate account on the next RUN command)).</li> <li>[Bumpless]: Does not stop the drive (the controlled direction of operation and the return of the controlled direction of operation and the return of the controlled direction of operation and the return of the controlled direction of operation and the return of the controlled direction of operation and the return of the controlled direction of operation and the return of the controlled direction of operation and the return of the controlled direction of operation and the return of the controlled direction of operation and the controlled direction of operation and the controlled direction and the controlled direction and the controlled direction and the controlled direction and the controlled direction and the controlled direction and the contr</li></ul> | ce of the previous channe | el are copied (to be taken |  |

## With graphic display terminal:

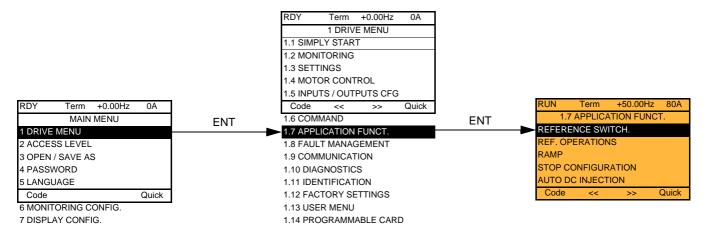

### With integrated display terminal:

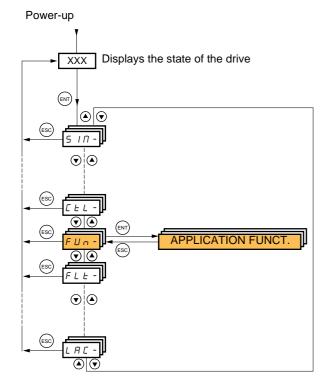

| Code    | Name                     | Page       |
|---------|--------------------------|------------|
| rEF-    | [REFERENCE SWITCH.]      | <u>135</u> |
| 0A I -  | [REF. OPERATIONS]        | <u>136</u> |
| rPt-    | [RAMP]                   | <u>137</u> |
| 5 E E - | [STOP CONFIGURATION]     | <u>141</u> |
| 84C-    | [AUTO DC INJECTION]      | <u>143</u> |
| J06-    | [JOG]                    | <u>145</u> |
| P 5 5 - | [PRESET SPEEDS]          | <u>147</u> |
| UPd-    | [+/- SPEED]              | <u>150</u> |
| 5 r E - | [+/-SPEED AROUND REF.]   | <u>152</u> |
| 5 P N - | [MEMO REFERENCE]         | <u>153</u> |
| FL I-   | [FLUXING BY LI]          | <u>154</u> |
| L 5 E - | [LIMIT SWITCHES]         | <u>156</u> |
| 6LC -   | [BRAKE LOGIC CONTROL]    | <u>161</u> |
| Е L П - | [EXTERNAL WEIGHT MEAS.]  | <u>167</u> |
| H 5 H - | [HIGH SPEED HOISTING]    | <u>172</u> |
| PId-    | [PID REGULATOR]          | <u>177</u> |
| Pr I-   | [PID PRESET REFERENCES]  | <u>181</u> |
| EOr-    | [TORQUE CONTROL]         | <u>183</u> |
| E0L -   | [TORQUE LIMITATION]      | <u>186</u> |
| EL 1-   | [2nd CURRENT LIMIT.]     | <u>188</u> |
| LLC-    | [LINE CONTACTOR COMMAND] | <u>190</u> |
| DCC -   | [OUTPUT CONTACTOR CMD]   | <u>192</u> |
| L P O - | [POSITIONING BY SENSORS] | <u>196</u> |
| П L P - | [PARAM. SET SWITCHING]   | <u>199</u> |
| ΠΠΕ -   | [MULTIMOTORS/CONFIG.]    | <u>204</u> |
| EnL-    | [AUTO TUNING BY LI]      | <u>204</u> |
| Er 0 -  | [TRAVERSE CONTROL]       | <u>210</u> |
| rFE-    | [EVACUATION]             | <u>212</u> |
| HFF-    | [HALF FLOOR]             | <u>213</u> |
| d C D - | [DC BUS SUPPLY]          | <u>214</u> |
| 0 /r -  | [REGEN CONNECTION]       | <u>215</u> |

## Summary of functions:

The parameters in the [1.7 APPLICATION FUNCT.] (FUn-) menu can only be modified when the drive is stopped and there is no run command, except for parameters with a O symbol in the code column, which can be modified with the drive running or stopped.

### Note: Compatibility of functions

The choice of application functions may be limited by the number of I/O and by the fact that some functions are incompatible with one another. Functions that are not listed in the table below are fully compatible.

If there is an incompatibility between functions, the first function configured will prevent the others being configured.

Each of the functions on the following pages can be assigned to one of the inputs or outputs.

A single input can activate several functions at the same time (reverse and 2<sup>nd</sup> ramp for example), The user must therefore ensure that these functions can be used at the same time. It is only possible to assign one input to several functions at [Advanced] (AdU) and [Expert] (EPr) levels.

Before assigning a command, reference or function to an input or output, the user must make sure that this input or output has not already been assigned and that another input or output has not been assigned to an incompatible or undesirable function. The drive factory setting or macro configurations automatically configure functions, which may prevent other functions being assigned. It may be necessary to unconfigure one or more functions in order to be able to enable another. Check the compatibility table below.

### **Compatibility table**

|                                                 | Reference operations (page <u>136</u> ) | +/- speed (3) (page <mark>150</mark> ) | Management of limit switches (page 156) | Preset speeds (page 147) | PID regulator (page 177) | Traverse control (page <u>210</u> ) | JOG operation (page 145) | Brake logic control (page <u>161</u> ) | Catch on the fly (page 222) | DC injection stop (page 141) | Fast stop (page <u>141</u> ) | Freewheel stop (page 141) | +/- speed around a reference (page <u>152</u> ) | High speed hoisting (page 172) | Torque control (page 183) | Load sharing (page <u>85</u> ) | Positioning by sensors (page 196) | Open-loop synchronous motor (page 74) |
|-------------------------------------------------|-----------------------------------------|----------------------------------------|-----------------------------------------|--------------------------|--------------------------|-------------------------------------|--------------------------|----------------------------------------|-----------------------------|------------------------------|------------------------------|---------------------------|-------------------------------------------------|--------------------------------|---------------------------|--------------------------------|-----------------------------------|---------------------------------------|
| Reference operations (page <u>136</u> )         |                                         |                                        |                                         | t                        | <b>●</b> (4)             |                                     | t                        |                                        |                             |                              |                              |                           |                                                 |                                | <b>●</b> (1)              |                                |                                   |                                       |
| +/- speed (3) (page <u>150</u> )                |                                         |                                        |                                         |                          |                          | •                                   | •                        |                                        |                             |                              |                              |                           |                                                 |                                | <b>●</b> (1)              |                                |                                   |                                       |
| Management of limit switches (page 156)         |                                         |                                        |                                         |                          | •                        |                                     |                          |                                        |                             |                              |                              |                           |                                                 |                                |                           |                                |                                   |                                       |
| Preset speeds (page <u>147</u> )                | +                                       |                                        |                                         |                          |                          |                                     | t                        |                                        |                             |                              |                              |                           |                                                 |                                | <b>●</b> (1)              |                                |                                   |                                       |
| PID regulator (page <u>177</u> )                | <b>●</b> (4)                            |                                        | •                                       |                          |                          | •                                   | ٠                        | •                                      |                             |                              |                              |                           | •                                               | •                              | <b>●</b> (1)              | •                              | ٠                                 |                                       |
| Traverse control (page 210)                     |                                         | •                                      |                                         |                          | ٠                        |                                     | •                        |                                        |                             |                              |                              |                           | •                                               | •                              | <b>●</b> (1)              |                                |                                   |                                       |
| JOG operation (page <u>145</u> )                | +                                       | •                                      |                                         | ÷                        | ٠                        | •                                   |                          | •                                      |                             |                              |                              |                           | •                                               | ٠                              | <b>●</b> (1)              |                                |                                   |                                       |
| Brake logic control (page <u>161</u> )          |                                         |                                        |                                         |                          | •                        |                                     | •                        |                                        | •                           | •                            |                              |                           |                                                 |                                | •                         |                                |                                   | •                                     |
| Catch on the fly (page 222)                     |                                         |                                        |                                         |                          |                          |                                     |                          | •                                      |                             |                              |                              |                           |                                                 |                                | <b>●</b> (1)              |                                |                                   |                                       |
| DC injection stop (page 141)                    |                                         |                                        |                                         |                          |                          |                                     |                          | •                                      |                             |                              | •(2)                         | Ť                         |                                                 |                                |                           |                                |                                   | •                                     |
| Fast stop (page <u>141</u> )                    |                                         |                                        |                                         |                          |                          |                                     |                          |                                        |                             | •(2)                         |                              | Ť                         |                                                 |                                |                           |                                |                                   |                                       |
| Freewheel stop (page 141)                       |                                         |                                        |                                         |                          |                          |                                     |                          |                                        |                             | +                            | +                            |                           |                                                 |                                |                           |                                |                                   |                                       |
| +/- speed around a reference (page <u>152</u> ) |                                         |                                        |                                         |                          | •                        | •                                   | •                        |                                        |                             |                              |                              |                           |                                                 |                                | <b>●</b> (1)              |                                |                                   |                                       |
| High speed hoisting (page <u>172</u> )          |                                         |                                        |                                         |                          | ٠                        | ٠                                   | ٠                        |                                        |                             |                              |                              |                           |                                                 |                                | •                         |                                |                                   |                                       |
| Torque control (page <u>183</u> )               | <b>●</b> (1)                            | •(1)                                   |                                         | <b>●</b> (1)             | <b>●</b> (1)             | <b>●</b> (1)                        | <b>●</b> (1)             | ٠                                      | <b>●</b> (1)                |                              |                              |                           | <b>●</b> (1)                                    | ٠                              |                           | •                              | <b>●</b> (1)                      | •                                     |
| Load sharing (page <u>85</u> )                  |                                         |                                        |                                         |                          | •                        |                                     |                          |                                        |                             |                              |                              |                           |                                                 |                                | •                         |                                |                                   |                                       |
| Positioning by sensors (page 196)               |                                         |                                        |                                         |                          | ٠                        |                                     |                          |                                        |                             |                              |                              |                           |                                                 |                                | <b>●</b> (1)              |                                |                                   |                                       |
| Open-loop synchronous motor (page 74)           |                                         |                                        |                                         |                          |                          |                                     |                          | •                                      |                             | •                            |                              |                           |                                                 |                                | ٠                         |                                |                                   |                                       |

(1) Torque control and these functions are only incompatible while torque control mode is active.

(2) Priority is given to the first of these two stop modes to be activated.

(3) Excluding special application with reference channel Fr2 (see diagrams on pages 118 and 119).

(4) Only the multiplier reference is incompatible with the PID regulator.

•

4

Incompatible functions

Compatible functions

Not applicable

Priority functions (functions, which cannot be active at the same time):

The function indicated by the arrow has priority over the other.

Stop functions have priority over run commands.

Speed references via logic command have priority over analog references.

Note: This compatibility table does not affect commands that can be assigned to the keys of the graphic display terminal (see page 128.

### **Incompatible functions**

The following functions will be inaccessible or deactivated in the cases described below:

### Automatic restart

This is only possible for control type [2/3 wire control] (tCC) = [2 wire] (2C) and [2 wire type] (tCt) = [Level] (LEL) or [Fwd priority] (PFO). See page <u>89</u>.

### Catch a spinning load

This is only possible for control type [2/3 wire control] (tCC) = [2 wire] (2C) and [2 wire type] (tCt) = [Level] (LEL) or [Fwd priority] (PFO). See page  $\frac{89}{2}$ .

This function is locked if automatic injection on stop [Auto DC injection] (AdC) = [Continuous] (Ct). See page <u>143</u>.

The SUP- monitoring menu (page 45) can be used to display the functions assigned to each input in order to check their compatibility.

#### When a function is assigned, a $\checkmark$ appears on the graphic display terminal, as illustrated in the example below:

| RDY     | Term     | +0.00Hz  | 0A           |
|---------|----------|----------|--------------|
| 1.7     | APPLICA  | TION FUN | CT.          |
| REFERE  | NCE SWI  | TCH.     |              |
| REF. OP | ERATION  | S        |              |
| RAMP    |          |          | $\checkmark$ |
| STOP CO | ONFIGUR  | ATION    |              |
| AUTO DO | C INJECT | ION      |              |
| Code    | <<       | >>       | Quick        |
| JOG     |          |          |              |

If you attempt to assign a function that is incompatible with another function that has already been assigned, an alarm message will appear:

With the graphic display terminal:

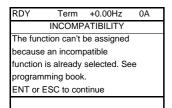

With the integrated display terminal: COMP flashes until ENT or ESC is pressed.

When you assign a logic input, an analog input, a reference channel or a bit to a function, pressing the HELP button will display the functions that may already have been activated by this input, bit or channel.

When a logic input, an analog input, a reference channel or a bit that has already been assigned is assigned to another function, the following screens appear:

With the graphic display terminal:

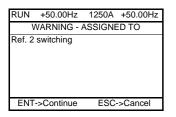

If the access level permits this new assignment, pressing ENT confirms the assignment. If the access level does not permit this new assignment, pressing ENT results in the following display:

### With the integrated display terminal:

The code for the first function, which is already assigned, is displayed flashing.

If the access level permits this new assignment, pressing ENT confirms the assignment.

If the access level does not permit this new assignment, pressing ENT has no effect, and the message continues to flash. It is only possible to exit by pressing ESC.

## Summing input/Subtracting input/Multiplier

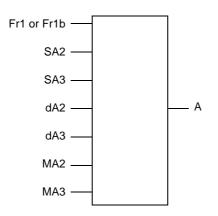

A = (Fr1 or Fr1b + SA2 + SA3 - dA2 - dA3) x MA2 x MA3

- If SA2, SA3, dA2, dA3 are not assigned, they are set to 0.
- If MA2, MA3 are not assigned, they are set to 1.
- A is limited by the minimum LSP and maximum HSP parameters.
- For multiplication, the signal on MA2 or MA3 is interpreted as a %; 100% corresponds to the maximum value of the corresponding input. If MA2 or MA3 is sent via the communication bus or graphic display terminal, an MFr multiplication variable, page <u>51</u> must be sent via the bus or graphic display terminal.
- Reversal of the direction of operation in the event of a negative result can be inhibited (see page <u>125</u>).

| Code                                                                                                 | Name/Description Adjustment range                                                                                                    | Factory setting      |
|----------------------------------------------------------------------------------------------------|----------------------------------------------------------------------------------------------------|----------------------|
| r E F -                                                                                              | [REFERENCE SWITCH.]                                                                                                    |                      |
| r[b                                                                                                  | [Ref 1B switching]<br>See the diagrams on pages <u>118</u> and <u>119</u> .                                                                                                    | [ch1 active] (Fr1)   |
| Fr I<br>Fr Ib                                                                                        | <ul> <li>[ch1 active] (Fr1): no switching, [Ref.1 channel] (Fr1) active</li> <li>[ch1B active] (Fr1b): no switching, [Ref.1B channel] (Fr1b) active</li> </ul>                                                                                                    |                      |
| L      <br>-                                                                                         |                                                                                                    |                      |
| I                                                                                                    |                                                                                                    |                      |
|                                                                                                    | <ul> <li>If the assigned input or bit is at 0, [Ref.1 channel] (Fr1) is active (see page <u>125</u>)</li> <li>If the assigned input or bit is at 1, [Ref.1B channel] (Fr1b) is active.</li> </ul>                                                                                                    |                      |
|                                                                                                    | [Ref 1B switching] (rCb) is forced to [ch1 active] (Fr1) if [Profile] (CHCF) = [Not set channel] (Fr1) assigned via the terminals (analog inputs, encoder, pulse input); set                                                                                                    |                      |
| Fr 16                                                                                                | [Ref.1B channel]                                                                                                    | [No] (nO)            |
| n 0<br>A    <br>A   2<br>A   3<br>A   4<br>L C C<br>N d b<br>C A n<br>C A n<br>C A n<br>C A n<br>P C | <ul> <li>[No] (nO): Not assigned</li> <li>[Al1] (Al1): Analog input</li> <li>[Al2] (Al2): Analog input</li> <li>[Al3] (Al3): Analog input, if VW3A3202 extension card has been inserted</li> <li>[Al4] (Al4): Analog input, if VW3A3202 extension card has been inserted</li> <li>[HMi] (LCC): Graphic display terminal</li> <li>[Modbus] (Mdb): Integrated Modbus</li> <li>[CANopen] (CAn): Integrated CANopen</li> <li>[Com. card] (nEt): Communication card (if inserted)</li> <li>[C.Insid. card] (APP): Controller Inside card (if inserted)</li> <li>[RP] (PI): Frequency input, if VW3A3202 extension card has been inserted</li> <li>[Encoder] (PG): Encoder input, if encoder card has been inserted</li> <li>Note:</li> <li>In the following instances, only assignments via the terminals are possible:</li> <li>[Profile] (CHCF) = [Not separ.] (SIM) with [Ref.1 channel] (Fr1) assigned via t inputs, encoder, pulse input); see page 125.</li> <li>PID configured with PID references via the terminals</li> </ul> | he terminals (analog |

| Code                                                                                                    | Name/Description Adjustment rang                                                                                                    | e Factory setting         |
|----------------------------------------------------------------------------------------------------|----------------------------------------------------------------------------------------------------|---------------------------|
| 081-                                                                                                    | [REF. OPERATIONS]<br>Reference = (Fr1 or Fr1b + SA2 + SA3 - dA2 - dA3) x MA2 x MA3. See the diag<br>Note: This function cannot be used with certain other functions. Follow the                                                                                                    |                           |
| 5 A 2                                                                                                    | [Summing ref. 2]                                                                                                    | [No] (nO)                 |
| n 0<br>A 1 1<br>A 1 2<br>A 1 3<br>A 1 4<br>L C C<br>N 4 6<br>C A n<br>C A n<br>C A n<br>C A n<br>C A n<br>P 1<br>P 1<br>P 1<br>P 1<br>P 1<br>P 1<br>P 1<br>P 1 | Selection of a reference to be added to [Ref.1 channel] (Fr1) or [Ref.1B channel]<br>[No] (nO): No source assigned<br>[Al1] (Al1): Analog input<br>[Al2] (Al2): Analog input<br>[Al3] (Al3): Analog input, if VW3A3202 extension card has been inserted<br>[Al4] (Al4): Analog input, if VW3A3202 extension card has been inserted<br>[HMI] (LCC): Graphic display terminal<br>[Modbus] (Mdb): Integrated Modbus<br>[CANopen] (CAn): Integrated CANopen<br>[Com. card] (nEt): Communication card (if inserted)<br>[C.Insid. card] (APP): Controller Inside card (if inserted)<br>[C.Insid. card] (APP): Controller Inside card (if inserted)<br>[RP] (PI): Frequency input, if VW3A3202 extension card has been inserted<br>[Encoder] (PG): Encoder input, if encoder card has been inserted<br>[Network Al] (AlU1): Virtual input via communication bus, can be configure<br>(AlC1) page <u>98</u> .<br><b>UNINTENDED EQUIPMENT OPERATION</b><br>If the equipment switches to forced local mode (see page <u>244</u> ), the virtual input<br>value transmitted.<br>Do not use the virtual input and forced local mode in the same configuration.<br><b>Failure to follow these instructions can result in death or serious injury.</b> | d using [Al net. channel] |
| 5 A 3                                                                                                    | □ [Summing ref. 3]                                                                                                    | [No] (nO)                 |
|                                                                                                    | <ul> <li>Selection of a reference to be added to [Ref.1 channel] (Fr1) or [Ref.1B channel]</li> <li>Possible assignments are identical to [Summing ref. 2] (SA2) above.</li> </ul>                                                                                                    | nel] (Fr1b).              |
| 2 R 6                                                                                                    | [Subtract. ref. 2]                                                                                                    | [No] (nO)                 |
|                                                                                                    | <ul> <li>Selection of a reference to be subtracted from [Ref.1 channel] (Fr1) or [Ref.1]</li> <li>Possible assignments are identical to [Summing ref. 2] (SA2) above.</li> </ul>                                                                                                    | B channel] (Fr1b).        |
| E R b                                                                                                    | [Subtract. ref. 3]                                                                                                    | [No] (nO)                 |
|                                                                                                    | Selection of a reference to be subtracted from [Ref.1 channel] (Fr1) or [Ref.1]<br>• Possible assignments are identical to [Summing ref. 2] (SA2) above.                                                                                                    | 3 channel] (Fr1b).        |
| пяг                                                                                                    | [Multiplier ref. 2]                                                                                                    | [No] (nO)                 |
|                                                                                                    | Selection of a multiplier reference [Ref.1 channel] (Fr1) or [Ref.1B channel] (F<br>• Possible assignments are identical to [Summing ref. 2] (SA2) above.                                                                                                    | r1b).                     |
| ПЯЭ                                                                                                    | [Multiplier ref. 3]                                                                                                    | [No] (nO)                 |
|                                                                                                    | <ul> <li>Selection of a multiplier reference [Ref.1 channel] (Fr1) or [Ref.1B channel] (F</li> <li>Possible assignments are identical to [Summing ref. 2] (SA2) above.</li> </ul>                                                                                                    | Fr1b).                    |

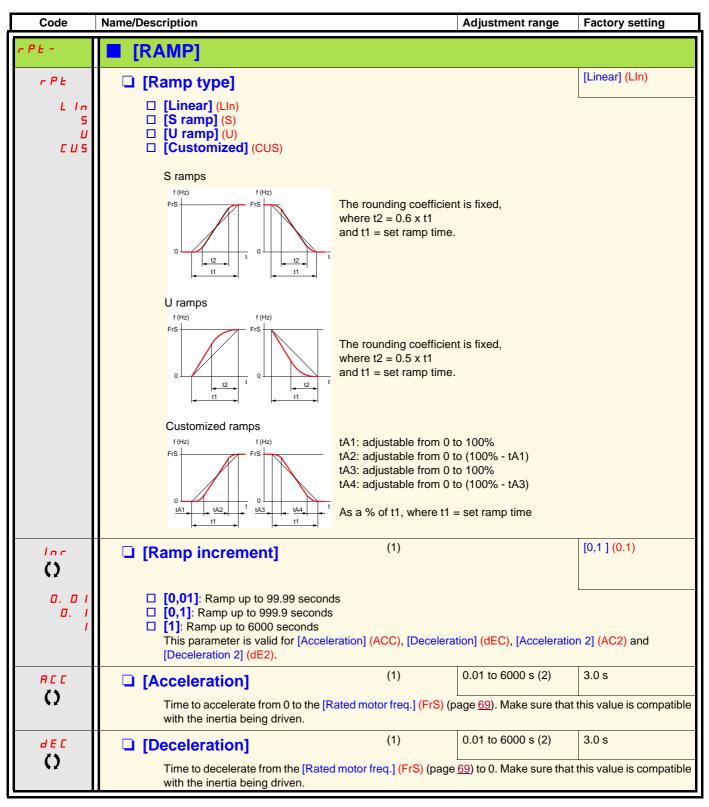

(1) The parameter can also be accessed in the [1.3 SETTINGS] (SEt-)menu.

(2) Range 0.01 to 99.99 s or 0.1 to 999.9 s or 1 to 6000 s according to [Ramp increment] (Inr).

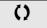

| Code               | Name/Description                                                                                                    | Adjustment range | Factory setting |
|--------------------|----------------------------------------------------------------------------------------------------|------------------|-----------------|
|                    | <b>[RAMP]</b> (continued)                                                                                                    |                  |                 |
| <u>е п 1</u><br>() | <ul> <li>(1)</li> <li>Rounding of start of acceleration ramp as a % ramp time.</li> <li>Can be set between 0 and 100%</li> <li>The parameter can be accessed if the [Ramp</li> </ul>                                   |                  |                 |
| <u>е я г</u><br>() | <ul> <li>(1)</li> <li>Rounding of end of acceleration ramp as a % ramp time.</li> <li>Can be set between 0 and (100% - [Begin Acceleration ramp time.</li> <li>The parameter can be accessed if the [Ramp</li> </ul>   | c round] (tA1))  |                 |
| <u>е я э</u><br>() | <ul> <li>(1)</li> <li>Rounding of start of deceleration ramp as a % ramp time.</li> <li>Can be set between 0 and 100%</li> <li>The parameter can be accessed if the [Ramp</li> </ul>                                   |                  |                 |
| <u>е я ч</u><br>() | <ul> <li>(1)</li> <li>Rounding of end of deceleration ramp as a % of time.</li> <li>Can be set between 0 and (100% - [Begin Decenteration contemporter)</li> <li>The parameter can be accessed if the [Ramp</li> </ul> | c round] (tA3))  |                 |

(1) The parameter can also be accessed in the [1.3 SETTINGS] (SEt-)menu.

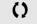

| Code              | Name/Description                                                                                                    |                                               | Adjustment                    | t range Factory setting                                             |  |  |  |
|-------------------|----------------------------------------------------------------------------------------------------|-----------------------------------------------|-------------------------------|---------------------------------------------------------------------|--|--|--|
|                   | <b>[RAMP]</b> (continued                                                                                                    | l)                                            |                               |                                                                     |  |  |  |
| FrE               | [Ramp 2 thresh                                                                                                    | nold]                                         | 0 to 500 or 1<br>according to |                                                                     |  |  |  |
|                   | Ramp switching threshold<br>The 2 <sup>nd</sup> ramp is switched if the value of Frt is not 0 (0 deactivates the function) and the output frequency is<br>greater than Frt.<br>Threshold ramp switching can be combined with [Ramp switch ass.] (rPS) switching as follows: |                                               |                               |                                                                     |  |  |  |
|                   | LI or bit                                                                                                    | Frequency                                     | Ramp                          |                                                                     |  |  |  |
|                   | 0                                                                                                    | <frt< th=""><th>ACC, dEC</th><th></th></frt<> | ACC, dEC                      |                                                                     |  |  |  |
|                   | 0                                                                                                    | >Frt                                          | AC2, dE2                      |                                                                     |  |  |  |
|                   | 1                                                                                                    | <frt< th=""><th>AC2, dE2</th><th></th></frt<> | AC2, dE2                      |                                                                     |  |  |  |
|                   | 1                                                                                                    | >Frt                                          | AC2, dE2                      |                                                                     |  |  |  |
| r P 5             | □ [Ramp switch a                                                                                                    | ass.]                                         |                               | [No] (nO)                                                           |  |  |  |
|                   | □ <b>[No]</b> (nO): Not as<br>□ <b>[LI1]</b> (LI1)                                                                                                    | signed                                        |                               |                                                                     |  |  |  |
| Ĩ                 | <ul> <li>[] (): See the assignment conditions on page <u>124</u>.</li> <li>ACC and dEC are enabled when the assigned input or bit is at 0.</li> <li>AC2 and dE2 are enabled when the assigned input or bit is at 1.</li> </ul>                                              |                                               |                               |                                                                     |  |  |  |
| AC 2              | □ [Acceleration 2                                                                                                    | 2] (1                                         | ) 0.01 to 6000                | ) s (2) 5.0 s                                                       |  |  |  |
| 0                 | Time to accelerate from 0 to the [Rated motor freq.] (FrS). Make sure that this value is compatible with the inertia being driven.<br>The parameter can be accessed if [Ramp 2 threshold] (Frt) > 0 or if [Ramp switch ass.] (rPS) is assigned.                             |                                               |                               |                                                                     |  |  |  |
| d E 2             | [Deceleration 2                                                                                                    | .] (1                                         | ) 0.01 to 6000                | ) s (2) 5.0 s                                                       |  |  |  |
| $\langle \rangle$ | Time to decelerate<br>inertia being drive                                                                                                    | e from [Rated motor freq.] (Fi<br>n.          |                               | nis value is compatible with the mp switch ass.] (rPS) is assigned. |  |  |  |

(1) The parameter can also be accessed in the [1.3 SETTINGS] (SEt-)menu.

(2) Range 0.01 to 99.99 s or 0.1 to 999.9 s or 1 to 6000 s according to [Ramp increment] (Inr) page 137.

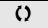

| Code               | Name/Description                                                                                                    | Adjustment range                                                | Factory setting                          |
|--------------------|----------------------------------------------------------------------------------------------------|-----------------------------------------------------------------|------------------------------------------|
| ЬгЯ                | [Dec ramp adapt.]                                                                                                    |                                                                 | [Yes] (YES)                              |
| с П<br>9 Е 5       | <ul> <li>Activating this function automatically adapts the decelerati for the inertia of the load, which can cause an overvoltage</li> <li>[No] (nO): Function inactive</li> <li>[Yes] (YES): Function active, for applications that do not The following selections appear depending on the rating of They enable stronger deceleration to be obtained than with determine your selection.</li> </ul> | fault.<br>require strong decelerati<br>the drive and [Motor con | on.<br>trol type] (Ctt) page <u>71</u> . |
|                    | When [Dec ramp adapt.] (brA) is configured on [High torq. )<br>are improved by the addition of a current flow component. T<br>energy stored in the motor.                                                                                                    | he aim is to increase the                                       | •                                        |
| d Yn A             | <ul> <li>[High torq. A] (dYnA): Addition of a constant current flo</li> <li>[High torq. B] (dYnb): Addition of a current flow compo</li> </ul>                                                                                                    |                                                                 | 7                                        |
| d Y n b<br>d Y n C | [High torq. C] (dYnC): Addition of a current flow compo<br>amplitude.                                                                                                    | nent oscillating at 200 H                                       | z but with a greater                     |
|                    | [Dec ramp adapt.] (brA) is forced to [No] (nO) if the brake lo<br>(page <u>161</u> ), or if [Braking balance] (bbA) page <u>85</u> = [Yes] ('<br>A] (dYnA) with certain ratings if [Sinus filter] (OFI) page <u>82</u><br>The function is incompatible with applications requiring:                                                                                                    | YES). The factory setting                                       |                                          |
|                    | - Positioning on a ramp                                                                                                    |                                                                 |                                          |
|                    | <ul> <li>The use of a braking resistor (the resistor would not o</li> </ul>                                                                                                    | perate correctly)                                               |                                          |
|                    | CAUTION                                                                                                    |                                                                 |                                          |
|                    | Do not use [High torq. A] (dYnA), [High torq. B] (dYnB) or [High<br>a permanent magnet synchronous motor, as it will be demagneti<br>Failure to follow this instruction can result in equipment dar                                                                                                    | zed.                                                            | rations if the motor is                  |
|                    |                                                                                                    |                                                                 |                                          |

| Code                                                                                                   | Name/Description                                                                                                    |                                                                                                    | Adjustment range          | Factory setting                 |  |  |  |
|----------------------------------------------------------------------------------------------------|----------------------------------------------------------------------------------------------------|----------------------------------------------------------------------------------------------------|---------------------------|---------------------------------|--|--|--|
| 566-                                                                                                   | [STOP CONFIGURATION]     Note: Some types of stop cannot be                                                                                                    | used with all                                                                                                    | other functions. Follow t | the instructions on page        |  |  |  |
| 5 £ £                                                                                                  | □ [Type of stop]                                                                                                    |                                                                                                    |                           | [Ramp stop] (rMP)               |  |  |  |
| г ПР<br>F5t<br>n5t<br>d[                                                                               | Stop mode on disappearance of the run of<br><b>[Ramp stop]</b> (rMP): Stop on ramp.<br><b>[Fast stop]</b> (FSt): Fast stop<br><b>[Freewheel stop]</b> (nSt): Freewheel stop                                                                                                    | Stop mode on disappearance of the run command or appearance of a stop command.  [Ramp stop] (rMP): Stop on ramp. |                           |                                 |  |  |  |
|                                                                                                    | Note: If the "brake logic" function (tLS) page <u>62</u> or <u>180</u> is not 0, only                                                                                                    |                                                                                                    |                           |                                 |  |  |  |
| FFE                                                                                                    | [Freewheel stop Thd.]                                                                                                    | (1)                                                                                                    | 0.0 to 1600 Hz            | 0.0 Hz                          |  |  |  |
| 0                                                                                                    | <ul> <li>This parameter supports switching from a threshold.</li> <li>It can be accessed if [Type of stop] (Stt) =</li> <li>0.0: Does not switch to freewheel stop.</li> <li>0.1 to 1600 Hz: Speed threshold below with the statement of the statement of the stateme</li></ul> | = [Fast stop] (                                                                                                  | FSt) or [Ramp stop] (rM   | IP).                            |  |  |  |
| n 5 E                                                                                                  | [Freewheel stop ass.]                                                                                                    |                                                                                                    |                           | [No] (nO)                       |  |  |  |
| ∩ 0<br>∟ 1 1<br>-<br>-<br>-<br>-<br>-<br>-<br>-<br>-<br>-<br>-<br>-<br>-<br>-<br>-<br>-<br>-<br>-<br>- | <ul> <li>[No] (nO): Not assigned</li> <li>[LI1] (L11) to [LI6] (L16)</li> <li>[L17] (L17) to [L110] (L110): If VW3A3201 logic I/O card has been inserted</li> <li>[L11] (L11) to [L114] (L114): If VW3A3202 extended I/O card has been inserted</li> <li>[C101] (C101) to [C115] (C115): With integrated Modbus in [I/O profile] (IO)</li> <li>[C201] (C201) to [C215] (C215): With integrated CANopen in [I/O profile] (IO)</li> <li>[C301] (C301) to [C315] (C315): With a communication card in [I/O profile] (IO)</li> <li>[C401] (C401) to [C415] (C415): With a Controller Inside card in [I/O profile] (IO)</li> <li>[CD00] (Cd00) to [CD13] (Cd13): In [I/O profile] can be switched with possible logic inputs</li> <li>[CD14] (Cd14) to [CD15] (Cd15): In [I/O profile] can be switched without logic inputs</li> </ul>                                                                                                    |                                                                                                    |                           |                                 |  |  |  |
|                                                                                                    | The stop is activated when the input or th<br>command is still active, the motor will only<br>the [2 wire type] (tCt) = [Level] (LEL) or [F                                                                                                    | restart if [2/3                                                                                                  | wire control] (tCC) pag   | e <u>89</u> = [2 wire] (2C) and |  |  |  |
| FSE                                                                                                    | [Fast stop assign.]                                                                                                    |                                                                                                    |                           | [No] (nO)                       |  |  |  |
| n 0<br>L    <br>-                                                                                      | <ul> <li>Note: This function cannot be used with certain other functions. Follow the instructions on page 130.</li> <li>[No] (nO): Not assigned</li> <li>[L11] (L11)</li> <li>:</li> </ul>                                                                                                    |                                                                                                    |                           |                                 |  |  |  |
| ]                                                                                                    | :<br>[] (): See the assignment conditions on page <u>124</u> .<br>The stop is activated when the input changes to 0 or the bit changes to 1 (bit in [I/O profile] (IO) at 0). If<br>the input returns to state 1 and the run command is still active, the motor will only restart if [2/3 wire<br>control] (tCC) page <u>89</u> = [2 wire] (2C) and the [2 wire type] (tCt) = [Level] (LEL) or [Fwd priority] (PFO).<br>If not, a new run command must be sent.                                                                                                    |                                                                                                    |                           |                                 |  |  |  |
| d C F                                                                                                  | [Ramp divider]                                                                                                    | (1)                                                                                                    | 0 to 10                   | 4                               |  |  |  |
| 0                                                                                                    | The parameter can be accessed if [Type of is not [No] (nO).<br>The ramp that is enabled (dEC or dE2) is Value 0 corresponds to a minimum ramp                                                                                                    | then divided                                                                                                    |                           |                                 |  |  |  |

(1) The parameter can also be accessed in the [1.3 SETTINGS] (SEt-)menu.

Parameter that can be modified during operation or when stopped.

()

| Code          | Name/Description                                                                                                    |                 | Adjustment range                            | Factory setting                 |  |  |  |
|---------------|----------------------------------------------------------------------------------------------------|-----------------|---------------------------------------------|---------------------------------|--|--|--|
|               | [STOP CONFIGURATION] (contin                                                                                                    | ued)            |                                             |                                 |  |  |  |
| d C I         | [DC injection assign.]                                                                                                    |                 |                                             | [No] (nO)                       |  |  |  |
|               | Note: This function cannot be used with                                                                                                    | certain ot      | her functions. Follow the in                | structions on page <u>130</u> . |  |  |  |
| n 0           | [No] (nO): Not assigned                                                                                                    |                 |                                             |                                 |  |  |  |
| L      <br>-  | □ <b>[LI1]</b> (LI1)                                                                                                    |                 |                                             |                                 |  |  |  |
| -             | :<br>[] (): See the assignment conditions on page                                                                                                    | ge <u>124</u> . |                                             |                                 |  |  |  |
|               | DC injection braking is initiated when the assig<br>If the input returns to state 1 and the run comma<br>(tCC) page <u>89</u> = [2 wire] (2C) and [2 wire type] (<br>command must be sent. | nd is still a   | active, the motor will only re              |                                 |  |  |  |
| IdE           | [DC inject. level 1]     (1)                                                                                                    | (3)             | 0.1 to 1.41 ln (2)                          | 0.64 ln (2)                     |  |  |  |
| 0             | Level of DC injection braking current activated<br>The parameter can be accessed if [Type of stop<br>is not [No] (nO).                                                                     |                 |                                             |                                 |  |  |  |
|               | CA                                                                                                    | UTIO            | N                                           |                                 |  |  |  |
|               | Check that the motor will withstand this current without overheating.<br>Failure to follow this instruction can result in equipment damage.                                                |                 |                                             |                                 |  |  |  |
| Ed I          | [DC injection time 1]     (1)                                                                                                    | (3)             | 0.1 to 30 s                                 | 0.5 s                           |  |  |  |
| 0             | Maximum current injection time [DC inject. leve<br>inject. level 2] (IdC2).<br>The parameter can be accessed if [Type of stop<br>is not [No] (nO).                                         |                 |                                             | _                               |  |  |  |
| 1 d C 2<br>() | [DC inject. level 2]     (1)                                                                                                    | (3)             | 0.1 ln (2) to [DC inject.<br>level 1] (IdC) | 0.5 ln (2)                      |  |  |  |
|               | Injection current activated by logic input or selecte<br>has elapsed.<br>The parameter can be accessed if [Type of stop<br>is not [No] (nO).                                               | -               |                                             |                                 |  |  |  |
|               | CAUTION                                                                                                    |                 |                                             |                                 |  |  |  |
|               | Check that the motor will withstand this curre<br>Failure to follow this instruction can result                                                                                            |                 | 5                                           |                                 |  |  |  |
| EdC           | [DC injection time 2]     (1)                                                                                                    | (3)             | 0.1 to 30 s                                 | 0.5 s                           |  |  |  |
| 0             | Maximum injection time [DC inject. level 2] (IdC<br>The parameter can be accessed if [Stop type] (                                                                                         |                 |                                             | ode only.                       |  |  |  |
|               |                                                                                                    |                 |                                             |                                 |  |  |  |

(1) The parameter can also be accessed in the [1.3 SETTINGS] (SEt-)menu.
(2) In corresponds to the rated drive current indicated in the Installation Manual and on the drive nameplate.

(3) Warning: These settings are independent of the [AUTO DC INJECTION] (AdC-) function.

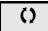

| Code                | Name/Description                                                                                                    |                                                                                    | Adjustment range   | Factory setting          |  |  |  |  |
|---------------------|----------------------------------------------------------------------------------------------------|------------------------------------------------------------------------------------|--------------------|--------------------------|--|--|--|--|
| A9C -               | [AUTO DC INJECTION]                                                                                                    |                                                                                    |                    |                          |  |  |  |  |
| rac<br>()           | [Auto DC injection]     Automatic current injection on stoppir                                                                                                    | ng (at the end of                                                                  | f the ramp)        | [Yes] (YES)              |  |  |  |  |
| n 0<br>9 E S<br>C E | <ul> <li>[No] (nO): No injection.</li> <li>[Yes] (YES): Adjustable injection time</li> <li>[Continuous] (Ct): Continuous star Warning, there is an interlock betwee</li> <li>(FLU) = [Continuous] (FCt) [Auto DC in the interlock of the parameter gives riss in the accessed with the drives of the parameter gives rest in the accessed with the drives of the parameter gives rest in the parameter gives rest in the parameter gives rest in the parameter gives r</li></ul> | ndstill injection.<br>n this function a<br>njection] (Adc) r<br>e to the injection | nust be [No] (nO). |                          |  |  |  |  |
| Sac I               | [Auto DC inj. level 1]                                                                                                    | (1)                                                                                | 0 to 1.2 ln (2)    | 0.7 ln (2)               |  |  |  |  |
| ()                  | Level of standstill DC injection current<br>to 0 if [Motor control type] (Ctt) page 7                                                                                                    |                                                                                    |                    | This parameter is forced |  |  |  |  |
|                     | CAUTION                                                                                                    |                                                                                    |                    |                          |  |  |  |  |
|                     | Check that the motor will withstand<br>Failure to follow this instruction                                                                                                    |                                                                                    | U                  |                          |  |  |  |  |
| EdC I               | □ [Auto DC inj. time 1]                                                                                                    | (1)                                                                                | 0.1 to 30 s        | 0.5 s                    |  |  |  |  |
| O                   | Standstill injection time. The parameters If [Motor control type] (Ctt) page 71 = speed maintenance time.                                                                                                    |                                                                                    |                    |                          |  |  |  |  |
| 5 8 6 2             | [Auto DC inj. level 2]                                                                                                    | (1)                                                                                | 0 to 1.2 ln (2)    | 0.5 ln (2)               |  |  |  |  |
| O                   | 2 <sup>nd</sup> level of standstill DC injection curr<br>The parameter can be accessed if [Au<br>This parameter is forced to 0 if [Motor                                                                                                    | to DC injection]                                                                   |                    | SYn)                     |  |  |  |  |
|                     | CAUTION                                                                                                    |                                                                                    |                    |                          |  |  |  |  |
|                     | Check that the motor will withstand this current without overheating.<br>Failure to follow this instruction can result in equipment damage.                                                                                                    |                                                                                    |                    |                          |  |  |  |  |
|                     |                                                                                                    |                                                                                    |                    |                          |  |  |  |  |

(1) The parameter can also be accessed in the [1.3 SETTINGS] (SEt-)menu.

(2) In corresponds to the rated drive current indicated in the Installation Manual and on the drive nameplate.

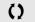

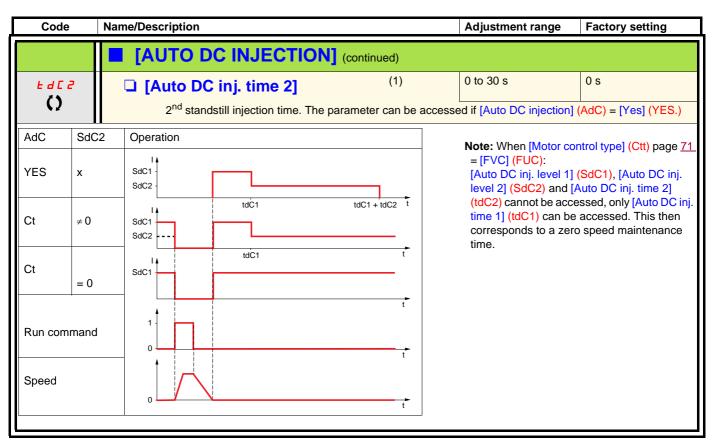

(1) The parameter can also be accessed in the [1.3 SETTINGS] (SEt-)menu.

()

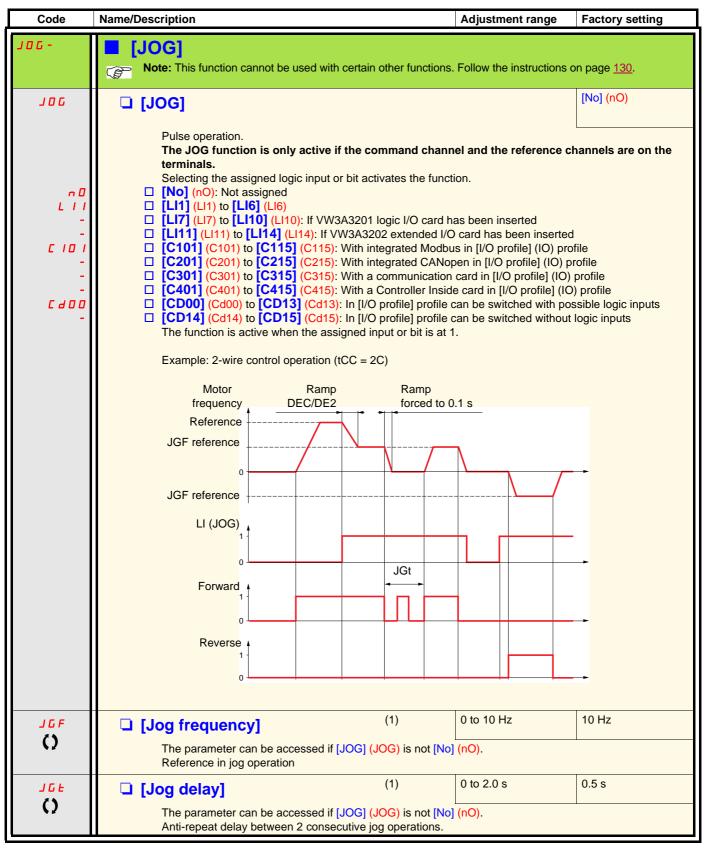

(1) The parameter can also be accessed in the [1.3 SETTINGS] (SEt-) menu.

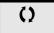

## **Preset speeds**

2, 4, 8 or 16 speeds can be preset, requiring 1, 2, 3 or 4 logic inputs respectively.

```
Note: You must configure 2 and 4 speeds in order to obtain 4 speeds.
You must configure 2, 4 and 8 speeds in order to obtain 8 speeds.
You must configure 2, 4, 8, and 16 speeds in order to obtain 16 speeds.
```

Combination table for preset speed inputs

| 16 speeds<br>LI (PS16) | 8 speeds<br>LI (PS8) | 4 speeds<br>LI (PS4) | 2 speeds<br>LI (PS2) | Speed reference |
|------------------------|----------------------|----------------------|----------------------|-----------------|
| 0                      | 0                    | 0                    | 0                    | Reference (1)   |
| 0                      | 0                    | 0                    | 1                    | SP2             |
| 0                      | 0                    | 1                    | 0                    | SP3             |
| 0                      | 0                    | 1                    | 1                    | SP4             |
| 0                      | 1                    | 0                    | 0                    | SP5             |
| 0                      | 1                    | 0                    | 1                    | SP6             |
| 0                      | 1                    | 1                    | 0                    | SP7             |
| 0                      | 1                    | 1                    | 1                    | SP8             |
| 1                      | 0                    | 0                    | 0                    | SP9             |
| 1                      | 0                    | 0                    | 1                    | SP10            |
| 1                      | 0                    | 1                    | 0                    | SP11            |
| 1                      | 0                    | 1                    | 1                    | SP12            |
| 1                      | 1                    | 0                    | 0                    | SP13            |
| 1                      | 1                    | 0                    | 1                    | SP14            |
| 1                      | 1                    | 1                    | 0                    | SP15            |
| 1                      | 1                    | 1                    | 1                    | SP16            |

(1) See the diagram on page 118: Reference 1 = (SP1).

| P55-         |                                                                        | ment range Factory setting                     |
|--------------|------------------------------------------------------------------------|------------------------------------------------|
| P 5 5 -      | [PRESET SPEEDS]                                                        |                                                |
|              | <b>Note:</b> This function cannot be used with certain other functions | . Follow the instructions on page <u>130</u> . |
| P 5 2        | [2 preset speeds]                                                      | [No] (nO)                                      |
| n 0          | [No] (nO): Function inactive                                           |                                                |
| LII          | □ <b>[LI1]</b> (LI1)                                                   |                                                |
| -            |                                                                        |                                                |
|              |                                                                        |                                                |
| P 5 4        | [4 preset speeds]                                                      | [No] (nO)                                      |
| n 0          | [No] (nO): Function inactive                                           |                                                |
| L      <br>_ |                                                                        |                                                |
| -            |                                                                        |                                                |
|              | To obtain 4 speeds you must also configure 2 speeds.                   |                                                |
| P 5 8        | □ [8 preset speeds]                                                    | [No] (nO)                                      |
| n 0          | [No] (nO): Function inactive                                           |                                                |
| LII          | □ <b>[LI1]</b> (LI1)                                                   |                                                |
| -            |                                                                        |                                                |
| -            | [] (): See the assignment conditions on page <u>124</u> .              |                                                |
|              | To obtain 8 speeds you must also configure 2 and 4 speeds.             |                                                |
| P 5 16       | [16 preset speeds]                                                     | [No] (nO)                                      |
| <u> </u>     | [No] (nO): Function inactive                                           |                                                |
| L    <br>-   | □ <b>[LI1]</b> (LI1)<br>:                                              |                                                |
| -            | :<br>[] (): See the assignment conditions on page <u>124</u> .         |                                                |
|              | To obtain 16 speeds you must also configure 2, 4 and 8 speeds.         |                                                |

| Code                 | Name/Description                              |                                  | Adjustment range            | Factory setting  |
|----------------------|-----------------------------------------------|----------------------------------|-----------------------------|------------------|
|                      | [PRESET SPEEDS] (contin                       | nued)                            |                             |                  |
| 5 <i>P 2</i><br>()   | [Preset speed 2]                              | (1)                              | 0 to 1600 Hz                | 10 Hz            |
| 5 P 3<br>()          | [Preset speed 3]                              | (1)                              |                             | 15 Hz            |
| 5 P 4<br>()          | □ [Preset speed 4]                            | (1)                              |                             | 20 Hz            |
| 5 P 5<br>()          | [Preset speed 5]                              | (1)                              |                             | 25 Hz            |
| 5 <i>P 6</i><br>()   | [Preset speed 6]                              | (1)                              |                             | 30 Hz            |
| 5 P 7<br>()          | □ [Preset speed 7]                            | (1)                              |                             | 35 Hz            |
| 5 <i>P 8</i><br>()   | [Preset speed 8]                              | (1)                              |                             | 40 Hz            |
| 5 <i>P</i> 9<br>()   | [Preset speed 9]                              | (1)                              |                             | 45 Hz            |
| 5 P 10<br>()         | [Preset speed 10]                             | (1)                              |                             | 50 Hz            |
| 5 <i>P    </i><br>() | [Preset speed 11]                             | (1)                              |                             | 55 Hz            |
| 5 <i>P 12</i><br>()  | □ [Preset speed 12]                           | (1)                              |                             | 60 Hz            |
| 5 P I 3<br>()        | □ [Preset speed 13]                           | (1)                              |                             | 70 Hz            |
| 5 <i>P 14</i><br>()  | □ [Preset speed 14]                           | (1)                              |                             | 80 Hz            |
| 5 P / 5<br>()        | [Preset speed 15]                             | (1)                              |                             | 90 Hz            |
| 5P 16                | [Preset speed 16]                             | (1)                              |                             | 100 Hz           |
| ()                   | The appearance of these [Preset a configured. | speed x] <mark>(SPx)</mark> para | meters is determined by the | number of speeds |

(1) The parameter can also be accessed in the [1.3 SETTINGS] (SEt-)menu.

()

## +/- speed

Two types of operation are available.

- Use of single action buttons: Two logic inputs are required in addition to the operating direction(s). The input assigned to the "+ speed" command increases the speed, the input assigned to the "- speed" command decreases the speed.
- 2. Use of double action buttons: Only one logic input assigned to "+ speed" is required.

+/- speed with double-press buttons:

Description: 1 button pressed twice (2 steps) for each direction of rotation. A contact closes each time the button is pressed.

|                | Released (- speed) | 1 <sup>st</sup> press<br>(speed maintained) | 2 <sup>nd</sup> press<br>(faster) |
|----------------|--------------------|---------------------------------------------|-----------------------------------|
| Forward button | _                  | а                                           | a and b                           |
| Reverse button | _                  | С                                           | c and d                           |

Example of wiring:

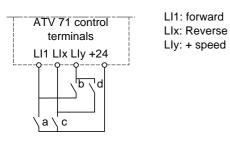

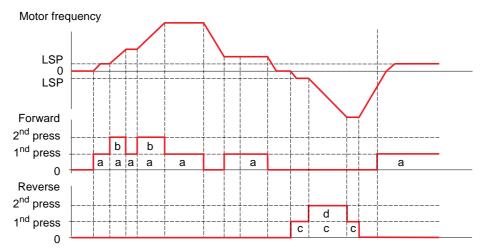

Do not use this +/-speed type with 3-wire control.

#### Whichever type of operation is selected, the max. speed is set by [High speed] (HSP) (see page 44).

### Note:

If the reference is switched via rFC (see page <u>126</u>) from any one reference channel to another reference channel with "+/- speed", the value of reference rFr (after ramp) may be copied at the same time in accordance with the [Copy channel 1 --> 2] (COP) parameter, see page <u>127</u>. If the reference is switched via rFC (see page <u>126</u>) from one reference channel to any other reference channel with "+/- speed", the value of reference rFr (after ramp) is always copied at the same time.

This prevents the speed being incorrectly reset to zero when switching takes place.

| Code                           | Name/Description Adjustment range                                                                                                    | Factory setting |  |  |
|--------------------------------|----------------------------------------------------------------------------------------------------|-----------------|--|--|
| UPd-                           | [+/- SPEED] Function can be accessed if reference channel [Ref.2 channel] (Fr2) = [+/-Speed] (UF Note: This function cannot be used with certain other functions. Follow the instruction                                                                                                    |                 |  |  |
| U 5 P                          | [+ speed assignment]                                                                                                    | [No] (nO)       |  |  |
| 00<br>L    <br>-<br>-<br>C   D | <ul> <li>[No] (nO): Function inactive</li> <li>[L11] (L11) to [L16] (L16)</li> <li>[L17] (L17) to [L110] (L110): If VW3A3201 logic I/O card has been inserted</li> <li>[L111] (L111) to [L114] (L114): If VW3A3202 extended I/O card has been inserted</li> <li>[C101] (C101) to [C115] (C115): With integrated Modbus in [I/O profile] (IO)</li> <li>[C2011] (C201) to [C2151] (C215): With integrated CANopen in [I/O profile] (IO)</li> </ul>                                                                                                    |                 |  |  |
| -<br>-<br>-<br>-<br>-          | <ul> <li>[C201] (C201) to [C215] (C215): With integrated CANopen in [I/O profile] (IO)</li> <li>[C301] (C301) to [C315] (C315): With a communication card in [I/O profile] (IO)</li> <li>[C401] (C401) to [C415] (C415): With a Controller Inside card in [I/O profile] (IO)</li> <li>[CD00] (Cd00) to [CD13] (Cd13): In [I/O profile] can be switched with possible logic inputs</li> <li>[CD14] (Cd14) to [CD15] (Cd15): In [I/O profile] can be switched without logic inputs</li> </ul>                                                                                                    |                 |  |  |
| d S P                          | Function active if the assigned input or bit is at 1.  [-Speed assignment]                                                                                                    | [No] (nO)       |  |  |
| C 4 0 0                        | <ul> <li>[No] (nO): Function inactive</li> <li>[L11] (L11) to [L16] (L16)</li> <li>[L17] (L17) to [L110] (L110): If VW3A3201 logic I/O card has been inserted</li> <li>[L111] (L11) to [L114] (L114): If VW3A3202 extended I/O card has been inserted</li> <li>[C101] (C101) to [C115] (C115): With integrated Modbus in [I/O profile] (IO)</li> <li>[C201] (C201) to [C215] (C215): With integrated CANopen in [I/O profile] (IO)</li> <li>[C301] (C301) to [C315] (C315): With a communication card in [I/O profile] (IO)</li> <li>[C401] (C401) to [C415] (C415): With a Controller Inside card in [I/O profile] (IO)</li> <li>[CD00] (Cd00) to [CD13] (Cd13): In [I/O profile] can be switched with possible Ic</li> <li>[CD14] (Cd14) to [CD15] (Cd15): In [I/O profile] can be switched without logic in Function active if the assigned input or bit is at 1.</li> </ul> | ogic inputs     |  |  |
| SEr                            | □ [Reference saved]                                                                                                    | [No] (nO)       |  |  |
|                                | <ul> <li>Associated with the "+/- speed" function, this parameter can be used to save the refe</li> <li>When the run commands disappear (saved to RAM)</li> <li>When the line supply or the run commands disappear (saved to EEPROM)</li> </ul>                                                                                                    |                 |  |  |
| n 0                            | <ul> <li>Therefore, the next time the drive starts up, the speed reference is the last reference</li> <li>[No] (nO): No save (the next time the drive starts up, the speed reference is [Low page 44)</li> </ul>                                                                                                    |                 |  |  |
| г АП<br>Е Е Р                  | <ul> <li>[RAM] (rAM): Saved in RAM</li> <li>[EEprom] (EEP): Saved in EEPROM</li> </ul>                                                                                                    |                 |  |  |

## +/- speed around a reference

The reference is given by Fr1 or Fr1b with summing/subtraction/multiplication functions and preset speeds if relevant (see the diagram on page <u>118</u>). For improved clarity, we will call this reference A. The action of the +speed and -speed buttons can be set as a % of this reference A. On stopping, the reference (A +/- speed) is not saved, so the drive restarts with reference A+ only.

The maximum total reference is always limited by [High speed] (HSP) and the minimum reference by [Low speed] (LSP), see page 44.

Example of 2-wire control:

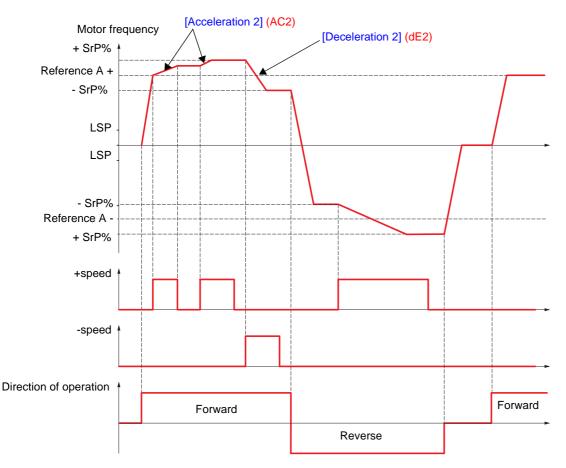

| Code  | Name/Description                                                                                                    | Adjustment range   | Factory setting           |  |  |
|-------|----------------------------------------------------------------------------------------------------|--------------------|---------------------------|--|--|
| SrE-  | [+/-SPEED AROUND REF.]     The function can be accessed for reference channel [Ref.1 channel] (Fr1).     Note: This function cannot be used with certain other functions. Follow the instructions on page 130. |                    |                           |  |  |
| US I  | [+ speed assignment]                                                                                                    |                    | [No] (nO)                 |  |  |
| n 0   | [No] (nO): Function inactive                                                                                                    |                    |                           |  |  |
| L     | □ [LI1] (LI1)                                                                                                    |                    |                           |  |  |
| -     |                                                                                                    |                    |                           |  |  |
| -     | [] (): See the assignment conditions on page <u>124</u> .                                                                                                    |                    |                           |  |  |
|       | Function active if the assigned input or bit is at 1.                                                                                                    |                    |                           |  |  |
| d 5 / | [-Speed assignment]                                                                                                    |                    | [No] (nO)                 |  |  |
| n 0   | [No] (nO): Function inactive                                                                                                    |                    |                           |  |  |
| L     | □ [LI1] (LI1)                                                                                                    |                    |                           |  |  |
| -     |                                                                                                    |                    |                           |  |  |
| -     | [] (): See the assignment conditions on page <u>124</u> .                                                                                                    |                    |                           |  |  |
|       | Function active if the assigned input or bit is at 1.                                                                                                    |                    |                           |  |  |
| Sr P  | [+/-Speed limitation]                                                                                                    | 0 to 50 %          | 10 %                      |  |  |
| Ο     | This parameter limits the variation range with +/- speed as<br>function are[Acceleration 2] (AC2) and [Deceleration 2] (<br>The parameter can be accessed if +/- speed is assigned                             | dE2).              | e ramps used in this      |  |  |
| A C 2 | □ [Acceleration 2] (1)                                                                                                    | 0.01 to 6000 s (2) | 5.0 s                     |  |  |
|       | Time to accelerate from 0 to the [Rated motor freq.] (FrS). Make sure that this value is compatible with the inertia being driven.<br>The parameter can be accessed if +/- speed is assigned.                  |                    |                           |  |  |
| d E 2 | [Deceleration 2]     (1)                                                                                                    | 0.01 to 6000 s (2) | 5.0 s                     |  |  |
|       | Time to decelerate from the [Rated motor freq.] (FrS) to 0 inertia being driven.<br>The parameter can be accessed if +/- speed is assigned                                                                     |                    | ue is compatible with the |  |  |

(1) The parameter can also be accessed in the [1.3 SETTINGS] (SEt-)menu.

(2) Range 0.01 to 99.99 s or 0.1 to 999.9 s or 1 to 6000 s according to [Ramp increment] (Inr) page 137.

Parameter that can be modified during operation or when stopped.

()

## Save reference

Saving a speed reference value using a logic input command lasting longer than 0.1 s.

- This function is used to control the speed of several drives alternately via a single analog reference and one logic input for each drive.
- It is also used to confirm a line reference (communication bus or network) on several drives via a logic input. This allows movements to be synchronized by getting rid of variations when the reference is set.
- The reference is acquired 100 ms after the rising edge of the request. A new reference is not then acquired until a new request is made.

F: Motor frequency

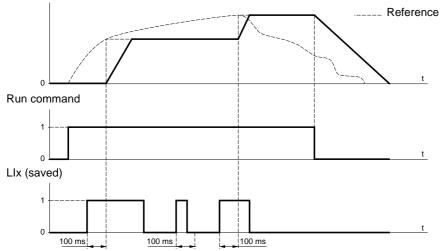

| Code                         | Name/Description Adjustment range                                                                                                 | Factory setting |
|------------------------------|----------------------------------------------------------------------------------------------------|-----------------|
| 5 <i>P</i> N -               | [MEMO REFERENCE]                                                                                                    |                 |
| 5 P N                        | [Ref. memo ass.]                                                                                                    | [No] (nO)       |
| п 0<br>L I I<br>-<br>L I I 4 | <ul> <li>[LI1] (L11) to [LI6] (L16)</li> <li>[LI7] (L17) to [L10] (L110): If VW3A3201 logic I/O card has been inserted</li> </ul> |                 |
|                              | Function active if the assigned input is at 1.                                                                                    |                 |

| Code                    | Name/Description                                                                                                    | Adjustment range                                                                                                    | Factory setting |  |  |  |
|-------------------------|----------------------------------------------------------------------------------------------------|----------------------------------------------------------------------------------------------------|-----------------|--|--|--|
| FL I-                   | [FLUXING BY LI]                                                                                                    |                                                                                                    |                 |  |  |  |
| <u> </u>                | [Motor fluxing]                                                                                                    | (1)                                                                                                    | [No] (FnO)      |  |  |  |
| F n C<br>F C E<br>F n D | <ul> <li>[Not cont.] (FnC): Non-continuous mode</li> <li>[Continuous] (FCt): Continuous mode. This option is not possible if [Auto DC injection] (AdC) page <u>143</u> is [Yes] (YES) or if [Type of stop] (Stt) page <u>141</u> is [Freewheel] (nSt).</li> <li>[No] (FnO): Function inactive This option is not possible if [Motor control type] (Ctt) page <u>71</u> = [SVCI] (CUC) or [FVC] (FUC).</li> <li>If [Motor control type] (Ctt) page <u>71</u> = [SVCI] (CUC), [FVC] (FUC) or [Sync. mot.] (SYn) or [SVC V] (UUC) at and above ATV71HD55M3X, ATV71HD90N4 and ATV71HC11Y, the factory setting is replaced by [Not cont.] (FnC).</li> </ul>                                                                                                    |                                                                                                    |                 |  |  |  |
|                         | <ul> <li>In [Continuous] (FCt) mode, the drive automative automative in [Not cont.] (FnC) mode, fluxing occurs whether the second second secon</li></ul> | <ul> <li>In [Continuous] (FCt) mode, the drive automatically builds up flux when it is powered up.</li> <li>In [Not cont.] (FnC) mode, fluxing occurs when the motor starts up.</li> </ul> The flux current is greater than nCr (configured rated motor current) when the flux is established and is then |                 |  |  |  |
|                         |                                                                                                    | CAUTION                                                                                                    |                 |  |  |  |
|                         |                                                                                                    | Check that the motor will withstand this current without overheating.<br>Failure to follow this instruction can result in equipment damage.                                                                                                    |                 |  |  |  |
|                         | If [Motor control type] (Ctt) page <u>71</u> = [Sync. mo<br>alignment of the rotor and not the fluxing.<br>If [Brake assignment] (bLC) page <u>161</u> is not [No                                                                                                    |                                                                                                    |                 |  |  |  |
| FL I                    | [Fluxing assignment]                                                                                                    |                                                                                                    | [No] (nO)       |  |  |  |
| n 0                     | [No] (nO): Function inactive                                                                                                    |                                                                                                    | ,               |  |  |  |
| L      <br>-<br>-       | □ [LI1] (LI1)                                                                                                    |                                                                                                    |                 |  |  |  |
| -                       | <ul> <li>[] (): See the assignment conditions on pag<br/>Assignment is only possible if [Motor fluxing] (FL<br/>- If an LI or a bit is assigned to the motor fluxin<br/>is at 1.</li> <li>If an LI or a bit has not been assigned, or if<br/>fluxing occurs when the motor starts.</li> </ul>                                                                                                    | <b>_U) = [Not cont.] (FnC)</b> .<br>ng command, flux is built up when t                                                                                                    |                 |  |  |  |

(1) The parameter can also be accessed in the [1.3 SETTINGS] (SEt-)menu.

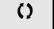

## Limit switch management

This function can be used to manage trajectory limits using limit switches.

### The stop mode is configurable.

When the stop contact is activated, startup in the other direction is authorized.

#### Example:

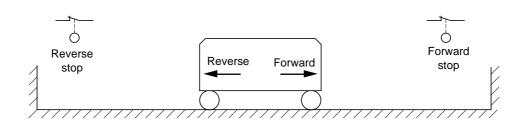

The stop is activated when the input is at 0 (contact open).

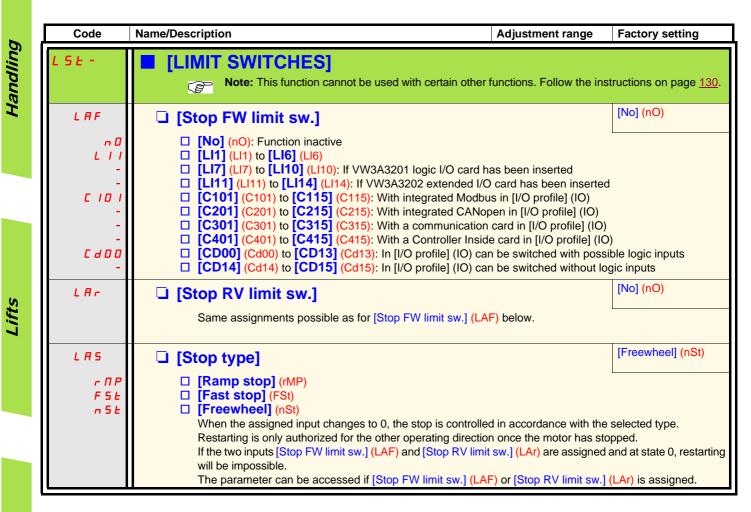

## **Brake logic control**

Used to control an electromagnetic brake by the drive, for horizontal and vertical hoisting applications, and for unbalanced machines.

### **Principle:**

### Vertical hoisting movement:

Maintain motor torque in the driving load holding direction during brake opening and closing, in order to hold the load, start smoothly when the brake is released and stop smoothly when the brake is engaged.

### Horizontal movement:

Synchronize brake release with the build-up of torque during startup and brake engage at zero speed on stopping, to prevent jolting.

### Recommended settings for brake logic control for a vertical hoisting application:

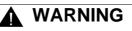

### UNINTENDED EQUIPMENT OPERATION

Check that the selected settings and configurations will not result in the dropping or loss of control of the load being lifted.

Failure to follow these instructions can result in death or serious injury.

- Brake impulse (bIP): YES. Ensure that the direction of rotation FW corresponds to lifting the load. For applications in which the load being lowered is very different from the load being lifted, set BIP = 2 lbr (e.g., ascent always with a load and descent always without a load).
- **2.** Brake release current (lbr and Ird if BIP = 2 lbr): Adjust the brake release current to the rated current indicated on the motor. During testing, adjust the brake release current in order to hold the load smoothly.
- Acceleration time: For hoisting applications it is advisable to set the acceleration ramps to more than 0.5 seconds. Ensure that the drive does not exceed the current limit. The same recommendation applies for deceleration. Reminder: For a hoisting movement, a braking resistor should be used.
- 4. Brake release time (brt): Set according to the type of brake. It is the time required for the mechanical brake to release.
- 5. Brake release frequency (blr), in open-loop mode only: Leave in [Auto], adjust if necessary.
- 6. Brake engage frequency (bEn): Leave in [Auto], adjust if necessary.
- 7. Brake engage time (bEt): Set according to the type of brake. It is the time required for the mechanical brake to engage.

### Recommended settings for brake logic control for a horizontal hoisting application:

- 1. Brake impulse (bIP): No
- 2. Brake release current (lbr): Set to 0.
- 3. Brake release time (brt): Set according to the type of brake. It is the time required for the mechanical brake to release.
- **4.** Brake engage frequency (bEn), in open-loop mode only: Leave in [Auto], adjust if necessary.
- 5. Brake engage time (bEt): Set according to the type of brake. It is the time required for the mechanical brake to engage.

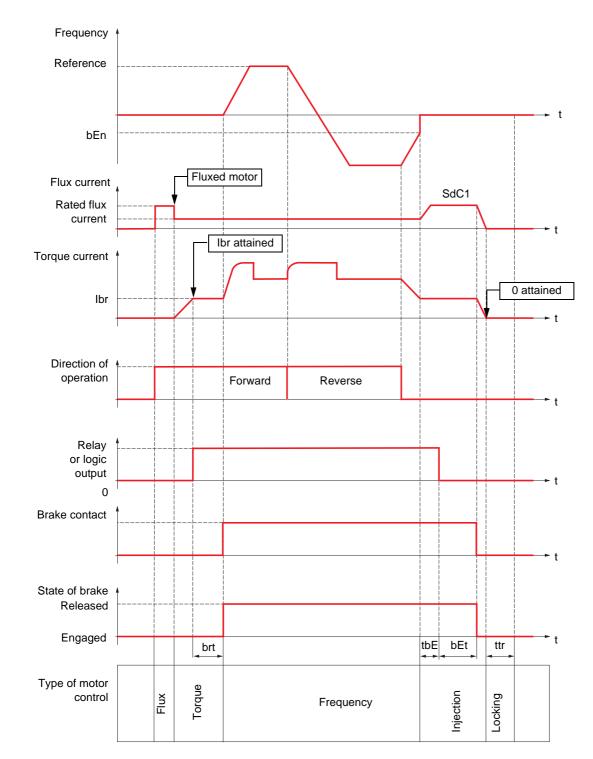

## Brake logic control, horizontal movement in open-loop mode

Key:

Handling

Lifts

Hoisting

- (bEn): [Brake engage freq]
- (bEt) [Brake engage time]
- (brt): [Brake Release time] - (lbr): [Brake release I FW]
- (SdC1): [Auto DC inj. level 1]
- (tbE): [Brake engage delay]
- (ttr): [Time to restart]

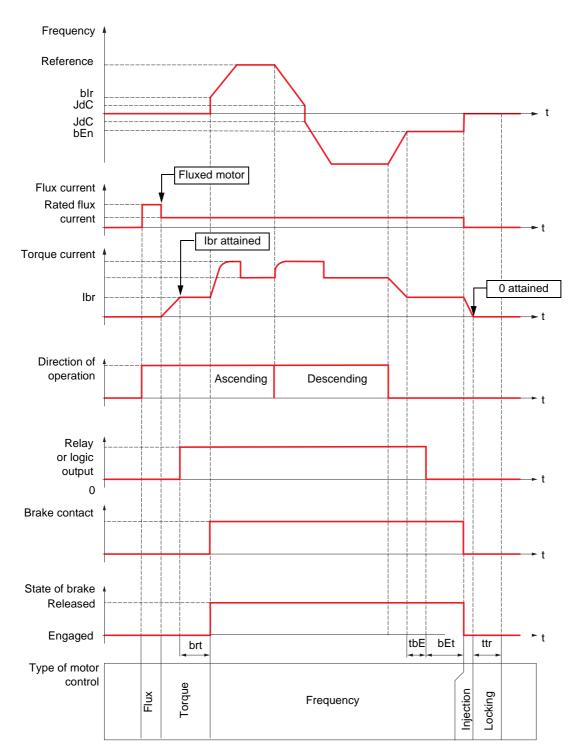

## Brake logic control, vertical movement in open-loop mode

Key:

- (bEn): [Brake engage freq]
- (bEt): [Brake engage time]
- (blr): [Brake release freq]
- (brt): [Brake Release time]
- (Ibr): [Brake release I FW]
- (JdC): [Jump at reversal]
- (tbE): [Brake engage delay]
- (ttr): [Time to restart]

Handling

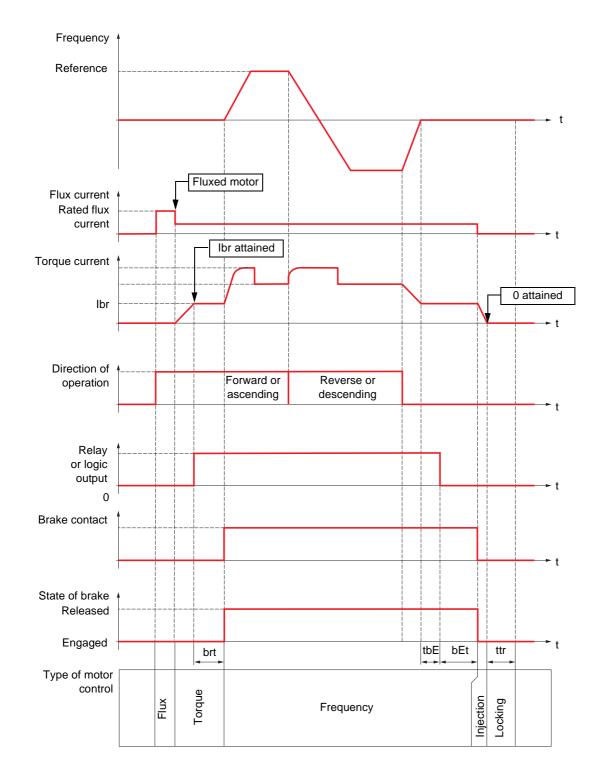

## Brake logic control, vertical or horizontal movement in closed-loop mode

Key:

Handling

Lifts

Hoisting

- (bEt): [Brake engage time]
- (brt): [Brake Release time]
- (Ibr): [Brake release I FW]
- (tbE): [Brake engage delay]
- (ttr): [Time to restart]

| Code                        | Name/Description Adjustment range                                                                                                    | Factory setting                       |  |  |  |
|-----------------------------|----------------------------------------------------------------------------------------------------|---------------------------------------|--|--|--|
| <b>БЦС-</b>                 | [BRAKE LOGIC CONTROL]                                                                                                    |                                       |  |  |  |
|                             | <b>Note:</b> This function cannot be used with certain other functions. Follow the instructions on page <u>130</u> .                                                                                                    |                                       |  |  |  |
| 6 L C                       | [Brake assignment]                                                                                                    | [No] (nO)                             |  |  |  |
|                             | Note: If the brake is assigned, only a ramp stop is possible. Check the 141.                                                                                                    | [Type of stop] (Stt) page             |  |  |  |
| n D                         | <ul> <li>Brake logic control can only be assigned if [Motor control type] (Ctt) page 71 = [S (CUC) or [FVC] (FUC), or if [Motor control type] (Ctt) = [V/F 2pts] (UF2) or [V/F 5pt from 90 kW and for ATV71eeeM3X from 55 kW.</li> <li>Logic output or control relay</li> <li>[No] (nO): Function not assigned (in this case, none of the function parameters</li> </ul>                                                                                                    | s] (UF5) for ATV71                    |  |  |  |
| r 2<br>-<br>- 4<br>L 0 1    | <ul> <li>[R2] (r2)</li> <li>to</li> <li>[R4] (r4): Relay (selection extended to R3 or R4 if one or two I/O cards have be</li> <li>[L01] (L01)</li> </ul>                                                                                                    |                                       |  |  |  |
| -<br>L 0 4<br>d 0 1         | <ul> <li>to</li> <li>[LO4] (LO4): Logic output (if one or two I/O cards have been inserted, LO1 to LO2</li> <li>[dO1] (dO1): Analog output AO1 functioning as a logic output. Selection can be n (AO1) page <u>111</u> = [No] (nO).</li> </ul>                                                                                                    |                                       |  |  |  |
| 6 5 E                       | [Movement type]                                                                                                    | [Hoisting] (UEr)                      |  |  |  |
| HOr                         | <ul> <li>[Traveling] (HOr): Resistive-load movement (translational motion of overhead crane, for example).</li> <li>Note: If [Motor control type] (Ctt) = [V/F 2pts] (UF2) or [V/F 5pts] (UF5) for ATV71eeeN4 from 90 kW and for ATV71eeeM3X from 55 kW, [Movement type] (bSt) is forced to [Traveling] (HOr).</li> </ul>                                                                                                    |                                       |  |  |  |
| UEr                         | [Hoisting] (UEr): Driving-load movement (hoisting winch, for example).<br>If [Weight sensor ass.] (PES) page <u>167</u> is not [No] (nO) [Movement type] (bSt) is                                                                                                    | forced to [Hoisting] (UEr).           |  |  |  |
| 6 <i>C</i> I                | [Brake contact]                                                                                                    | [No] (nO)                             |  |  |  |
| 0 0<br>L    <br>-<br>-<br>- | If the brake has a monitoring contact (closed for released brake).  [No] (nO): Function inactive [L11] (L11) : : [] (): See the assignment conditions on page <u>124</u> .                                                                                                    |                                       |  |  |  |
| ь ІР                        | □ [Brake impulse]                                                                                                    | [No] (nO)                             |  |  |  |
| ()<br>95<br>216r            | <ul> <li>The parameter can be accessed if [Weight sensor ass.] (PES) = [No] (nO) (see patype] (bSt) = [Hoisting] (UEr).</li> <li>[No] (nO): The motor torque is given in the required operating direction, at curred [Yes] (YES): The motor torque is always Forward (check that this direction correcurrent lbr.</li> <li>[2 IBR] (2lbr): The torque is in the required direction, at current lbr for Forward certain specific applications.</li> </ul>                                                                                                    | ent lbr.<br>esponds to ascending), at |  |  |  |
| 16-                         | (1) 0 to 1.32 ln (2)                                                                                                    | 0                                     |  |  |  |
| Ō                           | Brake release current threshold for ascending or forward movement<br>The parameter can be accessed if [Weight sensor ass.] (PES) = [No] (nO) (see parameter can be accessed if [Weight sensor ass.] (PES) = [No] (nO) (see parameter can be accessed if [Weight sensor ass.] (PES) = [No] (see parameter | age <u>167</u> ).                     |  |  |  |
| Ird                         | [Brake release I Rev]     (1)     0 to 1.32 ln (2)                                                                                                    | 0                                     |  |  |  |
| Ó                           | Brake release current threshold for descending or reverse movement<br>The parameter can be accessed if [Brake impulse] (bIP) = [2 IBR] (2lbr).                                                                                                    |                                       |  |  |  |

(1) The parameter can also be accessed in the [1.3 SETTINGS] (SEt-)menu.

(2) In corresponds to the rated drive current indicated in the Installation Manual and on the drive nameplate.

Parameter that can be modified during operation or when stopped.

()

Handling

Lifts

Hoisting

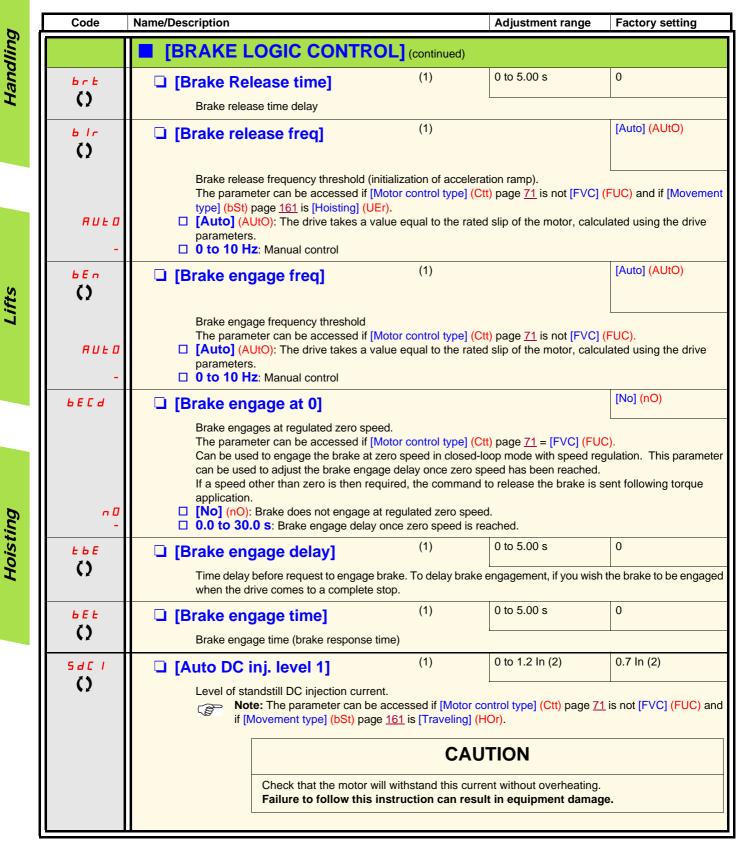

(1) The parameter can also be accessed in the [1.3 SETTINGS] (SEt-)menu.

(2) In corresponds to the rated drive current indicated in the Installation Manual and on the drive nameplate.

Parameter that can be modified during operation or when stopped.

()

| Code               | Name/Description                                                                                                    |                                                                | Adjustment range                                        | Factory setting                            |  |
|--------------------|----------------------------------------------------------------------------------------------------|----------------------------------------------------------------|---------------------------------------------------------|--------------------------------------------|--|
|                    | [BRAKE LOGIC CONTROL] (continued)                                                                                                    |                                                                |                                                         |                                            |  |
| ь е d<br>()        | [Engage at reversal]                                                                                                    |                                                                |                                                         | [No] (nO)                                  |  |
| n D<br>9 E S       | <ul> <li>[No] (nO): The brake does not e</li> <li>[Yes] (YES): The brake engages</li> <li>Can be used to select whether or direction is reversed.</li> </ul>                                                                                                    | S.                                                             | on transition to zero spe                               | ed when the operating                      |  |
| <u>ا ۵ د</u><br>() | [Jump at reversal]                                                                                                    | (1)                                                            | 0 to 10.0 Hz                                            | [Auto] (AUtO)                              |  |
| R U E O<br>-       | <ul> <li>The parameter can be accessed type] (bSt) page <u>161</u> is [Hoisting]</li> <li>[Auto] (AUtO): The drive takes a parameters.</li> <li>0 to 10 Hz: Manual control When the reference direction is reconsequential release of load) on reversal] (bEd) = [Yes] (YES).</li> </ul> | (UEr).<br>a value equal to the rate<br>eversed, this parameter | ed slip of the motor, calcu<br>can be used to avoid los | lated using the drive<br>as of torque (and |  |
|                    | [Time to restart]     Time between the end of a brake                                                                                                    | (1)<br>engage sequence and                                     | 0.00 to 15.00 s<br>the start of a brake relea           | 0.00<br>se sequence                        |  |

(1) The parameter can also be accessed in the [1.3 SETTINGS] (SEt-)menu.

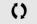

Parameter that can be modified during operation or when stopped.

Lifts

Handling

# Brake control logic expert parameters

| 6        | Code   | Name/Description                                                                                                    | Adjustment range         | Factory setting    |  |  |
|----------|--------|----------------------------------------------------------------------------------------------------|--------------------------|--------------------|--|--|
| dlin     | br HO  | □ [BRH b0]                                                                                                    |                          | 0                  |  |  |
| Handling | ם<br>ו | Selection of the brake restart sequence if a run command<br><b>[0]</b> (0): The engage/release sequence is executed in full.<br><b>[1]</b> (1): The brake is released immediately.                                                                                                    |                          | ake is engaging.   |  |  |
|          |        | <ul> <li>Use in open-loop and closed-loop mode.</li> <li>A run command may be requested during the brake engagement phase. Whether or not the brake release sequence is executed depends on the value selected for [BRH b0] (brH0).</li> </ul>                                                                                     |                          |                    |  |  |
|          |        | Run command                                                                                                    |                          |                    |  |  |
|          |        | Frequency                                                                                                    |                          |                    |  |  |
| Lifts    |        | Relay or logic output                                                                                                    |                          | 0] (brH0) = 0      |  |  |
|          |        | Frequency                                                                                                    |                          |                    |  |  |
|          |        | Relay or logic output                                                                                                    | BRH b                    | 0] (brH0) = 1      |  |  |
|          |        | Note: If a run command is requested during the "ttr" phas initialized.                                                                                                    | e, the complete brake cc | entrol sequence is |  |  |
| bu       | brH I  | 🗅 [BRH b1]                                                                                                    |                          | 0                  |  |  |
| Hoisting |        | <ul> <li>Deactivation of the brake contact in steady state fault.</li> <li>[0] (0): The brake contact in steady state fault is active (fabrF brake contact fault is monitored in all operating phase</li> <li>[1] (1): The brake contact in steady state fault is inactive. during the brake release and engage phases.</li> </ul> | es.                      |                    |  |  |

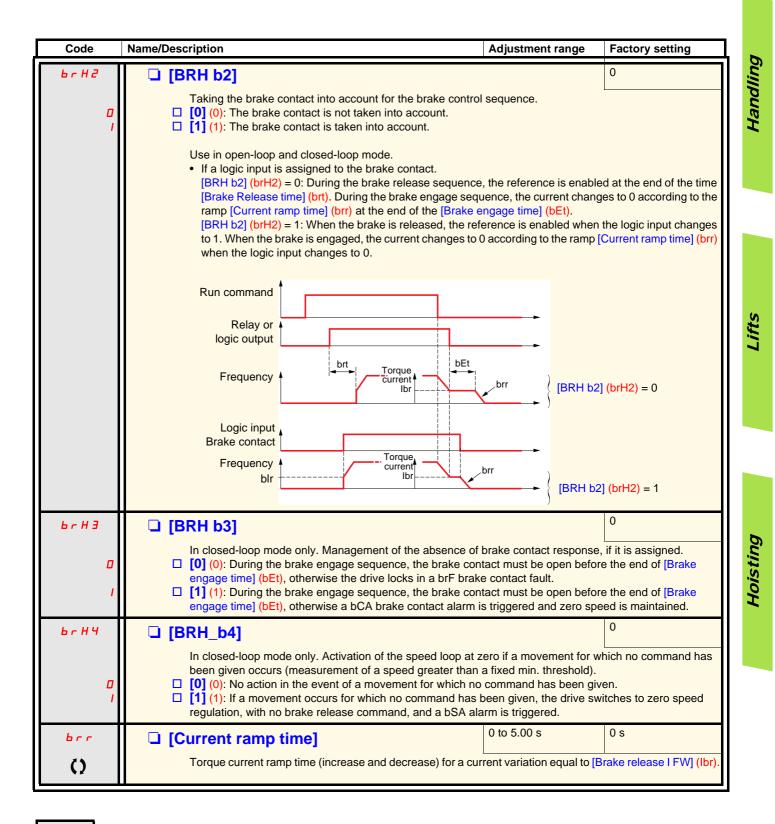

()

### Load measurement

This function uses the information supplied by a weight sensor to adapt the current [Brake release I FW] (lbr) of the [BRAKE LOGIC CONTROL] (bLC-) function. The signal from the weight sensor can be assigned to an analog input (usually a 4 - 20 mA signal), to the pulse-in input or to the encoder input, according to the type of weight sensor.

Examples:

- Measurement of the total weight of a hoisting winch and its load
- Measurement of the total weight of an elevator winch, the cabin and counterweight

The current [Brake release I FW] (Ibr) is adapted in accordance with the curve below.

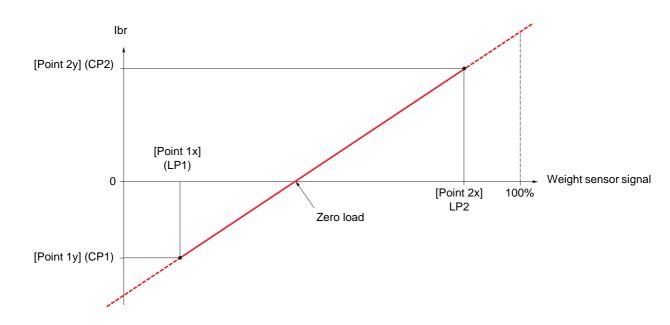

This curve can represent a weight sensor on an elevator winch, where zero load on the motor occurs when the load in the cabin is not zero.

| Code                                                             | Name/Description                                                                                                    | Adjustment range         | Factory setting          |  |
|------------------------------------------------------------------|----------------------------------------------------------------------------------------------------|--------------------------|--------------------------|--|
| Е L П -                                                          | EXTERNAL WEIGHT MEAS.]                                                                                                    |                          |                          |  |
| PES                                                              | [Weight sensor ass.]                                                                                                    |                          | [No] (nO)                |  |
| п D<br>Я I I<br>Я I 2<br>Я I 3<br>Я I 4<br>Р I<br>Р Б<br>Я I U I | <ul> <li>Function can be accessed if brake logic control is assigned (see page <u>161</u>).</li> <li>If [Weight sensor ass.] (PES) is not [No] (nO), [Movement type] (bSt) page <u>161</u> is forced to [Hoisting] (UEI</li> <li>[No] (nO): Function inactive</li> <li>[Al1] (Al1): Analog input</li> <li>[Al2] (Al2): Analog input</li> <li>[Al3] (Al3): Analog input, if VW3A3202 extension card has been inserted</li> <li>[Al4] (Al4): Analog input, if VW3A3202 extension card has been inserted</li> <li>[RP] (PI): Frequency input, if VW3A3202 extension card has been inserted</li> <li>[Encoder] (PG): Encoder input, if encoder card has been inserted</li> <li>[Network Al] (AlU1): Virtual input via communication bus, to be configured via [Al net. channel] (AlC1 page <u>98</u>.</li> </ul> |                          |                          |  |
|                                                                  |                                                                                                    |                          |                          |  |
|                                                                  | <ul> <li>UNINTENDED EQUIPMENT OPERATION</li> <li>If the equipment switches to forced local mode (see page 244), the virtual input remains fixed at the last value transmitted.</li> <li>Do not use the virtual input and forced local mode in the same configuration.</li> <li>Failure to follow these instructions can result in death or serious injury.</li> </ul>                                                                                                    |                          |                          |  |
|                                                                  | □ [Point 1 X]                                                                                                    | 0 to 99.99%              | 0                        |  |
|                                                                  | 0 to 99.99% of signal on assigned input.<br>[Point 1x] (LP1) must be less than [Point 2x] (LP2).<br>The parameter can be accessed if [Weight sensor a                                                                                                    | ass.] (PES) is assigned. |                          |  |
| EP I                                                             | □ [Point 1Y]                                                                                                    | -1.36 to +1.36 ln (1)    | - In                     |  |
|                                                                  | Current corresponding to load [Point 1 X] (LP1), in A<br>The parameter can be accessed if [Weight sensor a                                                                                                    |                          |                          |  |
| LPZ                                                              | [Point 2X]                                                                                                    | 0.01 to 100%             | 50%                      |  |
|                                                                  | 0.01 to 100% of signal on assigned input.<br>[Point 2x] (LP2) must be greater than [Point 1x] (LP<br>The parameter can be accessed if [Weight sensor a                                                                                                    |                          |                          |  |
| C P 2                                                            | [Point 2Y]                                                                                                    | -1.36 to +1.36 ln (1)    | 0                        |  |
|                                                                  | Current corresponding to load [Point 2x] (LP2), in A<br>The parameter can be accessed if [Weight sensor a                                                                                                    |                          |                          |  |
| lbr A                                                            | □ [lbr 4-20 mA loss]                                                                                                    | 0 to 1.36 ln (1)         | 0                        |  |
| 0                                                                | Brake release current in the event of the loss of the<br>This parameter can be accessed if the weight sensor<br>loss fault is deactivated.<br>Recommended settings:<br>- 0 for elevators<br>- Rated motor current for a hoisting application                                                                                                    |                          | nt input and the 4-20 mA |  |

(1) In corresponds to the rated drive current indicated in the Installation Manual and on the drive nameplate.

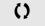

Parameter that can be modified during operation or when stopped.

Hoisting

## **High-speed hoisting**

This function can be used to optimize the cycle times for hoisting movements for zero or lightweight loads. It authorizes operation at "constant power" in order to reach a speed greater than the rated speed without exceeding the rated motor current. The speed remains limited by the [High speed] (HSP) parameter, page <u>44</u>.

The function acts on the speed reference pedestal and not on the reference itself.

### **Principle:**

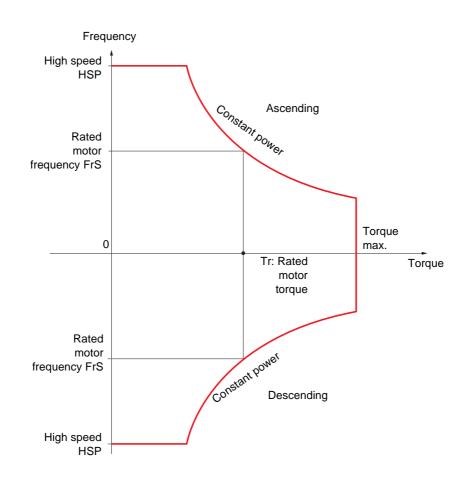

There are 2 possible operating modes:

- "Speed reference" mode: The maximum permissible speed is calculated by the drive during a speed step that is set so that the drive can measure the load.
- "Current limitation" mode: The maximum permissible speed is the speed that supports current limitation in motor mode, in the "Ascending" direction only. For the "Descending" direction, operation is always in "Speed reference" mode.

## Speed reference mode

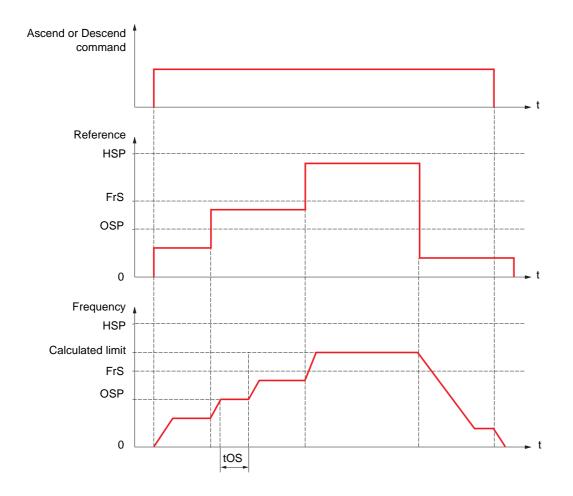

OSP: Adjustable speed step for load measurement tOS: Load measuring time

Two parameters are used to reduce the speed calculated by the drive, for ascending and descending.

## Current limiting mode

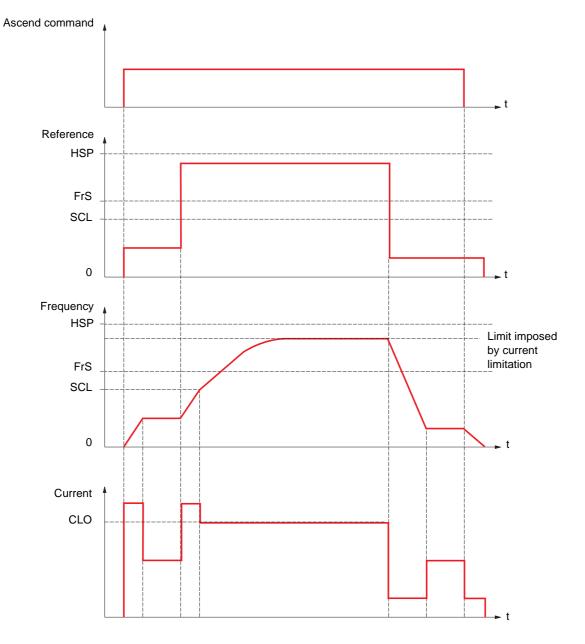

- SCL: Adjustable speed threshold, above which current limitation is active CLO: Current limitation for high-speed function
- Note: The speed reached for a specific current will be lower in case of network undervoltage in comparison with nominal network voltage.

## Rope slack

The "rope slack" function can be used to prevent starting up at high speed when a load has been set down ready for lifting but the rope is still slack (as illustrated below).

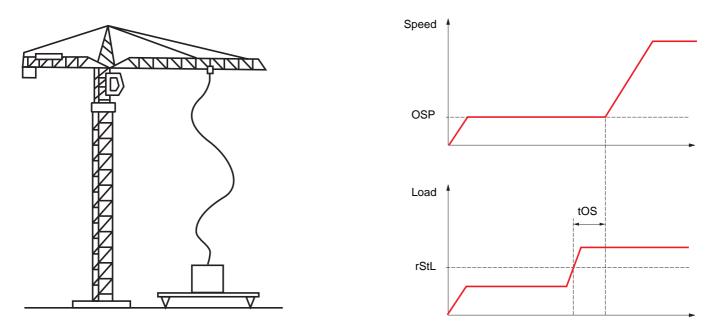

The speed step (OSP parameters) described on page <u>169</u> is used to measure the load. The effective measurement cycle will not be triggered until the load reaches the adjustable threshold rStL, which corresponds to the weight of the hook.

A logic output or a relay can be assigned to the indication of the "rope slack" state in the [1.5 INPUTS / OUTPUTS CFG] (I-O-) menu.

Hoisting

| Code                  | Name/Description                                                                                                    | Adjustment range                        | Factory setting |  |
|-----------------------|----------------------------------------------------------------------------------------------------|-----------------------------------------|-----------------|--|
| H 5 H -               | [HIGH SPEED HOISTING]     Note: This function cannot be used with certain other functions. Follow the instructions on page <u>130</u> .                                                                                                    |                                         |                 |  |
| H 5 D                 | [High speed hoisting]                                                                                                    |                                         | [No] (nO)       |  |
| n 0<br>5 5 0<br>C 5 0 | <ul> <li>[No] (nO): Function inactive</li> <li>[Speed ref] (SSO): "Speed reference" mode</li> <li>[I Limit] (CSO): "Current limitation" mode</li> </ul>                                                                                                    |                                         |                 |  |
| C O F                 | [Motor speed coeff.]                                                                                                    | 0 to 100%                               | 100%            |  |
| ()                    | Speed reduction coefficient calculated by the drive for Asc<br>The parameter can be accessed if [High speed hoisting] (h                                                                                                    |                                         | D).             |  |
| C O r                 | [Gen. speed coeff]                                                                                                    | 0 to 100%                               | 50%             |  |
| ()                    | Speed reduction coefficient calculated by the drive for Des<br>The parameter can be accessed if [High speed hoisting] (High speed hoisting)                                                                                                    |                                         |                 |  |
| E 0 5                 | [Load measuring tm.]                                                                                                    | 0.1 s to 65 s                           | 0.5 s           |  |
| ()                    | Duration of speed step for measurement.<br>The parameter can be accessed if [High speed hoisting] (High speed hoisting)                                                                                                    | HSO) is not [No] (nO).                  |                 |  |
| 0 S P                 | [Measurement spd]                                                                                                    | 0 to [Rated motor<br>freq.] (FrS)       | 40 Hz           |  |
| ()                    | Speed stabilized for measurement.<br>The parameter can be accessed if [High speed hoisting] (HSO) is not [No] (nO).                                                                                                    |                                         |                 |  |
| C L D                 | [High speed   Limit]                                                                                                    | 0 to 1.65 ln (1)                        | In              |  |
| Ω                     | Current limitation at high speed.<br>The parameter can be accessed if [High speed hoisting] (HSO) = [I Limit] (CSO).<br>The adjustment range is limited to 1.36 In if [Switching freq.](SFr) page <u>61</u> is less than 2 kHz.<br><b>Note:</b> If the setting is less than 0.25 In, the drive may lock in [Output Phase Loss] (OPF) fault mode<br>if this has been enabled (see page <u>224</u> ).                                     |                                         |                 |  |
| 5 C L                 | I [I Limit. frequency]                                                                                                    | 0 to 500 or 1600 Hz according to rating | 40 Hz           |  |
| ()                    | Frequency threshold, above which the high-speed limitation current is active.<br>The parameter can be accessed if [High speed hoisting] (HSO) = [I Limit] (CSO)                                                                                                    |                                         |                 |  |
| r 5 d                 | [Rope slack config.]                                                                                                    |                                         | [No] (nO)       |  |
| n D<br>dr I<br>PES    | <ul> <li>Rope slack function. The parameter can be accessed if [High speed hoisting] (HSO) is not [No] (nO).</li> <li>[No] (nO): Function inactive</li> <li>[Drive estim.] (drl): Measurement of the load by estimating the torque generated by the drive.</li> <li>[Ext. sensor] (PES): Measurement of the load using a weight sensor, can only be assigned if [Weight sensor ass.] (PES) page <u>167</u> is not [No] (nO).</li> </ul> |                                         |                 |  |
| rSEL                  | [Rope slack trq level]                                                                                                    | 0 to 100%                               | 0%              |  |
|                       | Adjustment threshold corresponding to a load weighing slig<br>the rated load.<br>The parameter can be accessed if [Rope slack trq level] (r                                                                                                    |                                         |                 |  |

(1) In corresponds to the rated drive current indicated in the Installation Manual and on the drive nameplate.

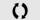

## **PID regulator**

### **Block diagram**

The function is activated by assigning an analog input to the PID feedback (measurement).

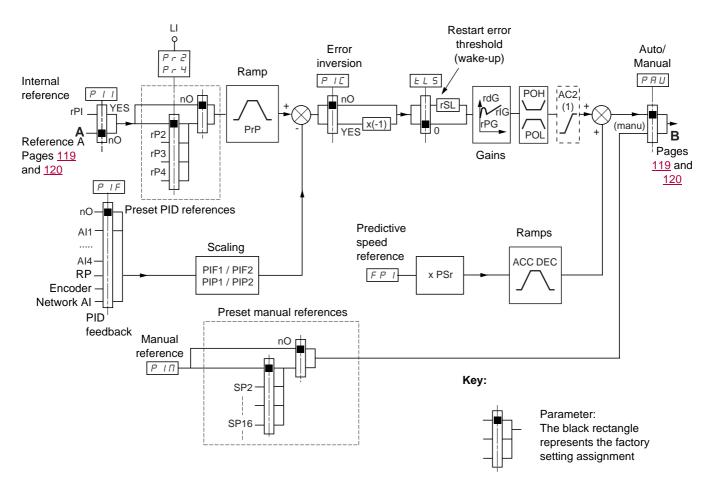

(1) Ramp AC2 is only active when the PID function starts up and during PID "wake-ups".

### PID feedback:

The PID feedback must be assigned to one of the analog inputs AI1 to AI4, to the frequency input or the encoder, according to whether any extension cards have been inserted.

### PID reference:

The PID reference must be assigned to the following parameters:

- Preset references via logic inputs (rP2, rP3, rP4)
- In accordance with the configuration of [Act. internal PID ref.] (PII) pages 177:
  - Internal reference (rPI) or
  - Reference A (Fr1 or Fr1b, see page 119)

Combination table for preset PID references

| LI (Pr4) | LI (Pr2) | Pr2 = nO | Reference |
|----------|----------|----------|-----------|
|          |          |          | rPI or A  |
| 0        | 0        |          | rPI or A  |
| 0        | 1        |          | rP2       |
| 1        | 0        |          | rP3       |
| 1        | 1        |          | rP4       |

A predictive speed reference can be used to initialize the speed on restarting the process.

#### Scaling of feedback and references:

PIF1, PIF2 parameters
 Can be used to scale the PID feedback (sensor range).
 This scale MUST be maintained for all other parameters.

• PIP1, PIP2 parameters

Can be used to scale the adjustment range, i.e., the reference. The adjustment range MUST lie within the sensor range.

The maximum value of the scaling parameters is 32767. To facilitate installation, we recommend using values as close as possible to this maximum level, while retaining powers of 10 in relation to the actual values.

**Example** (see graph below): Adjustment of the volume in a tank, between 6 m<sup>3</sup> and 15 m<sup>3</sup>.

- Sensor used 4-20 mA, 4.5 m<sup>3</sup> for 4 mA, 20 m<sup>3</sup> for 20 mA, with the result that PIF1 = 4500 and PIF2 = 20000.
- Adjustment range 6 to 15 m<sup>3</sup>, with the result that PIP1 = 6000 (min. reference) and PIP2 = 15000 (max. reference).
- Example references:
- rP1 (internal reference) = 9500
- rp2 (preset reference) = 6500
- rP3 (preset reference) = 8000
- rP4 (preset reference) = 11200

The [DISPLAY CONFIG.] menu can be used to customize the name of the unit displayed and its format.

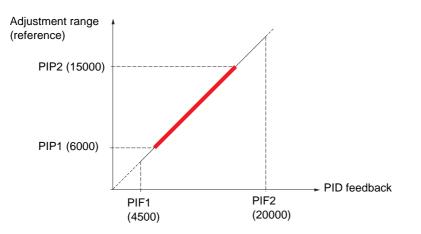

### Other parameters:

rSL parameter:

Can be used to set the PID error threshold, above which the PID regulator will be reactivated (wake-up) after a stop due to the max. time threshold being exceeded at low speed (tLS).

- Reversal of the direction of correction (PIC): If PIC = nO, the speed of the motor will increase when the error is positive, for example: pressure control with a compressor. If PIC = YES, the speed of the motor will decrease when the error is positive, for example: temperature control using a cooling fan.
- The integral gain may be short-circuited by a logic input.
- An alarm on the PID feedback may be configured and indicated by a logic output.
- An alarm on the PID error may be configured and indicated by a logic output.

### "Manual - Automatic" operation with PID

This function combines the PID regulator, the preset speeds and a manual reference. Depending on the state of the logic input, the speed reference is given by the preset speeds or by a manual reference input via the PID function.

#### Manual reference (PIM)

- Analog inputs Al1 to Al4
- Frequency input
- Encoder

### Predictive speed reference (FPI)

- [AI1] (AI1): Analog input
- [AI2] (AI2): Analog input
- [Al3] (Al3): Analog input, if VW3A3202 extension card has been inserted
- [Al4] (Al4): Analog input, if VW3A3202 extension card has been inserted
- [RP] (PI): Frequency input, if VW3A3202 extension card has been inserted
- [Encoder] (PG): Encoder input, if encoder card has been inserted
- [HMI] (LCC): Graphic display terminal
- [Modbus] (Mdb): Integrated Modbus
- [CANopen] (CAn): Integrated CANopen
- [Com. card] (nEt): Communication card (if inserted)
- [C.Insid. card] (APP): Controller Inside card (if inserted)

### Setting up the PID regulator

- **1.** Configuration in PID mode
  - See the diagram on page 173.
- 2. Perform a test in factory settings mode (in most cases, this will be sufficient).

To optimize the drive, adjust rPG or rIG gradually and independently and observe the effect on the PID feedback in relation to the reference.

#### 3. If the factory settings are unstable or the reference is incorrect

 Perform a test with a speed reference in Manual mode (without PID regulator) and with the drive on load for the speed range of the system:

- In steady state, the speed must be stable and comply with the reference and the PID feedback signal must be stable.

- In transient state, the speed must follow the ramp and stabilize quickly, and the PID feedback must follow the speed.

If this is not the case, see the settings for the drive and/or sensor signal and wiring.

- Switch to PID mode.
- Set brA to no (no auto-adaptation of the ramp).
- Set the PID ramp (PrP) to the minimum permitted by the mechanism without triggering an ObF fault.
- Set the integral gain (rIG) to minimum.
- Leave the derivative gain (rdG) at 0.
- Observe the PID feedback and the reference.
- Switch the drive ON/OFF a number of times or vary the load or reference rapidly a number of times.
- Set the proportional gain (rPG) in order to ascertain the best compromise between response time and stability in transient phases (slight overshoot and 1 to 2 oscillations before stabilizing).
- If the reference varies from the preset value in steady state, gradually increase the integral gain (rIG), reduce the proportional gain (rPG) in the event of instability (pump applications), find a compromise between response time and static precision (see diagram).
- Lastly, the derivative gain may permit the overshoot to be reduced and the response time to be improved, although this will make it more difficult to obtain a compromise in terms of stability, as it depends on 3 gains.
- Perform in-production tests over the whole reference range.

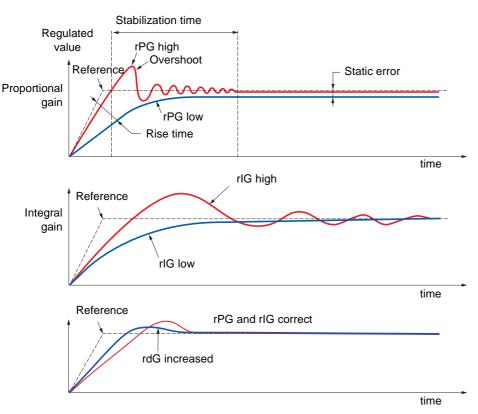

The oscillation frequency depends on the system kinematics.

| Parameter | Rise time | Overshoot | Stabilization time | Static error       |
|-----------|-----------|-----------|--------------------|--------------------|
| rPG       | **        | 1         | =                  | $\mathbf{\lambda}$ |
| rlG       | <b>\</b>  | 11        | 1                  | **                 |
| rdG       | =         | <b>\</b>  |                    | =                  |

| Code                                                             | Name/Description                                                                                                    | Adjustment range      | Factory setting |
|------------------------------------------------------------------|----------------------------------------------------------------------------------------------------|-----------------------|-----------------|
| PId-                                                             | [PID REGULATOR]     Note: This function cannot be used with certain other functions. Follow the instructions on page <u>130</u> .                                                                                                    |                       |                 |
| PIF                                                              | [PID feedback ass.]                                                                                                    |                       | [No] (nO)       |
| п D<br>Я I I<br>Я I 2<br>Я I 3<br>Я I 4<br>Р I<br>Р Б<br>Я I U I | <ul> <li>[No] (nO): Not assigned (function inactive) In this case, none of the function parameters can be accessed.</li> <li>[Al1] (Al1): Analog input</li> <li>[Al2] (Al2): Analog input</li> <li>[Al3] (Al3): Analog input, if VW3A3202 extension card has been inserted</li> <li>[Al4] (Al4): Analog input, if VW3A3202 extension card has been inserted</li> <li>[RP] (PI): Frequency input, if VW3A3202 extension card has been inserted</li> <li>[RP] (PI): Frequency input, if encoder card has been inserted</li> <li>[Encoder] (PG): Encoder input, if encoder card has been inserted</li> <li>[Network Al] (AlU1): Virtual input via communication bus</li> <li>Note: If the equipment switches to forced local mode (see page 244), the virtual input remains fixed at the last value transmitted.</li> </ul> |                       |                 |
| A IC I                                                           | [Al net. channel]                                                                                                    |                       | [No] (nO)       |
| п 0<br>П d 6<br>С Я п<br>п Е 6<br>Я Р Р                          | <ul> <li>The parameter can be accessed if [PID feedback ass.] (PIF) = [Network AI] (AIU1). This parameter can also be accessed in the [1.5 INPUTS / OUTPUTS CFG] (I-O-) menu.</li> <li>[No] (nO): Not assigned</li> <li>[Modbus] (Mdb): Integrated Modbus</li> <li>[CANopen] (CAn): Integrated CANopen</li> <li>[Com. card] (nEt): Communication card (if inserted)</li> <li>[C.Insid. card] (APP): Controller Inside card (if inserted)</li> </ul>                                                                                                    |                       |                 |
|                                                                  | (1) (1) Value for minimum feedback. Adjustment range from 0 to                                                                                                    | Max PID foodback1 (PI | 100             |
| PIF2                                                             |                                                                                                    |                       | 1000            |
| O                                                                | [Max PID feedback]     (1)     Value for maximum feedback Adjustment range from [Min PID feedback] (PIF1) to 32767 (2).                                                                                                    |                       |                 |
| PIPI                                                             | [Min PID reference]  (1)                                                                                                    |                       | 150             |
| 0                                                                | Minimum process value. Adjustment range from [Min PID feedback] (PIF1) to [Max PID reference] (PIP2) (2).                                                                                                    |                       |                 |
| PIPZ                                                             | □ [Max PID reference] (1)                                                                                                    |                       | 900             |
|                                                                  | Maximum process value Adjustment range from [Min PID reference] (PIP1) to [Max PID feedback] (PIF2) (2).                                                                                                    |                       |                 |
| PII                                                              | [No] (nO) [No] (nO)                                                                                                    |                       | [No] (nO)       |
| n D<br>4 E S                                                     | <ul> <li>Internal PID regulator reference</li> <li>[No] (nO): The PID regulator reference is given by Fr1 or Fr1b with summing/subtraction/multiplication functions (see the diagram on page <u>118</u>).</li> <li>[Yes] (YES): The PID regulator reference is internal via parameter rPI.</li> </ul>                                                                                                    |                       |                 |
| r P I                                                            | [Internal PID ref.]                                                                                                    |                       | 150             |
| 0                                                                | Internal PID regulator reference This parameter can also be accessed in the [1.2 MONITORING] (SUP-)<br>menu. Adjustment range from [Min PID reference] (PIP1) to [Max PID reference] (PIP2) (2).                                                                                                    |                       |                 |
| r P G                                                            | [PID prop. gain]                                                                                                    | 0.01 to 100           | 1               |
| ()                                                               | Proportional gain                                                                                                    |                       |                 |

(1) The parameter can also be accessed in the [1.3 SETTINGS] (SEt-)menu.
(2) If a graphic display terminal is not in use, values greater than 9999 will be displayed on the 4-digit display with a period mark after the thousand digit, e.g., 15.65 for 15650.

()

Process

| Code         | Name/Description                                                                                                    |                        | Adjustment range                                        | Factory setting        |
|--------------|----------------------------------------------------------------------------------------------------|------------------------|---------------------------------------------------------|------------------------|
|              | [PID REGULATOR] (continued)                                                                                                    | )                      |                                                         |                        |
| r 16         | [PID integral gain]                                                                                                    |                        | 0.01 to 100                                             | 1                      |
| $\mathbf{O}$ | Integral gain                                                                                                    |                        |                                                         |                        |
| r d G        | [PID derivative gain]                                                                                                    |                        | 0.00 to 100                                             | 0                      |
| 0            | Derivative gain                                                                                                    |                        | T                                                       | 1                      |
|              | [PID ramp]                                                                                                    | (1)                    | 0 to 99.9 s                                             | 0 s                    |
|              | PID acceleration/deceleration ramp, def<br>(PIP2) and vice versa.                                                                                                    | fined to go from [M    | lin PID reference] (PIP1)                               | to [Max PID reference] |
| PIC          | [PID correct. reverse]                                                                                                    |                        |                                                         | [No] (nO)              |
| ~ D<br>УЕ 5  | <ul> <li>[No] (nO)</li> <li>[Yes] (YES)</li> <li>Reversal of the direction of correction (f<br/>If PIC = nO, the speed of the motor will<br/>a compressor.</li> <li>If PIC = YES, the speed of the motor will<br/>using a cooling fan.</li> </ul> | increase when the      |                                                         |                        |
| P 0 L<br>()  | [Min PID output]     Minimum value of regulator output in Hz                                                                                                    | (1)<br>z               | - 500 to 500 or -1600<br>to 1600 according to<br>rating | 0 Hz                   |
| рон<br>()    | [Max PID output]     Maximum value of regulator output in H                                                                                                    | (1)                    | 0 to 500 or 1600<br>according to rating                 | 60 Hz                  |
| PAL          | [Min fbk alarm]                                                                                                    | (1)                    |                                                         | 100                    |
| 0            | Minimum monitoring threshold for regulator feedback<br>Adjustment range from [Min PID feedback] (PIF1) to [Max PID feedback] (PIF2) (2).                                                                                                    |                        |                                                         |                        |
| РЯН          | □ [Max fbk alarm]                                                                                                    | (1)                    |                                                         | 1000                   |
| Ó            | Maximum monitoring threshold for regulator feedback<br>Adjustment range from [Min PID feedback] (PIF1) to [Max PID feedback] (PIF2) (2).                                                                                                    |                        |                                                         |                        |
| PEr          | □ [PID error Alarm]                                                                                                    | (1)                    | 0 to 65535 (2)                                          | 100                    |
| $\mathbf{O}$ | Regulator error monitoring threshold                                                                                                    |                        |                                                         |                        |
| P 15         | [PID integral reset]                                                                                                    |                        |                                                         | [No] (nO)              |
|              | <ul> <li>[No] (nO): Function inactive</li> <li>[L11] (L11)</li> <li>:</li> </ul>                                                                                                    |                        |                                                         |                        |
| -            | :<br>[] (): See the assignment conditions<br>If the assigned input or bit is at 0, the fu<br>If the assigned input or bit is at 1, the fu                                                                                                    | inction is inactive (t | •                                                       |                        |

(1) The parameter can also be accessed in the [1.3 SETTINGS] (SEt-)menu.

(2) If a graphic display terminal is not in use, values greater than 9999 will be displayed on the 4-digit display with a period mark after the thousand digit,

e.g., 15.65 for 15650.

0

| Code                                                                                            | Name/Description                                                                                                    | Adjustment range                                                             | Factory setting |  |  |
|-------------------------------------------------------------------------------------------------|----------------------------------------------------------------------------------------------------|------------------------------------------------------------------------------|-----------------|--|--|
|                                                                                                 | [PID REGULATOR] (continued)                                                                                                    |                                                                              |                 |  |  |
| FP I                                                                                            | [Speed ref. assign.]                                                                                                    |                                                                              | [No] (nO)       |  |  |
| 0<br>811<br>812<br>813<br>814<br>60<br>60<br>70<br>80<br>80<br>80<br>80<br>80<br>80<br>80<br>80 | <ul> <li>PID regulator predictive speed input</li> <li>[No] (nO): Not assigned (function inactive)</li> <li>[Al1] (Al1): Analog input</li> <li>[Al2] (Al2): Analog input</li> <li>[Al3] (Al3): Analog input, if VW3A3202 extension card h</li> <li>[Al4] (Al4): Analog input, if VW3A3202 extension card h</li> <li>[HMI] (LCC): Graphic display terminal</li> <li>[Modbus] (Mdb): Integrated Modbus</li> <li>[CANopen] (CAn): Integrated CANopen</li> <li>[Com. card] (nEt): Communication card (if inserted)</li> <li>[C.Insid. card] (APP): Controller Inside card (if inserted)</li> <li>[RP] (PI): Frequency input, if VW3A3202 extension card</li> <li>[Encoder] (PG): Encoder input, if encoder card has be</li> </ul> | as been inserted<br>ed)<br>I has been inserted                               |                 |  |  |
| P 5 r<br>()                                                                                     | <ul> <li>[Speed input %] (1)</li> <li>Multiplying coefficient for predictive speed input.<br/>The parameter cannot be accessed if [Speed ref. assign.</li> </ul>                                                                                                    | 1 to 100%                                                                    | 100%            |  |  |
| PRU                                                                                             | [Auto/Manual assign.]                                                                                                    |                                                                              | [No] (nO)       |  |  |
| n 0<br>L    <br>-<br>-<br>-                                                                     | <ul> <li>[No] (nO): The PID is always active.</li> <li>[L11] (L11)</li> <li>:</li> <li>:</li> <li>:</li> <li>[] (): See the assignment conditions on page <u>124</u>.<br/>If the assigned input or bit is at 0, the PID is active.<br/>If the assigned input or bit is at 1, manual operation is active.</li> </ul>                                                                                                    | tive.                                                                        |                 |  |  |
| AC 2                                                                                            | □ [Acceleration 2] (1)                                                                                                    | 0.01 to 6000 s (3)                                                           | 5.0 s           |  |  |
| 0                                                                                               | Time to accelerate from 0 to the [Rated motor freq.] (FrS). Make sure that this value is compatible with the inertia being driven.<br>Ramp AC2 is only active when the PID function starts up and during PID "wake-ups".                                                                                                    |                                                                              |                 |  |  |
| Р ІП                                                                                            | [Manual reference]                                                                                                    |                                                                              | [No] (nO)       |  |  |
| 0<br>711<br>712<br>713<br>714<br>71<br>70                                                       | <ul> <li>Manual speed input. The parameter can be accessed if [</li> <li>[No] (nO): Not assigned (function inactive)</li> <li>[Al1] (Al1): Analog input</li> <li>[Al2] (Al2): Analog input</li> <li>[Al3] (Al3): Analog input, if VW3A3202 extension card h</li> <li>[Al4] (Al4): Analog input, if VW3A3202 extension card h</li> <li>[RP] (PI): Frequency input, if VW3A3202 extension card h</li> <li>[Encoder] (PG): Encoder input, if encoder card has be The preset speeds are active on the manual reference if</li> </ul>                                                                                                    | has been inserted<br>has been inserted<br>I has been inserted<br>en inserted |                 |  |  |

(1) The parameter can also be accessed in the [1.3 SETTINGS] (SEt-)menu.

(2) If a graphic display terminal is not in use, values greater than 9999 will be displayed on the 4-digit display with a period mark after the thousand digit,

e.g., 15.65 for 15650.

(3) Range 0.01 to 99.99 s or 0.1 to 999.9 s or 1 to 6000 s according to [Ramp increment] (Inr) page 137.

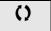

| Code  | Name/Description                                                                                                    |     | Adjustment range | Factory setting |
|-------|----------------------------------------------------------------------------------------------------|-----|------------------|-----------------|
|       | [PID REGULATOR] (continued)                                                                                                    |     |                  |                 |
| E L 5 | [Low speed time out]                                                                                                    | (1) | 0 to 999.9 s     | 0 s             |
| O     | Maximum operating time at [Low speed] (LSP) (see page 44)<br>Following operation at LSP for a defined period, a motor stop is requested automatically. The motor restarts<br>if the reference is greater than LSP and if a run command is still present.<br>Caution: Value 0 corresponds to an unlimited period.<br>Note: If [Low speed time out] (tLS) is not 0, [Type of stop] (Stt) page 141 is forced to [Ramp stop]<br>(rMP) (only if a ramp stop can be configured).       |     |                  |                 |
| r 5 L | [PID wake up thresh.]                                                                                                    |     | 0.0 to 100.0     | 0               |
|       | If the "PID" and "Low speed operating time" tLS functions are configured at the same time, the PID regulator may attempt to set a speed lower than LSP.<br>This results in unsatisfactory operation, which consists of starting, operating at low speed then stopping, and so on<br>Parameter rSL (restart error threshold) can be used to set a minimum PID error threshold for restarting after a stop at prolonged LSP.<br>The function is inactive if tLS = 0 or if rSL = 0. |     |                  |                 |
|       |                                                                                                    |     |                  |                 |
|       | UNINTENDED EQUIPMENT OPERATION                                                                                                    |     |                  |                 |
|       | Check that unintended restarts will not present any danger.<br>Failure to follow these instructions can result in death or serious injury.                                                                                                    |     |                  |                 |
|       |                                                                                                    |     |                  |                 |

(1) The parameter can also be accessed in the [1.3 SETTINGS] (SEt-)menu.

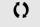

| Code                        | Name/Description                                                                                                    | Adjustment range | Factory setting |  |
|-----------------------------|----------------------------------------------------------------------------------------------------|------------------|-----------------|--|
| Pr I-                       | Function can be accessed if [PID feedback ass.] (PIF) is assigned.                                                                                                    |                  |                 |  |
| Pr2                         | [2 preset PID ref.]                                                                                                    |                  | [No] (nO)       |  |
|                             | <ul> <li>[No] (nO): Function inactive</li> <li>[L11] (L11)         <ul> <li>:</li> <li>:</li> <li:< li=""> <li>:</li> <li:< li="">             &lt;</li:<></li:<></ul></li></ul> | e.               |                 |  |
| Pr4                         | □ [4 preset PID ref.]                                                                                                    |                  | [No] (nO)       |  |
| n 0<br>L    <br>-<br>-<br>- | Make sure that [2 preset PID ref.] (Pr2) has been assigned before assigning this function.          [No] (nO): Function inactive         [L11] (L11)         :         [] (): See the assignment conditions on page 124.         If the assigned input or bit is at 0, the function is inactive.         If the assigned input or bit is at 1, the function is active.                                                                                                    |                  |                 |  |
| r P 2                       | [2 preset PID ref.] (1)                                                                                                    |                  | 300             |  |
| 0                           | The parameter can be accessed if [Preset ref. PID 2] (Pr2) is assigned.<br>Adjustment range from [Min PID reference] (PIP1) to [Max PID reference] (PIP2) (2).                                                                                                    |                  |                 |  |
| r P 3                       | [3 preset PID ref.]     (1)                                                                                                    |                  | 600             |  |
| 0                           | The parameter can be accessed if [Preset ref. PID 4] (Pr4) is assigned.<br>Adjustment range from [Min PID reference] (PIP1) to [Max PID reference] (PIP2) (2).                                                                                                    |                  |                 |  |
| r P 4                       | [4 preset PID ref.] (1)                                                                                                    |                  | 900             |  |
| 0                           | The parameter can be accessed if [Preset ref. PID 4] (F<br>Adjustment range from [Min PID reference] (PIP1) to [N                                                                                                    |                  | (2).            |  |

(1) The parameter can also be accessed in the [1.3 SETTINGS] (SEt-)menu.

(2) If a graphic display terminal is not in use, values greater than 9999 will be displayed on the 4-digit display with a period mark after the thousand digit, e.g., 15.65 for 15650.

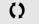

### **Torque regulation**

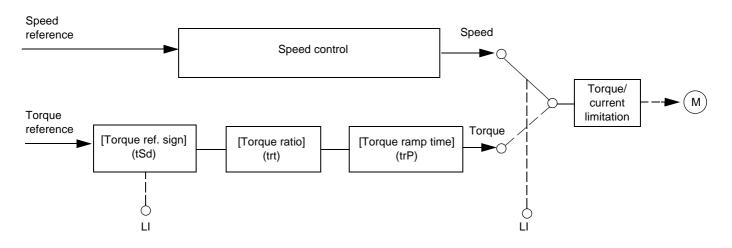

The function can be used to switch between operation in speed regulation mode and operation in torque control mode. In torque control mode, the speed may vary within a configurable "deadband". When it reaches a lower or upper limit, the drive automatically reverts to speed regulation mode (fallback) and remains at this limit speed. The regulated torque is therefore no longer maintained and two scenarios may occur.

- If the torque returns to the required value, the drive will return to torque control mode.
- If the torque does not return to the required value at the end of a configurable period of time, the drive will switch to fault or alarm mode.

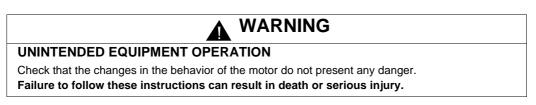

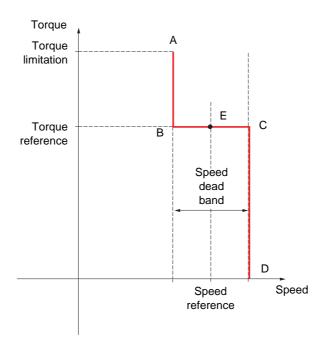

- AB and CD: "Fallback" to speed regulation
- BC: Torque control zone
- E: Ideal operating point

The torque sign and value can be transmitted via a logic output and an analog output.

| Code                                                                                                    | Name/Description                                                                                                    | Adjustment range    | Factory setting |  |  |
|----------------------------------------------------------------------------------------------------|----------------------------------------------------------------------------------------------------|---------------------|-----------------|--|--|
| t 0r -                                                                                                    | <b>[TORQUE CONTROL]</b> This function can only be accessed for [Motor control type] (Ctt) = [SVC I] (CUC) or [FVC] (FUC). Note 1: This function cannot be used with certain other functions. Follow the instructions on page 130. Note 2: This function is not compatible with the fault management of [Load slipping] (AnF).                                                                                                    |                     |                 |  |  |
| £55                                                                                                    | [Trq/spd switching]                                                                                                    |                     | [No] (nO)       |  |  |
| 90<br>965<br>111<br>-<br>-<br>-                                                                            | <ul> <li>[No] (nO): Function inactive, thereby preventing access to other parameters.</li> <li>[Yes] (YES): Permanent torque control</li> <li>[Ll1] (Ll1)         <ul> <li>:</li> <li>[] (): See the assignment conditions on page <u>124</u>.</li> <li>If the assigned input or bit is at 1: Torque control</li> <li>If the assigned input or bit is at 0: Speed regulation</li> </ul> </li> </ul>                                                                                                    |                     |                 |  |  |
| Er I                                                                                                    | [Torque ref. channel]                                                                                                    |                     | [No] (nO)       |  |  |
| п 0<br>Я 1 1<br>Я 12<br>Я 13<br>Я 14<br>С С<br>П 4<br>Б<br>С Я п<br>С Я п<br>Е<br>Е<br>Я Р Р<br>Р 1<br>Р 6 | <ul> <li>[No] (nO): Not assigned (zero torque reference).</li> <li>[Al1] (Al1): Analog input</li> <li>[Al2] (Al2): Analog input</li> <li>[Al3] (Al3): Analog input, if VW3A3202 I/O card has been inserted</li> <li>[Al4] (Al4): Analog input, if VW3A3202 I/O card has been inserted</li> <li>[HMI] (LCC): Graphic display terminal</li> <li>[Modbus] (Mdb): Integrated Modbus</li> <li>[CANopen] (CAn): Integrated CANopen</li> <li>[Com. card] (nEt): Communication card (if inserted)</li> <li>[C.Insid. card] (APP): Controller Inside card (if inserted)</li> <li>[RP] (PI): Frequency input, if VW3A3202 I/O card has been inserted</li> <li>[Encoder] (PG): Encoder input, if encoder card has been inserted</li> <li>100% of the reference corresponds to 300% of the rated torque.</li> </ul> |                     |                 |  |  |
| E 5 d                                                                                                    | [Torque ref. sign]                                                                                                    |                     | [No] (nO)       |  |  |
| -<br>-<br>-<br>-                                                                                           | <ul> <li>[No] (nO): Function inactive</li> <li>[L11] (L11)</li> <li>] (): See the assignment conditions on page <u>124</u>.</li> <li>If the assigned input or bit is at 0, the torque sign is the same as the reference.</li> <li>If the assigned input or bit is at 1, the torque sign is the opposite of the reference.</li> </ul>                                                                                                    |                     |                 |  |  |
| ErE                                                                                                    | [Torque ratio]                                                                                                    | 0 to 1000%          | 100%            |  |  |
| 0                                                                                                    | Coefficient applied to [Torque reference] (tr1).                                                                                                    |                     |                 |  |  |
|                                                                                                    | [Torque ramp time]<br>Rise and fall time for a variation of 100% of the rated torq                                                                                                    | 0 to 99.99 s<br>ue. | 3 s             |  |  |
| E S E                                                                                                    | [Speed] (SPd)                                                                                                    |                     |                 |  |  |
| 5 P d<br>9 E 5<br>5 P n                                                                                    | <ul> <li>[Speed] (SPd): Speed regulation stop, in accordance with the type of stop configuration (see page <u>141</u>)</li> <li>[Freewheel] (YES): Freewheel stop</li> <li>[Spin] (SPn): Zero torque stop, but maintaining the flux in the motor. This type of operation is only possible if [Motor control type] (Ctt) = [FVC] (FUC).</li> </ul>                                                                                                    |                     |                 |  |  |
| 5 <i>P E</i>                                                                                               | [Spin time]<br>The parameter can be accessed if [Torque control stop] (I<br>Spin time following stop, in order to remain ready to resta                                                                                                    |                     | 1               |  |  |

()

Parameter that can be modified during operation or when stopped.

| Code               | Name/Description                                                                                                    | Adjustment range                  | Factory setting |  |
|--------------------|----------------------------------------------------------------------------------------------------|-----------------------------------|-----------------|--|
|                    | [TORQUE CONTROL] (continued)                                                                                                    |                                   |                 |  |
| <u>а ь Р</u><br>() | [Positive deadband]                                                                                                    | 0 to 2 x [Max<br>frequency] (tFr) | 10 Hz           |  |
|                    | Positive deadband.<br>Value added algebraically to the speed reference.<br>Example for dbP = 10:<br>If reference = +50 Hz: + 50 + 10 = 60<br>If reference = - 50 Hz: - 50 + 10 = - 40        |                                   |                 |  |
| d b n<br>()        | [Negative deadband]                                                                                                    | 0 to 2 x [Max<br>frequency] (tFr) | 10 Hz           |  |
| <sup>()</sup>      | Negative deadband.<br>Value subtracted algebraically from the speed reference.<br>Example for dbn = 10:<br>If reference = +50 Hz: + 50 - 10 = 40<br>If reference = - 50 Hz: - 50 - 10 = - 60 |                                   |                 |  |
| r E O              | [Torque ctrl time out]                                                                                                    | 0 to 999.9 s                      | 60              |  |
|                    | Time following automatic exit of torque control mode in the event of a fault or alarm.                                                                                                    |                                   |                 |  |
| £06                | [Torq. ctrl fault mgt]     Response of drive once time [Torque ctrl time out] (rtO) has elapsed.                                                                                             |                                   | [Alarm] (ALrM)  |  |
| AL - N<br>FL E     | <ul> <li>[Alarm] (ALrM)</li> <li>[Fault] (FLt) : Fault with freewheel stop.</li> </ul>                                                                                                    |                                   |                 |  |

Note: If the motor is equipped with an encoder assigned to speed feedback, the "torque control" function will trigger a [Load slipping] (AnF) fault. One of the following solutions should be applied:

- Set [Load slip detection] (Sdd) page 233 = [No] (nO).
- Set both [Positive deadband] (dbP) and [Negative deadband] (dbn) to a value less than 10% of the rated motor frequency.

()

Parameter that can be modified during operation or when stopped.

### **Torque limitation**

There are two types of torque limitation:

- With a value that is fixed by a parameter
- With a value that is set by an analog input (AI, pulse or encoder)

If both types are enabled, the lowest value is taken into account. The two types of limitation can be configured or switched remotely using a logic input or via the communication bus.

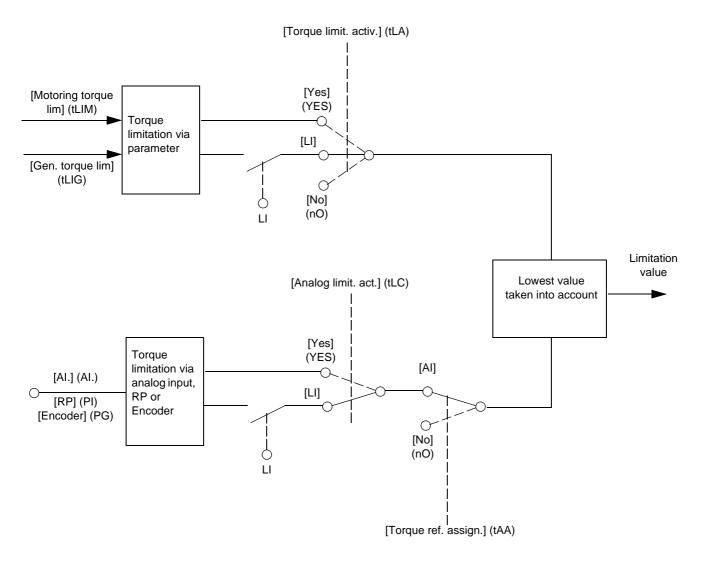

| Code                              | Name/Description                                                                                                    |                     | Adjustment range | Factory setting          |  |
|-----------------------------------|----------------------------------------------------------------------------------------------------|---------------------|------------------|--------------------------|--|
| E 0 L -                           | This function cannot be accessed in V/F profile m                                                                                                    | node.               |                  |                          |  |
| ELA                               | [Torque limit. activ.]                                                                                                    |                     |                  | [No] (nO)                |  |
| 0<br>965<br>11<br>-<br>-          | <ul> <li>[No] (nO): Function inactive</li> <li>[Yes] (YES): Function always active</li> <li>[L11] (L11)</li> <li></li></ul>                                                                                                    |                     |                  |                          |  |
| -                                 | [] (): See the assignment condition<br>If the assigned input or bit is at 0, the<br>If the assigned input or bit is at 1, the                                                                                                    | function is inactiv |                  |                          |  |
| IntP                              | [Torque increment]                                                                                                    |                     |                  | [1 %] (1)                |  |
| 0. I<br>I                         | <ul> <li>The parameter cannot be accessed if Selection of units for the [Motoring tor</li> <li>□ [0,1%] (0.1) : unit 0.1%.</li> <li>□ [1%] (1): unit 1%.</li> </ul>                                                                                                    |                     |                  | parameters.              |  |
| ELIN                              | [Motoring torque lim]                                                                                                    | (1)                 | 0 to 300%        | 100%                     |  |
| 0                                 | The parameter cannot be accessed if<br>Torque limitation in motor mode, as a<br>[Torque increment] (IntP) parameter.                                                                                                    |                     |                  | e in accordance with the |  |
| EL IG                             | [Gen. torque lim]                                                                                                    | (1)                 | 0 to 300%        | 100%                     |  |
| 0                                 | The parameter cannot be accessed if<br>Torque limitation in generator mode, a<br>the [Torque increment] (IntP) parame                                                                                                    | as a % or in 0.1%   |                  | orque in accordance with |  |
| L A A                             | [Torque ref. assign.]                                                                                                    |                     |                  | [No] (nO)                |  |
| 0<br><br><br><br><br><br><br><br> | If the function is assigned, the limitation varies between 0% and 300% of the rated torque on the basis of the 0% to 100% signal applied to the assigned input.<br>Examples:<br>- 12 mA on a 4-20 mA input results in limitation to 150% of the rated torque.<br>- 2.5 V on a 10 V input results in 75% of the rated torque.<br>[No] (nO): Not assigned (function inactive)<br>[AI1] (AI1)<br>to<br>[AI4] (AI4): Analog input, if VW3A3202 I/O card has been inserted<br>[RP] (PI): Frequency input, if VW3A3202 I/O card has been inserted<br>[RP] (PI): Frequency input, if encoder card has been inserted<br>[Encoder] (PG): Encoder input, if encoder card has been inserted<br>[Network AI] (AIU1): Virtual input via communication bus, to be configured via [AI net. channel] (AIC1)<br>page <u>98</u> . |                     |                  |                          |  |
|                                   | WARNING                                                                                                    |                     |                  |                          |  |
|                                   | UNINTENDED EQUIPMENT OPERATION<br>If the equipment switches to forced local mode (see page 244), the virtual input remains fixed at the last<br>value transmitted.<br>Do not use the virtual input and forced local mode in the same configuration.<br>Failure to follow these instructions can result in death or serious injury.                                                                                                    |                     |                  |                          |  |

(1) The parameter can also be accessed in the [1.3 SETTINGS] (SEt-)menu.

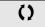

Parameter that can be modified during operation or when stopped.

| Code                          | Name/Description                                                                                                    | Adjustment range                                                                            | Factory setting          |
|-------------------------------|----------------------------------------------------------------------------------------------------|---------------------------------------------------------------------------------------------|--------------------------|
|                               |                                                                                                    | ntinued)                                                                                    |                          |
| ELC                           | [Analog limit. act.]                                                                                                    |                                                                                             | [Yes] (YES)              |
| 9 E S<br>L    <br>-<br>-<br>- | <ul> <li>[Torque limit. activ.] (tLA) is not [No] (r</li> <li>No limitation if [Torque limit. activ.] (tL<br/>If the assigned input or bit is at 1:</li> <li>The limitation depends on the input as</li> </ul> | on page <u>124</u> .<br>pring torque lim] (tLIM) and [Gen. torque lind).<br>A) = [No] (nO). | m.] parameters (tLIG) if |

| Code                        | Name/Description                                                                                                    | Adjustment range                                                            | Factory setting                       |  |  |
|-----------------------------|----------------------------------------------------------------------------------------------------|-----------------------------------------------------------------------------|---------------------------------------|--|--|
| EL 1-                       | [2nd CURRENT LIMIT.]                                                                                                    |                                                                             |                                       |  |  |
| LC2                         | [Current limit 2]                                                                                                    |                                                                             | [No] (nO)                             |  |  |
| n 0<br>L    <br>-<br>-<br>- | <ul> <li>[No] (nO): Function inactive.</li> <li>[L11] (L11)         <ul> <li></li></ul></li></ul>                                                                                                    | imitation is active.                                                        |                                       |  |  |
| C L 2                       | □ [l Limit. 2 value] (1)                                                                                                    | 0 to 1.65 ln (2)                                                            | 1.5 ln (2)                            |  |  |
| Ø                           | Second current limitation The parameter can be ad<br>The adjustment range is limited to 1.36 In if [Switch<br><b>Note:</b> If the setting is less than 0.25 In, the<br>if this has been enabled (see page <u>224</u> ). If i<br>longer has any effect.                                                                                                    | hing freq.] (SFr) page <u>61</u> is less<br>drive may lock in [Output Phase | than 2 kHz.<br>Loss] (OPF) fault mode |  |  |
|                             | CAUTION                                                                                                    |                                                                             |                                       |  |  |
|                             | Check that the motor will withstand this current, particularly in the case of permanent magnet synchronous motors, which are susceptible to demagnetization.<br><b>Failure to follow this instruction can result in equipment damage.</b>                                                                                                    |                                                                             |                                       |  |  |
| EL I                        | [Current Limitation]     (1)                                                                                                    | 0 to 1.65 ln (2)                                                            | 1.5 ln (2)                            |  |  |
| 0                           | <ul> <li>First current limitation</li> <li>The adjustment range is limited to 1.36 In if [Switching freq.] (SFr) page <u>61</u> is less than 2 kHz.</li> <li>Note: If the setting is less than 0.25 In, the drive may lock in [Output Phase Loss] (OPF) fault mode if this has been enabled (see page <u>224</u>). If it is less than the no-load motor current, the limitation no longer has any effect.</li> </ul> |                                                                             |                                       |  |  |
|                             | CAUTION                                                                                                    |                                                                             |                                       |  |  |
|                             | Check that the motor will withstand this current, particularly in the case of permanent magnet synchronous motors, which are susceptible to demagnetization.<br>Failure to follow this instruction can result in equipment damage.                                                                                                    |                                                                             |                                       |  |  |
|                             |                                                                                                    |                                                                             |                                       |  |  |

(1) The parameter can also be accessed in the [1.3 SETTINGS] (SEt-)menu.

(2) In corresponds to the rated drive current indicated in the Installation Manual and on the drive nameplate.

()

Parameter that can be modified during operation or when stopped.

### Line contactor command

The line contactor closes every time a run command (forward or reverse) is sent and opens after every stop, as soon as the drive is locked. For example, if the stop mode is stop on ramp, the contactor will open when the motor reaches zero speed.

 $\sim$  Note: The drive control power supply must be provided via an external 24 V source.

#### Example circuit:

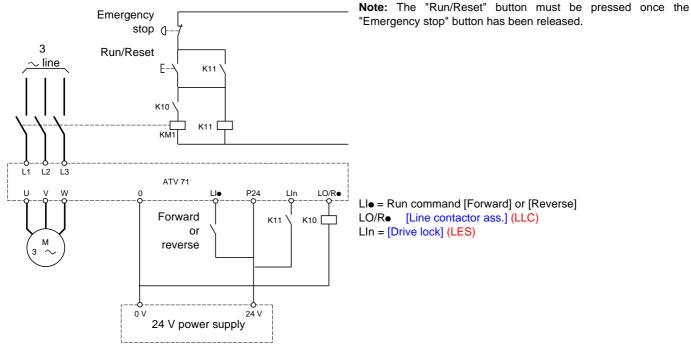

### CAUTION

This function can only be used for a small number of consecutive operations with a cycle time longer than 60 s (in order to avoid premature aging of the filter capacitor charging circuit).

Failure to follow this instruction can result in equipment damage.

| Code                                                          | Name/Description                                                                                                    | Adjustment range | Factory setting |  |
|---------------------------------------------------------------|----------------------------------------------------------------------------------------------------|------------------|-----------------|--|
| LLC-                                                          | [LINE CONTACTOR COMMAND]                                                                                                    |                  |                 |  |
| LLC                                                           | [Line contactor ass.]                                                                                                    |                  | [No] (nO)       |  |
| n 0<br>L 0 1<br>-<br>L 0 4<br>- 2<br>- 4<br>- 4<br>- 4<br>- 1 | <ul> <li>Logic output or control relay</li> <li>[No] (nO): Function not assigned (in this case, none of the function parameters can be accessed).</li> <li>[LO1] (LO1) <ul> <li>to</li> <li>[LO4] (LO4): Logic output (if one or two I/O cards have been inserted, LO1 to LO2 or LO4 can be selected).</li> <li>[R2] (r2)</li> <li>to</li> <li>[R4] (r4): Relay (selection of R2 extended to R3 or R4 if one or two I/O cards have been inserted).</li> </ul> </li> <li>[dO1] (dO1): Analog output AO1 functioning as a logic output. Selection can be made if [AO1 assignment] (AO1) page <u>111</u> = [No] (nO).</li> </ul> |                  |                 |  |
| LES                                                           | [Drive lock]                                                                                                    |                  | [No] (nO)       |  |
| n 0<br>L 1 1<br>-<br>-<br>-                                   | <ul> <li>[No] (nO): Function inactive.</li> <li>[L11] (L11)         <ul> <li></li></ul></li></ul>                                                                                                    |                  |                 |  |
| LCE                                                           | [Mains V. time out]                                                                                                    | 5 to 999 s       | 5 s             |  |
|                                                               | Monitoring time for closing of line contactor. If, once this time has elapsed, there is no voltage on the drive power circuit, the drive will lock with a "Line contactor" fault (LCF).                                                                                                    |                  |                 |  |

#### **Output contactor command**

This allows the drive to control a contactor located between the drive and the motor. The request for the contactor to close is made when a run command is sent. The request for the contactor to open is made when there is no longer any current in the motor.

### CAUTION

If a DC injection braking function has been configured it should not be left operating too long in stop mode, as the contactor only opens at the end of braking.

Failure to follow this instruction can result in equipment damage.

#### Output contactor feedback

The corresponding logic input should be at 1 when there is no run command and at 0 during operation.

In the event of an inconsistency, the drive trips on an FCF2 fault if the output contactor fails to close (LIx at 1) and on an FCF1 fault if it is stuck (LIx at 0).

The parameter [Delay to motor run] (dbS) can be used to delay tripping in fault mode when a run command is sent and the [Delay to open cont.] (dAS) parameter delays the fault when a stop command is set.

#### Note:

Fault FCF2 (contactor failing to close) can be reset by the run command changing state from 1 to 0 (0 --> 1 --> 0 in 3-wire control).

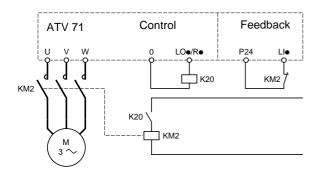

The [Out. contactor ass.] (OCC) and [Output contact. fdbk] (rCA) functions can be used individually or together.

| Code                                                                                                    | Name/Description                                                                                                    | Adjustment range           | Factory setting         |  |  |
|----------------------------------------------------------------------------------------------------|----------------------------------------------------------------------------------------------------|----------------------------|-------------------------|--|--|
| 0CC -                                                                                                    | [OUTPUT CONTACTOR CMD]                                                                                                    |                            |                         |  |  |
| 000                                                                                                    | [Out. contactor ass.]                                                                                                    |                            | [No] (nO)               |  |  |
| n 0<br>L 0 1<br>-<br>L 0 4<br>-<br>-<br>-<br>-<br>-<br>-<br>-<br>-                                                                                                    | <ul> <li>Logic output or control relay</li> <li>[No] (nO): Function not assigned (in this case, none of the function parameters can be accessed).</li> <li>[LO1] (LO1)         to         [LO4] (LO4): Logic output (if one or two I/O cards have been inserted, LO1 to LO2 or LO4 can be selected).         [R2] (r2)         to         [R4] (r4): Relay (selection of R2 extended to R3 or R4 if one or two I/O cards have been inserted).</li> </ul>                                                 |                            |                         |  |  |
| 106                                                                                                    | [dO1] (dO1): Analog output AO1 functioning as a logic of<br>(AO1) page <u>111</u> = [No] (nO).                                                                                                    | utput. Selection can be ma | ade if [AO1 assignment] |  |  |
| г С Я<br><br><br>                                                                                                    | <ul> <li>[Output contact. fdbk]</li> <li>[No] (nO): Function inactive</li> <li>[L11] (L11)</li> <li></li></ul>                                                                                                    |                            |                         |  |  |
| d 6 5                                                                                                    | The motor starts up when the assigned input or bit chang                                                                                                    | ges to 0. 0.05 to 60 s     | 0.15                    |  |  |
| O                                                                                                    | <ul> <li>Time delay for:</li> <li>Motor control following the sending of a run command</li> <li>Output contactor fault monitoring, if the feedback is assigned. If the contactor fails to close at the end of the set time, the drive will lock in FCF2 fault mode.</li> <li>This parameter can be accessed if [Out. contactor ass.] (OCC) is assigned or if [Output contact. fdbk] (rCA) is assigned.</li> <li>The time delay must be greater than the closing time of the output contactor.</li> </ul> |                            |                         |  |  |
| d A S                                                                                                    | □ [Delay to open cont.]                                                                                                    | 0 to 5.00 s                | 0.10                    |  |  |
| <ul> <li>Time delay for output contactor opening command following motor stop.</li> <li>This parameter can be accessed if [Output contact. fdbk] (rCA) is assigned.</li> <li>The time delay must be greater than the opening time of the output contactor. If it is set in not be monitored.</li> <li>If the contactor fails to open at the end of the set time, the drive will lock in FCF1 fault models.</li> </ul> |                                                                                                    |                            |                         |  |  |

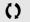

Parameter that can be modified during operation or when stopped.

### Positioning by sensors or limit switches

This function is used for managing positioning using position sensors or limit switches linked to logic inputs or using control word bits:

- Slowing down
- Stopping

The action logic for the inputs and bits can be configured on a rising edge (change from 0 to 1) or a falling edge (change from 1 to 0). The example below has been configured on a rising edge:

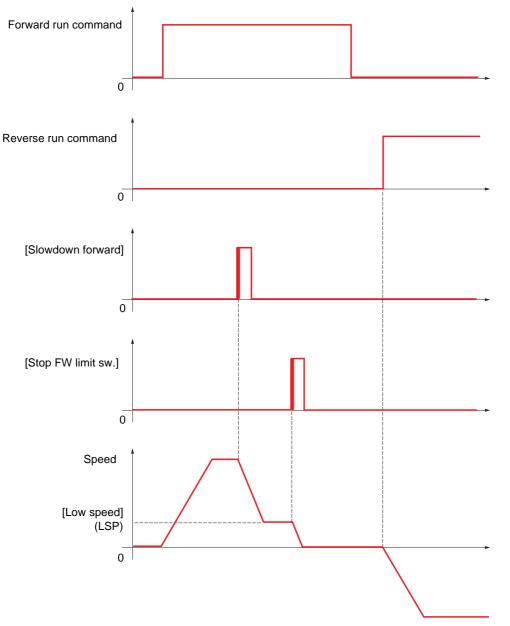

The slowdown mode and stop mode can be configured.

The operation is identical for both directions of operation. Slowdown and stopping operate according to the same logic, described below.

#### Example: Forward slowdown, on rising edge

- Forward slowdown takes place on a rising edge (change from 0 to 1) of the input or bit assigned to forward slowdown if this rising edge occurs in forward operation. The slowdown command is then memorized, even in the event of a power outage. Operation in the opposite direction is authorized at high speed. The slowdown command is deleted on a falling edge (change from 1 to 0) of the input or bit assigned to forward slowdown if this falling edge occurs in reverse operation.
- A bit or a logic input can be assigned to disable this function.
- Although forward slowdown is disabled while the disable input or bit is at 1, sensor changes continue to be monitored and saved.

#### Example: Positioning on a limit switch, on rising edge

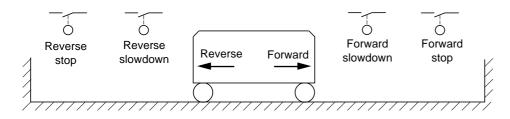

#### Operation with short cams:

In this instance, when operating for the first time or after restoring the factory settings, the drive must initially be started outside the slowdown and stop zones in order to initialize the function.

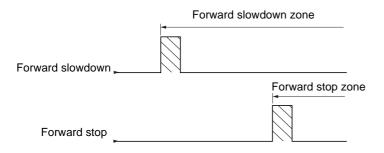

#### Operation with long cams:

In this instance, there is no restriction, which means that the function is initialized across the whole trajectory.

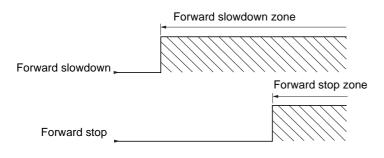

#### Stop at distance calculated after deceleration limit switch

This function can be used to control the stopping of the moving part automatically once a preset distance has been traveled after the slowdown limit switch.

On the basis of the rated linear speed and the speed estimated by the drive when the slowdown limit switch is tripped, the drive will induce the stop at the configured distance.

This function is useful in applications where one manual-reset overtravel limit switch is common to both directions. It will then only respond to ensure safety if the distance is exceeded. The stop limit switch retains priority in respect of the function.

The [Deceleration type] (dSF) parameter can be configured to obtain either of the functions described below:

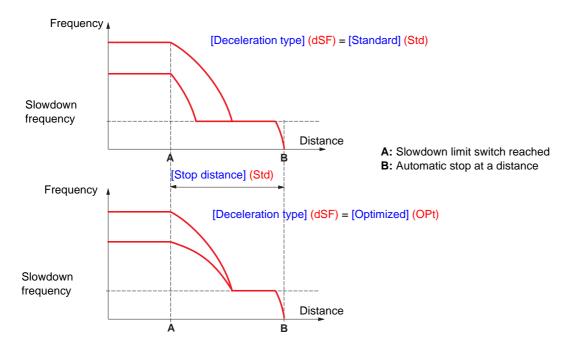

Note :

- If the deceleration ramp is modified while stopping at a distance is in progress, this distance will not be observed.
- If the direction is modified while stopping at a distance is in progress, this distance will not be observed.

### **DANGER**

#### UNINTENDED EQUIPMENT OPERATION

- Check that the parameters configured are consistent (in particular, you should check that the required distance is possible).
- This function does not replace the stop limit switch, which remains necessary for safety reasons.

Failure to follow these instructions will result in death or serious injury.

| Code                                                                                                    | Name/Description                                                                                                    | Adjustment range                                                                                                    | Factory setting                |  |
|----------------------------------------------------------------------------------------------------|----------------------------------------------------------------------------------------------------|----------------------------------------------------------------------------------------------------|--------------------------------|--|
| L P O -                                                                                                    | [POSITIONING BY SENSORS]     Note: This function cannot be used with ce                                                                                                    | ertain other functions. Follow the ins                                                                                                    | tructions on page <u>130</u> . |  |
| 5 A F                                                                                                    | [Stop FW limit sw.]                                                                                                    |                                                                                                    | [No] (nO)                      |  |
| n 0<br>L    <br>-<br>-<br>C   0  <br>-<br>-<br>-<br>-<br>-<br>-<br>-<br>-<br>-<br>-<br>-<br>-<br>-<br>-<br>-<br>-<br>-<br>-<br>- | <ul> <li>[No] (nO): Not assigned</li> <li>[L1] (L1) to [L16] (L16)</li> <li>[L17] (L17) to [L110] (L110): If VW3A3201 logic</li> <li>[L11] (L11) to [L114] (L114): If VW3A3202 et</li> <li>[C101] (C101) to [C115] (C115): With integra</li> <li>[C201] (C201) to [C215] (C215): With integra</li> <li>[C301] (C301) to [C315] (C315): With a com</li> <li>[C401] (C401) to [C415] (C415): With a Cont</li> <li>[CD00] (Cd00) to [CD13] (Cd13): In [I/O prof</li> <li>[CD14] (Cd14) to [CD15] (Cd15): In [I/O prof</li> </ul> | xtended I/O card has been inserted<br>ated Modbus in [I/O profile] (IO)<br>ated CANopen in [I/O profile] (IO)<br>munication card in [I/O profile] (IO)<br>troller Inside card in [I/O profile] (IC<br>file] (IO) can be switched with poss | ))<br>ible logic inputs        |  |
| 5 A r                                                                                                    | □ [Stop RV limit sw.]                                                                                                    |                                                                                                    | [No] (nO)                      |  |
|                                                                                                    | Same assignments possible as for [Stop FW lin                                                                                                    | nit sw.] (SAF) above.                                                                                                    |                                |  |
| SRL                                                                                                    | [Stop limit config.]                                                                                                    |                                                                                                    | [Active high] (HIG)            |  |
| L 0<br>H 16                                                                                                    | <ul> <li>The parameter can be accessed if at least one limit switch or one stop sensor has been assigned. It defines the positive or negative logic of the bits or inputs assigned to the stop.</li> <li>[Active low] (LO): Stop controlled on a falling edge (change from 1 to 0) of the assigned bits or inputs.</li> <li>[Active high] (HIG): Stop controlled on a rising edge (change from 0 to 1) of the assigned bits or inputs.</li> </ul>                                                                             |                                                                                                    |                                |  |
| d A F                                                                                                    | [Slowdown forward]                                                                                                    |                                                                                                    | [No] (nO)                      |  |
|                                                                                                    | Same assignments possible as for [Stop FW limit sw.] (SAF) above.                                                                                                    |                                                                                                    |                                |  |
| dRr                                                                                                    | [Slowdown reverse]                                                                                                    |                                                                                                    | [No] (nO)                      |  |
|                                                                                                    | Same assignments possible as for [Stop FW limit sw.] (SAF) above.                                                                                                    |                                                                                                    |                                |  |
| dRL                                                                                                    | [Slowdown limit cfg.]                                                                                                    |                                                                                                    | [Active high] (HIG)            |  |
| L 0<br>H 16                                                                                                    | <ul> <li>The parameter can be accessed if at least one defines the positive or negative logic of the bits</li> <li>[Active low] (LO): Slowdown controlled on a inputs.</li> <li>[Active high] (HIG): Slowdown controlled on inputs.</li> </ul>                                                                                                    | or inputs assigned to the slowdow falling edge (change from 1 to 0) of                                                                                                    | n.<br>of the assigned bits or  |  |

| Code                   | Name/Description                                                                                                    | Adjustment range | Factory setting   |  |  |
|------------------------|----------------------------------------------------------------------------------------------------|------------------|-------------------|--|--|
|                        | [POSITIONING BY SENSORS] (continued)                                                                                                    |                  |                   |  |  |
| C L 5                  | [Disable limit sw.]                                                                                                    |                  | [No] (nO)         |  |  |
| 0<br>L    <br>-<br>-   | The parameter can be accessed if at least one limit switch or one sensor has been assigned.  [No] (nO): Not assigned [L11] (L11) :                                                                                                    |                  |                   |  |  |
| -                      | [] (): See the assignment conditions on page <u>124</u> .<br>The action of the limit switches is disabled when the assign<br>stopped or being slowed down by limit switches, it will rest                                                                                                    |                  |                   |  |  |
| PAS                    | [Stop type]                                                                                                    |                  | [Ramp stop] (rMP) |  |  |
| г ПР<br>F 5 E<br>У E 5 | The parameter can be accessed if at least one limit switch or one sensor has been assigned.          [Ramp stop] (rMP): On ramp         [Fast stop] (FSt): Fast stop (ramp time reduced by [Ramp divider] (dCF), see page 141)         [Freewheel] (YES): Freewheel stop                                                                                                    |                  |                   |  |  |
| d S F                  | [Deceleration type]                                                                                                    |                  | [Standard] (Std)  |  |  |
| 5 E 8<br>0 P E         | <ul> <li>The parameter can be accessed if at least one limit switch or one sensor has been assigned.</li> <li>[Standard] (Std): Uses the [Deceleration] (dEC) or [Deceleration 2] (dE2) ramp (depending on which has been enabled).</li> <li>[Optimized] (OPt): The ramp time is calculated on the basis of the actual speed when the slowdown contact switches, in order to limit the operating time at low speed (optimization of the cycle time: the slowdown time is constant regardless of the initial speed).</li> </ul> |                  |                   |  |  |
| SEd                    | □ [Stop distance]                                                                                                    |                  | [No] (nO)         |  |  |
| n D<br>-               | <ul> <li>The parameter can be accessed if at least one limit switch or one sensor has been assigned. Activation and adjustment of the "Stop at distance calculated after the slowdown limit switch" function.</li> <li>[No] (nO): Function inactive (the next two parameters will, therefore, be inaccessible).</li> <li>0.01 yd to 10.94 yd: Stop distance range in yards.</li> </ul>                                                                                                    |                  |                   |  |  |
| n L 5                  | □ [Rated linear speed]                                                                                                    | 0.20 to 5.00 m/s | 1.00 m/s          |  |  |
|                        | The parameter can be accessed if at least one limit switch or one sensor has been assigned.<br>Rated linear speed in meters/second.                                                                                                    |                  |                   |  |  |
| SFd                    | [Stop corrector]                                                                                                    | 50 to 200%       | 100%              |  |  |
|                        | The parameter can be accessed if at least one limit switch Scaling factor applied to the stop distance to compensate,                                                                                                    |                  | 0                 |  |  |

### Parameter set switching [PARAM. SET SWITCHING]

A set of 1 to 15 parameters from the [1.3 SETTINGS] (SEt-) menu on page <u>54</u> can be selected and 2 or 3 different values assigned. These 2 or 3 sets of values can then be switched using 1 or 2 logic inputs or control word bits. This switching can be performed during operation (motor running).

It can also be controlled on the basis of one or two frequency thresholds, whereby each threshold acts as a logic input (0 = threshold not reached, 1 = threshold reached).

|                                                    | Values 1     | Values 2     | Values 3     |
|----------------------------------------------------|--------------|--------------|--------------|
| Parameter 1                                        | Parameter 1  | Parameter 1  | Parameter 1  |
| Parameter 2                                        | Parameter 2  | Parameter 2  | Parameter 2  |
| Parameter 3                                        | Parameter 3  | Parameter 3  | Parameter 3  |
| Parameter 4                                        | Parameter 4  | Parameter 4  | Parameter 4  |
| Parameter 5                                        | Parameter 5  | Parameter 5  | Parameter 5  |
| Parameter 6                                        | Parameter 6  | Parameter 6  | Parameter 6  |
| Parameter 7                                        | Parameter 7  | Parameter 7  | Parameter 7  |
| Parameter 8                                        | Parameter 8  | Parameter 8  | Parameter 8  |
| Parameter 9                                        | Parameter 9  | Parameter 9  | Parameter 9  |
| Parameter 10                                       | Parameter 10 | Parameter 10 | Parameter 10 |
| Parameter 11                                       | Parameter 11 | Parameter 11 | Parameter 11 |
| Parameter 12                                       | Parameter 12 | Parameter 12 | Parameter 12 |
| Parameter 13                                       | Parameter 13 | Parameter 13 | Parameter 13 |
| Parameter 14                                       | Parameter 14 | Parameter 14 | Parameter 14 |
| Parameter 15                                       | Parameter 15 | Parameter 15 | Parameter 15 |
| Input LI or bit or frequency threshold<br>2 values | 0            | 1            | 0 or 1       |
| Input LI or bit or frequency threshold<br>3 values | 0            | 0            | 1            |

Note: Do not modify the parameters in the [1.3 SETTINGS] (SEt-) menu, because any modifications made in this menu ([1.3 SETTINGS] (SEt-)) will be lost on the next power-up. The parameters can be adjusted during operation in the [PARAM. SET SWITCHING] (MLP-) menu, on the active configuration.

Note: Parameter set switching cannot be configured from the integrated display terminal.

Parameters can only be adjusted on the integrated display terminal if the function has been configured previously via the graphic display terminal, by PowerSuite or via the bus or communication network. If the function has not been configured, the **MLP-** menu and the **PS1-**, **PS2-**, **PS3-** submenus will not appear.

| Code                          | Name/Description Adjustment range                                                                                                    | Factory setting        |
|-------------------------------|----------------------------------------------------------------------------------------------------|------------------------|
| ΠLΡ-                          | [PARAM. SET SWITCHING]                                                                                                    |                        |
| CHR I                         | [2 parameter sets]                                                                                                    | [No] (nO)              |
| 0<br>FEA<br>F2A<br>L11<br>-   | <ul> <li>[No] (nO): Function inactive.</li> <li>[Freq. Th.att.] (FtA): Switching via [Freq. threshold] (Ftd) page <u>67</u>.</li> <li>[Freq. Th. 2 attain.] (F2A): Switching via [Freq. threshold 2] (Ftd) page <u>67</u>.</li> <li>[LI1] (LI1)</li> <li></li> </ul>                                                                                                    |                        |
| -                             | <ul> <li>[]: See the assignment conditions on page <u>124</u>.</li> <li>Switching 2 parameter sets</li> </ul>                                                                                                    |                        |
| C H A 2                       | [3 parameter sets]                                                                                                    | [No] (nO)              |
| 0<br>FER<br>F2R<br>L    <br>- | <ul> <li>[No] (nO): Function inactive.</li> <li>[Freq. Th.att.] (FtA): Switching via [Freq. threshold] (Ftd) page <u>67</u>.</li> <li>[Freq. Th. 2 attain.] (F2A): Switching via [Freq. threshold 2] (Ftd) page <u>67</u>.</li> <li>[L11] (L11)</li> <li></li> </ul>                                                                                                    |                        |
| 1                             | <ul> <li>[] (): See the assignment conditions on page <u>124</u>.</li> <li>Switching 3 parameter sets</li> <li>Note: In order to obtain 3 parameter sets, [2 parameter sets] must also be config</li> </ul>                                                                                                    | ured.                  |
|                               | [PARAMETER SELECTION]     The parameter can only be accessed on the graphic display terminal if [2 parameter Making an entry in this parameter opens a window containing all the adjustment provide accessed.     Select 1 to 15 parameters using ENT (a tick then appears next to the parameter). If deselected using ENT.     Example:             PARAMETER SELECTION         1.3 SETTINGS         Ramp increment                                                                                                    | parameters that can be |
| P 5 /-                        | <b>SET 1]</b> The parameter can be accessed if at least 1 parameter has been selected in [PAF Making an entry in this parameter opens a settings window containing the selected in which they were selected. With the graphic display terminal :   Image: RDY image: term the selected in the selected in which they were selected.   Image: RDY image: terminal image: terminal im |                        |

| Code    | Name/Description                                                                                                    | Adjustment range                      | Factory setting   |
|---------|----------------------------------------------------------------------------------------------------|---------------------------------------|-------------------|
|         | [PARAM. SET SWITCHING] (cont                                                                                                    | inued)                                |                   |
| P 5 2 - | □ [SET 2]<br>The parameter can be accessed if at least 1 parameter has been selected in [PARAMETER SELECTION].<br>Procedure identical to [SET 1] (PS1-). |                                       |                   |
| P 5 3 - | □ [SET 3]<br>The parameter can be accessed if [3 parameter<br>selected in [PARAMETER SELECTION].<br>Procedure identical to [SET 1] (PS1-).               | sets] is not [No] and if at least 1 p | arameter has been |

Note: We recommend that a parameter set switching test is carried out while stopped and a check is made to ensure that it has been performed correctly. Some parameters are interdependent and in this case may be restricted at the time of switching.

Interdependencies between parameters must be respected, even between different sets.

Example: The highest [Low speed] (LSP) must be below the lowest [High speed] (HSP).

### Motor or configuration switching [MULTIMOTORS/CONFIG.]

The drive may contain up to 3 configurations, which can be saved using the [1.12 FACTORY SETTINGS] (FCS-) menu, page <u>248</u>. Each of these configurations can be activated remotely, enabling adaptation to:

- 2 or 3 different motors or mechanisms (multimotor mode)
- 2 or 3 different configurations for a single motor (multiconfiguration mode)

The two switching modes cannot be combined.

 $\bigcirc$  Note: The following conditions MUST be observed:

- Switching may only take place when stopped (drive locked). If a switching request is sent during operation, it will not be executed until the next stop.
- In the event of motor switching, the following additional conditions apply:
  - When the motors are switched, the power and control terminals concerned must also be switched as appropriate.
  - The maximum power of the drive must not be exceeded by any of the motors.
- All the configurations to be switched must be set and saved in advance in the same hardware configuration, this being the
  definitive configuration (option and communication cards). Failure to follow this instruction can cause the drive to lock on an
  [Incorrect config.] (CFF) fault.

#### Menu and parameters switched in multimotor mode

- [1.3 SETTINGS] (SEt-)
- [1.4 MOTOR CONTROL] (drC-)
- [1.5 INPUTS / OUTPUTS CFG] (I-O-)
- [1.6 COMMAND] (CtL-)
- [1.7 APPLICATION FUNCT.] (FUn-) with the exception of the [MULTIMOTORS/CONFIG.] function (to be configured once only)
- [1.8 FAULT MANAGEMENT] (FLt)
- [1.13 USER MENU]
- [USER CONFIG.]: The name of the configuration specified by the user in the [1.12 FACTORY SETTINGS] (FCS-) menu

#### Menu and parameters switched in multiconfiguration mode

As in multimotor mode, except for the motor parameters that are common to the three configurations:

- Rated current
- Thermal current
- Rated voltage
- Rated frequency
- Rated speed
- Rated power
- IR compensation
- Slip compensation
- Synchronous motor parameters
- Type of thermal protection
- Thermal state
- The auto-tuning parameters and motor parameters that can be accessed in expert mode
- Type of motor control

Note: No other menus or parameters can be switched.

# Transfer of a drive configuration to another one, with graphic display terminal, when the drive uses [MULTIMOTORS/CONFIG.] function

Let A be the source drive and B the drive addressed. In this example, switching are controlled by logic input.

- 1. Connect graphic display terminal to the drive A.
- 2. Put logic input LI ([2 Configurations] (CnF1)) and LI ([3 Configurations] (CnF2)) to 0.
- 3. Download configuration 0 in a file of graphic display terminal (example : file 1 of the graphic display terminal).
- 4. Put logic input LI ([2 Configurations] (CnF1)) to 1 and leave logic input LI ([3 Configurations] (CnF2)) to 0.
- 5. Download configuration 1 in a file of graphic display terminal (example : file 2 of the graphic display terminal).

6. Put logic input LI ([3 Configurations] (CnF2)) to 1 and leave logic input LI ([2 Configurations] (CnF1)) to 1.

- 7. Download configuration 2 in a file of graphic display terminal (example : file 3 of the graphic display terminal).
- 8. Connect graphic display terminal to the drive B.
- 9. Put logic input LI ([2 Configurations] (CnF1)) and LI ([3 Configurations] (CnF2)) to 0.
- **10.** Make a factory setting of the drive B.
- **11.** Download the configuration file 0 in the drive (file 1 of graphic display terminal in this example).
- 12. Put logic input LI ([2 Configurations] (CnF1)) to 1 and leave logic input LI ([3 Configurations] (CnF2)) to 0.
- **13.** Download the configuration file 1 in the drive (file 2 of graphic display terminal in this example).
- 14. Put logic input LI ([3 Configurations] (CnF2)) to 1 and leave logic input LI ([2 Configurations] (CnF1)) to 1.
- **15.** Download the configuration file 2 in the drive (file 3 of graphic display terminal in this example).

Nota: Steps 6, 7, 14 et 15 are necessary only if [MULTIMOTORS/CONFIG.] function is used with 3 configurations or 3 motors.

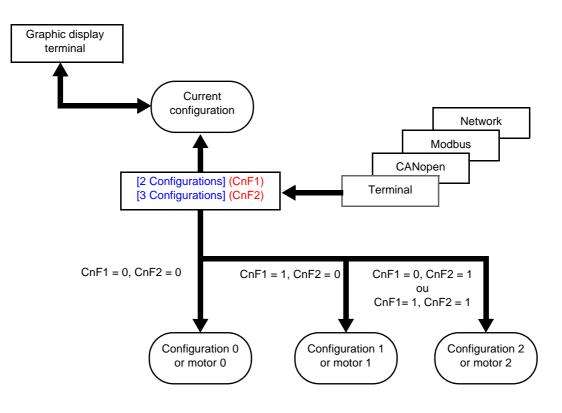

### Switching command

Depending on the number of motors or selected configuration (2 or 3), the switching command is sent using one or two logic inputs. The table below lists the possible combinations.

| LI<br>2 motors or configurations | LI<br>3 motors or configurations | Number of configuration<br>or active motor |
|----------------------------------|----------------------------------|--------------------------------------------|
| 0                                | 0                                | 0                                          |
| 1                                | 0                                | 1                                          |
| 0                                | 1                                | 2                                          |
| 1                                | 1                                | 2                                          |

#### Schematic diagram for multimotor mode

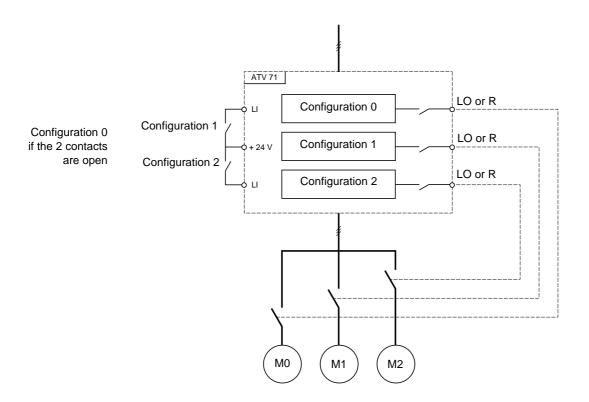

### Auto-tuning in multimotor mode

This auto-tuning can be performed:

- Manually using a logic input when the motor changes
- Automatically each time the motor is activated for the 1<sup>st</sup> time after switching on the drive, if the [Automatic autotune] (AUt) parameter on page <u>70</u> = [Yes] (YES).

#### Motor thermal states in multimotor mode:

The drive protects the three motors individually. Each thermal state takes into account all stop times, including drive shutdowns. It is, therefore, not necessary to perform auto-tuning every time the power is switched on. It is sufficient to auto-tune each motor at least once.

### **Configuration information output**

In the [1.5 INPUTS / OUTPUTS CFG] (I-O-) menu, a logic output can be assigned to each configuration or motor (2 or 3) for remote information transmission.

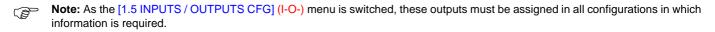

| Code                                                 | Name/Description Adjustment range                                                                                                    | Factory setting |  |
|------------------------------------------------------|----------------------------------------------------------------------------------------------------|-----------------|--|
| ΠΠΕ -                                                | [MULTIMOTORS/CONFIG.]                                                                                                    |                 |  |
| СНП                                                  | [Multimotors]                                                                                                    | [No] (nO)       |  |
| п 0<br>9 Е 5                                         | <ul> <li>[No] (nO): Multiconfiguration possible</li> <li>[Yes] (YES): Multimotor possible</li> </ul>                                                                                                    |                 |  |
| EnFl                                                 | [2 Configurations]                                                                                                    | [No] (nO)       |  |
| 0<br>L    <br>-<br>-<br>-<br>-<br>-<br>-<br>-        | <ul> <li>[No] (nO): No switching</li> <li>[L11] (L11) to [L16] (L16)</li> <li>[L17] (L17) to [L110] (L110): If VW3A3201 logic I/O card has been inserted</li> <li>[L111] (L111) to [L114] (L114): If VW3A3202 extended I/O card has been inserted</li> <li>[C111] (C111) to [C115] (C115): With integrated Modbus</li> <li>[C211] (C211) to [C215] (C215): With integrated CANopen</li> <li>[C311] (C311) to [C315] (C315): With a communication card</li> <li>[C411] (C411) to [C415] (C415): With a Controller Inside card</li> <li>Switching of 2 motors or 2 configurations</li> </ul> | 1               |  |
| EnF2                                                 | □ [3 Configurations]                                                                                                    | [No] (nO)       |  |
| n 0<br>L    <br>-<br>-<br>-<br>-<br>-<br>-<br>-<br>- | <ul> <li>[No] (nO): No switching</li> <li>[LI1] (LI1) to [LI6] (LI6)</li> <li>[LI7] (LI7) to [LI10] (LI10): If VW3A3201 logic I/O card has been inserted</li> <li>[LI11] (LI11) to [LI14] (LI14): If VW3A3202 extended I/O card has been inserted</li> <li>[C111] (C111) to [C115] (C115): With integrated Modbus</li> <li>[C211] (C211) to [C215] (C215): With integrated CANopen</li> <li>[C311] (C311) to [C315] (C315): With a communication card</li> <li>[C411] (C411) to [C415] (C415): With a Controller Inside card</li> </ul>                                                    |                 |  |
|                                                      | Switching of 3 motors or 3 configurations  Note: In order to obtain 3 motors or 3 configurations, [2 Configurations] (CnF1) must also be configured.                                                                                                    |                 |  |
| EnL-                                                 | [AUTO TUNING BY LI]                                                                                                    |                 |  |
| EUL                                                  | □ [Auto-tune assign.]                                                                                                    | [No] (nO)       |  |
|                                                      | <ul> <li>[No] (nO): Not assigned</li> <li>[LI1] (LI1)</li> </ul>                                                                                                    |                 |  |
| -                                                    | <ul> <li>[] (): See the assignment conditions on page <u>124</u>.<br/>Auto-tuning is performed when the assigned input or bit changes to 1.</li> <li>Note: Auto-tuning causes the motor to start up.</li> </ul>                                                                                                    |                 |  |
|                                                      | Note: Auto-tuning causes the motor to start up.                                                                                                    |                 |  |

### **Traverse control**

Function for winding reels of yarn (in textile applications)

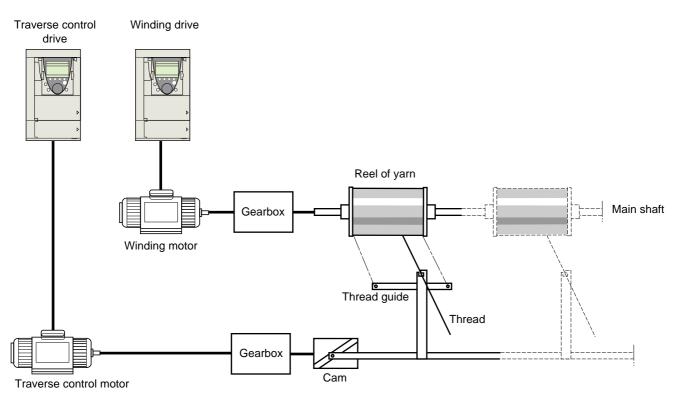

The speed of rotation of the cam must follow a precise profile to ensure that the reel is steady, compact and linear:

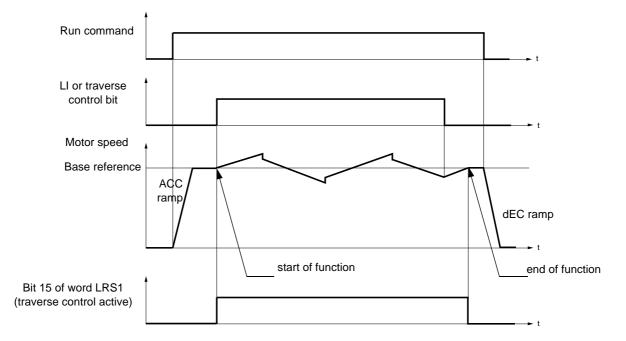

The function starts when the drive has reached its base reference and the traverse control command has been enabled. When the traverse control command is disabled, the drive returns to its base reference, following the ramp determined by the traverse control function. The function then stops, as soon as it has returned to this reference. Bit 15 of word LRS1 is at 1 while the function is active.

#### **Function parameters:**

These define the cycle of frequency variations around the base reference, as shown in the diagram below:

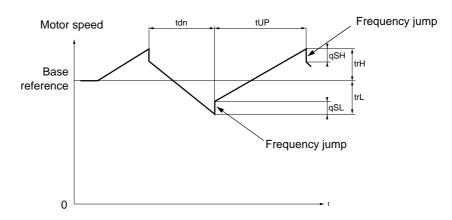

- trC: [Yarn control]: Assignment of the traverse control command to a logic input or to a communication bus control word bit
- tdn: [Traverse ctrl. decel] time, in seconds
- tUP: [Traverse ctrl. accel.] time, in seconds
- trH: [Traverse freq. high], in Hertz
- trL: [Traverse Freq. Low], in Hertz
- qSH: [Quick step High], in Hertz
- qSL: [Quick step Low], in Hertz

#### **Reel parameters:**

• tbO: [Reel time]: Time taken to make a reel, in minutes.

This parameter is intended to signal the end of winding. When the traverse control operating time since command trC reaches the value of tbO, the logic output or one of the relays changes to state 1, if the corresponding function EbO has been assigned.

The traverse control operating time EbOt can be monitored online by a communication bus and in the Monitoring menu.

• dtF: [Decrease ref. speed]: Decrease in the base reference.

In certain cases, the base reference has to be reduced as the reel increases in size. The dtF value corresponds to time tbO. Once this time has elapsed, the reference continues to fall, following the same ramp. If low speed LSP is at 0, the speed reaches 0 Hz, the drive stops and must be reset by a new run command.

If low speed LSP is not 0, the traverse control function continues to operate above LSP.

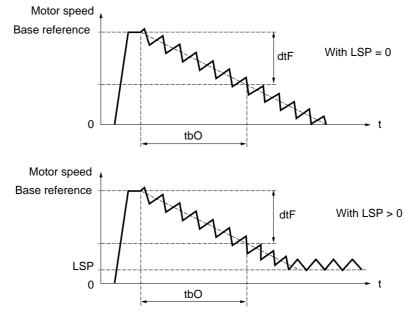

#### • rtr: [Init. traverse ctrl] Reinitialize traverse control.

This command can be assigned to a logic input or to a communication bus control word bit. It resets the EbO alarm and the EbOt operating time to zero and reinitializes the reference to the base reference. As long as rtr remains at 1, the traverse control function is disabled and the speed remains the same as the base reference. This command is used primarily when changing reels.

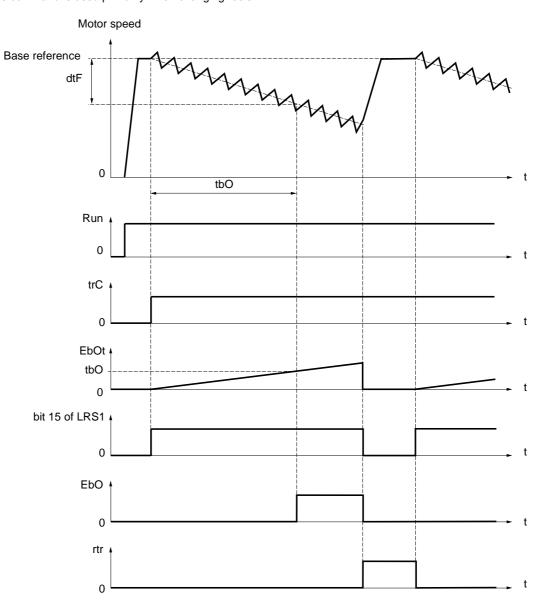

#### Counter wobble

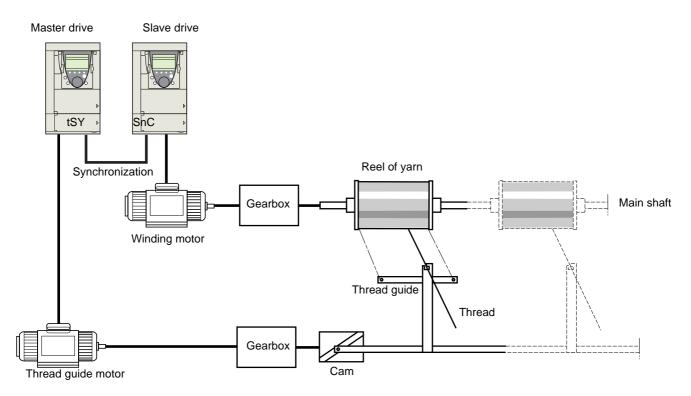

The "Counter wobble" function is used in certain applications to obtain a constant yarn tension when the "Traverse control" function is producing considerable variations in speed on the yarn guide motor (trH and trL, see page 210).

#### Two motors must be used (one master and one slave).

The master controls the speed of the yarn guide, the slave controls the winding speed. The function assigns the slave a speed profile, which is in antiphase to that of the master. This means that synchronization is required, using one of the master's logic outputs and one of the slave's logic inputs.

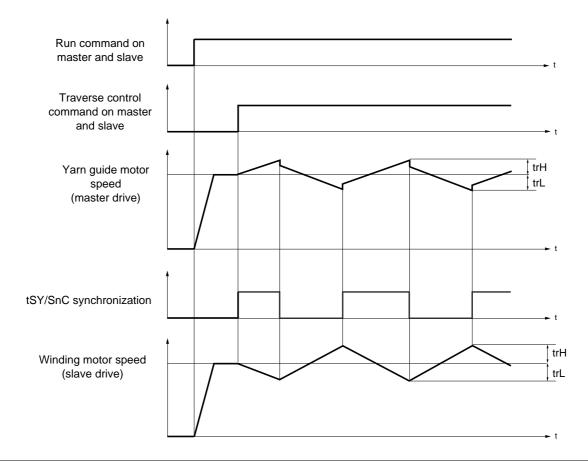

### Connection of synchronization I/O

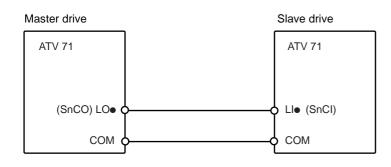

The starting conditions for the function are:

- Base speeds reached on both drives
- [Yarn control] (trC) input activated
- Synchronization signal present

Note: On the slave drive, the [Quick step High] (qSH) and [Quick step Low] (qSL) parameters should generally be left at zero.

| Code                                                                      | Name/Description                                                                                                    |     | Adjustment range                    | Factory setting |
|---------------------------------------------------------------------------|----------------------------------------------------------------------------------------------------|-----|-------------------------------------|-----------------|
| tr0-                                                                      | [TRAVERSE CONTROL]     Note: This function cannot be used with certain other functions. Follow the instructions on page 130.                                                                                                    |     |                                     |                 |
| ErE                                                                       | □ [Yarn control]                                                                                                    |     |                                     | [No] (nO)       |
| n 0<br>L 1 1<br>-<br>-<br>-                                               | <ul> <li>[No] (nO): Function inactive, thereby preventing access to other parameters.</li> <li>[L11] (L11)         <ul> <li>[] (): See the assignment conditions on page <u>124</u>.</li> <li>The "traverse control" cycle starts when the assigned input or bit changes to 1 and stops when it changes to 0.</li> </ul> </li> </ul>                                                                         |     |                                     |                 |
|                                                                           | [Traverse freq. high]                                                                                                    | (1) | 0 to 10 Hz                          | 4 Hz            |
|                                                                           | [Traverse Freq. Low]                                                                                                    | (1) | 0 to 10 Hz                          | 4 Hz            |
| 95H<br>()                                                                 | [Quick step High]                                                                                                    | (1) | 0 to [Traverse freq.<br>high] (trH) | 0 Hz            |
| 95L<br>()                                                                 | [Quick step Low]                                                                                                    | (1) | 0 to [Traverse Freq.<br>Low] (trL)  | 0 Hz            |
| <u>е и Р</u><br>С)                                                        | [Traverse ctrl. accel.]                                                                                                    |     | 0.1 to 999.9 s                      | 4 s             |
| t d n<br>()                                                               | □ [Traverse ctrl. decel]                                                                                                    |     | 0.1 to 999.9 s                      | 4 s             |
| £ 6 0                                                                     | [Reel time]                                                                                                    |     | 0 to 9999 minutes                   | 0 minute        |
| ()                                                                        | Reel execution time                                                                                                    |     |                                     |                 |
| Е Ь О                                                                     | [End reel]                                                                                                    |     |                                     | [No] (nO)       |
| - 0<br>- 1<br>- 1<br>- 1<br>- 1<br>- 1<br>- 1<br>- 1<br>- 1<br>- 1<br>- 1 | <ul> <li>[No] (nO): Function not assigned.</li> <li>[LO1] (LO1)<br/>to</li> </ul>                                                                                                    |     |                                     |                 |
| r 2<br>-                                                                  | <ul> <li>[LO4] (LO4): Logic output (if one or two I/O cards have been inserted, LO1 to LO2 or LO4 can be selected).</li> <li>[R2] (r2) to</li> </ul>                                                                                                    |     |                                     |                 |
| - 4<br>d 0                                                                | <ul> <li>[R4] (r4): Relay (selection of R2 extended to R3 or R4 if one or two I/O cards have been inserted).</li> <li>[d01] (d01): Analog output AO1 functioning as a logic output. Selection can be made if [AO1 assignment] (AO1) page <u>111</u> = [No] (nO).</li> <li>The assigned output or relay changes to state 1 when the traverse control operating time reaches the [Reel time] (tbO).</li> </ul> |     |                                     |                 |

(1) The parameter can also be accessed in the [1.3 SETTINGS] (SEt-)menu.

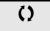

Parameter that can be modified during operation or when stopped.

| Code                         | Name/Description                                                                                                    | Adjustment range         | Factory setting             |  |  |
|------------------------------|----------------------------------------------------------------------------------------------------|--------------------------|-----------------------------|--|--|
|                              | [TRAVERSE CONTROL] (continued)                                                                                                    |                          |                             |  |  |
| 5 n C                        | [Counter wobble]                                                                                                    |                          | [No] (nO)                   |  |  |
| n 0<br>L    <br>-<br>-       | <ul> <li>[No] (nO): Function not assigned.</li> <li>[L11] (L11)         <ul> <li></li></ul></li></ul>                                                                                                    |                          |                             |  |  |
|                              | <ul> <li>[] (): See the assignment conditions on page <u>124</u>.</li> <li>Synchronization input.</li> <li>To be configured on the winding drive (slave) only.</li> </ul>                                                                                                    |                          |                             |  |  |
| £ 5 9                        | □ [Sync. wobble]                                                                                                    |                          | [No] (nO)                   |  |  |
|                              | <ul> <li>[No] (nO): Function not assigned.</li> <li>[LO1] (LO1)</li> </ul>                                                                                                    |                          |                             |  |  |
| L 0 4<br>7 2<br>7 4<br>8 0 1 | <ul> <li>to [LO4] (LO4): Logic output (if one or two I/O cards have been inserted, LO1 to LO2 or LO4 can be selected). </li> <li>[R2] (r2) to [R4] (r4): Relay (selection of R2 extended to R3 or R4 if one or two I/O cards have been inserted). </li> <li>[dO1] (dO1): Analog output AO1 functioning as a logic output. Selection can be made if [AO1 assignment] (AO1) page <u>111</u> = [N0] (nO). Synchronization output. To be configured on the yarn guide drive (master) only.</li></ul> |                          |                             |  |  |
| dEF                          | □ [Decrease ref. speed]                                                                                                    | 0 to 1600 Hz             | 0 Hz                        |  |  |
| (                            | Decrease in the base reference during the traverse control cycle.                                                                                                    |                          |                             |  |  |
| rEr                          | [Init. traverse ctrl]                                                                                                    |                          | [No] (nO)                   |  |  |
| n 0<br>L    <br>-<br>-<br>-  | <ul> <li>[No] (nO): Function not assigned.</li> <li>[L11] (L11)         <ul> <li>[] (): See the assignment conditions on page <u>124</u>. When the state of the assigned input or bit changes to 1, th</li> </ul> </li> </ul>                                                                                                    | e traverse control opera | ting time is reset to zero, |  |  |
|                              | along with [Decrease ref. speed] (dtF).                                                                                                    |                          |                             |  |  |

#### **Evacuation function**

The evacuation function is designed for "elevator" applications. It is only accessible for ATV71eeeN4 (380/480 V) drives up to ATV71eD75N4, and ATV71eeeY (500/690 V) drives up to ATV71eD90Y.

When an elevator is stuck between 2 floors due to a power outage, it must be possible to evacuate its occupants within a reasonable period of time.

This function requires an emergency power supply to be connected to the drive.

This power supply is at a reduced voltage, and only allows a derated operating mode, at reduced speed, but with full torque.

The function requires:

- · One logic input to control "evacuation" operation
- Reduction of the voltage monitoring threshold
- An appropriate low speed reference

Following a power outage, the drive can restart without going into [Undervoltage] (USF) fault mode if the corresponding logic input is at 1 at the same time.

CAUTION

- This input must not be at 1 when the drive is powered from the line supply. To ensure this and also avoid any short-circuits, supply changeover contactors must be used.
- · Set this input to 0 before connecting the emergency power supply to the line supply.

Failure to follow these instructions can result in equipment damage.

| Code                         | Name/Description                                                                                                    | Adjustment range            | Factory setting             |  |
|------------------------------|----------------------------------------------------------------------------------------------------|-----------------------------|-----------------------------|--|
| rFE-                         | EVACUATION<br>Function only accessible for ATV71•••N4 (380/480 V) drives up to ATV71•D75N4, and ATV71•••Y<br>(500/690 V) drives up to ATV71•D90Y.                                                                                                    |                             |                             |  |
| rFE -                        | □ [Evacuation assign.]                                                                                                    | [No] (nO)                   |                             |  |
| n 0<br>L    <br>-<br>L     4 | <ul> <li>[No] (nO): Function not assigned.</li> <li>[L11] (L11) to [L16] (L16)</li> <li>[L17] (L17) to [L110] (L110): If VW3A3201 logic I/O card has been inserted</li> <li>[L111] (L111) to [L114] (L114): If VW3A3202 extended I/O card has been inserted.<br/>Evacuation is activated when the assigned input is at 1, if the drive is stationary.<br/>Evacuation is activated when the assigned input is at 0, as soon as the drive stops.</li> </ul>                                     |                             |                             |  |
| r 5 U                        | [Evacuation Input V.]                                                                                                    | According to voltage rating | According to voltage rating |  |
|                              | <ul> <li>Minimum permissible AC voltage value of the emergency power supply.</li> <li>The parameter can be accessed if [Evacuation assign.] (rFt) is not [No] (nO).</li> <li>ATV71eeeN4: range from 220 to 320 V, factory setting 220 V.</li> <li>ATV71eeeS6X and ATV71eeeY: range from 380 to 415 V, factory setting 400 V.</li> </ul>                                                                                                    |                             |                             |  |
| r SP                         | [Evacuation freq.]                                                                                                    |                             | 5 Hz                        |  |
| 0                            | Value of the "evacuation" mode frequency reference.<br>The parameter can be accessed if [Evacuation assign.] (rFt) is not [No] (nO).<br>The adjustment range is determined by the [Low speed] (LSP) (page <u>56</u> ), [Rated motor freq.] (FrS) and<br>[Rated motor volt.] (UnS) (page <u>69</u> ) parameters and by [Evacuation Input V.] (rSU) above.<br>• If LSP < (Frs x rSU/UnS): rSP min. = LSP, rSP max. = (Frs x rSU/UnS)<br>• If LSP $\geq$ (Frs x rSU/UnS): rSP = (Frs x rSU/UnS). |                             |                             |  |

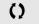

Parameter that can be modified during operation or when stopped.

### Half floor

The "half floor" function is designed for "elevator" applications.

When an elevator sets off from floors and half floors, the cycle time for half floors can be too long, as the elevator does not have time to reach full speed before crossing the slowdown limit switch. As a result, the slowdown time is unnecessarily long.

The "half floor" function can be used to compensate this by not triggering slowdown until the speed reaches a preset threshold [Half-floor speed] (HLS) in order that the final part of the path will be the same as for a standard floor.

The graphs below illustrate the various operating scenarios with and without the function:

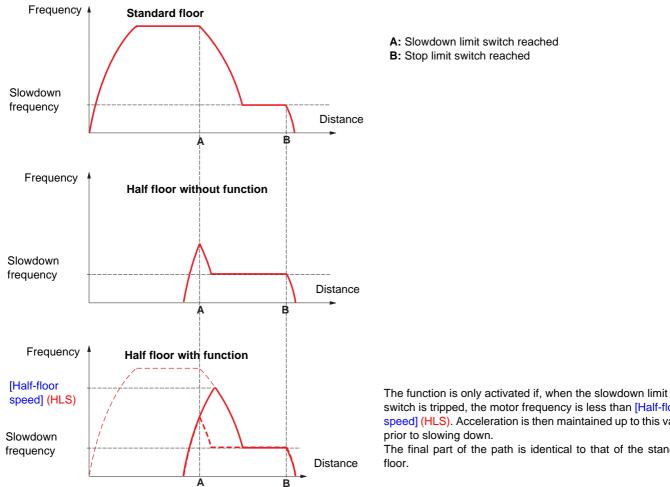

switch is tripped, the motor frequency is less than [Half-floor speed] (HLS). Acceleration is then maintained up to this value

The final part of the path is identical to that of the standard

| Code     | Name/Description                                                                                                    | Adjustment range | Factory setting           |  |  |
|----------|----------------------------------------------------------------------------------------------------|------------------|---------------------------|--|--|
| HFF-     | HFF - [HALF FLOOR]                                                                                                    |                  |                           |  |  |
| HL S     | [Half-floor speed]                                                                                                    |                  | [No] (nO)                 |  |  |
| n 0<br>- | Activation and adjustment of the "half floor" function. This function has priority over all speed reference functions (preset speeds, for example) with the exception of those generated via fault monitoring (fallback speed, for example). |                  | ault monitoring (fallback |  |  |

### Direct power supply via DC bus

This function is not accessible for ATV71HeeeS6X ≥ and for ATV71HeeeY ≥ 110 kW (150 HP). (HHP range)

Direct power supply via the DC bus requires a protected direct current source with adequate power and voltage as well as a suitably dimensioned resistor and capacitor precharging contactor. Consult Schneider Electric for information about specifying these components.

The "direct power supply via DC bus" function can be used to control the precharging contactor via a relay or a logic input on the drive.

Example circuit using R2 relay:

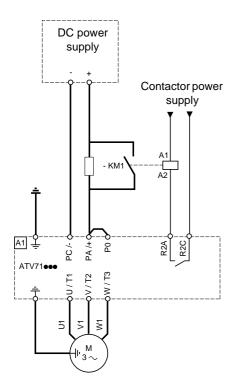

| Code                                                 | Name/Description                                                           | Adjustment range                                                                                                    | Factory setting       |
|------------------------------------------------------|----------------------------------------------------------------------------|----------------------------------------------------------------------------------------------------|-----------------------|
| d C D -                                              | This function is only accessible for ATV7<br>ratings of ATV71••••Y drives. | 1●●●M3 drives ≥ 18.5 kW, ATV71●●●N4 driv                                                                                                    | ves ≽ 18.5 kW and all |
| d C D                                                | [Precharge cont. ass.]                                                     |                                                                                                    | [No] (nO)             |
| n 0<br>L 0  <br>-<br>L 0 4<br>r 2<br>-<br>r 4<br>d 0 | [R2] (r2)<br>to<br>[R4] (r4): Relay (selection of R2 exten                 | o I/O cards have been inserted, LO1 to LO2<br>Ided to R3 or R4 if one or two I/O cards hav<br>ioning as a logic output. Selection can be ma | re been inserted).    |

### **Active Front End connection**

This function is not accessible for ATV71H●●●S6X ≥ and for ATV71H●●●Y ≥ 110 kW (150 HP). (HHP range)

Direct power supply via Active Front End (AFE) reduces the mains current harmonics to less than 4% and gives enables the drive to feedback the generative energy to the mains supply.

Example circuit using one AFE for one ATV71

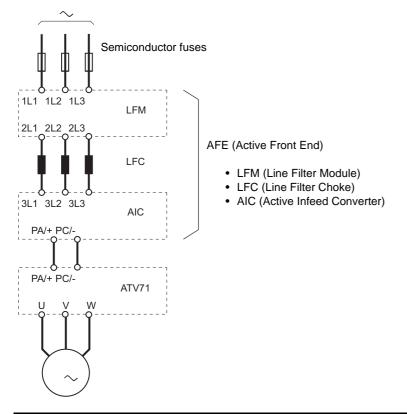

| Code                                                                                                   | Name/Description                                                                                                    | Adjustment range                                                                                                    | Factory setting                       |  |  |
|----------------------------------------------------------------------------------------------------|----------------------------------------------------------------------------------------------------|----------------------------------------------------------------------------------------------------|---------------------------------------|--|--|
| 0 /r -                                                                                                 | I [REGEN CONNECTION]                                                                                                    |                                                                                                    |                                       |  |  |
| R F E                                                                                                  | [Regen. Connection]                                                                                                    |                                                                                                    | [No] (nO)                             |  |  |
| - 0<br>965<br>111<br>-<br>-<br>-<br>-<br>-<br>-<br>-<br>-<br>-<br>-<br>-<br>-<br>-<br>-<br>-<br>-<br>- | <ul> <li>[No] (nO): Not assigned</li> <li>[Yes] (YES): Function always active</li> <li>[L11] (L11) to [L16] (L16)</li> <li>[L17] (L17) to [L110] (L110): If VW3A3201 logic I/O card h</li> <li>[L111] (L111) to [L114] (L114): If VW3A3202 extended I/O</li> <li>[C101] (C101) to [C115] (C115): With integrated Modbu</li> <li>[C201] (C201) to [C215] (C215): With integrated CANop</li> <li>[C301] (C301) to [C315] (C315): With a communication</li> <li>[C401] (C401) to [C415] (C415): With a Controller Insid</li> <li>[CD00] (Cd00) to [CD13] (Cd15): In [I/O profile] (IO) card</li> <li>[CD14] (CHCF) = [8 serie] (SE8), then only [Yes] (YES)</li> </ul> | ) card has been inserted<br>us in [I/O profile] (IO)<br>pen in [I/O profile] (IO)<br>card in [I/O profile] (IO)<br>e card in [I/O profile] (IO<br>n be switched with poss<br>n be switched without lo | ))<br>ible logic inputs<br>gic inputs |  |  |

# 

#### DAMAGED EQUIPMENT

It is absolutely necessary to carry out further parameter setting on all ATV71 drive connnected to Active Front End (AFE). Check the list of parameter on next page.

Failure to follow this instruction can result in equipment damage.

### **Active Front End connection**

It is necessary to carry out the following settings for all frequency inverters connected to an active front end:

- Parameter [Mains voltage] (UrES) : Same setting as the active front end (Thereby the internal voltage levels of the frequency inverter are adapted).
- Parameter [Input phase loss] (IPL) has to be set to [Ignore] (nO).
- Parameter for operation with active front end [Regen. Connection] (AFE) has to be set to [Yes] (YES) (Thereby the undervoltage level of the frequency inverter is adapted to the operation with the active front end).
- Parameter [Dec ramp adapt.] (brA) is set to [nO] to inactivate this function.
- Parameter [Brake res. fault Mgt] (bUb) has to be set to [ignore] (nO) (for HHP range only).
- Parameter [Deceleration] (dEC) has to be increased for applications with high inertia to avoid overload of Active Front End. This can be prevented also by rounding the deceleration ramp with parameter [Begin Dec round] (tA3).
- Parameter [2 wire type] (tCt) has to be set on [Level] (LEL) to ensure an automatic restart after undervoltage detection of the Active Front End. An automatic restart is only possible on 2 wire control.
- The integrated RFI filter has to be always deactivated (position IT, non-grounded mains) for all ATV 71 inverter and also for the Active Infeed Converter (AIC) because there exists no direct mains connection.

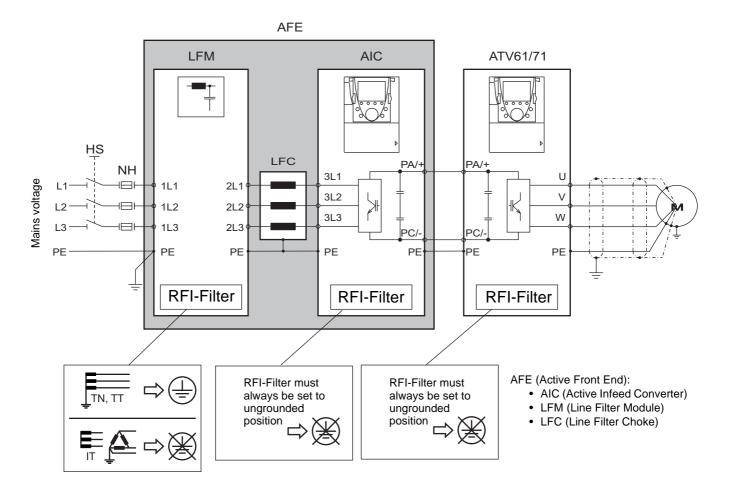

## [1.8 FAULT MANAGEMENT] (FLt-)

### With graphic display terminal:

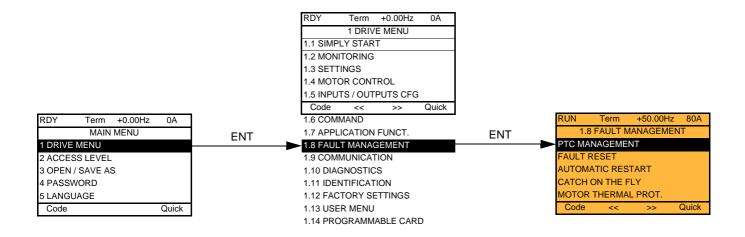

### With integrated display terminal:

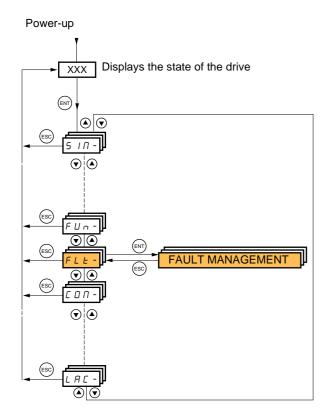

#### Code Name Page PEC-[PTC MANAGEMENT] <u>219</u> [FAULT RESET] - 5 E -220 REC-[AUTOMATIC RESTART] 221 [CATCH ON THE FLY] FLr-<u>222</u> EHE -[MOTOR THERMAL PROT.] <u>224</u> OPL -**[OUTPUT PHASE LOSS]** 224 IPL -[INPUT PHASE LOSS] 225 DHL -[DRIVE OVERHEAT] 225 [THERMAL ALARM STOP] 5 A E -226 EEF-[EXTERNAL FAULT] <u>227</u> **ИБЬ**-[UNDERVOLTAGE MGT] <u>228</u> [IGBT TESTS] 229 E IE -LFL-[4-20mA LOSS] 230 InH-[FAULT INHIBITION] 231 [COM. FAULT MANAGEMENT] ELL -<u>232</u> [ENCODER FAULT] 5 d d -<u>233</u> [TORQUE OR I LIM. DETECT] Eld-<u>233</u> F - F - F[FREQUENCY METER] <u>235</u> dLd-[DYNAMIC LOAD DETECT.] 237 [DB RES. PROTECTION] brP-238 *Ь U F -*[BU PROTECTION] <u>238</u> [AUTO TUNING FAULT] EnF-<u>238</u> PPI-[CARDS PAIRING] <u>239</u> LFF -[FALLBACK SPEED] <u>240</u> F5E-[RAMP DIVIDER] 240 [DC INJECTION] d[ |-240

Summary of functions:

The parameters in the [1.8 FAULT MANAGEMENT] (FLt-) menu can only be modified when the drive is stopped and there is no run command, except for parameters with a O symbol in the code column, which can be modified with the drive running or stopped.

### **PTC probes**

3 sets of PTC probes can be managed by the drive in order to protect the motors:

- 1 on logic input LI6 converted for this use by switch "SW2" on the control card.
- 1 on each of the 2 option cards VW3A3201 and VW3A3202.

Each of these sets of PTC probes is monitored for the following faults:

- Motor overheating
- · Sensor break fault
- · Sensor short-circuit fault

Protection via PTC probes does not disable protection via  $I^2t$  calculation performed by the drive (the two types of protection can be combined).

| Code                       | Name/Description                                                                                                    | Adjustment range                                                           | Factory setting   |
|----------------------------|----------------------------------------------------------------------------------------------------|----------------------------------------------------------------------------|-------------------|
| PEC-                       | [PTC MANAGEMENT]                                                                                                    |                                                                            |                   |
| PECL                       | □ [LI6 = PTC probe]                                                                                                    |                                                                            | [No] (nO)         |
| n D<br>A S<br>r d S<br>r S | Can be accessed if switch <b>SW2</b> on the control card is set to PTC.          [No] (nO): Not used         [Always] (AS): "PTC probe" faults are monitored permanently, even if the power supply is not connected (as long as the control remains connected to the power supply).         [Power ON] (rdS): "PTC probe" faults are monitored while the drive power supply is connected.         [Motor ON] (rS): "PTC probe" faults are monitored while the motor power supply is connected.                                                                                                    |                                                                            |                   |
| PEC I                      | [PTC1 probe]                                                                                                    |                                                                            | [No] (nO)         |
| r 0<br>A 5<br>r d 5<br>r 5 | Can be accessed if a VW3A3201 option card has been [No] (nO): Not used [Always] (AS): "PTC probe" faults are monitored period (as long as the control remains connected to the powee [Power ON] (rdS): "PTC probe" faults are monitored version of the control of the probe of the control of the probe of the control of the probe of the control of the control of the contr | manently, even if the power<br>er supply).<br>I while the drive power supp | bly is connected. |
| PEC2                       | [PTC2 probe]                                                                                                    |                                                                            | [No] (nO)         |
| r 0<br>8 5<br>r d 5<br>r 5 | Can be accessed if a VW3A3202 option card has been [No] (nO): Not used [Always] (AS): "PTC probe" faults are monitored period (as long as the control remains connected to the power [Power ON] (rdS): "PTC probe" faults are monitored with the control of the probe of the control of the control | manently, even if the power<br>er supply).<br>I while the drive power supp | bly is connected. |

| Code                                                                                              | Name/Description                                                                                                    | Adjustment range | Factory setting |  |
|---------------------------------------------------------------------------------------------------|----------------------------------------------------------------------------------------------------|------------------|-----------------|--|
| r 5 E -                                                                                           | [FAULT RESET]                                                                                                    |                  |                 |  |
| r SF                                                                                              | [Fault reset]     Manual fault reset                                                                                                    |                  | [No] (nO)       |  |
| ∩ 0<br>∟ 1 1<br>-<br>-<br>-<br>-<br>-<br>-<br>-<br>-<br>-<br>-<br>-<br>-<br>-<br>-<br>-<br>-<br>- | Manual fault reset          Manual fault reset         [No] (nO): Function inactive         [L11] (L11) to [L16] (L16)         [L17] (L17) to [L110] (L110): If VW3A3201 logic I/O card has been inserted         [L11] (L11) to [L114] (L114): If VW3A3202 extended I/O card has been inserted         [C101] (C101) to [C115] (C115): With integrated Modbus in [I/O profile] (IO)         [C201] (C201) to [C215] (C215): With integrated CANopen in [I/O profile] (IO)         [C301] (C301) to [C315] (C315): With a communication card in [I/O profile] (IO)         [C401] (C401) to [C415] (C415): With a Controller Inside card in [I/O profile] (IO)         [CD00] (C400) to [CD13] (Cd13): In [I/O profile] (IO) can be switched with possible logic inputs         [CD14] (Cd14) to [CD15] (Cd15): In [I/O profile] (IO) can be switched without logic inputs         Faults are reset when the assigned input or bit changes to 1, if the cause of the fault has disappeared.         The STOP/RESET button on the graphic display terminal performs the same function.         See pages 268 to 272 for a list of faults that can be reset manually. |                  |                 |  |
| r P                                                                                               | [Product reset]                                                                                                    |                  | [No] (nO)       |  |
| n D<br>9 E S                                                                                      | <ul> <li>Parameter can only be accessed in [ACCESS LEVEL] = [Expert] mode.</li> <li>Drive reinitialization. Can be used to reset all faults without having to disconnect the drive from the power supply.</li> <li>[No] (nO): Function inactive</li> <li>[Yes] (YES): Reinitialization. Press and hold down the "ENT" key for 2 s. The parameter changes back to [No] (nO) automatically as soon as the operation is complete. The drive can only be reinitialized when locked.</li> <li>CAUTION</li> <li>Make sure that the cause of the fault that led to the drive locking has been removed before reinitializing.</li> <li>Failure to follow this instruction can result in equipment damage.</li> </ul>                                                                                                    |                  |                 |  |
|                                                                                                   |                                                                                                    |                  |                 |  |
| r P A                                                                                             | [Product reset assig.]                                                                                                    |                  | [No] (nO)       |  |
| n 0<br>L I I<br>-<br>L I I 4                                                                      | <ul> <li>Parameter can only be modified in [ACCESS LEVEL] = [Expert] mode.</li> <li>Drive reinitialization via logic input. Can be used to reset all faults without having to disconnect the drive from the power supply. The drive is reinitialized on a rising edge (change from 0 to 1) of the assigned input. The drive can only be reinitialized when locked.</li> <li>[No] (nO): Function inactive</li> <li>[L11] (L11) to [L16] (L16)</li> <li>[L17] (L17) to [L110]: If VW3A3201 logic I/O card has been inserted</li> </ul>                                                                                                    |                  |                 |  |
|                                                                                                   | CAUTION                                                                                                    |                  |                 |  |
|                                                                                                   | Make sure that the cause of the fault that led to the dri<br>reinitializing.<br>Failure to follow this instruction can result in equipm                                                                                                    | -                | emoved before   |  |
|                                                                                                   |                                                                                                    |                  |                 |  |

| Code                                  | Name/Description                                                                                                    | Adjustment range                         | Factory setting                                                                                                    |
|---------------------------------------|----------------------------------------------------------------------------------------------------|------------------------------------------|----------------------------------------------------------------------------------------------------|
| Atr-                                  | [AUTOMATIC RESTART]                                                                                                    |                                          |                                                                                                    |
| Atr<br>yES                            | [AUTOMATIC RESTART] [No] (nO): Function inactive [Yes] (YES): Automatic restart, after locking on a fault, if the fault has disappeared and the other operating conditions permit the restart. The restart is performed by a series of automatic attempts separated by increasingly longer waiting periods: 1 s, 5 s, 10 s, then 1 minute for the following attempts. The drive fault relay remains activated if this function is active. The speed reference and the operating direction must be maintained. Use 2-wire control [[2/3 wire control] (tCC) = [2 wire] (2C) and [2 wire type] (tCt) = [Level] (LEL) see page 89. MENNING UNINTENDED EQUIPMENT OPERATION Check that an automatic restart will not endanger personnel or equipment in any way. Failure to follow these instructions can result in death or serious injury. |                                          | and the other operating<br>impts separated by<br>ttempts.<br>se and the operating<br>[Level] (LEL) see page<br>in any way. |
| EAr                                   | [Max. restart time]                                                                                                    |                                          | [5 minutes] (5)                                                                                                    |
| 5<br>10<br>30<br>14<br>24<br>34<br>24 | <ul> <li>[5 min] (5): 5 minutes</li> <li>[10 minutes] (10): 10 minutes</li> <li>[30 minutes] (30): 30 minutes</li> <li>[1 hour] (1h): 1 hour</li> <li>[2 hours] (2h): 2 hours</li> <li>[3 hours] (3h): 3 hours</li> <li>[Unlimited] (Ct): Unlimited</li> <li>This parameter appears if [Automatic restart] (Atr) = [Yes consecutive restarts on a recurrent fault.</li> </ul>                                                                                                    | ] <mark>(YES)</mark> . It can be used to | limit the number of                                                                                                    |

| Code             | Name/Description                                                                                                    | Adjustment range | Factory setting |
|------------------|----------------------------------------------------------------------------------------------------|------------------|-----------------|
| FLr-             | [CATCH ON THE FLY]     Note: This function cannot be used with certain other functions. Follow the instructions on page <u>130</u> .                                                                                                    |                  |                 |
| FLr              | □ [Catch on the fly]                                                                                                    |                  | [No] (nO)       |
| п 0<br>У Е 5     | <ul> <li>Used to enable a smooth restart if the run command is maintained after the following events:</li> <li>Loss of line supply or disconnection</li> <li>Reset of current fault or automatic restart</li> <li>Freewheel stop.</li> <li>The speed given by the drive resumes from the estimated speed of the motor at the time of the restart, then follows the ramp to the reference speed.</li> <li>This function requires 2-wire level control.</li> <li>[No] (nO): Function inactive</li> <li>[Yes] (YES): Function active</li> <li>When the function is operational, it activates at each run command, resulting in a slight delay of the current (0.5 s max.).</li> <li>[Catch on the fly] (FLr) is forced to [No] (nO) if brake logic control [Brake assignment] (bLC) is assigned (page <u>161</u>) or if [Motor control type] (Ctt) page <u>71</u> = [FVC] (FUC) or if, in open-loop control, [Auto DC injection] (AdC) page <u>143</u> = [Continuous] (Ct).</li> </ul> |                  |                 |
| <u>ись</u><br>() | 0.4 to 15%                                                                                                    | 0.6%             |                 |
|                  | Parameter accessible at and above ATV71HD55M3X, AT<br>Adjusts the catch-on-the-fly sensitivity around the zero spe<br>Decrease the value if the drive is not able to perform the c<br>on a fault as it performs the catch on the fly.                                                                                                    | eed.             |                 |

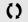

### Motor thermal protection

#### **Function:**

Thermal protection by calculating the  $I^2t$ .

- Note: The memory of the motor thermal state is saved when the drive is switched off. The power-off time is used to recalculate the thermal state the next time the drive is switched on.
  - Naturally-cooled motors: The tripping curves depend on the motor frequency.
  - Force-cooled motors: Only the 50 Hz tripping curve needs to be considered, regardless of the motor frequency.

Trip time in seconds

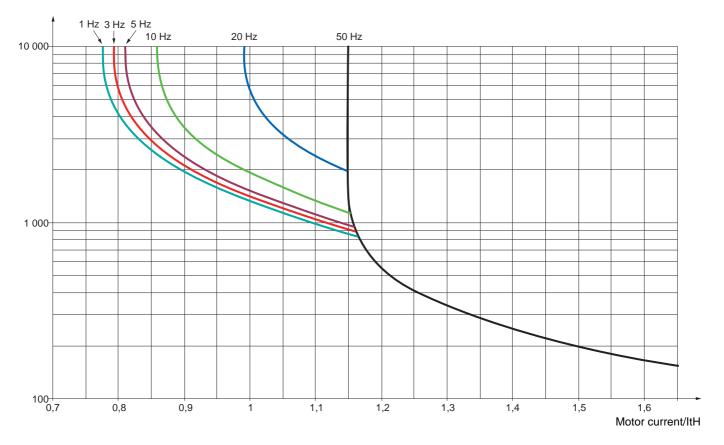

| Code                                                               | Name/Description                                                                                                    | Adjustment range | Factory setting     |
|--------------------------------------------------------------------|----------------------------------------------------------------------------------------------------|------------------|---------------------|
| EHE-                                                               | [MOTOR THERMAL PROT.]                                                                                                    |                  |                     |
| EHE                                                                | [Motor protect. type]                                                                                                    |                  | [Self cooled] (ACL) |
| , 0<br>A C L<br>F C L                                              | <ul> <li>[No] (nO): No protection.</li> <li>[Self cooled] (ACL): For self-cooled motors</li> <li>[Force-cool] (FCL): For force-cooled motors</li> <li>Note: A fault trip will occur when the thermal state reaches 118% of the rated state and reactivation will occur when the state falls back below 100%.</li> </ul>                                                                                                    |                  |                     |
| <u>t t d</u>                                                       | [Motor therm. level]     (1)     Trip threshold for motor thermal alarm (logic output or rela                                                                                                    | 0 to 118%        | 100%                |
| EE d 2                                                             | □ [Motor2 therm. level]                                                                                                    | 0 to 118%        | 100%                |
| ()                                                                 | Trip threshold for motor 2 thermal alarm (logic output or re                                                                                                    | lav)             |                     |
| EEd3                                                               | [Motor3 therm. level]                                                                                                    | 0 to 118%        | 100%                |
| ()                                                                 | Trip threshold for motor 3 thermal alarm (logic output or re                                                                                                    | lav)             |                     |
| OLL                                                                | [Overload fault mgt]                                                                                                    | ~,               | [Freewheel] (YES)   |
| ∩ 0<br>9 E 5<br>5 E E<br>L F F<br>r L 5<br>r ∏ P<br>F 5 E<br>d C 1 | <ul> <li>Type of stop in the event of a motor thermal fault.</li> <li>[Ignore] (nO): Fault ignored.</li> <li>[Freewheel] (YES): Freewheel stop.</li> <li>[Per STT] (Stt): Stop according to configuration of [Type of stop] (Stt) page <u>141</u>, without fault tripping. In this case the fault relay does not open and the drive is ready to restart as soon as the fault disappears, according to the restart conditions of the active command channel (e.g., according to [2/3 wire control] (tCC) and [2 wire type] (tCt) page <u>89</u> if control is via the terminals). Configuring an alarm for this fault is recommended (assigned to a logic output, for example) in order to indicate the cause of the stop.</li> <li>[fallback spd] (LFF): Change to fallback speed, maintained as long as the fault persists and the run command has not been removed (2).</li> <li>[Spd maint.] (rLS): The drive maintains the speed being applied when the fault occurred, as long as the fault is present and the run command has not been removed (2).</li> <li>[Ramp stop] (rMP): Stop on ramp.</li> <li>[Fast stop] (FSt): Fast stop.</li> <li>[DC injection] (dCI): DC injection stop. This type of stop cannot be used with certain other functions. See table on page <u>130</u>.</li> </ul> |                  |                     |
| OPL-                                                               | [OUTPUT PHASE LOSS]                                                                                                    |                  |                     |
| OPL                                                                | [Output Phase Loss]                                                                                                    |                  | [Yes] (YES)         |
| ~ D<br>9 E S<br>D R C                                              | <ul> <li>[No] (nO): Function inactive</li> <li>[Yes] (YES): Tripping on OPF fault with freewheel stop.</li> <li>[Output cut] (OAC): No fault triggered, but management of the output voltage in order to avoid an overcurrent when the link with the motor is re-established and catch on the fly performed (even if this function has not been configured).</li> <li>Note: [Output phase loss] (OPL) is forced to [No] (nO) if [Motor control type] (Ctt) page <u>71</u> = [Sync. mot.] (SYn). For other [Motor control type] (Ctt) configurations, [Output phase loss] (OPL) is forced to [Yes] (YES) if brake logic control is configured (see page <u>161</u>).</li> </ul>                                                                                                    |                  |                     |
| DdE                                                                | [OutPh time detect]                                                                                                    | 0.5 to 10 s      | 0.5 s               |
| ()                                                                 | Time delay for taking the [Output Phase Loss] (OPL) fault                                                                                                    | into account.    |                     |

(1) The parameter can also be accessed in the [1.3 SETTINGS] (SEt-)menu.

(2) Because, in this case, the fault does not trigger a stop, it is essential to assign a relay or logic output to its indication.

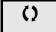

| IPL -             | [INPUT PHASE LOSS]                                                                                                    |                           |                           |
|-------------------|----------------------------------------------------------------------------------------------------|---------------------------|---------------------------|
| IPL               | [Input phase loss]                                                                                                    |                           | According to drive rating |
| n 0               | [Ignore] (nO): Fault ignored, to be used when the drive is bus.                                                                                                    | supplied via a single pha | ase supply or by the DC   |
| yes               | <ul> <li>Dus.</li> <li>[Freewheel] (YES): Fault with freewheel stop.</li> <li>If one phase disappears, the drive switches to fault mode [Input phase loss] (IPL) but if 2 or 3 phases disappear, the drive continues to operate until it trips on an undervoltage fault.</li> </ul>                                                                                                    |                           |                           |
|                   | Factory setting: [Ignore] (nO) for ATV71e037M3 to U30M3                                                                                                    | , [Freewheel] (YES) for a | all others.               |
| DHL -             | [DRIVE OVERHEAT]                                                                                                    |                           |                           |
| DHL               | [Overtemp fault mgt]                                                                                                    |                           | [Freewheel] (YES)         |
|                   |                                                                                                    |                           |                           |
|                   | CAUTION                                                                                                    |                           |                           |
|                   | <b>RISK OF EQUIPMENT DAMAGE</b><br>Inhibiting faults results in the drive not being protected. This invalidates the warranty.<br>Check that the possible consequences do not present any risk.<br>Failure to follow these instructions can result in equipment damage.                                                                                                    |                           |                           |
| n D<br>465<br>566 | <ul> <li>Behavior in the event of the drive overheating</li> <li>[Ignore] (nO): Fault ignored.</li> <li>[Freewheel] (YES): Freewheel stop.</li> <li>[Per STT] (Stt): Stop according to configuration of [Type of stop] (Stt) page <u>141</u>, without fault tripping. In this case the fault relay does not open and the drive is ready to restart as soon as the fault disappears, according to the restart conditions of the active command channel (e.g., according to [2/3 wire control] (tCC) and [2 wire type] (tCt) page <u>89</u> if control is via the terminals). Configuring an alarm for this fault is</li> </ul> |                           |                           |
| LFF               | recommended (assigned to a logic output, for example) in [fallback spd] (LFF): Change to fallback speed, maintain approach has not been removed (4)                                                                                                    |                           |                           |
| r L 5             | <ul> <li>command has not been removed (1).</li> <li>[Spd maint.] (rLS): The drive maintains the speed being fault is present and the run command has not been removed</li> </ul>                                                                                                    |                           | ccurred, as long as the   |
| r NP<br>FSE       | [Ramp stop] (rMP): Stop on ramp.                                                                                                    |                           |                           |
|                   | <ul> <li>[Fast stop] (FSt): Fast stop.</li> <li>[DC injection] (dCl): DC injection stop. This type of stop cannot be used with certain other functions. See table on page <u>130</u>.</li> <li>Note: A fault trip will occur when the thermal state reaches 118% of the rated state and reactivation will occur when the state falls back below 90%.</li> </ul>                                                                                                    |                           |                           |
| ĿНЯ               | □ [Drv therm. state al]                                                                                                    | 0 to 118%                 | 100%                      |
| ()                | Trip threshold for drive thermal alarm (logic output or relay                                                                                                    | )                         | ·                         |

()

Parameter that can be modified during operation or when stopped.

(1) Because, in this case, the fault does not trigger a stop, it is essential to assign a relay or logic output to its indication.

### Deferred stop on thermal alarm

This function is designed in particular for elevator applications. It prevents the elevator stopping between two floors if the drive or motor overheats, by authorizing operation until the next stop. At the next stop, the drive is locked until the thermal state falls back to a value, which undershoots the set threshold by 20%. Example: A trip threshold set at 80% enables reactivation at 60%.

One thermal state threshold must be defined for the drive, and one thermal state threshold for the motor(s), which will trip the deferred stop.

| Code           | Name/Description                                                                                                    | Adjustment range | Factory setting |  |
|----------------|----------------------------------------------------------------------------------------------------|------------------|-----------------|--|
| 5 <i>8 E -</i> | [THERMAL ALARM STOP]                                                                                                    |                  |                 |  |
| 5 A E          | [Thermal alarm stop]                                                                                                    |                  | [No] (nO)       |  |
| n 0<br>9 E 5   | <ul> <li>[No] (nO) : Function inactive (in this case, the following parameters cannot be accessed)</li> <li>[Yes] (YES) : Freewheel stop on drive or motor thermal alarm</li> </ul>                                                                    |                  |                 |  |
|                | CAUTION                                                                                                    |                  |                 |  |
|                | The drive and motor are no longer protected in the event of thermal alarm stops. This invalidates the warranty.<br>Check that the possible consequences do not present any risk.<br>Failure to follow this instruction can result in equipment damage. |                  |                 |  |
|                |                                                                                                    |                  |                 |  |
| EHA            | □ [Drv therm. state al]                                                                                                    | 0 to 118%        | 100%            |  |
| $\Diamond$     | Thermal state threshold of the drive tripping the deferred s                                                                                                    | top.             |                 |  |
| EEd            | [Motor therm. level]                                                                                                    | 0 to 118%        | 100%            |  |
| ()             | Thermal state threshold of the motor tripping the deferred stop.                                                                                                    |                  |                 |  |
| EE d 2         | [Motor2 therm. level]                                                                                                    | 0 to 118%        | 100%            |  |
| $\Diamond$     | Thermal state threshold of the motor 2 tripping the deferred stop.                                                                                                    |                  |                 |  |
| EEd3           | [Motor3 therm. level]                                                                                                    | 0 to 118%        | 100%            |  |
| $\mathbf{O}$   | Thermal state threshold of the motor 3 tripping the deferred                                                                                                    | d stop.          |                 |  |

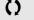

| Code                  | Name/Description                                                                                                    | Adjustment range             | Factory setting           |
|-----------------------|----------------------------------------------------------------------------------------------------|------------------------------|---------------------------|
| EEF-                  | EXTERNAL FAULT]                                                                                                    |                              |                           |
| EEF                   | [External fault ass.]                                                                                                    |                              | [No] (nO)                 |
|                       | <ul> <li>[No] (nO): Function inactive</li> <li>[L11] (L11)</li> <li>:</li> </ul>                                                                                                    |                              |                           |
| Ξ                     | :<br>[] () : See the assignment conditions on page <u>124</u> .<br>If the assigned bit is at 0, there is no external fault.<br>If the assigned bit is at 1, there is an external fault.<br>Logic can be configured via [External fault config] (LEt)                                                                                                    | if a logic input has been as | ssigned.                  |
| LEE                   | [External fault config]                                                                                                    |                              | [Active high] (HIG)       |
| L 0<br>H 16           | <ul> <li>Parameter can be accessed if the external fault has been assigned to a logic input. It defines the positive or negative logic of the input assigned to the fault.</li> <li>[Active low] (LO): Fault on falling edge (change from 1 to 0) of the assigned input.</li> <li>[Active high] (HIG): Fault on rising edge (change from 0 to 1) of the assigned input.</li> </ul>                                                                                                    |                              |                           |
| EPL                   | [External fault mgt]                                                                                                    |                              | [Freewheel] (YES)         |
| n D<br>4 E S<br>5 E E | <ul> <li>Type of stop in the event of an external fault</li> <li>[Ignore] (nO): Fault ignored.</li> <li>[Freewheel] (YES): Freewheel stop.</li> <li>[Per STT] (Stt): Stop according to configuration of [Type of stop] (Stt) page <u>141</u>, without fault tripping. In this case the fault relay does not open and the drive is ready to restart as soon as the fault disappears, according to the restart conditions of the active command channel (e.g., according to [2/3 wire control] (tCC) and [2 wire type] (tCt) page <u>89</u> if control is via the terminals). Configuring an alarm for this fault is recommended (assigned to a logic output, for example) in order to indicate the cause of the stop.</li> </ul> |                              |                           |
| LFF                   | [fallback spd] (LFF): Change to fallback speed, main<br>command has not been removed (1).                                                                                                    |                              |                           |
| r L 5                 | <ul> <li>[Spd maint.] (rLS): The drive maintains the speed be<br/>fault is present and the run command has not been rem</li> </ul>                                                                                                    |                              | occurred, as long as the  |
| - NP<br>F5E<br>d[]    | <ul> <li>[Ramp stop] (rMP): Stop on ramp.</li> <li>[Fast stop] (FSt): Fast stop.</li> <li>[DC injection] (dCl): DC injection stop. This type of st table on page <u>130</u>.</li> </ul>                                                                                                    |                              | tain other functions. See |

(1) Because, in this case, the fault does not trigger a stop, it is essential to assign a relay or logic output to its indication.

| Code                                                                                           | Name/Description                                                                                                    | Adjustment range                     | Factory setting                   |
|------------------------------------------------------------------------------------------------|----------------------------------------------------------------------------------------------------|--------------------------------------|-----------------------------------|
| U56-                                                                                           | [UNDERVOLTAGE MGT]                                                                                                    |                                      |                                   |
| И 5 Б                                                                                          | [UnderV. fault mgt]                                                                                                    |                                      | [Flt&R1open] (0)                  |
| 0<br>1<br>2                                                                                    | Behavior of the drive in the event of an undervoltage [Flt&R1open] (0): Fault and fault relay open. [Flt&R1close] (1): Fault and fault relay closed. [Alarm] (2): Alarm and fault relay remains closed. The ala                                                                                                    | arm can be assigned to               | a logic output or a relay.        |
| Ur E S                                                                                         | [Mains voltage]                                                                                                    | According to drive<br>voltage rating | According to drive voltage rating |
| 200<br>220<br>240<br>260<br>980<br>400<br>440<br>460<br>480<br>500<br>500<br>500<br>500<br>690 | Rated voltage of the line supply in V.         For ATV71ATV71•••M3:         [200V ac] (200): 200 Volts AC         [220V ac] (220): 220 Volts AC         [240V ac] (240): 240 Volts AC         [260V ac] (260): 260 Volts AC         [260V ac] (260): 260 Volts AC         [380V ac] (380): 380 Volts AC         [440V ac] (400): 400 Volts AC         [440V ac] (440): 440 Volts AC         [460V ac] (460): 460 Volts AC         [480V ac] (480): 480 Volts AC         [500 Vac] (500): 500 Volts AC         [600 Vac] (500): 600 Volts AC         [600 Vac] (500): 500 Volts AC         [600 Vac] (500): 500 Volts AC         [600 Vac] (500): 500 Volts AC         [600 Vac] (500): 500 Volts AC         [600 Vac] (500): 500 Volts AC         [600 Vac] (500): 500 Volts AC         [600 Vac] (600): 600 Volts AC         [600 Vac] (600): 600 Volts AC         [600 Vac] (600): 600 Volts AC         [600 Vac] (600): 600 Volts AC         [600 Vac] (600): 600 Volts AC |                                      |                                   |
| USL                                                                                            | [Undervoltage level]<br>Undervoltage fault trip level setting in V. The adjustment ra<br>drive voltage rating and the [Mains voltage] (UrES) value.                                                                                                    | nge and factory setting              | are determined by the             |
| USE                                                                                            | □ [Undervolt. time out]                                                                                                    | 0.2 s to 999.9 s                     | 0.2 s                             |
|                                                                                                | Time delay for taking undervoltage fault into account                                                                                                    |                                      |                                   |
| 5 <i>E P</i>                                                                                   | [UnderV. prevention]                                                                                                    |                                      | [No] (nO)                         |
| - 0<br>1115<br>- 11P<br>L - F                                                                  | <ul> <li>Behavior in the event of the undervoltage fault prevention I</li> <li>[No] (nO): No action</li> <li>[DC Maintain] (MMS): This stop mode uses the inertia t possible.</li> <li>[Ramp stop] (rMP): Stop following an adjustable ramp [</li> <li>[Lock-out] (LnF): Lock (freewheel stop) without fault</li> </ul>                                                                                                    | o maintain the DC bus                | voltage as long as                |

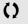

| Code         | Name/Description                                                                                                    | Adjustment range | Factory setting |  |
|--------------|----------------------------------------------------------------------------------------------------|------------------|-----------------|--|
| U56-         | UNDERVOLTAGE MGT (continued)                                                                                                    |                  |                 |  |
| ЕSП          | [UnderV. restart tm]                                                                                                    | 1.0 s to 999.9 s | 1.0 s           |  |
|              | Time delay before authorizing the restart after a complete stop for [UnderV. prevention] (StP) = [Ramp stop] (rMP), if the voltage has returned to normal.                                                                                                    |                  |                 |  |
| UPL          | [Prevention level]                                                                                                    |                  |                 |  |
|              | Undervoltage fault prevention level setting in V, which can be accessed if [UnderV. prevention] (StP) is not [No] (nO). The adjustment range and factory setting are determined by the drive voltage rating and the [Mains voltage] (UrES) value.                                                                                                    |                  |                 |  |
| 5 E N        | □ [Max stop time]                                                                                                    | 0.01 to 60.00 s  | 1.00 s          |  |
| 0            | Ramp time if [UnderV. prevention] (StP) = [Ramp stop] (rN                                                                                                    | 1P).             |                 |  |
| £ 6 5        | [DC bus maintain tm]                                                                                                    | 1 to 9999 s      | 9999 s          |  |
| 0            | DC bus maintain time if [UnderV. prevention] (StP) = [DC                                                                                                    | Maintain] (MMS). |                 |  |
| E 1E -       | [IGBT TESTS]                                                                                                    |                  |                 |  |
| Strt         | □ [IGBT test]                                                                                                    |                  | [No] (nO)       |  |
| n 0<br>9 E 5 | <ul> <li>[No] (nO): No test</li> <li>[Yes] (YES): The IGBTs are tested on power up and every time a run command is sent. These tests cause a slight delay (a few ms). In the event of a fault, the drive will lock. The following faults can be detected:</li> <li>Drive output short-circuit (terminals U-V-W): SCF display</li> <li>IGBT faulty: xtF, where x indicates the number of the IGBT concerned</li> <li>IGBT short-circuited: x2F, where x indicates the number of the IGBT concerned</li> </ul> |                  |                 |  |

()

| Code           | Name/Description Adjustment range                                                                                                    | Factory setting                |  |
|----------------|----------------------------------------------------------------------------------------------------|--------------------------------|--|
| LFL-           | [4-20mA LOSS]                                                                                                    |                                |  |
| LFL2           | □ [Al2 4-20mA loss]                                                                                                    | [Ignore] (nO)                  |  |
| n 0            | [Ignore] (nO): Fault ignored. This configuration is the only one possible if [Al2 min. value] (CrL2) page <u>95</u> is not greater than 3 mA or if [Al2 Type] (Al2t) page <u>95</u> = [Voltage] (10U).                                                                                                    |                                |  |
| 9 E S<br>5 E E | <ul> <li>[Freewheel] (YES): Freewheel stop.</li> <li>[Per STT] (Stt): Stop according to configuration of [Type of stop] (Stt) page <u>141</u>, without fault tripping. In this case the fault relay does not open and the drive is ready to restart as soon as the fault disappears, according to the restart conditions of the active command channel (e.g., according to [2/3 wire control] (tCC) and [2 wire type] (tCt) page <u>89</u> if control is via the terminals). Configuring an alarm for this fault is</li> </ul>                                                                                                   |                                |  |
| LFF            | <ul> <li>recommended (assigned to a logic output, for example) in order to indicate the cau</li> <li>[fallback spd] (LFF): Change to fallback speed, maintained as long as the fault command has not been removed (1).</li> </ul>                                                                                                    |                                |  |
| r L 5          | [Spd maint.] (rLS): The drive maintains the speed being applied when the fault o<br>fault is present and the run command has not been removed (1).                                                                                                    | ccurred, as long as the        |  |
| r N P<br>F S E | <ul> <li>[Ramp stop] (rMP): Stop on ramp.</li> <li>[Fast stop] (FSt): Fast stop.</li> </ul>                                                                                                    |                                |  |
| d              | <ul> <li>[DC injection] (dCl): DC injection stop. This type of stop cannot be used with certa table on page <u>130</u>.</li> </ul>                                                                                                    | ain other functions. See       |  |
| LFLJ           | □ [Al3 4-20mA loss]                                                                                                    | [Ignore] (nO)                  |  |
| n 0            | [Ignore] (nO): Fault ignored. This configuration is the only one possible if [AI3 min is not greater than 3 mA.                                                                                                    | . value] (CrL3) page <u>96</u> |  |
| <i>4 E S</i>   | [Freewheel] (YES): Freewheel stop.                                                                                                    |                                |  |
| 5 <i>E E</i>   | [Per STT] (Stt): Stop according to configuration of [Type of stop] (Stt) page <u>141</u> , without fault tripping. In this case the fault relay does not open and the drive is ready to restart as soon as the fault disappears, according to the restart conditions of the active command channel (e.g., according to [2/3 wire control] (tCC) and [2 wire type] (tCt) page <u>89</u> if control is via the terminals). Configuring an alarm for this fault is recommended (assigned to a logic output, for example) in order to indicate the cause of the stop.                                                                |                                |  |
| L F F<br>r L S | <ul> <li>[fallback spd] (LFF): Change to fallback speed, maintained as long as the fault command has not been removed (1).</li> <li>[Spd maint.] (rLS): The drive maintains the speed being applied when the fault o fault is present and the run command has not been removed (1).</li> </ul>                                                                                                    |                                |  |
| г П Р<br>F 5 E | <ul> <li>[Ramp stop] (rMP): Stop on ramp.</li> <li>[Fast stop] (FSt): Fast stop.</li> </ul>                                                                                                    |                                |  |
| d C            | [DC injection] (dCl): DC injection stop. This type of stop cannot be used with certa<br>table on page <u>130</u> .                                                                                                    | ain other functions. See       |  |
| LFLY           | □ [Al4 4-20mA loss]                                                                                                    | [Ignore] (nO)                  |  |
| n 0<br>        | [Ignore] (nO): Fault ignored. This configuration is the only one possible if [Al4 min is not greater than 3 mA or if [Al4 Type] (Al4t) page <u>97</u> = [Voltage] (10U).                                                                                                    | . value] (CrL4) page <u>97</u> |  |
| 4 E S<br>5 E E | <ul> <li>[Freewheel] (YES): Freewheel stop.</li> <li>[Per STT] (Stt): Stop according to configuration of [Type of stop] (Stt) page <u>141</u>, without fault tripping. In this case the fault relay does not open and the drive is ready to restart as soon as the fault disappears, according to the restart conditions of the active command channel (e.g., according to [2/3 wire control] (tCC) and [2 wire type] (tCt) page <u>89</u> if control is via the terminals). Configuring an alarm for this fault is recommended (assigned to a logic output, for example) in order to indicate the cause of the stop.</li> </ul> |                                |  |
| LFF            | [fallback spd] (LFF): Change to fallback speed, maintained as long as the fault command has not been removed (1).                                                                                                    |                                |  |
| r L S<br>r N P | <ul> <li>[Spd maint.] (rLS): The drive maintains the speed being applied when the fault occurred, as long as the fault is present and the run command has not been removed (1).</li> <li>[Ramp stop] (rMP): Stop on ramp.</li> </ul>                                                                                                    |                                |  |
| FSE<br>dCl     | <ul> <li>[Fast stop] (FSt): Fast stop.</li> <li>[DC injection] (dCl): DC injection stop. This type of stop cannot be used with certa table on page <u>130</u>.</li> </ul>                                                                                                    | ain other functions. See       |  |

(1) Because, in this case, the fault does not trigger a stop, it is essential to assign a relay or logic output to its indication.

Parameter can be accessed in [Expert] mode.

| Code   | Name/Description                                                                                                    | Adjustment range | Factory setting           |  |  |  |
|--------|----------------------------------------------------------------------------------------------------|------------------|---------------------------|--|--|--|
| In H - | ■ [FAULT INHIBITION]                                                                                                    |                  |                           |  |  |  |
| InH    | □ [Fault inhibit assign.] [No] (nO)                                                                                                    |                  |                           |  |  |  |
|        | To assign fault inhibit, press and hold down the "ENT" key for 2 s.                                                                                                    |                  |                           |  |  |  |
|        | CAUTION                                                                                                    | CAUTION          |                           |  |  |  |
|        | RISK OF EQUIPMENT DAMAGE                                                                                                    |                  |                           |  |  |  |
|        | Inhibiting faults results in the drive not being protected. This invalidates the warranty.<br>Check that the possible consequences do not present any risk.<br>Failure to follow these instructions can result in equipment damage.                                                                     |                  |                           |  |  |  |
|        |                                                                                                    |                  |                           |  |  |  |
|        | [No] (nO): Function inactive [L11] (L11)                                                                                                    |                  |                           |  |  |  |
| -      | :<br>[] () : See the assignment conditions on page <u>124</u> .<br>If the assigned input or bit is at 0, fault monitoring is active. If the assigned input or bit is at 1, fault monitoring<br>is inactive. Active faults are reset on a rising edge (change from 0 to 1) of the assigned input or bit. |                  |                           |  |  |  |
|        | <b>Note:</b> The "Power Removal" function and any faults that put this function.<br>A list of faults affected by this function appears on page                                                                                                    |                  | ation are not affected by |  |  |  |

| Code                                      | Name/Description Adjustment range                                                                                                    | Factory setting                                                             |  |
|-------------------------------------------|----------------------------------------------------------------------------------------------------|-----------------------------------------------------------------------------|--|
| C L L -                                   | [COM. FAULT MANAGEMENT]                                                                                                    |                                                                             |  |
| ELL                                       | [Network fault mgt]                                                                                                    | [Freewheel] (YES)                                                           |  |
| n D<br>9 E S<br>5 E E                     | <ul> <li>Behavior of the drive in the event of a communication fault with a communication of [Ignore] (nO): Fault ignored.</li> <li>[Freewheel] (YES): Freewheel stop.</li> <li>[Per STT] (Stt): Stop according to configuration of [Type of stop] (Stt) page <u>141</u>, we this case the fault relay does not open and the drive is ready to restart as soon as a according to the restart conditions of the active command channel (e.g., according to and [2 wire type] (tCt) page <u>89</u> if control is via the terminals). Configuring an alarm</li> </ul>                                                                                                    | without fault tripping. In the fault disappears, p [2/3 wire control] (tCC) |  |
| LFF                                       | <ul> <li>recommended (assigned to a logic output, for example) in order to indicate the cause of the stop.</li> <li>[fallback spd] (LFF): Change to fallback speed, maintained as long as the fault persists and the run command has not been removed (1).</li> </ul>                                                                                                    |                                                                             |  |
| r L 5                                     | [Spd maint.] (rLS): The drive maintains the speed being applied when the fault of fault is present and the run command has not been removed (1).                                                                                                    | ccurred, as long as the                                                     |  |
| г ПР<br>F5E<br>d[                         | <ul> <li>[Ramp stop] (rMP): Stop on ramp.</li> <li>[Fast stop] (FSt): Fast stop.</li> <li>[DC injection] (dCl): DC injection stop. This type of stop cannot be used with certa table on page <u>130</u>.</li> </ul>                                                                                                    | ain other functions. See                                                    |  |
| C O L                                     | [CANopen fault mgt]                                                                                                    | [Freewheel] (YES)                                                           |  |
| n D<br>4 E S<br>5 E E                     | <ul> <li>Behavior of the drive in the event of a communication fault with integrated CANopen</li> <li>[Ignore] (nO): Fault ignored.</li> <li>[Freewheel] (YES): Freewheel stop.</li> <li>[Per STT] (Stt): Stop according to configuration of [Type of stop] (Stt) page <u>141</u>, without fault tripping. In this case the fault relay does not open and the drive is ready to restart as soon as the fault disappears, according to the restart conditions of the active command channel (e.g., according to [2/3 wire control] (tCC) area for the is via the terminale). Configuration of the fault for the fault is a control of the active command channel (e.g., according to fault for the fault is a control of the active command channel (e.g., according to fault is a control of the active command channel (e.g., according to [2/3 wire control] (tCC) and [2 wire control of [2 wire control] (tCC) according to the terminale.</li> </ul>                                                                                                    |                                                                             |  |
| L F F<br>r L S<br>r N P<br>F S E<br>d C I | <ul> <li>and [2 wire type] (tCt) page <u>89</u> if control is via the terminals). Configuring an alarm for this fault is recommended (assigned to a logic output, for example) in order to indicate the cause of the stop.</li> <li>[fallback spd] (LFF): Change to fallback speed, maintained as long as the fault persists and the run command has not been removed (1).</li> <li>[Spd maint.] (rLS): The drive maintains the speed being applied when the fault occurred, as long as the fault is present and the run command has not been removed (1).</li> <li>[Ramp stop] (rMP): Stop on ramp.</li> <li>[Fast stop] (FSt): Fast stop.</li> <li>[DC injection] (dCl): DC injection stop. This type of stop cannot be used with certain other functions. See</li> </ul>                                                                                                    |                                                                             |  |
| 5 L L                                     | table on page <u>130</u> .  [Modbus fault mgt]                                                                                                    | [Freewheel] (YES)                                                           |  |
| n D<br>4 E S<br>5 E E                     | <ul> <li>Behavior of the drive in the event of a communication fault with integrated Modbus</li> <li>[Ignore] (nO): Fault ignored.</li> <li>[Freewheel] (YES): Freewheel stop.</li> <li>[Per STT] (Stt): Stop according to configuration of [Type of stop] (Stt) page <u>141</u>, without fault tripping. In this case the fault relay does not open and the drive is ready to restart as soon as the fault disappears, according to the restart conditions of the active command channel (e.g., according to [2/3 wire control] (tCC)</li> </ul>                                                                                                    |                                                                             |  |
| L F F<br>r L S<br>r N P<br>F S E<br>d C I | <ul> <li>and [2 wire type] (tCt) page 89 if control is via the terminals). Configuring an alarm recommended (assigned to a logic output, for example) in order to indicate the cau</li> <li>[fallback spd] (LFF): Change to fallback speed, maintained as long as the fault command has not been removed (1).</li> <li>[Spd maint.] (rLS): The drive maintains the speed being applied when the fault o fault is present and the run command has not been removed (1).</li> <li>[Ramp stop] (rMP): Stop on ramp.</li> <li>[Fast stop] (FSt): Fast stop.</li> <li>[DC injection] (dCl): DC injection stop. This type of stop cannot be used with certain the stop of stop cannot be used with certain the stop of stop ca</li></ul> | ise of the stop.<br>persists and the run<br>ccurred, as long as the         |  |
| al I                                      | table on page <u>130</u> .                                                                                                    | am ouner luncuons. See                                                      |  |

(1) Because, in this case, the fault does not trigger a stop, it is essential to assign a relay or logic output to its indication.

| Code                                                 | Name/Description                                                                                                    | Adjustment range | Factory setting |
|------------------------------------------------------|----------------------------------------------------------------------------------------------------|------------------|-----------------|
| 5 d d -                                              | Can be accessed if the encoder option card has been inserted and the encoder is used for speed feedback (see page <u>79</u> ).                                                                                                    |                  |                 |
| 5 d d                                                | [Load slip detection]                                                                                                    |                  | [No] (nO)       |
| 9 E 5                                                | <ul> <li>[No] (nO): Fault not monitored. Only the alarm may be assigned to a logic output or a relay.</li> <li>[Yes] (YES): Fault monitored.</li> <li>[Load slip detection] (Sdd) is forced to [Yes] (YES) if [Motor control type] (Ctt) page <u>71</u> = [FVC] (FUC). The fault is triggered by comparison with the ramp output and the speed feedback, and is only effective for speeds greater than 10% of the [Rated motor freq.] (FrS), see page <u>69</u>. In the event of a fault, the drive will switch to a freewheel stop, and if the brake logic control function has been configured, the brake command will be set to 0.</li> </ul>                                                                                                    |                  |                 |
| ECC                                                  | [Encoder coupling]                                                                                                    |                  | [No] (nO)       |
| n 0<br>9 E 5                                         | <ul> <li>[No] (nO): Fault not monitored.</li> <li>[Yes] (YES): Fault monitored.</li> <li>If the brake logic control function has been configured, the factory setting changes to [Yes] (YES).</li> <li>[Encoder coupling] (ECC) = [Yes] (YES) is only possible if [Load slip detection] (Sdd) = [Yes] (YES) and</li> <li>[Motor control type] (Ctt) page <u>71</u> = [FVC] (FUC) and [Brake assignment] (bLC) page <u>161</u> is not [No] (nO).</li> <li>The fault monitored is the break in the mechanical coupling of the encoder.</li> <li>In the event of a fault, the drive will switch to a freewheel stop, and if the brake logic control function has been configured, the brake command will be set to 0.</li> </ul>                                                                                                    |                  |                 |
| ECE                                                  | [Encoder check time]                                                                                                    | 2 to 10 s        | 2 s             |
|                                                      | Encoder faults filtering time.<br>The parameter can be accessed if [Encoder coupling] (ECC) = [Yes] (YES)                                                                                                    |                  |                 |
| E 1d-                                                | [TORQUE OR I LIM. DETECT]                                                                                                    |                  |                 |
| 556                                                  | [Trq/l limit. stop]                                                                                                    |                  | [Ignore] (nO)   |
| , D<br>9E5<br>5EE<br>LFF<br>rL5<br>rDP<br>FSE<br>dC1 | <ul> <li>Behavior in the event of switching to torque or current limitation</li> <li>[Ignore] (nO): Fault ignored.</li> <li>[Freewheel] (YES): Freewheel stop.</li> <li>[Per STT] (Stt): Stop according to configuration of [Type of stop] (Stt) page <u>141</u>, without fault tripping. In this case the fault relay does not open and the drive is ready to restart as soon as the fault disappears, according to the restart conditions of the active command channel (e.g., according to [2/3 wire control] (tCC) and [2 wire type] (tCt) page <u>89</u> if control is via the terminals). Configuring an alarm for this fault is recommended (assigned to a logic output, for example) in order to indicate the cause of the stop.</li> <li>[fallback spd] (LFF): Change to fallback speed, maintained as long as the fault persists and the run command has not been removed (1).</li> <li>[Spd maint.] (rLS): The drive maintains the speed being applied when the fault occurred, as long as the fault is present and the run command has not been removed (1).</li> <li>[Ramp stop] (rMP): Stop on ramp.</li> <li>[Fast stop] (FSt): Fast stop.</li> <li>[DC injection] (dCl): DC injection stop. This type of stop cannot be used with certain other functions. See table on page <u>130</u>.</li> </ul> |                  |                 |
| 5 E D                                                | [Trq/l limit. time out]                                                                                                    | 0 to 9999 ms     | 1000 ms         |
| ()                                                   | (If fault has been configured)<br>Time delay for taking SSF "Limitation" fault into account                                                                                                    | 1                |                 |

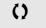

Parameter that can be modified during operation or when stopped.

(1) Because, in this case, the fault does not trigger a stop, it is essential to assign a relay or logic output to its indication.

#### Use of the "Pulse input" input to measure the speed of rotation of the motor.

This function uses the "Pulse input" input from the VW3A3202 extension card and can, therefore, only be used if this card has been inserted and if the "Pulse input" input is not being used for another function.

#### Example of use

An indexed disk driven by the motor and connected to a proximity sensor can be used to generate a frequency signal that is proportional to the speed of rotation of the motor.

Time, in seconds

When applied to the "Pulse input" input, this signal supports:

- Measurement and display of the motor speed: signal frequency = 1/T. This frequency is displayed by means of the [Pulse in. work. freq.] (FqS) parameter, page <u>51</u> or <u>53</u>.
- Overspeed detection (if the measured speed exceeds a preset threshold, the drive will trip on a fault).
- Brake failure detection, if brake logic control has been configured: If the speed does not drop sufficiently quickly following a command to engage the brake, the drive will trip on a fault. This function can be used to detect worn brake linings.
- Detection of a speed threshold that can be adjusted using [Pulse warning thd.] (FqL) page <u>67</u> and is assignable to a relay or logic output, see page <u>103</u>.

Handling

| Code         | Name/Description                                                                                                    | Adjustment range        | Factory setting        |
|--------------|----------------------------------------------------------------------------------------------------|-------------------------|------------------------|
| F9F-         | Can be accessed if a VW3A3202 option card has been inserted                                                                                                    |                         |                        |
| F9F          | [Frequency meter]                                                                                                    |                         | [No] (nO)              |
| n D<br>9 E S | <ul> <li>Activation of the speed measurement function.</li> <li>[No] (nO): Function inactive, In this case, none of the function</li> <li>[Yes] (YES): Function active, assignment only possible if "Pulse input" input.</li> </ul>                                                                                                    |                         |                        |
| F9C          | [Pulse scal. divisor]                                                                                                    | 1.0 to 100.0            | 1.0                    |
|              | <ul> <li>Scaling factor for the "Pulse input" input (divisor). The frequence<br/>in. work. freq.] (FqS) parameter, page <u>51</u> or <u>53</u>.</li> </ul>                                                                                                    | y measured is displayed | by means of the [Pulse |
| F9A          | [Overspd. pulse thd.]                                                                                                    |                         | [No] (nO)              |
| n 0<br>-     | <ul> <li>Activation and adjustment of overspeed monitoring: [Overspeed] (SOF) fault.</li> <li>[No] (nO): No overspeed monitoring.</li> <li>1 Hz to 30.00 Hz: Adjustment of the frequency tripping threshold on the "Pulse input" input divided by [Pulse scal. divisor] (FqC).</li> </ul>                                                                                                    |                         |                        |
| E d 5        | [Pulse overspd delay]                                                                                                    | 0.0 s to 10.0 s         | 0.0 s                  |
|              | Time delay for taking overspeed fault into account                                                                                                    |                         |                        |
| FdE          | [Level fr. pulse ctrl]                                                                                                    |                         | [No] (nO)              |
| n D<br>-     | <ul> <li>Activation and adjustment of monitoring for the input Pulse input (speed feedback): [Speed fdback loss] (SPF) fault.</li> <li>[No] (nO): No monitoring of speed feedback.</li> <li>0.1 Hz to 500.0 Hz: Adjustment of the motor frequency threshold for tripping a speed feedback fault (difference between the estimated frequency and the measured speed).</li> </ul>                                      |                         |                        |
| F9E          | [Pulse thd. wo Run]                                                                                                    |                         | [No] (nO)              |
| n 0<br>-     | <ul> <li>Activation and adjustment of brake failure monitoring: [Brake feedback] (brF). If brake logic control [Brake assignment] (bLC) page <u>161</u> is not configured, this parameter is forced to [No] (nO).</li> <li>[No] (nO): No brake monitoring.</li> <li>1 Hz to 1000 Hz: Adjustment of the motor frequency threshold for tripping abrake failure fault (detection of speeds other than zero).</li> </ul> |                         |                        |
| E 9 6        | [Pulse thd. wo Run]                                                                                                    | 0.0 s to 10.0 s         | 0.0 s                  |
|              | Time delay for taking brake failure fault into account.                                                                                                    | L                       |                        |

Handling

Elevators

Hoisting

#### Load variation detection

This detection is only possible with the "high-speed hoisting" function. It can be used to detect if an obstacle has been reached, triggering a sudden (upward) increase or (downward) decrease in the load.

Load variation detection triggers a [Dynamic load fault] fault (dLF). The [Dyn. load Mgt.] (dLb) parameter can be used to configure the response of the drive in the event of this fault.

Load variation detection can also be assigned to a relay or a logic output.

There are two possible detection modes, depending on the configuration of high-speed hoisting:

#### "Speed reference" mode

[High speed hoisting] (HSO) page <u>172</u> = [Speed ref] (SSO). Torgue variation detection.

During high-speed operation, the load is compared to that measured during the speed step. The permissible load variation and its duration can be configured. If exceeded, the drive switches to fault mode.

#### "Current limitation" mode

[High speed hoisting] (HSO) page <u>172</u> = [Current Limit] (CSO).

On ascend, during high-speed operation, an increase in load will result in a drop in speed. Even if high-speed operation has been activated, if the motor frequency drops below the [I Limit Frequency] (SCL) threshold page <u>172</u> the drive will switch to fault mode. The detection is realised only for a positive variations of the load and only in the high speed area (area upper to [I Limit. frequency] (SCL)).

On descend, operation takes the form of "speed reference" mode.

| Code                  | Name/Description                                                                                                    | Adjustment range                                                                                        | Factory setting              |  |
|-----------------------|----------------------------------------------------------------------------------------------------|----------------------------------------------------------------------------------------------------|------------------------------|--|
| dLd-                  | Load variation detection. This can be accessed if [High speed                                                                                                    | d hoisting] (HSO) page                                                                                  | <u>172</u> is not [No] (nO). |  |
| ELd                   | [Dynamic load time]                                                                                                    |                                                                                                    | [No] (nO)                    |  |
| n 0<br>-              | <ul> <li>Activation of load variation detection and adjustment of time delay for taking load variation fault[Dynamic load fault] (dLF) into account.</li> <li>[No] (nO): No load variation detection.</li> <li>0.00 s to 10.00 s : Adjustment of the time delay for taking fault into account.</li> </ul>                                                                                                    |                                                                                                    |                              |  |
| dLd                   | [Dynamic load time]                                                                                                    | 1 to 100 %                                                                                              | 100 %                        |  |
|                       | Adjustment of the trip threshold for load variation detection, as a % of the load measured during the speed step.                                                                                                    |                                                                                                    |                              |  |
| dLЬ                   | [Dyn. load Mgt.]                                                                                                    |                                                                                                    | [Freewheel] (YES)            |  |
| n 0<br>4 E 5<br>5 E E | <ul> <li>Behavior of the drive in the event of a load variation fault.</li> <li>[Ignore] (nO): Fault ignored.</li> <li>[Freewheel] (YES): Freewheel stop.</li> <li>[Per STT] (Stt): Stop according to configuration of[Type of stop] (Stt) page <u>141</u>, without tripping fault. In this case the fault relay does not open and the drive is ready to restart as soon as the fault disappears, according to the restart conditions of the active command channel, (e.g. according to [2/3 wire control] (tCC) and [2 wire type] (tCt) page <u>89</u> if control is via the terminals). Configuring an alarm for this fault is recommended (assigned to a logic output, for example) in order to indicate the cause of the stop.</li> </ul> |                                                                                                    |                              |  |
| LFF                   | [Fallback spd.] (LFF): Change to fallback speed, maint<br>command has not been removed (1).                                                                                                    | □ [Fallback spd.] (LFF): Change to fallback speed, maintained as long as the fault persists and the run |                              |  |
| r L 5                 | <ul> <li>[Spd maint.] (rLS): The drive maintains the speed at the time the fault occurred, as long as the fault persists and the run command has not been removed (1).</li> </ul>                                                                                                    |                                                                                                    |                              |  |
| г П Р<br>F 5 E        | <ul> <li>[Ramp stop] (rMP): Stop on ramp.</li> <li>[Fast stop] (FSt): Fast stop.</li> </ul>                                                                                                    |                                                                                                    |                              |  |

(1) Because, in this case, the fault does not trigger a stop, it is essential to assign a relay or logic output to its indication.

| Code                  | Name/Description                                                                                                    | Adjustment range                         | Factory setting   |  |
|-----------------------|----------------------------------------------------------------------------------------------------|------------------------------------------|-------------------|--|
| 6 r P -               | [DB RES. PROTECTION]                                                                                                    |                                          |                   |  |
| br O                  | [DB res. protection]                                                                                                    |                                          | [No] (nO)         |  |
| n 0<br>9 E 5<br>F L E | <ul> <li>[No] (nO): No braking resistor protection (thereby preventing access to the other function parameters).</li> <li>[Alarm] (YES): Alarm. The alarm may be assigned to a logic output or a relay (see page <u>103</u>)</li> <li>[Fault] (FLt): Switch to fault (bOF) with locking of drive (freewheel stop).</li> <li>Note: The thermal state of the resistor can be displayed on the graphic display terminal. It is calculated for as long as the drive control remains connected to the power supply.</li> </ul> |                                          |                   |  |
| br P                  | [DB Resistor Power]                                                                                                    | 0.1 kW (0.13 HP) to<br>1000 kW (1333 HP) | 0.1 kW (0.13 HP)  |  |
| ()                    | This parameter can be accessed if [DB res. protection] (brown and power of the resistor used.                                                                                                    | O) is not [No] (nO).                     |                   |  |
| brU                   | [DB Resistor value]                                                                                                    | 0.1 to 200 ohms                          | 0.1 ohms          |  |
| 0                     | This parameter can be accessed if[DB res. protection] (brown and the braking resistor in ohms.                                                                                                    | ction] (brO) is not [No] (nO).           |                   |  |
| ЬUF-                  | [BU PROTECTION]     Parameter accessible at and above ATV71HD55M3X, ATV71HD90N4 and ATV71HC11Y.                                                                                                    |                                          |                   |  |
| 606                   | [Brake res. fault Mgt]                                                                                                    |                                          | [Freewheel] (YES) |  |
| n D<br>9 E S          | <ul> <li>Management of short-circuit [DB unit sh. circuit] (bUF) and overheating [Internal- th. sensor] (InFb) faultsin the braking unit.</li> <li>[Ignore] (nO): Fault ignored. Configuration to be used if there is no resistor or braking unit connected to the drive.</li> <li>[Freewheel] (YES): freewheel stop.</li> </ul>                                                                                                    |                                          |                   |  |
| EnF-                  | [AUTO TUNING FAULT]                                                                                                    |                                          |                   |  |
| EnL                   | [Autotune fault mgt]                                                                                                    |                                          | [Freewheel] (YES) |  |
| n D<br>4 E S          | <ul> <li>[Ignore] (nO): Fault ignored.</li> <li>[Freewheel] (YES): Freewheel stop.</li> </ul>                                                                                                    |                                          |                   |  |

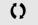

### Card pairing

#### Function can only be accessed in [Expert] mode.

This function is used to detect whenever a card has been replaced or the software has been modified in any way.

When a pairing password is entered, the parameters of the cards currently inserted are stored. On every subsequent power-up these parameters are verified and, in the event of a discrepancy, the drive locks in HCF fault mode. Before the drive can be restarted you must revert to the original situation or re-enter the pairing password.

The following parameters are verified:

- The type of card for: all cards.
- The software version for: the two control cards, the VW3A3202 extension card, the Controller Inside card and the communication cards.
- The serial number for: the two control cards.

| Code  | Name/Description                                                                                                    | Adjustment range | Factory setting |
|-------|----------------------------------------------------------------------------------------------------|------------------|-----------------|
| PP I- | [CARDS PAIRING]                                                                                                    |                  |                 |
| PP I  | [Pairing password]                                                                                                    | OFF to 9999      | [OFF] (OFF)     |
|       | The [OFF] (OFF) value signifies that the card pairing function is inactive.<br>The [ON] (On) value signifies that card pairing is active and that an access code must be entered i start the drive in the event of a card pairing fault.<br>As soon as the code has been entered the drive is unlocked and the code changes to [ON] (On).<br>- The PPI code is an unlock code known only to Schneider Electric Product Support. |                  | o [ON] (On).    |

| Code               | Name/Description                                                                                                    | Adjustment range                                                           | Factory setting                          |  |
|--------------------|----------------------------------------------------------------------------------------------------|----------------------------------------------------------------------------|------------------------------------------|--|
| LFF-               | [FALLBACK SPEED]                                                                                                    |                                                                            |                                          |  |
| LFF                | [Fallback speed]     Selection of the fallback speed                                                                                                    | 0 to 1600 Hz                                                               | 0 Hz                                     |  |
| FSE-               | [RAMP DIVIDER]                                                                                                    |                                                                            |                                          |  |
| a [ F<br>()        | [Ramp divider] (1)<br>The ramp that is enabled (dEC or dE2) is then divided to<br>Value 0 corresponds to a minimum ramp time.                                                                                                    | 0 to 10<br>by this coefficient when sto                                    | 4<br>p requests are sent.                |  |
| d[  -              | [DC INJECTION]                                                                                                    |                                                                            |                                          |  |
| 1 d E<br>()        | <b>DC inject. level 1</b> (1) (3)                                                                                                    | 0.1 to 1.41 ln (2)                                                         | 0.64 ln (2)                              |  |
|                    | Level of DC injection braking current activated via logic input or selected as stop mode. CAUTION Check that the motor will withstand this current without overheating. Failure to follow this instruction can result in equipment damage. |                                                                            |                                          |  |
|                    | [DC injection time 1]     (1) (3)     Maximum current injection time [DC inject. level 1] (IdC)                                                                                                    | 0.1 to 30 s<br>). After this time the injection                            | 0.5 s<br>on current becomes              |  |
| 18[2<br>()         | [DC inject. level 2] (IdC2).<br>[DC inject. level 2] (1) (3)<br>Injection current activated by logic input or selected as stop                                                                                                    | 0.1 ln (2) to [DC inject.<br>level 1] (ldC)<br>mode, once period of time [ | 0.5 In (2)<br>DC injection time 1] (tdl) |  |
|                    | has elapsed. CAUTION Check that the motor will withstand this current without overheating. Failure to follow this instruction can result in equipment damage.                                                                              |                                                                            |                                          |  |
| <u>е d Г</u><br>() | (1) (3) Maximum injection time [DC inject. level 2] (IdC2) for inject.                                                                                                    |                                                                            | 0.5 s<br>ode only.                       |  |
|                    | (Can be accessed if [Type of stop] (Stt) = [DC injection]                                                                                                    |                                                                            | ,                                        |  |

(1) The parameter can also be accessed in the [1.3 SETTINGS] (SEt-) and [1.7 APPLICATION FUNCT.] (FUn-) menus.
(2) In corresponds to the rated drive current indicated in the Installation Manual and on the drive nameplate.
(3) Warning: These settings are independent of the [AUTO DC INJECTION] (AdC-) function.

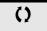

## [1.9 COMMUNICATION] (COM-)

### With graphic display terminal:

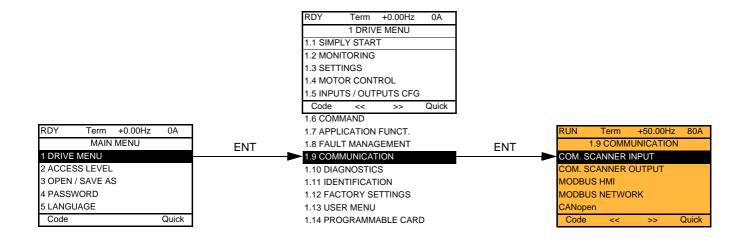

### With integrated display terminal:

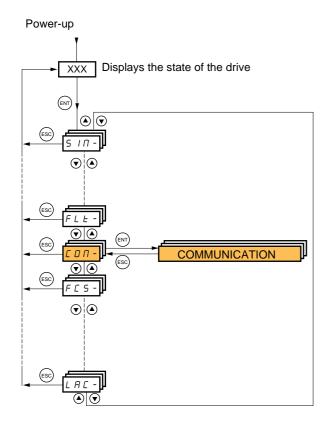

# [1.9 COMMUNICATION] (COM-)

| Code          | Name/Description                                                       | Adjustment range | Factory setting |
|---------------|------------------------------------------------------------------------|------------------|-----------------|
|               | [COM. SCANNER INPUT]     Only accessible via graphic display terminal  |                  |                 |
| <u>п</u> ПЯ I | [Scan. IN1 address]<br>Address of the 1 <sup>st</sup> input word.      |                  | 3201            |
| <u>пПЯ2</u>   | □ [Scan. IN2 address]<br>Address of the 2 <sup>nd</sup> input word.    |                  | 8604            |
| ERNo          | ☐ [Scan. IN3 address]<br>Address of the 3 <sup>rd</sup> input word.    |                  | 0               |
| <u>п</u> ПЯЧ  | □ [Scan. IN4 address]<br>Address of the 4 <sup>th</sup> input word.    |                  | 0               |
| n N A S       | □ [Scan. IN5 address]<br>Address of the 5 <sup>th</sup> input word.    |                  | 0               |
| n N A 6       | □ [Scan. IN6 address]<br>Address of the 6 <sup>th</sup> input word.    |                  | 0               |
| רחח           | □ [Scan. IN7 address]<br>Address of the 7 <sup>th</sup> input word.    |                  | 0               |
|               | □ [Scan. IN8 address]<br>Address of the 8 <sup>th</sup> input word.    |                  | 0               |
|               | [COM. SCANNER OUTPUT]     Only accessible via graphic display terminal |                  |                 |
| n E A I       | □ [Scan.Out1 address]<br>Address of the 1 <sup>st</sup> output word.   |                  | 8501            |
| n C A 2       | □ [Scan.Out2 address]<br>Address of the 2 <sup>nd</sup> output word.   |                  | 8602            |
| e R J n       | □ [Scan.Out3 address]<br>Address of the 3 <sup>rd</sup> output word.   |                  | 0               |
| n C A 4       | □ [Scan.Out4 address]<br>Address of the 4 <sup>th</sup> output word.   |                  | 0               |
| n C A S       | □ [Scan.Out5 address]<br>Address of the 5 <sup>th</sup> output word.   |                  | 0               |
| n C A 6       | □ [Scan.Out6 address]<br>Address of the 6 <sup>th</sup> output word.   |                  | 0               |
| n [ A ]       | □ [Scan.Out7 address]<br>Address of the 7 <sup>th</sup> output word.   |                  | 0               |
| n C A B       | □ [Scan.Out8 address]                                                  |                  | 0               |
|               | Address of the 8 <sup>th</sup> output word.                            |                  |                 |

| Code    | Name/Description                                                                                                    | Adjustment range                                        | Factory setting    |
|---------|----------------------------------------------------------------------------------------------------|---------------------------------------------------------|--------------------|
| Πd2-    | Communication with the graphic display terminal                                                                                                    |                                                         |                    |
| Ebr2    | [HMI baud rate]                                                                                                    |                                                         | 19.2 kbps          |
|         | <ul> <li>9.6 or 19.2 kbps via the integrated display terminal.</li> <li>9600 or 19200 bauds via the graphic display terminal.</li> <li>The graphic display terminal only operates if [HMI baud ra</li> <li>In order for any change in the assignment of [HMI baud ra</li> <li>Provide confirmation in a confirmation window if using the</li> <li>Press the ENT key for 2 s if using the integrated display to</li> </ul> | te] (tbr2) to be taken into<br>e graphic display termin | account you must:  |
| EFO2    | [HMI format]                                                                                                    |                                                         | 8E1                |
|         | Read-only parameter, cannot be modified.                                                                                                    |                                                         | <u></u>            |
| Па I-   | [MODBUS NETWORK]                                                                                                    |                                                         |                    |
| Rdd     | □ [Modbus Address]                                                                                                    |                                                         | OFF                |
|         | OFF to 247                                                                                                    |                                                         |                    |
| AUDA    | □ [Modbus add Prg C.]                                                                                                    |                                                         | OFF                |
|         | Modbus address of the Controller Inside card<br>OFF at 247<br>The parameter can be accessed if the Controller Inside ca<br>configuration (please consult the specific documentation).                                                                                                    | rd has been inserted an                                 | d depending on its |
| япос    | [Modbus add Com.C.]                                                                                                    |                                                         | OFF                |
|         | Modbus address of the communication card<br>OFF to 247<br>The parameter can be accessed if a communication card h<br>configuration (please consult the specific documentation).                                                                                                    | has been inserted and d                                 | epending on its    |
| £ b r   | [Modbus baud rate]                                                                                                    |                                                         | 19.2 kbps          |
|         | 4.8 - 9.6 - 19.2 - 38.4 kbps on the integrated display termin<br>4800, 9600, 19200 or 38400 bauds on the graphic display                                                                                                    |                                                         |                    |
| E F O   | [Modbus format]                                                                                                    |                                                         | 8E1                |
|         | 8O1 - 8E1 - 8n1, 8n2                                                                                                    |                                                         |                    |
| £ £ 0   | [Modbus time out]                                                                                                    |                                                         | 10.0 s             |
|         | 0.1 to 30 s                                                                                                    |                                                         |                    |
| C n D - | [CANopen]                                                                                                    |                                                         |                    |
| A 9 C D | [CANopen address]                                                                                                    |                                                         | OFF                |
|         | OFF to 127                                                                                                    |                                                         | 1                  |
| 6 d C D | [CANopen bit rate]                                                                                                    |                                                         | 125 kbps           |
|         | 50 - 125 - 250 - 500 kbps - 1 Mbps                                                                                                    |                                                         |                    |
| ErCO    | [Error code]                                                                                                    |                                                         |                    |
|         | Read-only parameter, cannot be modified.                                                                                                    |                                                         |                    |

# [1.9 COMMUNICATION] (COM-)

| Code                                             | Name/Description                                                                                                    | Adjustment range               | Factory setting   |
|--------------------------------------------------|----------------------------------------------------------------------------------------------------|--------------------------------|-------------------|
| -                                                | [COMMUNICATION CARD]                                                                                                    |                                |                   |
|                                                  | See the specific documentation for the card used.                                                                                                    |                                |                   |
| L                                                | [FORCED LOCAL]                                                                                                    |                                |                   |
| FL D                                             | [Forced local assign.]                                                                                                    |                                | [No] (nO)         |
| n 0<br>L    <br>-<br>L       4                   | <ul> <li>[No] (nO): Function inactive</li> <li>[L11] (L11) to [L16] (L16)</li> <li>[L17] (L17) to [L110] (L110): If VW3A3201 logic I/O card has been inserted</li> <li>[L111] (L111) to [L114] (L114): If VW3A3202 extended I/O card has been inserted</li> </ul>                                                                                                    |                                |                   |
|                                                  | Forced local mode is active when the input is at state 1.<br>[Forced local assign.] (FLO) is forced to [No] (nO) if [Profile                                                                                                    | e] (CHCF) page <u>125</u> = [I | /O profile] (IO). |
| FLOC                                             | [Forced local Ref.]                                                                                                    |                                | [No] (nO)         |
| 0<br>911<br>912<br>913<br>914<br>200<br>91<br>96 | <ul> <li>[No] (nO): Not assigned (control via the terminals with zero reference).</li> <li>[Al1] (Al1): Analog input</li> <li>[Al2] (Al2): Analog input</li> <li>[Al3] (Al3): Analog input, if VW3A3202 extension card has been inserted</li> <li>[Al4] (Al4): Analog input, if VW3A3202 extension card has been inserted</li> <li>[Al4] (Al4): Analog input, if VW3A3202 extension card has been inserted</li> <li>[HMI] (LCC): Assignment of the reference and command to the graphic display terminal.<br/>Reference: [HMI Frequency ref.] (LFr), page <u>51</u>, command: RUN/STOP/FWD/REV buttons.</li> <li>[RP] (PI): Frequency input, if VW3A3202 extension card has been inserted</li> <li>[Encoder] (PG): Encoder input, if encoder card has been inserted</li> <li>If the reference is assigned to an analog input, [RP] (PI) or [Encoder] (PG) the command is automatical assigned to the terminals as well (logic inputs)</li> </ul> |                                | ′ buttons.        |
| FLOE                                             | [Time-out forc. local]                                                                                                    |                                | 10.0 s            |
|                                                  | 0.1 to 30 s<br>The parameter can be accessed if [Forced local assign.] (<br>Time delay before communication monitoring is resumed o                                                                                                    |                                | iode.             |

# [1.10 DIAGNOSTICS]

This menu can only be accessed with the graphic display terminal.

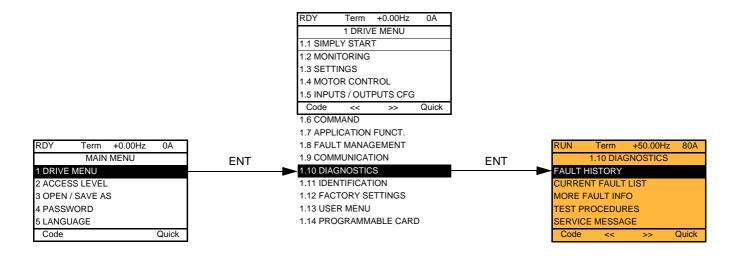

| RUN Term +50.00Hz 80A |     | RUN Term +50.0      | 00Hz 80A |
|-----------------------|-----|---------------------|----------|
| FAULT HISTORY         | ENT | internal com. li    | nk       |
| internal com. link    |     | Drive state         | RDY      |
|                       |     | ETA status word     |          |
|                       |     | ETI status word     |          |
|                       |     | Cmd word            |          |
|                       |     | Motor current       |          |
| Code Quick            |     | HELP                | Quick    |
|                       |     | Output frequency    |          |
|                       |     | Elapsed time        |          |
| RUN Term +50.00Hz 80A |     | Line voltage        |          |
| CURRENT FAULT LIST    | ENT | Motor thermal state |          |
| internal com. link    |     | Command Channel     |          |
|                       |     | Channel ref. active |          |
|                       |     |                     |          |

This screen indicates the state of the drive at the moment the selected fault occurred.

| Term            | +50.00Hz  | 80A                                                   |  |
|-----------------|-----------|-------------------------------------------------------|--|
| MORE F/         | AULT INFO |                                                       |  |
| Network fault 0 |           |                                                       |  |
| ion fault       |           | 0                                                     |  |
| link fault 1    |           | 0                                                     |  |
| link fault 2    |           | 0                                                     |  |
|                 |           |                                                       |  |
|                 |           | Quick                                                 |  |
|                 | MORE F/   | MORE FAULT INFO<br>fault<br>ion fault<br>link fault 1 |  |

Quick

- - - -

Code

This screen indicates the number of communication faults, for example, with the option cards. Number: from 0 to 65535 [THYRISTORS TEST] is only accessible for ATV71000M3 drives > 18.5 kW, ATV71000N4 drives > 18.5 kW and all ratings of ATV71000Y drives.

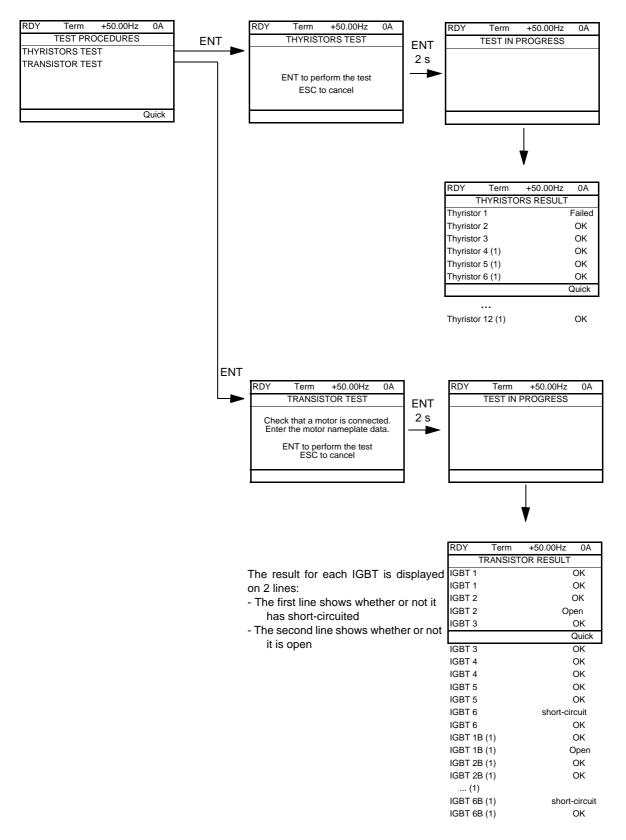

Note: To start the tests, press and hold down (2 s) the ENT key.

(1) Test results for Thyristor 4...12 and IGBT 1B ... 6B are olny accessible for ATV71EC71N4 to M13N4 and ATV71EM12Y to M20Y.

## [1.11 IDENTIFICATION]

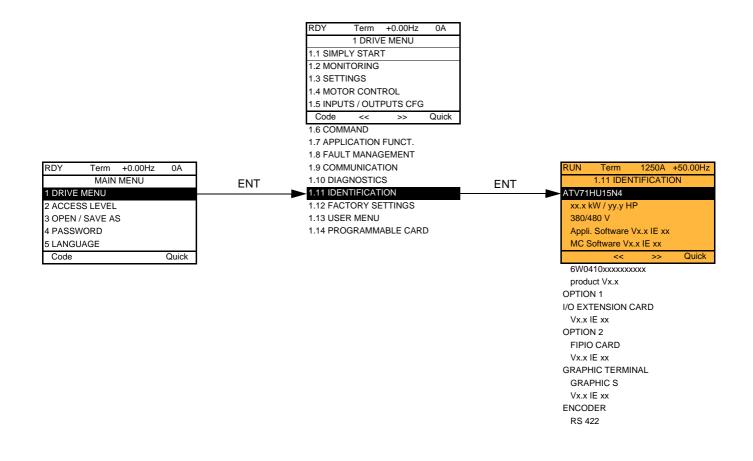

The [1.11 IDENTIFICATION] menu can only be accessed on the graphic display terminal.

This is a read-only menu that cannot be configured. It enables the following information to be displayed:

- Drive reference, power rating and voltage
- Drive software version
- · Drive serial number
- · Type of options present, with their software version

## [1.12 FACTORY SETTINGS] (FCS-)

### With graphic display terminal:

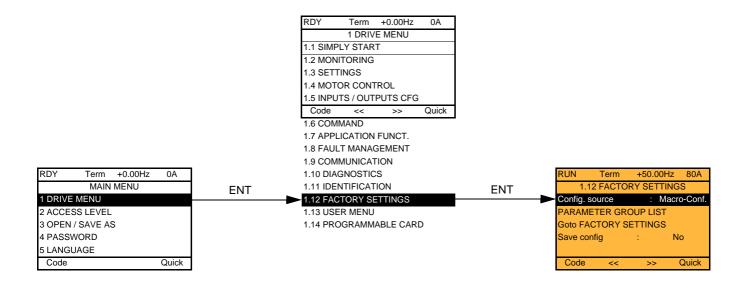

### With integrated display terminal:

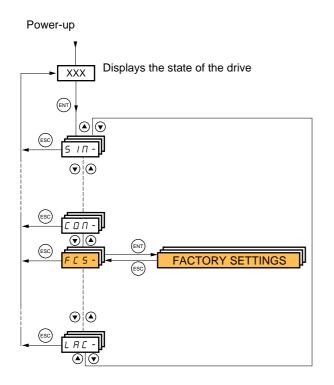

#### The [1.12 FACTORY SETTINGS] (FCS-) menu is used to:

- Replace the current configuration with the factory configuration or a previously saved configuration. All or part of the current configuration can be replaced: select a group of parameters in order to select the menus you wish to load with the selected source configuration.
- Save the current configuration to a file.

# [1.12 FACTORY SETTINGS] (FCS-)

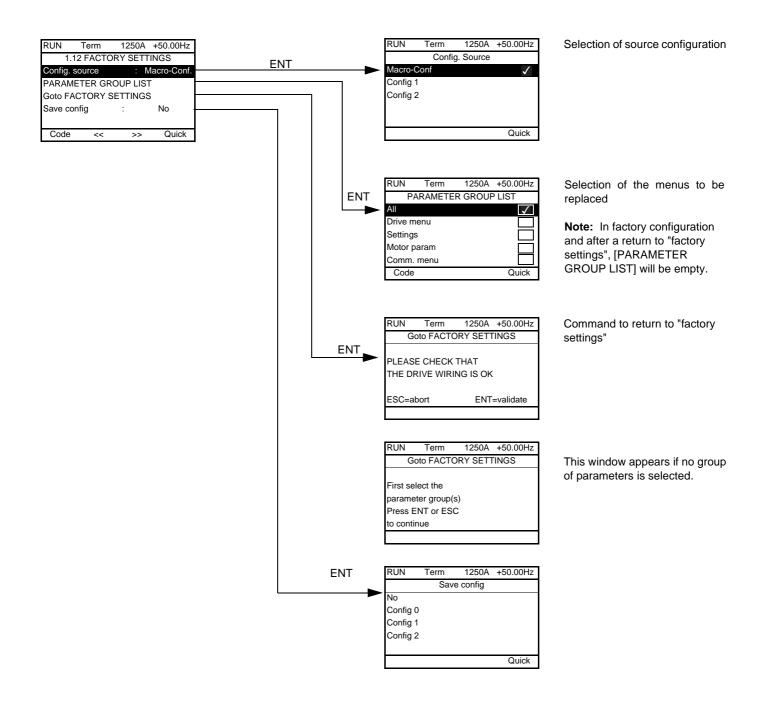

| Code                                                  | Name/Description                                                                                                    |
|-------------------------------------------------------|----------------------------------------------------------------------------------------------------|
| FES I                                                 | [Config. Source]                                                                                                    |
| n  <br>CFG  <br>CFG2                                  | Choice of source configuration.  [Macro-Conf] (InI) Factory configuration, return to selected macro configuration. [Config 1] (CFG1) [Config 2] (CFG2) If the configuration switching function is configured, it will not be possible to access [Config 1] (CFG1) and [Config 2] (CFG2).                                                                                                    |
| Fr 9-                                                 | [PARAMETER GROUP LIST]                                                                                                    |
| ALL<br>dr N<br>5EE<br>NOE<br>CON<br>PLC<br>NO<br>d IS | <ul> <li>Selection of menus to be loaded</li> <li>[AII] (ALL): All parameters.</li> <li>[Drive menu] (drM): The [1 DRIVE MENU] menu without [1.9 COMMUNICATION] and [1.14<br/>PROGRAMMABLE CARD]. In the[7 DISPLAY CONFIG.]menu, [Return std name] page <u>262</u> returns to [No].</li> <li>[Settings] (SEt): The [1.3 SETTINGS] menu without the [IR compensation] (UFr), [Slip compensation (SLP) and [Mot. therm. current] (ItH) parameters</li> <li>[Motor param] (MOt):motor parameters, see list below.<br/>The following selections can only be accessed if [Config. Source] (FCSI) = [Macro-Conf.] (InI):</li> <li>[Comm. menu] (COM): The [1.9 COMMUNICATION] menu without either [Scan. In1 address] (nMA1) to [Scan. In8 address] (nMA8) or [Scan.Out1 address] (nCA1) to [Scan.Out8 address] (nCA8).</li> <li>[Prog. card menu] (PLC): the [1.14 PROGRAMMABLE CARD] menu.</li> <li>[Monitor config.] (MOn): the [6 MONITORING CONFIG.] menu.</li> <li>[Display config.] (dIS): the [7 DISPLAY CONFIG.] menu.</li> <li>See the multiple selection procedure on page <u>30</u> for the integrated display terminal and page <u>21</u> for the graphic display terminal.</li> <li>[Wote: In factory configuration and after a return to "factory settings", [PARAMETER GROUP LIST] will be empty.</li> </ul> |
| G F 5                                                 | [Goto FACTORY SETTINGS]                                                                                                    |
| n 0<br>4 E S                                          | It is only possible to revert to the factory settings if at least one group of parameters has previously been<br>selected.<br>With the integrated display terminal:<br>- No<br>- Yes: The parameter changes back to nO automatically as soon as the operation is complete.<br>With the graphic display terminal: see previous page                                                                                                    |
| 5651                                                  | [Save config]                                                                                                    |
| n 0<br>5 t r 0<br>5 t r 1<br>5 t r 2                  | <ul> <li>[No] (nO):</li> <li>[Config 0] (Str0): Press and hold down the "ENT" key for 2 s.</li> <li>[Config 1] (Str0): Press and hold down the "ENT" key for 2 s.</li> <li>[Config 2] (Str0): Press and hold down the "ENT" key for 2 s.</li> <li>The active configuration to be saved does not appear for selection. For example, if it is [Config 0] (Str0), only [Config 1] (Str1) and [Config 2] (Str2) appear. The parameter changes back to[No] (nO) as soon as the operation is complete.</li> </ul>                                                                                                    |

### List of motor parameters

#### [1.4 MOTOR CONTROL] (drC-) menu:

[Rated motor power] (nPr) - [Rated motor volt.] (UnS) - [Rated mot current] (nCr) - [Rated motor freq.] (FrS) - [Rated motor speed] (nSP) - [Auto tuning] (tUn) - [Auto tuning status] (tUS) - [U0] (U0) to [U5] (U5) - [F1] (F1) to [F5] (F5) - [V. constant power] (UCP) - [Freq. Const Power] (FCP) - [Nominal I sync] (nCrS) - [Nom motor spdsync] (nSPS) - [Pole pairs.] (PPnS) - [Syn. EMF constant] (PHS) - [Autotune L d-axis] (LdS) - [Autotune L q-axis] (LqS) - [Cust. stator R syn] (rSAS) - [IR compensation] (UFr) - [Slip compensation] (SLP) - motor parameters that can be accessed in[Expert] mode page <u>75</u>.

#### [1.3 SETTINGS] (SEt-) menu:

[Mot. therm. current] (ItH)

#### Example of total return to factory settings

- 1. [Config. Source] (FCSI) = [Macro-Conf] (InI)
- 2. [PARAMETER GROUP LIST] (FrY-) = [AII] (ALL)
- 3. [Goto FACTORY SETTINGS] (GFS = YES)

# [1.13 USER MENU] (USr-)

This menu contains the parameters selected in the [7 DISPLAY CONFIG.] menu on page 261.

### With graphic display terminal:

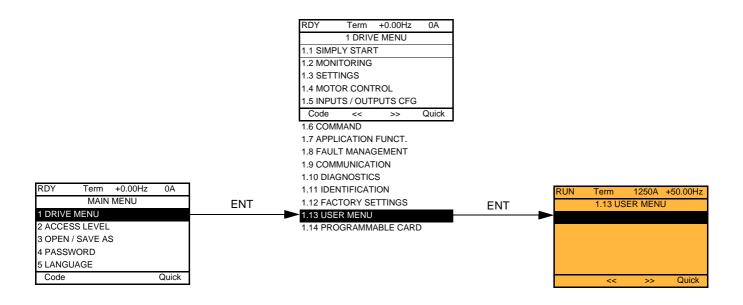

### With integrated display terminal:

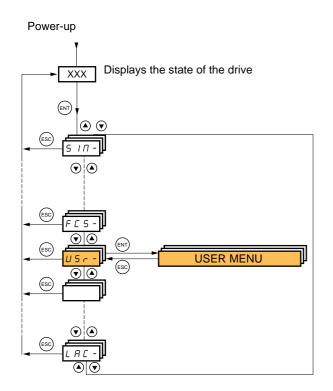

# [1.14 PROGRAMMABLE CARD] (PLC-)

This menu can only be accessed if a Controller Inside card has been inserted. Please refer to the documentation specific to this card.

### With graphic display terminal:

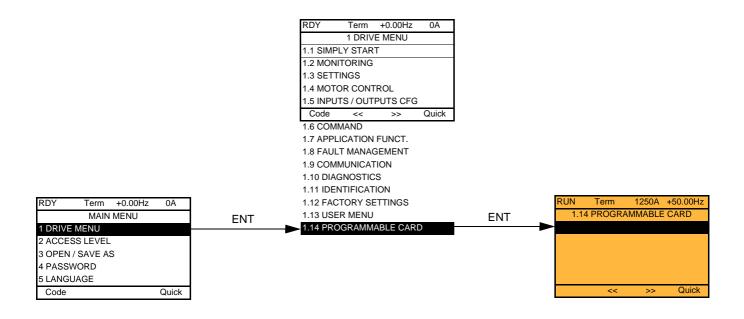

### With integrated display terminal:

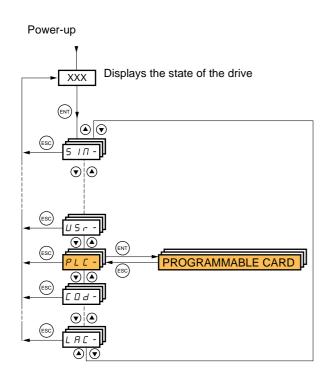

# [3. OPEN/SAVE AS]

This menu can only be accessed with the graphic display terminal.

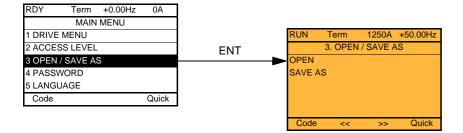

[Open]: To download one of the 4 files from the graphic display terminal to the drive. [SAVE AS]: To download the current drive configuration to the graphic display terminal.

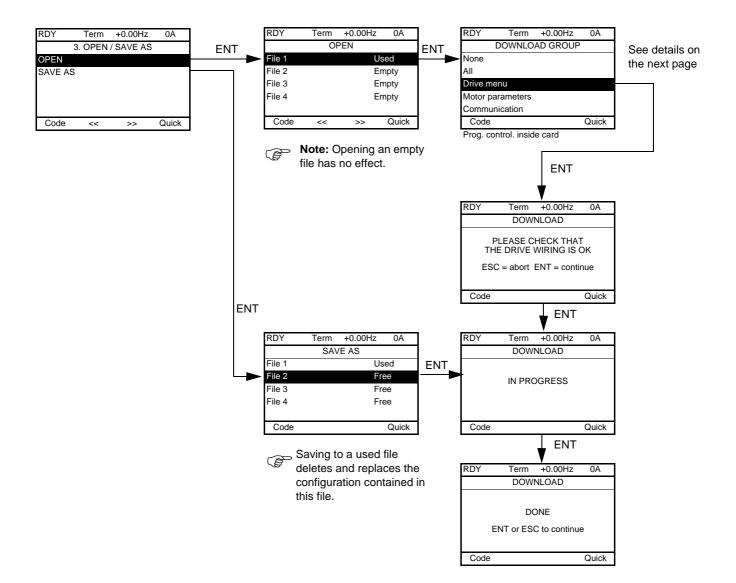

Various messages may appear when the download is requested:

- [IN PROGRESS]
- [DONE]
- Error messages if download not possible
- [Motor parameters are NOT COMPATIBLE. Do you want to continue?]: In this case the download is possible, but the parameters will be restricted.

### [DOWNLOAD GROUP]

| [None] :                  |                                                                     | No parameters                                                                       |  |
|---------------------------|---------------------------------------------------------------------|-------------------------------------------------------------------------------------|--|
| [All]:                    |                                                                     | All parameters in all menus                                                         |  |
| [Drive menu] :            |                                                                     | The entire [1 DRIVE MENU] without [1.9 COMMUNICATION] and [1.14 PROGRAMMABLE CARD]. |  |
| [Motor parameters]:       | [Rated motor power] (nPr)                                           | in the [1.4 MOTOR CONTROL] (drC-) menu                                              |  |
|                           | [Rated motor volt.] (UnS)                                           |                                                                                     |  |
|                           | [Rated mot. current] (nCr)                                          |                                                                                     |  |
|                           | [Rated motor freq.] (FrS)                                           |                                                                                     |  |
|                           | [Rated motor speed] (nSP)                                           |                                                                                     |  |
|                           | [Auto tuning] (tUn)                                                 |                                                                                     |  |
|                           | [Auto tuning status] (tUS)                                          |                                                                                     |  |
|                           | [U0] (U0) to [U5] (U5)                                              |                                                                                     |  |
|                           | [F1] (F1) to [F5] (F5)                                              |                                                                                     |  |
|                           | [V. constant power] (UCP)                                           |                                                                                     |  |
|                           | [Freq. Const Power] (FCP)                                           |                                                                                     |  |
|                           | [Nominal I sync.] (nCrS)                                            |                                                                                     |  |
|                           | [Nom motor spdsync] (nSPS)                                          |                                                                                     |  |
|                           | [Pole pairs] (PPnS)                                                 |                                                                                     |  |
|                           | [Syn. EMF constant] (PHS)                                           |                                                                                     |  |
|                           | [Autotune L d-axis] (LdS)                                           |                                                                                     |  |
|                           | [Autotune L q-axis] (LqS)                                           |                                                                                     |  |
|                           | [Cust. stator R syn] (rSAS)                                         |                                                                                     |  |
|                           | [IR compensation] (UFr)                                             |                                                                                     |  |
|                           | [Slip compensation] (SLP)                                           |                                                                                     |  |
|                           | The motor parameters that can be accessed in [Expert] mode, page 75 |                                                                                     |  |
|                           | [Mot. therm. current] (ItH)                                         | in the [1.3 SETTINGS] (SEt-) menu                                                   |  |
| Communication] :          |                                                                     | All the parameters in the [1.9 COMMUNICATION] menu                                  |  |
| [Prog. control. inside ca | rd] :                                                               | All the parameters in the [1.14 PROGRAMMABLE CARD] menu                             |  |

# [4. PASSWORD] (COd-)

### With graphic display terminal:

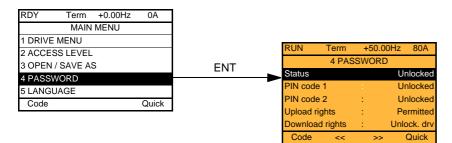

With integrated display terminal:

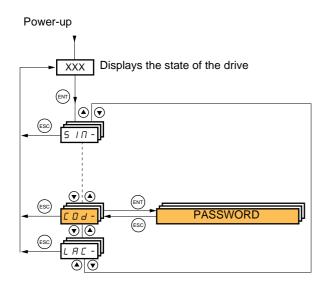

Enables the configuration to be protected with an access code or a password to be entered in order to access a protected configuration.

Example with graphic display terminal:

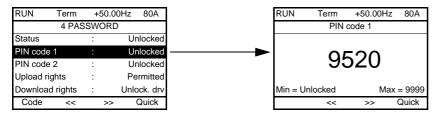

- The drive is unlocked when the PIN codes are set to [unlocked] (OFF) (no password) or when the correct code has been entered. All menus are visible.
  - Before protecting the configuration with an access code, you must:
  - Define the [Upload rights] (ULr) and [Download rights] (dLr).
  - Make a careful note of the code and keep it in a safe place where you will always be able to find it.
- The drive has 2 access codes, enabling 2 access levels to be set up.
  - PIN code 1 is a public unlock code: 6969.
  - PIN code 2 is an unlock code known only to Schneider Electric Product Support. It can only be accessed in [Expert] mode.
  - Only one PIN1 or PIN2 code can be used the other must remain set to [OFF] (OFF).

Note: When the unlock code is entered, the user access code appears.

The following items are access-protected:

- Return to factory settings ([1.12 FACTORY SETTINGS] (FCS-) menu.
- The channels and parameters protected by the [1.13 USER MENU] as well as the menu itself.
- The custom display settings ([7 DISPLAY CONFIG.] menu).

# [4. PASSWORD] (COd-)

| Code                                     | Name/Description Adjustment range Factory setting                                                                                                    |                          |                          |
|------------------------------------------|----------------------------------------------------------------------------------------------------|--------------------------|--------------------------|
| C S E                                    | □ [Status] [Unlocked] (ULC)                                                                                                    |                          |                          |
| L C<br>U L C                             | Information parameter, cannot be modified.  I [Locked] (LC): The drive is locked by a password.  [Unlocked] (ULC): The drive is not locked by a password.                                                                                                    |                          |                          |
| C 0 d                                    | Image: PIN code 1]                                                                                                    | OFF to 9999              | [OFF] (OFF)              |
|                                          | <ul> <li>1<sup>st</sup> access code. The value [OFF] (OFF) indicates that no pass [ON] (On) indicates that the drive is protected and an access of the correct code has been entered, it remains on the display a power supply is disconnected.</li> <li>PIN code 1 is a public unlock code: 6969.</li> </ul>                                                                                                    | ode must be entered in o | order to unlock it. Once |
| C D d 2                                  | Image: PIN code 2]                                                                                                    | OFF to 9999              | [OFF] (OFF)              |
|                                          | <ul> <li>Parameter can only be accessed in [Expert] mode.</li> <li>2<sup>nd</sup> access code. The value [OFF] (OFF) indicates that no password has been set [Unlocked]. The value [ON] (On) indicates that the drive is protected and an access code must be entered in order to unlock it. Once the correct code has been entered, it remains on the display and the drive is unlocked until the next time the power supply is disconnected.</li> <li>PIN code 2 is an unlock code known only to Schneider Electric Product Support.</li> <li>When [PIN code 2] (COd2) is not set to OFF, the [1.2 MONITORING] (SUP-) menu is the only one visible. Then if [PIN code 2] (COd2) is set to OFF (drive unlocked), all menus are visible.</li> <li>If the display settings are modified in [7 DISPLAY CONFIG.] menu, and if [PIN code 2] (COd2) is not set to OFF, the visibility configured is kept. Then if [PIN code 2] (COd2) is set to OFF (drive unlocked), the visibility configured in [7 DISPLAY CONFIG.] menu is kept.</li> </ul> |                          |                          |
| ULr                                      | [Upload rights]     [Permitted] (ULr0)                                                                                                    |                          |                          |
| UL r O                                   | Read or copy the current configuration to the drive.  [Permitted] (ULr0): The current drive configuration can always be uploaded to the graphic display terminal or PowerSuite.                                                                                                    |                          |                          |
| ULr I                                    | [Not allowed] (ULr1): The current drive configuration can only be uploaded to the graphic display terminal<br>or PowerSuite if the drive is not protected by an access code or if the correct code has been entered.                                                                                                    |                          |                          |
| dLr                                      | [Download rights]     [Unlock. drv] (dLr1)                                                                                                    |                          |                          |
| d L r D<br>d L r I<br>d L r 2<br>d L r 3 | <ul> <li>Writes the current configuration to the drive or downloads a configuration to the drive</li> <li>[Locked drv] (dLr0): A configuration file can only be downloaded to the drive if the drive is protected by an access code, which is the same as the access code for the configuration to be downloaded.</li> <li>[Unlock. drv] (dLr1): A configuration file can be downloaded to the drive or a configuration in the drive can be modified if the drive is unlocked (access code entered) or is not protected by an access code.</li> <li>[Not allowed] (dLr2): Download not authorized.</li> <li>[Lock/unlock] (dLr3): Combination of [Locked drv.] (dLr0) and [Unlock. drv] (dLr1).</li> </ul>                                                                                                    |                          |                          |

### [6 MONITORING CONFIG.]

This menu can only be accessed with the graphic display terminal.

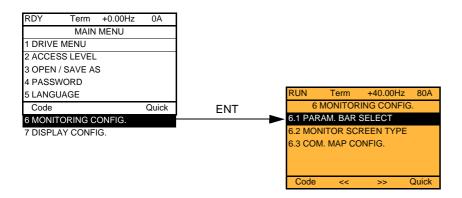

This can be used to configure the information displayed on the graphic display screen during operation.

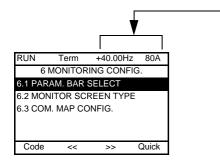

[6.1. PARAM. BAR SELECT]: Selection of 1 to 2 parameters displayed on the top line (the first 2 cannot be modified).

[6.2. MONITOR SCREEN TYPE]: Selection of parameters displayed in the centre of the screen and the display mode (digital values or bar graph format).

[6.3. COM. MAP CONFIG.]: Selection of the words displayed and their format.

| Name/Description           |                                                                                              |  |
|----------------------------|----------------------------------------------------------------------------------------------|--|
| <b>[6.1 PARAM. BAR S</b>   | ELECT]                                                                                       |  |
| [Alarm groups]             |                                                                                              |  |
| [Frequency ref.]           | in Hz: parameter displayed in factory configuration.                                         |  |
| [Torque reference]         | as a %                                                                                       |  |
| [Output frequency]         | in Hz                                                                                        |  |
| [Motor current]            | in A: parameter displayed in factory configuration.                                          |  |
| [ENA avg speed]            | in Hz                                                                                        |  |
| □ [Motor speed]            | in rpm                                                                                       |  |
| [Motor voltage]            | in V                                                                                         |  |
| [Motor power]              | in W                                                                                         |  |
| [Motor torque]             | as a %                                                                                       |  |
| [Mains voltage]            | in V                                                                                         |  |
| [Motor thermal state]      | as a %                                                                                       |  |
| [Drv. thermal state]       | as a %                                                                                       |  |
| [DBR thermal state]        | as a %                                                                                       |  |
| □ [Consumption]            | in Wh or kWh depending on drive rating                                                       |  |
| [Run time]                 | in hours (length of time the motor has been switched on)                                     |  |
| [Power on time]            | in hours (length of time the drive has been switched on)                                     |  |
| [IGBT alarm counter]       | in seconds (total time of IGBT overheating alarms)                                           |  |
| [PID reference]            | as a %                                                                                       |  |
| [PID feedback]             | as a %                                                                                       |  |
| □ [PID error]              | as a %                                                                                       |  |
| [PID Output]               | in Hz                                                                                        |  |
| □ [02]                     | Word generated by the Controller Inside card (can be accessed if the card has been inserted) |  |
| to                         |                                                                                              |  |
| □ [06]                     | Word generated by the Controller Inside card (can be accessed if the card has been inserted) |  |
| □ [Config. active]         | CNFO, 1 or 2 (see page <u>201</u> )                                                          |  |
| [Utilised param. set]      | SET1, 2 or 3 (see page <u>199</u> )                                                          |  |
|                            | ENT (a 🖌 then appears next to the parameter). Parameter(s) can also be deselected using ENT. |  |
| 1 or 2 parameters can be s | elected.                                                                                     |  |
| Example:                   |                                                                                              |  |
| ·                          |                                                                                              |  |
| PARAM. BAR SELECT          |                                                                                              |  |
| MONITORING                 |                                                                                              |  |
|                            |                                                                                              |  |
|                            |                                                                                              |  |
|                            |                                                                                              |  |
|                            |                                                                                              |  |

| Name/Description                                                                             |                                                                                                    |  |  |  |  |
|----------------------------------------------------------------------------------------------|----------------------------------------------------------------------------------------------------|--|--|--|--|
| ■ [6.2. MONITOR SCREEN TYPE]                                                                 |                                                                                                    |  |  |  |  |
|                                                                                              |                                                                                                    |  |  |  |  |
| [Display value type]                                                                         |                                                                                                    |  |  |  |  |
|                                                                                              | [Digital]: Display of one or two digital values on the screen (factory configuration).                        |  |  |  |  |
| <ul> <li>[Bar graph]: Display of one of</li> <li>[List]: Display a list of betwee</li> </ul> | n one and five values on the screen.                                                                          |  |  |  |  |
|                                                                                              |                                                                                                    |  |  |  |  |
|                                                                                              | -                                                                                                    |  |  |  |  |
| <ul> <li>□ [Alarm groups]</li> <li>□ [Frequency ref.]</li> </ul>                             | can only be accessed if [Display value type] = [List]<br>in Hz: parameter displayed in factory configuration. |  |  |  |  |
| □ [Torque reference]                                                                         | as a %                                                                                                    |  |  |  |  |
| □ [Output frequency]                                                                         | in Hz                                                                                                    |  |  |  |  |
| [Motor current]                                                                              | in A                                                                                                    |  |  |  |  |
| [ENA avg speed]                                                                              | in Hz                                                                                                    |  |  |  |  |
| □ [Motor speed]                                                                              | in rpm                                                                                                    |  |  |  |  |
| <ul> <li>□ [Motor voltage]</li> <li>□ [Motor power]</li> </ul>                               | in V<br>in W                                                                                                  |  |  |  |  |
| □ [Motor torque]                                                                             | as a %                                                                                                    |  |  |  |  |
| □ [Mains voltage]                                                                            | in V                                                                                                    |  |  |  |  |
| [Motor thermal state]                                                                        | as a %                                                                                                    |  |  |  |  |
| □ [Drv. thermal state]                                                                       | as a %                                                                                                    |  |  |  |  |
| □ [DBR thermal state]                                                                        | as a %                                                                                                    |  |  |  |  |
| □ [Consumption]<br>□ [Run time]                                                              | in Wh or kWh depending on drive rating<br>in hours (length of time the motor has been switched on)            |  |  |  |  |
| □ [Power on time]                                                                            | in hours (length of time the drive has been switched on)                                                      |  |  |  |  |
| [IGBT alarm counter]                                                                         | in seconds (total time of IGBT overheating alarms)                                                            |  |  |  |  |
| [PID reference]                                                                              | as a %                                                                                                    |  |  |  |  |
| [PID feedback]                                                                               | as a %                                                                                                    |  |  |  |  |
| □ [PID error]<br>□ [PID Output]                                                              | as a %<br>in Hz                                                                                               |  |  |  |  |
|                                                                                              | Word generated by the Controller Inside card (can be accessed if the card has been                            |  |  |  |  |
| to                                                                                           | inserted)                                                                                                    |  |  |  |  |
| □ [06]                                                                                       | Word generated by the Controller Inside card (can be accessed if the card has been inserted)                  |  |  |  |  |
| □ [Config. active]                                                                           | CNFO, 1 or 2 (see page <u>201</u> ), can only be accessed if [Display value type] = [List]                    |  |  |  |  |
| □ [Utilised param. set]                                                                      | SET1, 2 or 3 (see page <u>199</u> ), can only be accessed if [Display value type] = [List]                    |  |  |  |  |
| Select the parameter(s) using EN                                                             | $VT$ (a $\checkmark$ then appears next to the parameter). Parameter(s) can also be deselected using ENT.      |  |  |  |  |
| PARAMETER SELECTION                                                                          |                                                                                                    |  |  |  |  |
| MONITORING                                                                                   |                                                                                                    |  |  |  |  |
| ·······                                                                                      |                                                                                                    |  |  |  |  |
|                                                                                              |                                                                                                    |  |  |  |  |
| ······ 🗸                                                                                     |                                                                                                    |  |  |  |  |
|                                                                                              |                                                                                                    |  |  |  |  |
| Examples include:                                                                            |                                                                                                    |  |  |  |  |
| Display of 2 digital values                                                                  | Display of 2 bar graphs Display of a list of 5                                                                |  |  |  |  |
| Display of 2 digital values                                                                  | values                                                                                                    |  |  |  |  |
| RUN Term +35.00Hz 80A                                                                        | RUN Term +35.00Hz 80A RUN Term +35.00Hz 80A                                                                   |  |  |  |  |
| Motor speed                                                                                  | Min Motor speed max MONITORING                                                                                |  |  |  |  |
| 1250 rpm                                                                                     | 0 1250 rpm 1500 Frequency ref. : 50.1Hz<br>Motor current: 80 A                                                |  |  |  |  |
| Motor current                                                                                | Min Motor current max Motor speed: 1250 rpm                                                                   |  |  |  |  |
| 80 A                                                                                         | 0 80 A 150 Motor thermal state: 80%                                                                           |  |  |  |  |
| Quick                                                                                        | Quick Quick                                                                                                   |  |  |  |  |

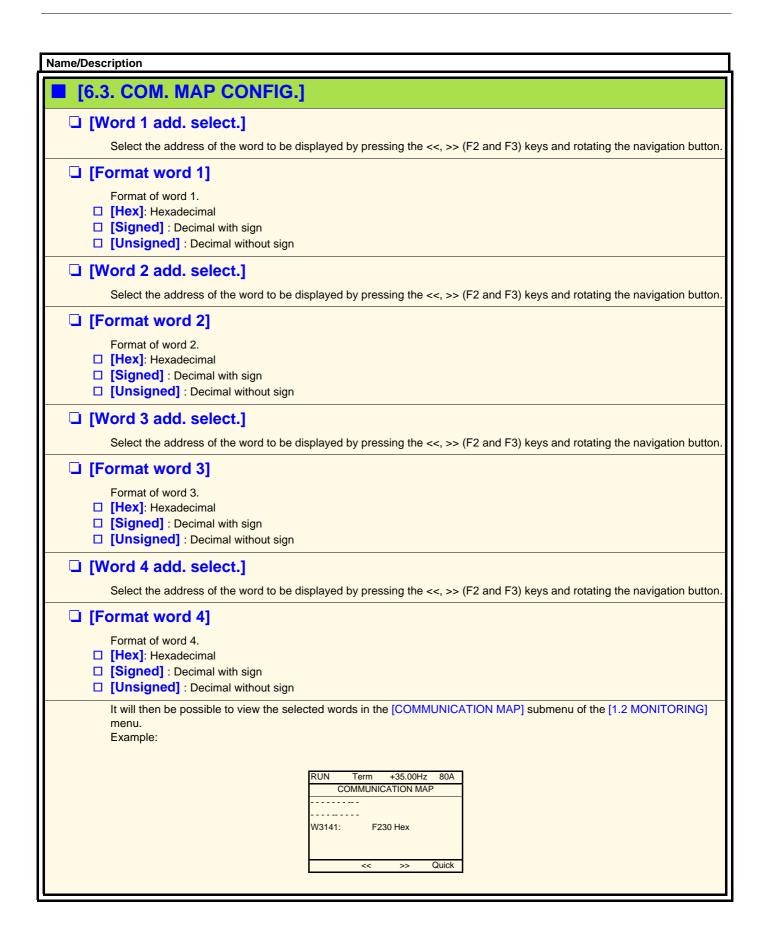

This menu can only be accessed with the graphic display terminal. It can be used to customize parameters or a menu and to access parameters.

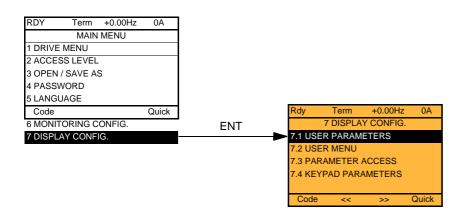

7.1: USER PARAMETERS: Customization of 1 to 15 parameters.

- 7.2 USER MENU: Creation of a customized menu.
- 7.3 PARAMETER ACCESS: Customization of the visibility and protection mechanisms of menus and parameters.
- 7.4 KEYPAD PARAMETERS: Adjustment of the contrast and stand-by mode of the graphic display terminal (parameters stored in the terminal rather than in the drive). Choice of the menu displayed on power up.

If [Return std name] = [Yes] the display reverts to standard but the custom settings remain stored.

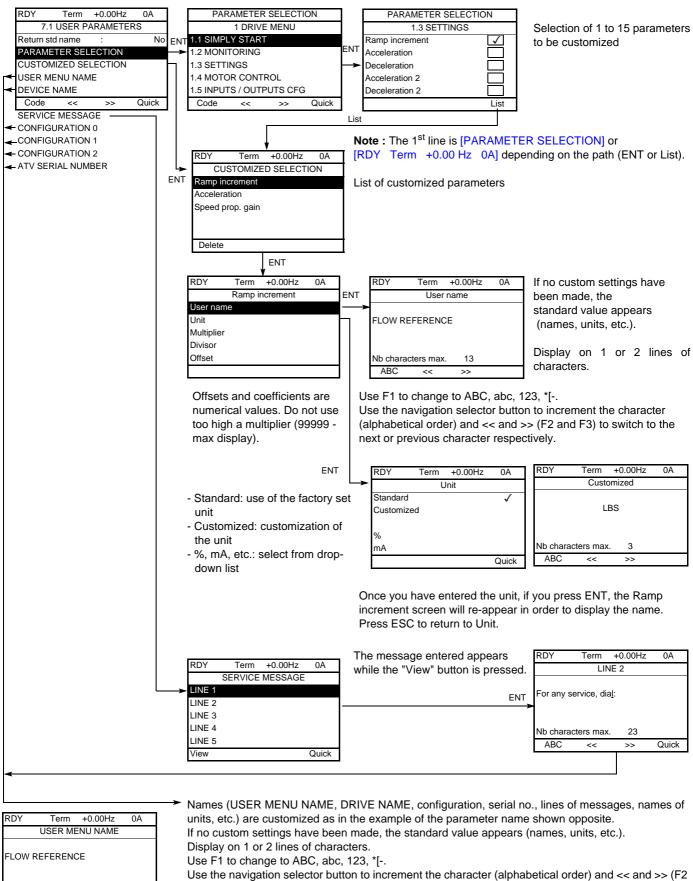

Nb characters max. 18 ABC << >> Quick Use the navigation selector button to increment the character (alphabetical order) and << and >> (F2 and F3) to switch to the next or previous character respectively.

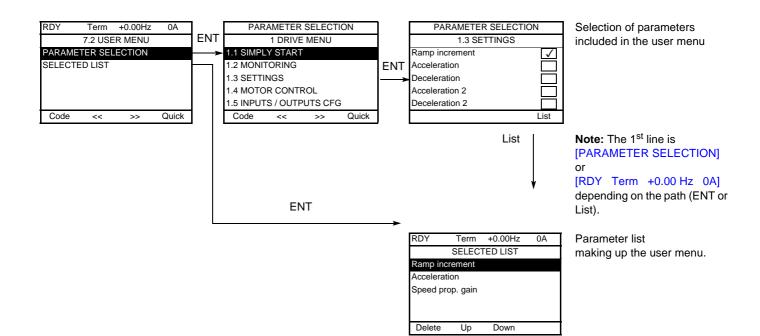

Use the F2 and F3 keys to arrange the parameters in the list (example below using F3).

| RDY       | Term             | +0.00Hz  | 0A |  |
|-----------|------------------|----------|----|--|
|           | SELEC            | TED LIST |    |  |
| Accelerat | ion              |          |    |  |
| Ramp inc  | rement           |          |    |  |
| Speed pro | Speed prop. gain |          |    |  |
|           |                  |          |    |  |
|           |                  |          |    |  |
| Delete    | Up               | Down     |    |  |
|           |                  |          |    |  |

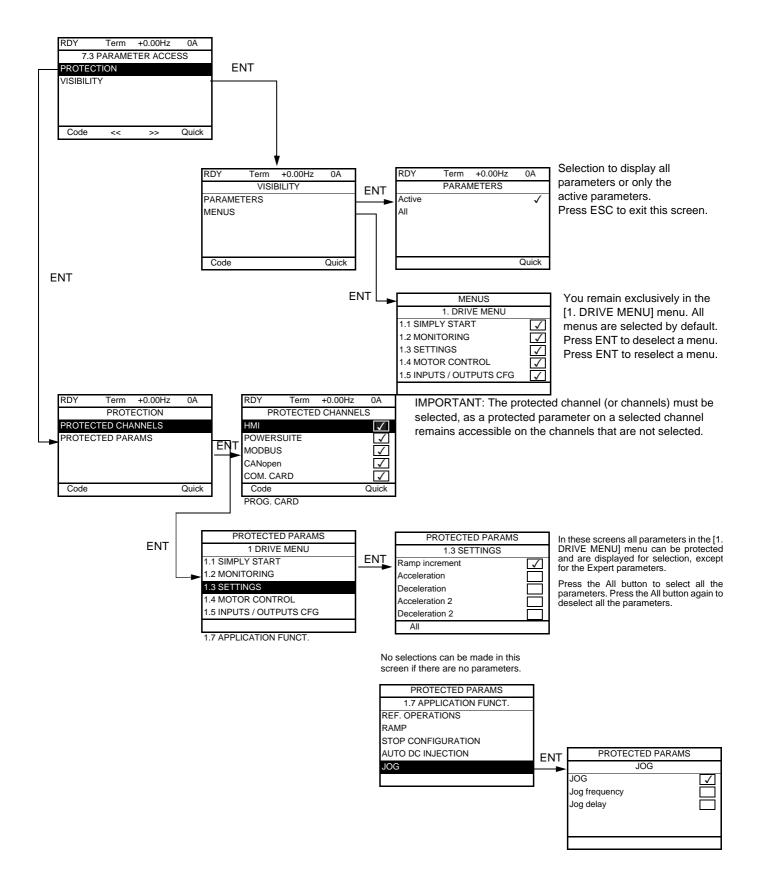

**Note:** The protected parameters are no longer accessible and are not, therefore, displayed for the selected channels.

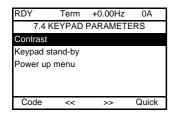

| Name/Description                                                                                                    | Adjustment range | Factory setting |
|----------------------------------------------------------------------------------------------------|------------------|-----------------|
| [Keypad contrast]                                                                                                    | 0 to 100 %       | 50 %            |
| Adjustment of contrast on graphic display unit.                                                                                                    |                  |                 |
| [Keypad stand-by]                                                                                                    |                  | [5]             |
| <ul> <li>Configures and adjusts the stand-by mode of the graphic display unit.</li> <li>[No]: No stand-by mode.</li> <li>[1] to [10]: Adjusts the time during which the terminal is to remain idle before stand-by mode is triggered, in minutes. After this idle time, the display backlight turns off and the contrast is reduced. The screen returns to normal operation when key or the navigation button is pressed. It also returns to normal operation if the terminal exits the normal display mode, for example, if a fault occurs.</li> </ul>                                                                                                    |                  |                 |
| [Power up menu]                                                                                                    |                  | [Main menu]     |
| <ul> <li>Choice of menu which appears on the product on power-up</li> <li>[Drive menu]: Displays the drive menu.</li> <li>[Sim. start]: Displays the simply start menu.</li> <li>[Monitoring]: Displays the monitoring menu.</li> <li>[Settings]: Displays the settings menu.</li> <li>[Mot. Ctrl]: Displays the control motor menu.</li> <li>[I/O Conf.]: Displays the inputs / outputs configuration menu.</li> <li>[Command]: Displays the command menu.</li> <li>[Appli. fun.]: Displays the application function menu.</li> <li>[Fault mgt]: Displays the fault management menu.</li> <li>[Com.]: Displays the diagnostics menu.</li> <li>[Ident.]: Displays the identification menu.</li> <li>[Ident.]: Displays the factory settings menu.</li> <li>[User menu]: Displays the card CI menu.</li> <li>[Main menu]: Displays the main menu.</li> </ul> |                  |                 |

### [MULTIPOINT SCREEN]

Communication is possible between a graphic display terminal and a number of drives connected on the same bus. The addresses of the drives must be configured in advance in the [1.9 COMMUNICATION] menu using the [Modbus Address] (Add) parameter, page 243.

When a number of drives are connected to the same display terminal, the terminal automatically displays the following screens:

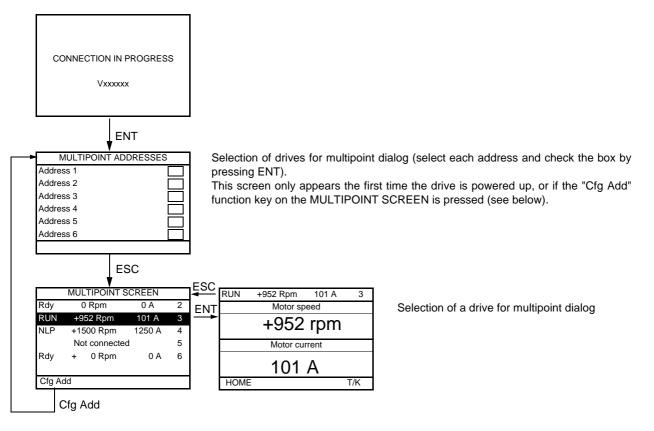

In multipoint mode, the command channel is not displayed. From left to right, the state, then the 2 selected parameters and finally the drive address appear.

All menus can be accessed in multipoint mode. Only drive control via the graphic display terminal is not authorized, apart from the Stop key, which locks all the drives.

If there is a fault on a drive, this drive is displayed.

### Servicing

The Altivar 71 does not require any preventive maintenance. It is nevertheless advisable to perform the following regularly:

- Check the condition and tightness of the connections.
- Ensure that the temperature around the unit remains at an acceptable level and that ventilation is effective (average service life of fans: 3 to 5 years, depending on the operating conditions).
- Remove any dust from the drive.

#### Assistance with maintenance, fault display

If a problem arises during setup or operation, first check that the recommendations relating to the environment, mounting and connections have been observed.

The first fault detected is saved and displayed, and the drive locks.

The drive switching to fault mode can be indicated remotely via a logic output or a relay, which can be configured in the [1.5 INPUTS / OUTPUTS CFG] (I-O-) menu, see, for example, [R1 CONFIGURATION] (r1-) page <u>103</u>.

#### Menu [1.10 DIAGNOSTICS]

This menu can only be accessed with the graphic display terminal. It displays faults and their cause in plain text and can be used to carry out tests, see page <u>245</u>.

#### **Clearing the fault**

Disconnect the drive power supply in the event of a non-resettable fault. Wait for the display to disappear completely. Find the cause of the fault in order to correct it.

The drive is unlocked after a fault:

- · By switching off the drive until the display disappears completely, then switching on again
- Automatically in the scenarios described for the [AUTOMATIC RESTART] (Atr-) function, page 221
- By means of a logic input or control bit assigned to the [FAULT RESET] (rSt-) function, page 220
- · By pressing the STOP/RESET button on the graphic display terminal

#### Menu [1.2 MONITORING] (SUP-):

This is used to prevent and find the causes of faults by displaying the drive state and its current values. It can be accessed with the integrated display terminal.

#### Spares and repairs:

Consult Schneider Electric product support.

#### Drive does not start, no fault displayed

- If the display does not light up, check the power supply to the drive.
- The assignment of the "Fast stop" or "Freewheel" functions will prevent the drive starting if the corresponding logic inputs are not powered up. The ATV71 then displays [Freewheel] (nSt) in freewheel stop and [Fast stop] (FSt) in fast stop. This is normal since these functions are active at zero so that the drive will be stopped safely if there is a wire break.
- Make sure that the run command input or inputs are activated in accordance with the selected control mode ([2/3 wire control] (tCC) and [2 wire type] (tCt) parameters, page <u>89</u>).
- If an input is assigned to the limit switch function and this input is at zero, the drive can only be started up by sending a command for the opposite direction (see pages <u>155</u> and <u>193</u>).
- If the reference channel or command channel is assigned to a communication bus, when the power supply is connected, the drive will display [Freewheel] (nSt) and remain in stop mode until the communication bus sends a command.

#### Faults, which cannot be reset automatically

The cause of the fault must be removed before resetting by turning off and then back on.

AnF, brF, ECF, EnF, SOF, SPF and tnF faults can also be reset remotely by means of a logic input or control bit ([Fault reset] (rSF) parameter, page 220).

AnF, EnF, InFA, InFb, SOF, SPF, and tnF faults can be inhibited and cleared remotely by means of a logic input or control bit ([Fault inhibit assign.] (InH) parameter, page 231).

| Fault | Name                           | Probable cause                                                                                                    | Remedy                                                                                                    |
|-------|--------------------------------|----------------------------------------------------------------------------------------------------|----------------------------------------------------------------------------------------------------|
| A 12F | [AI2 input]                    | <ul> <li>Non-conforming signal on analog input<br/>Al2</li> </ul>                                                                                                    | <ul> <li>Check the wiring of analog input Al2 and the value of the signal.</li> </ul>                                                                                                    |
| fin F | [Load slipping]                | The encoder speed feedback does not<br>match the reference                                                                                                    | <ul> <li>Check the motor, gain and stability parameters.</li> <li>Add a braking resistor.</li> <li>Check the size of the motor/drive/load.</li> <li>Check the encoder's mechanical coupling and its wiring.</li> <li>If the "torque control" function is used, see "Note" on page 184.</li> </ul>                                                                                                |
| 6 O F | [DBR overload]                 | The braking resistor is under excessive<br>stress                                                                                                    | <ul> <li>Check the size of the resistor and wait for it to cool down</li> <li>Check the [DB Resistor Power] (brP) and [DB Resistor value] (brU) parameters, page <u>238</u>.</li> </ul>                                                                                                    |
| brF   | [Brake feedback]               | <ul> <li>The brake feedback contact does not<br/>match the brake logic control</li> <li>The brake does not stop the motor<br/>quickly enough (detected by measuring<br/>the speed on the "Pulse input" input).</li> </ul> | <ul> <li>Check the feedback circuit and the brake logic control circuit</li> <li>Check the mechanical state of the brake</li> <li>Check the brake linings</li> </ul>                                                                                                    |
| ЬUF   | [DB unit sh. Circuit]          | <ul> <li>Short-circuit output from braking unit</li> <li>Braking unit not connected</li> </ul>                                                                                                    | <ul> <li>Check the wiring of the braking unit and the resistor.</li> <li>Check the braking resistor</li> <li>The monitoring of this fault must be disabled by the [Brake res. fault Mgt.] (bUb) parameter, page <u>238</u> if there is no resistor or braking unit connected to the drive, at and above 55 kW (75 HP) for ATV71eeeM3X and at and above 90 kW (120 HP) for ATV71eeeN4.</li> </ul> |
| ErF I | [Precharge]                    | <ul> <li>Charging relay control fault or<br/>charging resistor damaged</li> </ul>                                                                                                    | <ul> <li>Turn the drive off and then back on again</li> <li>Check the internal connections</li> </ul>                                                                                                    |
| CrF2  | [Thyr. soft charge]            | <ul> <li>DC bus charging fault (thyristors)</li> </ul>                                                                                                    | Inspect/repair the drive                                                                                                    |
| d C F | [Differential curent<br>Fault] | <ul> <li>Current difference between power<br/>block A and B (ATV71EC71N4<br/>M13N4 or ATV71EM12YM20Y only)</li> </ul>                                                                                                    | <ul> <li>Check thyristor with [TEST THYRISTORS]</li> <li>Check IGBT with [TRANSISTOR TEST]</li> <li>Check current transformer</li> </ul>                                                                                                    |
| ECF   | [Encoder coupling]             | Break in encoder's mechanical coupling                                                                                                    | Check the encoder's mechanical coupling                                                                                                    |
| EEFI  | [Control Eeprom]               | Internal memory fault, control card                                                                                                    | <ul> <li>Check the environment (electromagnetic compatibility)</li> <li>Turn off, reset, return to factory settings</li> <li>Inspect/repair the drive</li> </ul>                                                                                                    |
| EEF2  | [Power Eeprom]                 | Internal memory fault, power card                                                                                                    |                                                                                                    |
| EnF   | [Encoder]                      | Encoder feedback fault                                                                                                    | <ul> <li>Check [Number of pulses] (PGI) and [Encoder type] (EnS) page 77.</li> <li>Check that the encoder's mechanical and electrical operation, its power supply and connections are all correct</li> <li>If necessary, reverse the direction of rotation of the motor ([Output Ph rotation] (PHr) parameter, page 70) or the encoder signals</li> </ul>                                        |
| FEFI  | [Out. contact. stuck]          | The output contactor remains closed<br>although the opening conditions have<br>been met                                                                                                    | <ul> <li>Check the contactor and its wiring</li> <li>Check the feedback circuit</li> </ul>                                                                                                    |

### Faults, which cannot be reset automatically (continued)

| Fault          | Name                         | Probable cause                                                                                                    | Remedy                                                                                                    |
|----------------|------------------------------|----------------------------------------------------------------------------------------------------|----------------------------------------------------------------------------------------------------|
| HdF            | [IGBT<br>desaturation]       | Short-circuit or grounding at the drive output                                                                                                    | <ul> <li>Check the cables connecting the drive to the motor, and the motor insulation.</li> <li>Perform the diagnostic tests via the [1.10 DIAGNOSTICS] menu.</li> </ul>                                                                                                    |
| IL F           | [internal com. link]         | Communication fault between option card and drive                                                                                                    | <ul> <li>Check the environment (electromagnetic compatibility)</li> <li>Check the connections</li> <li>Check that no more than 2 option cards (max. permitted) have been installed on the drive</li> <li>Replace the option card</li> <li>Inspect/repair the drive</li> </ul>                                                                                         |
| InFl           | [Rating error]               | • The power card is different from the card stored                                                                                                    | Check the reference of the power card                                                                                                    |
| In F 2         | [Incompatible PB]            | • The power card is incompatible with the control card                                                                                                    | Check the reference of the power card and its compatibility.                                                                                                    |
| In F 3         | [Internal serial link]       | Communication fault between the internal cards                                                                                                    | <ul><li>Check the internal connections</li><li>Inspect/repair the drive</li></ul>                                                                                                    |
| In F 4         |                              | Internal data inconsistent                                                                                                    | <ul> <li>Recalibrate the drive (performed by Schneider Electric<br/>Product Support).</li> </ul>                                                                                                    |
| In F 6         | [Internal - fault<br>option] | The option installed in the drive is not recognized                                                                                                    | Check the reference and compatibility of the option.                                                                                                    |
| InF7           | [Internal-hard init.]        | Initialization of the drive is incomplete                                                                                                    | Turn off and reset.                                                                                                    |
| InFB           | [Internal-ctrl supply]       | The control power supply is incorrect                                                                                                    | Check the control section power supply                                                                                                    |
| InF 9          | [Internal- I measure]        | The current measurements are incorrect                                                                                                    | <ul><li>Replace the current sensors or the power card.</li><li>Inspect/repair the drive</li></ul>                                                                                                    |
| InFA           | [Internal-mains<br>circuit]  | The input stage is not operating<br>correctly                                                                                                    | <ul> <li>Perform the diagnostic tests via the [1.10 DIAGNOSTICS]<br/>menu.</li> <li>Inspect/repair the drive</li> </ul>                                                                                                    |
| Infb           | [Internal- th.<br>sensor]    | <ul> <li>The drive temperature sensor is not operating correctly</li> <li>The braking unit's temperature sensor is not operating correctly.</li> </ul>                              | <ul> <li>Replace the drive temperature sensor</li> <li>Inspect/repair the drive</li> <li>Replace the braking unit's temperature sensor</li> <li>Inspect/repair the braking unit</li> <li>The monitoring of this fault must be disabled by the [Brake res. fault Mgt.] (bUb) parameter, page <u>238</u> if there is no braking unit connected to the drive.</li> </ul> |
| InFC           | [Internal-time<br>meas.]     | Fault on the electronic time     measurement component                                                                                                    | Inspect/repair the drive                                                                                                    |
| InFE           | [internal- CPU ]             | Internal microprocessor fault                                                                                                    | Turn off and reset. Inspect/repair the drive.                                                                                                    |
| OCF            | [Overcurrent]                | <ul> <li>Parameters in the [SETTINGS] (SEt-)<br/>and [1.4 MOTOR CONTROL] (drC-)<br/>menus are not correct.</li> <li>Inertia or load too high</li> <li>Mechanical locking</li> </ul> | <ul> <li>Check the parameters.</li> <li>Check the size of the motor/drive/load.</li> <li>Check the state of the mechanism.</li> </ul>                                                                                                    |
| PrF            | [Power removal]              | <ul> <li>Fault with the drive's "Power removal"<br/>safety function</li> </ul>                                                                                                    | Inspect/repair the drive                                                                                                    |
| SCF I          | [Motor short circuit]        | Short-circuit or grounding at the drive                                                                                                    | Check the cables connecting the drive to the motor, and the                                                                                                    |
| 5 <i>C F 2</i> | [Impedant sh. circuit]       | output                                                                                                    | <ul> <li>motor insulation.</li> <li>Perform the diagnostic tests via the [1.10 DIAGNOSTICS]</li> </ul>                                                                                                    |
| 5 <i>C F 3</i> | [Ground short circuit]       | <ul> <li>Significant earth leakage current at the<br/>drive output if several motors are<br/>connected in parallel</li> </ul>                                                       | <ul> <li>menu.</li> <li>Reduce the switching frequency.</li> <li>Connect chokes in series with the motor.</li> <li>Check the adjustment of speed loop and brake.</li> <li>Increase the [Time to restart] (ttr), page <u>66</u>.</li> </ul>                                                                                                    |
| 5 0 F          | [Overspeed]                  | <ul> <li>Instability or driving load too high</li> </ul>                                                                                                    | <ul> <li>Check the motor, gain and stability parameters.</li> <li>Add a braking resistor.</li> <li>Check the size of the motor/drive/load.</li> <li>Check the parameters settings for the [FREQUENCY METER] (FqF-) function, page 235, if it is configured</li> </ul>                                                                                                 |

### Faults, which cannot be reset automatically (continued)

| Fault | Name                | Probable cause                                                                                                    | Remedy                                                                                                    |
|-------|---------------------|----------------------------------------------------------------------------------------------------|----------------------------------------------------------------------------------------------------|
| 5 P F | [Speed fdback loss] | <ul> <li>Encoder feedback signal missing</li> <li>Signal on "Pulse input" missing, if the input is used for speed measurement</li> </ul> | <ul> <li>Check the wiring between the encoder and the drive</li> <li>Check the encoder</li> <li>Check the wiring of the input cable and the detector used</li> </ul>                                      |
| EnF   | [Auto-tuning]       | <ul> <li>Special motor or motor whose power is<br/>not suitable for the drive</li> <li>Motor not connected to the drive</li> </ul>       | <ul> <li>Check that the motor/drive are compatible</li> <li>Check that the motor is present during auto-tuning</li> <li>If an output contactor is being used, close it during auto-<br/>tuning</li> </ul> |

#### Faults that can be reset with the automatic restart function, after the cause has disappeared

These faults can also be reset by turning on and off or by means of a logic input or control bit ([Fault reset] (rSF) parameter, page <u>220</u>). APF, CnF, COF, EPF1, EPF2, FCF2, LFF3, LFF4, ObF, OHF, OLF, OPF1, OPF2, OSF, OtF1, OtF2, OtFL, PHF, PtF1, PtF2, PtFL, SLF1, SLF2, SLF3, SrF, SSF and tJF faults can be inhibited and cleared remotely by means of a logic input or control bit ([Fault inhibit assign.] (InH)parameter, page <u>231</u>).

| Fault      | Name                     | Probable cause                                                                                                    | Remedy                                                                                                    |
|------------|--------------------------|----------------------------------------------------------------------------------------------------|----------------------------------------------------------------------------------------------------|
| <b>APF</b> | [Application fault]      | Controller Inside card fault                                                                                                    | Please refer to the card documentation                                                                                                    |
| ЬLF        | [Brake control]          | <ul> <li>Brake release current not reached</li> <li>Brake engage frequency threshold<br/>[Brake engage freq] (bEn) only<br/>regulated when brake logic control is<br/>assigned</li> </ul> | <ul> <li>Check the drive/motor connection</li> <li>Check the motor windings</li> <li>Check the [Brake release I FW] (lbr) and [Brake release I Rev] (lrd) settings, page <u>161</u></li> <li>Apply the recommended settings for [Brake engage freq] (bEn).</li> </ul> |
| EnF        | [Com. network]           | Communication fault on<br>communication card                                                                                                    | <ul> <li>Check the environment (electromagnetic compatibility)</li> <li>Check the wiring.</li> <li>Check the time-out</li> <li>Replace the option card</li> <li>Inspect/repair the drive</li> </ul>                                                                   |
| C O F      | [CANopen com.]           | <ul> <li>Interruption in communication on the<br/>CANopen bus</li> </ul>                                                                                                    | <ul><li>Check the communication bus.</li><li>Check the time-out</li><li>Refer to the CANopen User's Manual</li></ul>                                                                                                    |
| EPF I      | [External flt-LI/Bit]    | <ul> <li>Fault triggered by an external device,<br/>depending on user</li> </ul>                                                                                                    | Check the device which caused the fault, and reset                                                                                                    |
| EPF2       | [External fault<br>com.] | <ul> <li>Fault triggered by a communication<br/>network</li> </ul>                                                                                                    | Check for the cause of the fault and reset                                                                                                    |
| FCF2       | [Out. contact.<br>open.] | <ul> <li>The output contactor remains open<br/>although the closing conditions have<br/>been met</li> </ul>                                                                               | <ul><li>Check the contactor and its wiring</li><li>Check the feedback circuit</li></ul>                                                                                                    |
| LEF        | [input contactor]        | The drive is not turned on even though [Mains V. time out ] (LCt) has elapsed.                                                                                                    | <ul> <li>Check the contactor and its wiring</li> <li>Check the time-out</li> <li>Check the line/contactor/drive connection</li> </ul>                                                                                                    |
| LFF2       | [AI2 4-20mA loss]        | <ul> <li>Loss of the 4-20 mA reference on<br/>analog input Al2, Al3 or Al4</li> </ul>                                                                                                    | Check the connection on the analog inputs.                                                                                                    |
| LFF3       | [AI3 4-20mA loss]        |                                                                                                    |                                                                                                    |
| LFFY       | [AI4 4-20mA loss]        |                                                                                                    |                                                                                                    |
| 06F        | [Overbraking]            | <ul> <li>Braking too sudden or driving load</li> </ul>                                                                                                    | <ul> <li>Increase the deceleration time</li> <li>Install a braking resistor if necessary</li> <li>Activate the [Dec ramp adapt.] (brA) function, page <u>140</u>, if it is compatible with the application</li> </ul>                                                 |
| OHF        | [Drive overheat]         | <ul> <li>Power board -PCB over temperature</li> <li>Braking unit over temperature</li> <li>Phase module over temperature</li> <li>Rectifier over temperature</li> </ul>                   | <ul> <li>Check the motor load, the drive ventilation and the ambient<br/>temperature. Wait for the drive to cool down before restarting</li> </ul>                                                                                                    |
| OLF        | [Motor overload]         | <ul> <li>Triggered by excessive motor current</li> </ul>                                                                                                    | <ul> <li>Check the setting of the motor thermal protection, check the<br/>motor load. Wait for the drive to cool down before restarting.</li> </ul>                                                                                                    |
| OPF I      | [1 output phase<br>loss] | <ul> <li>Loss of one phase at drive output</li> </ul>                                                                                                    | Check the connections from the drive to the motor                                                                                                    |

# Faults that can be reset with the automatic restart function, after the cause has disappeared (continued)

| Fault          | Name                     | Probable cause                                                                                                    | Remedy                                                                                                    |
|----------------|--------------------------|----------------------------------------------------------------------------------------------------|----------------------------------------------------------------------------------------------------|
| OPF2           | [3 motor phase loss]     | <ul> <li>Motor not connected or motor<br/>power too low</li> <li>Output contactor open</li> <li>Instantaneous instability in the<br/>motor current</li> </ul> | <ul> <li>Check the connections from the drive to the motor</li> <li>If an output contactor is being used, parameterize [Output Phase Loss] (OPL) = [Output cut] (OAC), page 224.</li> <li>Test on a low power motor or without a motor:In factory settings mode, motor phase loss detection is active [Output Phase Loss] (OPL) = [Yes] (YES). To check the drive in a test or maintenance environment, without having to use a motor with the same rating as the drive (in particular for high power drives), deactivate motor phase loss detection [Output Phase Loss] (OPL) = [No] (nO)</li> <li>Check and optimize the following parameters: [IR compensation] (UFr), page 74, [Rated motor volt.] (UnS) and [Rated mot. current] (nCr) page 69 and perform [Auto-tuning] (tUn) page 70.</li> </ul> |
| 0 S F          | [Mains overvoltage]      | <ul><li>Line voltage too high</li><li>Disturbed mains supply</li></ul>                                                                                        | Check the line voltage                                                                                                    |
| OEF I          | [PTC1 overheat]          | Overheating of the PTC1 probes     detected                                                                                                    | <ul><li>Check the motor load and motor size.</li><li>Check the motor ventilation.</li></ul>                                                                                                    |
| OEF2           | [PTC2 overheat]          | Overheating of the PTC2 probes detected                                                                                                    | <ul><li>Wait for the motor to cool before restarting</li><li>Check the type and state of the PTC probes</li></ul>                                                                                                    |
| OEFL           | [LI6=PTC overheat]       | <ul> <li>Overheating of PTC probes<br/>detected on input LI6</li> </ul>                                                                                       |                                                                                                    |
| PEFI           | [PTC1 probe]             | <ul> <li>PTC1 probes open or short-<br/>circuited</li> </ul>                                                                                                  | Check the PTC probes and the wiring between them and the motor/drive                                                                                                    |
| PEF2           | [PTC2 probe]             | <ul> <li>PTC2 probes open or short-<br/>circuited</li> </ul>                                                                                                  |                                                                                                    |
| PEFL           | [LI6=PTC probe]          | <ul> <li>PTC probes on input LI6 open or<br/>short-circuited</li> </ul>                                                                                       |                                                                                                    |
| 5 <i>C F</i> 4 | [IGBT short circuit]     | Power component fault                                                                                                    | <ul> <li>Perform a test via the [1.10 DIAGNOSTICS] menu.</li> <li>Inspect/repair the drive</li> </ul>                                                                                                    |
| 5 <i>C F</i> 5 | [Motor short circuit]    | <ul> <li>Short-circuit at drive output</li> </ul>                                                                                                    | <ul> <li>Check the cables connecting the drive to the motor, and the motor's insulation</li> <li>Perform tests via the [1.10 DIAGNOSTICS] menu.</li> <li>Inspect/repair the drive</li> </ul>                                                                                                    |
| SLF I          | [Modbus com.]            | <ul> <li>Interruption in communication on<br/>the Modbus bus</li> </ul>                                                                                       | <ul><li>Check the communication bus.</li><li>Check the time-out</li><li>Refer to the Modbus User's Manual</li></ul>                                                                                                    |
| 5 L F 2        | [PowerSuite com.]        | <ul> <li>Fault communicating with<br/>PowerSuite</li> </ul>                                                                                                   | <ul><li>Check the PowerSuite connecting cable.</li><li>Check the time-out</li></ul>                                                                                                    |
| 5 L F 3        | [HMI com.]               | <ul> <li>Fault communicating with the<br/>graphic display terminal</li> </ul>                                                                                 | <ul><li>Check the terminal connection</li><li>Check the time-out</li></ul>                                                                                                    |
| SrF            | [TORQUE TIME<br>OUT FLT] | The time-out of the torque control<br>function is attained                                                                                                    | <ul><li>Check the function's settings</li><li>Check the state of the mechanism</li></ul>                                                                                                    |
| 5 5 F          | [Torque/current lim]     | <ul> <li>Switch to torque limitation</li> </ul>                                                                                                    | <ul> <li>Check if there are any mechanical problems</li> <li>Check the parameters of [TORQUE LIMITATION]<br/>(tLA-) page <u>186</u> and the parameters of the<br/>[TORQUE OR I LIM. DETECT.] (tld-) fault, page <u>233</u>).</li> </ul>                                                                                                    |
| E JF           | [IGBT overheat]          | Drive overheated                                                                                                    | <ul> <li>Check the size of the load/motor/drive.</li> <li>Reduce the switching frequency.</li> <li>Wait for the motor to cool before restarting</li> </ul>                                                                                                    |

#### Faults that can be reset as soon as their causes disappear

The USF fault can be inhibited and cleared remotely by means of a logic input or control bit ([Fault inhibit assign.] (InH) parameter, page 231).

| Fault | Name                    | Probable cause                                                                                                    | Remedy                                                                                                    |
|-------|-------------------------|----------------------------------------------------------------------------------------------------|----------------------------------------------------------------------------------------------------|
| C F F | [Incorrect config.]     | Option card changed or removed                                                                                                    | <ul> <li>Check that there are no card errors.</li> <li>In the event of the option card being changed/removed deliberately, see the remarks below</li> </ul>                                       |
|       |                         | <ul> <li>Control card replaced by a control<br/>card configured on a drive with a<br/>different rating</li> </ul>                                                                                                    | <ul> <li>Check that there are no card errors.</li> <li>In the event of the control card being changed deliberately, see the remarks below</li> </ul>                                              |
|       |                         | <ul> <li>The current configuration is<br/>inconsistent</li> </ul>                                                                                                    | <ul> <li>Return to factory settings or retrieve the backup<br/>configuration, if it is valid (see page <u>250</u>)</li> </ul>                                                                     |
| CF I  | [Invalid config.]       | Invalid configuration     The configuration loaded in the drive     via the bus or communication network     is inconsistent.                                                                                                    | <ul> <li>Check the configuration loaded previously.</li> <li>Load a compatible configuration</li> </ul>                                                                                           |
| dLF   | [Dynamic load<br>fault] | <ul> <li>Abnormal load variation</li> </ul>                                                                                                    | <ul> <li>Check that the load is not blocked by an obstacle</li> <li>Removal of a run command causes a reset</li> </ul>                                                                            |
| H C F | [Cards pairing]         | The [CARDS PAIRING] (PPI-)<br>function, page 239, has been<br>configured and a drive card has been<br>changed                                                                                                    | <ul> <li>In the event of a card error, reinsert the original card</li> <li>Confirm the configuration by entering the [Pairing password]<br/>(PPI) if the card was changed deliberately</li> </ul> |
| PHF   | [Input phase loss]      | <ul> <li>Drive incorrectly supplied or a fuse<br/>blown</li> <li>Failure of one phase</li> <li>3-phase ATV71 used on a single-<br/>phase line supply</li> <li>Unbalanced load<br/>This protection only operates with the<br/>drive on load</li> </ul> | <ul> <li>Check the power connection and the fuses.</li> <li>Use a 3-phase line supply.</li> <li>Disable the fault by[Input phase loss] (IPL) = [No] (nO). (page 225)</li> </ul>                   |
| USF   | [Undervoltage]          | <ul><li>Line supply too low</li><li>Transient voltage dip</li></ul>                                                                                                    | <ul> <li>Check the voltage and the parameters of [UNDERVOLTAGE<br/>MGT] (USb-), page <u>228</u></li> </ul>                                                                                        |

#### Option card changed or removed

When an option card is removed or replaced by another, the drive locks in [Incorrect config.] (CFF) fault mode on power-up. If the card has been deliberately changed or removed, the fault can be cleared by pressing the ENT key twice, which **causes the factory settings to be restored** (see page <u>250</u>) for the parameter groups affected by the card. These are as follows:

#### Card replaced by a card of the same type

- I/O cards: [Drive menu] (drM)
- Encoder cards: [Drive menu] (drM)
- · Communication cards: only the parameters that are specific to communication cards
- Controller Inside cards: [Prog. card menu] (PLC)

#### Card removed (or replaced by a different type of card)

- I/O card: [Drive menu] (drM)
- Encoder card: [Drive menu] (drM)
- Communication card: [Drive menu] (drM) and parameters specific to communication cards
- Controller Inside card: [Drive menu] (drM) and [Prog. card menu] (PLC)

#### **Control card changed**

When a control card is replaced by a control card configured on a drive with a different rating, the drive locks in [Incorrect config.] (CFF) fault mode on power-up. If the card has been deliberately changed, the fault can be cleared by pressing the ENT key twice, which **causes** all the factory settings to be restored.

### Menu [1.1 SIMPLY START] (SIM-)

| Code  | Name                  | Factory setting           | Customer setting |
|-------|-----------------------|---------------------------|------------------|
| FCC   | [2/3 wire control]    | [2 wire] (2C)             |                  |
| C F G | [Macro configuration] | [Start/Stop] (StS)        |                  |
| bFr   | [Standard mot. freq]  | [50 Hz] (50)              |                  |
| nPr   | [Rated motor power]   | According to drive rating |                  |
| U n 5 | [Rated motor volt.]   | According to drive rating |                  |
| n[r   | [Rated mot. current]  | According to drive rating |                  |
| FrS   | [Rated motor freq.]   | 50 Hz                     |                  |
| n 5 P | [Rated motor speed]   | According to drive rating |                  |
| EFr   | [Max frequency]       | 60 Hz                     |                  |
| PHr   | [Output Ph rotation]  | ABC                       |                  |
| IEH   | [Mot. therm. current] | According to drive rating |                  |
| A C C | [Acceleration]        | 3.0 s                     |                  |
| d E C | [Deceleration]        | 3.0 s                     |                  |
| L 5 P | [Low speed]           | 0                         |                  |
| HSP   | [High speed]          | 50 Hz                     |                  |

### Functions assigned to I/O

| Inputs<br>Outputs | Functions assigned | Inputs<br>Outputs | Functions assigned |
|-------------------|--------------------|-------------------|--------------------|
| LI1               |                    | LO1               |                    |
| LI2               |                    | LO2               |                    |
| LI3               |                    | LO3               |                    |
| LI4               |                    | LO4               |                    |
| LI5               |                    | Al1               |                    |
| LI6               |                    | AI2               |                    |
| LI7               |                    | AI3               |                    |
| LI8               |                    | Al4               |                    |
| LI9               |                    | R1                |                    |
| LI10              |                    | R2                |                    |
| LI11              |                    | R3                |                    |
| LI12              |                    | R4                |                    |
| LI13              |                    | RP                |                    |
| LI14              |                    | Encoder           |                    |

### User settings tables

### Other parameters (table to be created by the user)

| Code | Name | Customer setting | Code | e Name | Customer setti |
|------|------|------------------|------|--------|----------------|
|      |      |                  |      |        |                |
|      |      |                  |      |        |                |
|      |      |                  |      |        |                |
|      |      |                  |      |        |                |
|      |      |                  |      |        |                |
|      |      |                  |      |        |                |
|      |      |                  |      |        |                |
|      |      |                  | -    |        |                |
|      |      |                  |      |        |                |
|      |      |                  | -    |        |                |
|      |      |                  |      |        |                |
|      |      |                  |      |        |                |
|      |      |                  |      |        |                |
|      |      |                  |      |        |                |
|      |      |                  |      |        |                |
|      |      |                  |      |        |                |
|      |      |                  |      |        |                |
|      |      |                  |      |        |                |
|      |      |                  |      |        |                |
|      |      |                  |      |        |                |
|      |      |                  |      |        |                |
|      |      |                  |      |        |                |
|      |      |                  | -    |        |                |
|      |      |                  |      |        |                |
|      |      |                  |      |        |                |
|      |      |                  |      |        |                |
|      |      |                  |      |        |                |
|      |      |                  |      |        |                |
|      |      |                  |      |        |                |
|      |      |                  |      |        |                |
|      |      |                  |      |        |                |
|      |      |                  |      |        |                |
|      |      |                  |      |        |                |
|      |      |                  |      |        |                |
|      |      |                  | 1    |        |                |
|      |      |                  | 1    |        |                |

|                                                                               | 44                       |
|-------------------------------------------------------------------------------|--------------------------|
|                                                                               | 41                       |
| [2nd CURRENT LIMIT.]                                                          | 188                      |
| [3 wire] (3C)                                                                 | 41                       |
| +/- speed                                                                     | 149                      |
| +/- speed around a reference                                                  | 151                      |
|                                                                               | 143                      |
| [AUTOMATIC RESTART]                                                           | 221                      |
| [Auto tuning]                                                                 | <u>43</u>                |
| [AUTO TUNING BY LI]                                                           | 204                      |
| Brake logic control                                                           | <u>157</u>               |
| [CATCH ON THE FLY]                                                            | 222                      |
| Command and reference channels                                                | <u>117</u>               |
| Deferred stop on thermal alarm                                                | 226                      |
| Direct power supply via DC bus                                                | <u>214</u>               |
| [DRIVE OVERHEAT]                                                              | 225                      |
| [ENA SYSTEM]                                                                  | <u>80</u>                |
| [ENCODER CONFIGURATION]                                                       | <u>101</u>               |
| [EVACUATION]                                                                  | 212                      |
| [1.12 FACTORY SETTINGS] (FCS-)                                                | 248                      |
| [FAULT RESET]                                                                 | 220                      |
| [FLUXING BY LI]                                                               | 154                      |
| Half floor                                                                    | 213                      |
| High-speed hoisting                                                           | 168                      |
| [JOG]                                                                         | 145                      |
| Limit switch management                                                       | <u></u>                  |
| Line contactor command                                                        |                          |
| Load measurement                                                              | 166                      |
| [Load sharing]                                                                | <u></u>                  |
| Load variation detection                                                      | 236                      |
| Motor or configuration switching [MULTIMOTORS/CONFIG.]                        | 201                      |
| Motor thermal protection                                                      | 223                      |
| [Noise reduction]                                                             | 83                       |
| Output contactor command                                                      |                          |
| Parameter set switching [PARAM. SET SWITCHING]                                | 198                      |
| [4. PASSWORD] (COd-)                                                          | 255                      |
| PID regulator                                                                 | 173                      |
| Positioning by sensors or limit switches                                      | 193                      |
| Preset speeds                                                                 | 146                      |
| PTC probes                                                                    | 218                      |
| [RAMP]                                                                        | <u>137</u>               |
| [REFERENCE SWITCH.]                                                           | <u>135</u>               |
| [REGEN CONNECTION]                                                            | <u>135</u><br><u>215</u> |
| Rope slack                                                                    |                          |
| ROPE SIACK [RP CONFIGURATION]                                                 | <u>171</u>               |
| [RP CONFIGURATION]<br>Save reference                                          | <u>99</u>                |
|                                                                               | <u>153</u>               |
| [STOP CONFIGURATION]                                                          | <u>141</u>               |
| Stop at distance calculated after deceleration limit switch                   | <u>195</u>               |
| Summing input/Subtracting input/Multiplier                                    | <u>134</u>               |
| Synchronous motor                                                             | 76                       |
| Torque limitation                                                             | 185                      |
| Torque regulation                                                             | 182                      |
| Traverse control                                                              | 205                      |
| Use of the "Pulse input" input to measure the speed of rotation of the motor. | <u>234</u>               |

| Code    |                                |                                       |                              |                                  |                                           | Page                     |                                       |                                          |                               |                                       |                    |
|---------|--------------------------------|---------------------------------------|------------------------------|----------------------------------|-------------------------------------------|--------------------------|---------------------------------------|------------------------------------------|-------------------------------|---------------------------------------|--------------------|
|         | STARTJ                         | ORING]                                | [S]                          | CONTROL]                         | [1.5 INPUTS / OUTPUTS CFG]<br>( 1 - 0 - ) | [QN]                     | ניז APPLICATION FUNCT.]<br>(F נוה - ) | [1.8 FAULT MANAGEMENT]<br>(F L E -)      | NICATION                      | [1.12 FACTORY SETTINGS]<br>(F L 5 - ) | RDJ                |
|         | [1.1 SIMPLY START]<br>(5 IЛ -) | [1.2 MONITORING]<br>(5 <i>L P</i> - ) | [1.3 SETTINGS]<br>(5 E Ł - ) | [1.4 MOTOR CONTROL]<br>(d.r E -) | [1.5 INPUTS<br>( 1 - 0 -)                 | [1.6 COMMAND]<br>(E Ł -) | [1.7 АРРЫС<br>(F U n -)               | ( <i>F L E -</i> )<br>( <i>F L E -</i> ) | [1.9 COMMUNICATION]<br>(ED7-) | [1.12 FACTC<br>(F _ 5 -)              | [4 PASSWORD]<br>(C |
| A IC -  |                                |                                       |                              |                                  | <u>115</u>                                |                          |                                       |                                          |                               |                                       |                    |
| ASC -   |                                |                                       |                              |                                  | <u>115</u>                                |                          |                                       |                                          |                               |                                       |                    |
| A 3 C - |                                |                                       |                              |                                  | <u>115</u>                                |                          |                                       |                                          |                               |                                       |                    |
| AC 2    |                                |                                       | <u>55</u>                    |                                  |                                           |                          | <u>139 152</u><br><u>179</u>          |                                          |                               |                                       |                    |
| ACC     | <u>44</u>                      |                                       | <u>55</u>                    |                                  |                                           |                          | <u>137</u>                            |                                          |                               |                                       |                    |
| A 9 C   |                                |                                       |                              |                                  |                                           |                          | <u>143</u>                            |                                          |                               |                                       |                    |
| A d C D |                                |                                       |                              |                                  |                                           |                          |                                       |                                          | <u>243</u>                    |                                       |                    |
| Add     |                                |                                       |                              |                                  |                                           |                          |                                       |                                          | <u>243</u>                    |                                       |                    |
| A I IA  |                                | <u>52</u>                             |                              |                                  | <u>94</u>                                 |                          |                                       |                                          |                               |                                       |                    |
| A I IE  |                                |                                       |                              |                                  | <u>94</u>                                 |                          |                                       |                                          |                               |                                       |                    |
| A I IF  |                                |                                       |                              |                                  | <u>94</u>                                 |                          |                                       |                                          |                               |                                       |                    |
| A     S |                                |                                       |                              |                                  | <u>94</u>                                 |                          |                                       |                                          |                               |                                       |                    |
| A I I E |                                |                                       |                              |                                  | <u>94</u>                                 |                          |                                       |                                          |                               |                                       |                    |
| A 12A   |                                | <u>52</u>                             |                              |                                  | <u>95</u>                                 |                          |                                       |                                          |                               |                                       |                    |
| A 12E   |                                |                                       |                              |                                  | <u>95</u>                                 |                          |                                       |                                          |                               |                                       |                    |
| A 12F   |                                |                                       |                              |                                  | <u>95</u>                                 |                          |                                       |                                          |                               |                                       |                    |
| A IZL   |                                |                                       |                              |                                  | <u>95</u>                                 |                          |                                       |                                          |                               |                                       |                    |
| A 125   |                                |                                       |                              |                                  | <u>95</u>                                 |                          |                                       |                                          |                               |                                       |                    |
| A 12E   |                                |                                       |                              |                                  | <u>95</u>                                 |                          |                                       |                                          |                               |                                       |                    |
| я ізя   |                                | <u>52</u>                             |                              |                                  | <u>96</u>                                 |                          |                                       |                                          |                               |                                       |                    |
| R I 3 E |                                |                                       |                              |                                  | <u>96</u>                                 |                          |                                       |                                          |                               |                                       |                    |
| RIJF    |                                |                                       |                              |                                  | <u>96</u>                                 |                          |                                       |                                          |                               |                                       |                    |
| A I J L |                                |                                       |                              |                                  | <u>96</u>                                 |                          |                                       |                                          |                               |                                       |                    |
| A 135   |                                |                                       |                              |                                  | <u>96</u>                                 |                          |                                       |                                          |                               |                                       |                    |
| A 13E   |                                |                                       |                              |                                  | <u>96</u>                                 |                          |                                       |                                          |                               |                                       |                    |
| я ічя   |                                | <u>52</u>                             |                              |                                  | <u>97</u>                                 |                          |                                       |                                          |                               |                                       |                    |
| R 14E   |                                |                                       |                              |                                  | <u>97</u>                                 |                          |                                       |                                          |                               |                                       |                    |
| Я I Ч F |                                |                                       |                              |                                  | <u>97</u>                                 |                          |                                       |                                          |                               |                                       |                    |
| A 14L   |                                |                                       |                              |                                  | <u>97</u>                                 |                          |                                       |                                          |                               |                                       |                    |
| A 145   |                                |                                       |                              |                                  | <u>97</u>                                 |                          |                                       |                                          |                               |                                       |                    |
| A 14E   |                                |                                       |                              |                                  | <u>97</u>                                 |                          |                                       |                                          |                               |                                       |                    |
|         |                                |                                       |                              |                                  | <u>98</u>                                 |                          | <u>177</u>                            |                                          |                               |                                       |                    |
| AFE     |                                |                                       |                              |                                  |                                           |                          | <u>215</u>                            |                                          |                               |                                       |                    |
| ALGr    |                                | <u>51, 53</u>                         |                              |                                  |                                           |                          |                                       |                                          |                               |                                       |                    |
| A N O A |                                |                                       |                              |                                  |                                           |                          |                                       |                                          | <u>243</u>                    |                                       |                    |

| Code    |                                 |                                |                              |                                  |                                           | Page                                |                                        |                                     |                                   |                                       |                              |
|---------|---------------------------------|--------------------------------|------------------------------|----------------------------------|-------------------------------------------|-------------------------------------|----------------------------------------|-------------------------------------|-----------------------------------|---------------------------------------|------------------------------|
|         |                                 |                                |                              |                                  | 6                                         |                                     |                                        |                                     |                                   |                                       |                              |
|         | [1.1 SIMPLY START]<br>(5 IЛ - ) | [1.2 MONITORING]<br>(5 L P - ) | [1.3 SETTINGS]<br>(5 E ± - ) | [1.4 MOTOR CONTROL]<br>(d r E -) | [1.5 INPUTS / OUTPUTS CFG]<br>( 1 - 0 - ) | [1.6 COMMAND]<br>( <i>C</i> ± L - ) | [1.7 APPLICATION FUNCT.]<br>(F נוה - ) | [1.8 FAULT MANAGEMENT]<br>(F L E -) | [1.9 COMMUNICATION]<br>(Е В П - ) | [1.12 FACTORY SETTINGS]<br>(F [ 5 - ) | [4 PASSWORD]<br>([ [ ] d - ) |
| A N D C |                                 |                                |                              |                                  |                                           |                                     |                                        |                                     | <u>243</u>                        |                                       |                              |
| A D I   |                                 |                                |                              |                                  | <u>111</u>                                |                                     |                                        |                                     |                                   |                                       |                              |
| AD IF   |                                 |                                |                              |                                  | <u>112</u>                                |                                     |                                        |                                     |                                   |                                       |                              |
| AD IE   |                                 |                                |                              |                                  | <u>111</u>                                |                                     |                                        |                                     |                                   |                                       |                              |
| R02     |                                 |                                |                              |                                  | <u>113</u>                                |                                     |                                        |                                     |                                   |                                       |                              |
| RO2F    |                                 |                                |                              |                                  | <u>113</u>                                |                                     |                                        |                                     |                                   |                                       |                              |
| A D 2 E |                                 |                                |                              |                                  | <u>113</u>                                |                                     |                                        |                                     |                                   |                                       |                              |
| R D 3   |                                 |                                |                              |                                  | <u>114</u>                                |                                     |                                        |                                     |                                   |                                       |                              |
| RDJF    |                                 |                                |                              |                                  | <u>114</u>                                |                                     |                                        |                                     |                                   |                                       |                              |
| A D 3 E |                                 |                                |                              |                                  | <u>114</u>                                |                                     |                                        |                                     |                                   |                                       |                              |
| ROHI    |                                 |                                |                              |                                  | <u>111</u>                                |                                     |                                        |                                     |                                   |                                       |                              |
| R O H 2 |                                 |                                |                              |                                  | <u>113</u>                                |                                     |                                        |                                     |                                   |                                       |                              |
| ROHJ    |                                 |                                |                              |                                  | <u>114</u>                                |                                     |                                        |                                     |                                   |                                       |                              |
| ROL I   |                                 |                                |                              |                                  | <u>111</u>                                |                                     |                                        |                                     |                                   |                                       |                              |
| ROLZ    |                                 |                                |                              |                                  | <u>113</u>                                |                                     |                                        |                                     |                                   |                                       |                              |
| ADL 3   |                                 |                                |                              |                                  | <u>114</u>                                |                                     |                                        |                                     |                                   |                                       |                              |
| ярн     |                                 | <u>51, 53</u>                  |                              |                                  |                                           |                                     |                                        |                                     |                                   |                                       |                              |
| ASH I   |                                 |                                |                              |                                  | <u>112</u>                                |                                     |                                        |                                     |                                   |                                       |                              |
| A S H 2 |                                 |                                |                              |                                  | <u>113</u>                                |                                     |                                        |                                     |                                   |                                       |                              |
| A S H 3 |                                 |                                |                              |                                  | <u>114</u>                                |                                     |                                        |                                     |                                   |                                       |                              |
| ASL I   |                                 |                                |                              |                                  | <u>112</u>                                |                                     |                                        |                                     |                                   |                                       |                              |
| ASL2    |                                 |                                |                              |                                  | <u>113</u>                                |                                     |                                        |                                     |                                   |                                       |                              |
| ASL 3   |                                 |                                |                              |                                  | <u>114</u>                                |                                     |                                        |                                     |                                   |                                       |                              |
| Atr     |                                 |                                |                              |                                  |                                           |                                     |                                        | <u>221</u>                          |                                   |                                       |                              |
| AU I-   |                                 |                                |                              |                                  | <u>98</u>                                 |                                     |                                        |                                     |                                   |                                       |                              |
| A U S   |                                 | <u>51, 53</u>                  |                              |                                  |                                           |                                     |                                        |                                     |                                   |                                       |                              |
| RUE     |                                 |                                |                              | <u>70</u>                        |                                           |                                     |                                        |                                     |                                   |                                       |                              |
| 66A     |                                 |                                |                              | <u>85</u>                        |                                           |                                     |                                        |                                     |                                   |                                       |                              |
| ьс і    |                                 |                                |                              |                                  |                                           |                                     | <u>161</u>                             |                                     |                                   |                                       |                              |
| 680     |                                 |                                |                              |                                  |                                           |                                     |                                        |                                     | <u>243</u>                        |                                       |                              |
| ЬЕСА    |                                 |                                |                              |                                  |                                           |                                     | <u>162</u>                             |                                     |                                   |                                       |                              |
| ЬЕД     |                                 |                                |                              |                                  |                                           |                                     | <u>163</u>                             |                                     |                                   |                                       |                              |
| bEn     |                                 |                                | <u>65</u>                    |                                  |                                           |                                     | <u>162</u>                             |                                     |                                   |                                       |                              |
| БЕЕ     |                                 |                                | <u>66</u>                    |                                  |                                           |                                     | <u>162</u>                             |                                     |                                   |                                       |                              |
| ЬFr     | <u>42</u>                       |                                | <u>69</u>                    |                                  |                                           |                                     |                                        |                                     |                                   |                                       |                              |
| ь IP    |                                 |                                |                              |                                  |                                           |                                     | <u>161</u>                             |                                     |                                   |                                       |                              |

| Code          |                                  |                                |                              |                                 |                                 | Page                       |                                       |                                     |                                   |                                      |                            |
|---------------|----------------------------------|--------------------------------|------------------------------|---------------------------------|---------------------------------|----------------------------|---------------------------------------|-------------------------------------|-----------------------------------|--------------------------------------|----------------------------|
|               | [1.1 SIMPLY START]<br>(5 171 - ) | [1.2 MONITORING]<br>(5 L/P - ) | [1.3 SETTINGS]<br>(5 E Ł - ) | [1.4 MOTOR CONTROL]<br>(dr E -) | [1.5 INPUTS / OUTPUTS CFG]<br>( | [1.6 COMMAND]<br>(C E L -) | [1.7 APPLICATION FUNCT.]<br>(F Ln - ) | [1.8 FAULT MANAGEMENT]<br>(F L Ł -) | [1.9 COMMUNICATION]<br>(C D 7 - ) | [1.12 FACTORY SETTINGS]<br>(F E 5 -) | [4 PASSWORD]<br>(C D d - ) |
| b lr          |                                  |                                | <u>65</u>                    |                                 |                                 |                            | <u>162</u>                            |                                     |                                   |                                      |                            |
| ЬГС           |                                  |                                |                              |                                 |                                 |                            | <u>161</u>                            |                                     |                                   |                                      |                            |
| br A          |                                  |                                |                              |                                 |                                 |                            | <u>140</u>                            |                                     |                                   |                                      |                            |
| br HO         |                                  |                                |                              |                                 |                                 |                            | <u>164</u>                            |                                     |                                   |                                      |                            |
| ЬгНІ          |                                  |                                |                              |                                 |                                 |                            | <u>164</u>                            |                                     |                                   |                                      |                            |
| brH2          |                                  |                                |                              |                                 |                                 |                            | <u>165</u>                            |                                     |                                   |                                      |                            |
| brH3          |                                  |                                |                              |                                 |                                 |                            | <u>165</u>                            |                                     |                                   |                                      |                            |
| 6 <i>-</i> H4 |                                  |                                |                              |                                 |                                 |                            | <u>165</u>                            |                                     |                                   |                                      |                            |
| br D          |                                  |                                |                              |                                 |                                 |                            |                                       | <u>238</u>                          |                                   |                                      |                            |
| brP           |                                  |                                |                              |                                 |                                 |                            |                                       | <u>238</u>                          |                                   |                                      |                            |
| brr           |                                  |                                |                              |                                 |                                 |                            | <u>165</u>                            |                                     |                                   |                                      |                            |
| brt           |                                  |                                | <u>65</u>                    |                                 |                                 |                            | <u>162</u>                            |                                     |                                   |                                      |                            |
| ЬгИ           |                                  |                                |                              |                                 |                                 |                            |                                       | <u>238</u>                          |                                   |                                      |                            |
| 65P           |                                  |                                |                              |                                 | <u>92</u>                       |                            |                                       |                                     |                                   |                                      |                            |
| 65E           |                                  |                                |                              |                                 |                                 |                            | <u>161</u>                            |                                     |                                   |                                      |                            |
| 606           |                                  |                                |                              |                                 |                                 |                            |                                       | <u>238</u>                          |                                   |                                      |                            |
| CCFG          | <u>41</u>                        |                                |                              |                                 |                                 |                            |                                       |                                     |                                   |                                      |                            |
| C C 5         |                                  |                                |                              |                                 |                                 | <u>126</u>                 |                                       |                                     |                                   |                                      |                            |
|               |                                  |                                |                              |                                 |                                 | <u>126</u>                 |                                       |                                     |                                   |                                      |                            |
| C 4 2         |                                  |                                |                              |                                 |                                 | <u>126</u>                 |                                       |                                     |                                   |                                      |                            |
| CFG           | <u>41</u>                        |                                |                              |                                 |                                 |                            |                                       |                                     |                                   |                                      |                            |
| CFPS          |                                  | <u>51, 53</u>                  |                              |                                 |                                 |                            |                                       |                                     |                                   |                                      |                            |
| CHRI          |                                  |                                |                              |                                 |                                 |                            | <u>199</u>                            |                                     |                                   |                                      |                            |
| C H A 2       |                                  |                                |                              |                                 |                                 |                            | <u>199</u>                            |                                     |                                   |                                      |                            |
| CHEF          |                                  |                                |                              |                                 |                                 | <u>125</u>                 |                                       |                                     |                                   |                                      |                            |
| СНП           |                                  |                                |                              |                                 |                                 |                            | <u>204</u>                            |                                     |                                   |                                      |                            |
| C L 2         |                                  |                                | <u>61</u>                    |                                 |                                 |                            | <u>188</u>                            |                                     |                                   |                                      |                            |
| EL I          |                                  |                                | <u>61</u>                    | <u>82</u>                       |                                 |                            | <u>188</u>                            |                                     |                                   |                                      |                            |
| ELL           |                                  |                                |                              |                                 |                                 |                            |                                       | <u>232</u>                          |                                   |                                      |                            |
| C L D         |                                  |                                |                              |                                 |                                 |                            | <u>172</u>                            |                                     |                                   |                                      |                            |
| C L S         |                                  |                                |                              |                                 |                                 |                            | <u>197</u>                            |                                     |                                   |                                      |                            |
| EnF I         |                                  |                                |                              |                                 |                                 |                            | <u>204</u>                            |                                     |                                   |                                      |                            |
| EnF2          |                                  |                                |                              |                                 |                                 |                            | <u>204</u>                            |                                     |                                   |                                      |                            |
| EnF5          |                                  | <u>51, 53</u>                  |                              |                                 |                                 |                            |                                       |                                     |                                   |                                      |                            |
| []]           |                                  |                                |                              |                                 |                                 |                            |                                       |                                     |                                   |                                      | <u>256</u>                 |
| C D J 2       |                                  |                                |                              |                                 |                                 |                            |                                       |                                     |                                   |                                      | <u>256</u>                 |

| Code    |                                |                                      |                              |                                 |                                           | Page                        |                                      |                                     |                                         |                                       |                        |
|---------|--------------------------------|--------------------------------------|------------------------------|---------------------------------|-------------------------------------------|-----------------------------|--------------------------------------|-------------------------------------|-----------------------------------------|---------------------------------------|------------------------|
|         |                                |                                      |                              |                                 | -                                         |                             |                                      |                                     |                                         |                                       |                        |
|         | [1.1 SIMPLY START]<br>(5 IЛ -) | [1.2 MONITORING]<br>(5 <i>LP</i> - ) | [1.3 SETTINGS]<br>(5 E Ł - ) | [1.4 MOTOR CONTROL]<br>(dr E -) | [1.5 INPUTS / OUTPUTS CFG]<br>( 1 - 0 - ) | [1.6 COMMAND]<br>(C Ł L - ) | [1.7 APPLICATION FUNCT.]<br>(F U - ) | [1.8 FAULT MANAGEMENT]<br>(F L E -) | [1.9 соммиисатои]<br>( <i>с а п</i> - ) | [1.12 FACTORY SETTINGS]<br>(F C 5 - ) | [4 PASSWORD]<br>(ビロd-) |
| C O F   |                                |                                      |                              |                                 |                                           |                             | <u>172</u>                           |                                     |                                         |                                       |                        |
| C O L   |                                |                                      |                              |                                 |                                           |                             |                                      | <u>232</u>                          |                                         |                                       |                        |
| C O P   |                                |                                      |                              |                                 |                                           | <u>127</u>                  |                                      |                                     |                                         |                                       |                        |
| [ Dr    |                                |                                      |                              |                                 |                                           |                             | <u>172</u>                           |                                     |                                         |                                       |                        |
| C P 1   |                                |                                      |                              |                                 |                                           |                             | <u>167</u>                           |                                     |                                         |                                       |                        |
| C P 2   |                                |                                      |                              |                                 |                                           |                             | <u>167</u>                           |                                     |                                         |                                       |                        |
| CrH2    |                                |                                      |                              |                                 | <u>95</u>                                 |                             |                                      |                                     |                                         |                                       |                        |
| [rH]    |                                |                                      |                              |                                 | <u>96</u>                                 |                             |                                      |                                     |                                         |                                       |                        |
| C r H 4 |                                |                                      |                              |                                 | <u>97</u>                                 |                             |                                      |                                     |                                         |                                       |                        |
| [rl2    |                                |                                      |                              |                                 | <u>95</u>                                 |                             |                                      |                                     |                                         |                                       |                        |
| [rl]    |                                |                                      |                              |                                 | <u>96</u>                                 |                             |                                      |                                     |                                         |                                       |                        |
| CrL4    |                                |                                      |                              |                                 | <u>97</u>                                 |                             |                                      |                                     |                                         |                                       |                        |
| C S Ł   |                                |                                      |                              |                                 |                                           |                             |                                      |                                     |                                         |                                       | <u>256</u>             |
| C Ł d   |                                |                                      | <u>66</u>                    |                                 |                                           |                             |                                      |                                     |                                         |                                       |                        |
| CEE     |                                |                                      |                              | <u>71</u>                       |                                           |                             |                                      |                                     |                                         |                                       |                        |
| 4 A S   |                                |                                      |                              |                                 |                                           |                             | <u>136</u>                           |                                     |                                         |                                       |                        |
| 6 A B   |                                |                                      |                              |                                 |                                           |                             | <u>136</u>                           |                                     |                                         |                                       |                        |
| dAF     |                                |                                      |                              |                                 |                                           |                             | <u>196</u>                           |                                     |                                         |                                       |                        |
| d A L   |                                |                                      |                              |                                 |                                           |                             | <u>196</u>                           |                                     |                                         |                                       |                        |
| dAr     |                                |                                      |                              |                                 |                                           |                             | <u>196</u>                           |                                     |                                         |                                       |                        |
| d A 5   |                                |                                      |                              |                                 |                                           |                             | <u>192</u>                           |                                     |                                         |                                       |                        |
| dbn     |                                |                                      |                              |                                 |                                           |                             | <u>184</u>                           |                                     |                                         |                                       |                        |
| d 6 P   |                                |                                      |                              |                                 |                                           |                             | <u>184</u>                           |                                     |                                         |                                       |                        |
| d 6 5   |                                |                                      |                              |                                 |                                           |                             | <u>192</u>                           |                                     |                                         |                                       |                        |
| dEF     |                                |                                      | <u>59</u>                    |                                 |                                           |                             | <u>141</u>                           | <u>240</u>                          |                                         |                                       |                        |
| d C     |                                |                                      |                              |                                 |                                           |                             | <u>142</u>                           |                                     |                                         |                                       |                        |
| d C D   |                                |                                      |                              |                                 |                                           |                             | <u>214</u>                           |                                     |                                         |                                       |                        |
| d E 2   |                                |                                      | <u>55</u>                    |                                 |                                           |                             | <u>139,</u><br><u>152</u>            |                                     |                                         |                                       |                        |
| dEC     | <u>44</u>                      |                                      | <u>55</u>                    |                                 |                                           |                             | <u>137</u>                           |                                     |                                         |                                       |                        |
| дгр     |                                |                                      |                              |                                 |                                           |                             |                                      | <u>237</u>                          |                                         |                                       |                        |
| dLd     |                                |                                      |                              |                                 |                                           |                             |                                      | <u>237</u>                          |                                         |                                       |                        |
| dLr     |                                |                                      |                              |                                 |                                           |                             |                                      |                                     |                                         |                                       | <u>256</u>             |
| d D I   |                                |                                      |                              |                                 | <u>108</u>                                |                             |                                      |                                     |                                         |                                       |                        |
| d0   d  |                                |                                      |                              |                                 | <u>108</u>                                |                             |                                      |                                     |                                         |                                       |                        |
| d 0   H |                                |                                      |                              |                                 | <u>108</u>                                |                             |                                      |                                     |                                         |                                       |                        |

| Code    |                                |                                 |                              |                                 |                                           | Page                      |                                    |                                     |                               |                                      |                                  |
|---------|--------------------------------|---------------------------------|------------------------------|---------------------------------|-------------------------------------------|---------------------------|------------------------------------|-------------------------------------|-------------------------------|--------------------------------------|----------------------------------|
|         | [                              |                                 |                              | (JOL)                           | UTS CFG]                                  |                           | FUNCT.]                            | EMENT                               | [NO                           | [S9NILL                              |                                  |
|         | [1.1 SIMPLY START]<br>(5 IЛ -) | [1.2 MONITORING]<br>(5 L/ P - ) | [1.3 SETTINGS]<br>(5 E Ł - ) | [1.4 MOTOR CONTROL]<br>(dr E -) | [1.5 INPUTS / OUTPUTS CFG]<br>( 1 - 0 - ) | [1.6 COMMAND]<br>(E Ł - ) | [1.7 APPLICATION FUNCT.]<br>(F U ) | [1.8 FAULT MANAGEMENT]<br>(F L E -) | [1.9 COMMUNICATION]<br>(CD7-) | [1.12 FACTORY SETTINGS]<br>(F E 5 -) | [4 PASSWORD]<br>(ビロ <i>占</i> - ) |
| d 0 1 5 | )                              |                                 |                              |                                 | <u>108</u>                                |                           |                                    |                                     |                               |                                      |                                  |
| dSF     |                                |                                 |                              |                                 |                                           |                           | <u>197</u>                         |                                     |                               |                                      |                                  |
| d 5 I   |                                |                                 |                              |                                 |                                           |                           | <u>152</u>                         |                                     |                               |                                      |                                  |
| d 5 P   |                                |                                 |                              |                                 |                                           |                           | <u>150</u>                         |                                     |                               |                                      |                                  |
| dEF     |                                |                                 |                              |                                 |                                           |                           | <u>211</u>                         |                                     |                               |                                      |                                  |
| Е Ь О   |                                |                                 |                              |                                 |                                           |                           | <u>210</u>                         |                                     |                               |                                      |                                  |
| ECC     |                                |                                 |                              |                                 |                                           |                           |                                    | <u>233</u>                          |                               |                                      |                                  |
| ECE     |                                |                                 |                              |                                 |                                           |                           |                                    | <u>233</u>                          |                               |                                      |                                  |
| EF I    |                                |                                 |                              |                                 | <u>102</u>                                |                           |                                    |                                     |                               |                                      |                                  |
| EFr     |                                |                                 |                              |                                 | <u>102</u>                                |                           |                                    |                                     |                               |                                      |                                  |
| EIL     |                                |                                 |                              |                                 | <u>102</u>                                |                           |                                    |                                     |                               |                                      |                                  |
| EnA     |                                |                                 |                              | <u>81</u>                       |                                           |                           |                                    |                                     |                               |                                      |                                  |
| EnC     |                                |                                 |                              | <u>79</u>                       | <u>101</u>                                |                           |                                    |                                     |                               |                                      |                                  |
| E n 5   |                                |                                 |                              | <u>77</u>                       | <u>101</u>                                |                           |                                    |                                     |                               |                                      |                                  |
| EnU     |                                |                                 |                              | <u>79</u>                       | <u>102</u>                                |                           |                                    |                                     |                               |                                      |                                  |
| EPL     |                                |                                 |                              |                                 |                                           |                           |                                    | <u>227</u>                          |                               |                                      |                                  |
| ErCO    |                                |                                 |                              |                                 |                                           |                           |                                    |                                     | <u>243</u>                    |                                      |                                  |
| ELF     |                                |                                 |                              |                                 |                                           |                           |                                    | <u>227</u>                          |                               |                                      |                                  |
| FI      |                                |                                 |                              | <u>72</u>                       |                                           |                           |                                    |                                     |                               |                                      |                                  |
| F2      |                                |                                 |                              | <u>72</u>                       |                                           |                           |                                    |                                     |                               |                                      |                                  |
| FZd     |                                |                                 | <u>67</u>                    |                                 |                                           |                           |                                    |                                     |                               |                                      |                                  |
| FJ      |                                |                                 |                              | <u>72</u>                       |                                           |                           |                                    |                                     |                               |                                      |                                  |
| F H     |                                |                                 |                              | <u>72</u>                       |                                           |                           |                                    |                                     |                               |                                      |                                  |
| F 5     |                                |                                 |                              | <u>72</u>                       |                                           |                           |                                    |                                     |                               |                                      |                                  |
| FCP     |                                |                                 |                              | <u>73</u>                       |                                           |                           |                                    |                                     |                               |                                      |                                  |
| FCSI    |                                |                                 |                              |                                 |                                           |                           |                                    |                                     |                               | <u>250</u>                           |                                  |
| FdE     |                                |                                 |                              |                                 |                                           |                           |                                    | <u>235</u>                          |                               |                                      |                                  |
| FFE     |                                |                                 | <u>67</u>                    |                                 |                                           |                           | <u>141</u>                         |                                     |                               |                                      |                                  |
| FL I    |                                |                                 |                              |                                 |                                           |                           | <u>154</u>                         |                                     |                               |                                      |                                  |
| FL D    |                                |                                 |                              |                                 |                                           |                           |                                    |                                     | <u>244</u>                    |                                      |                                  |
| FLOC    |                                |                                 |                              |                                 |                                           |                           |                                    |                                     | <u>244</u>                    |                                      |                                  |
| FLOE    |                                |                                 |                              |                                 |                                           |                           |                                    |                                     | <u>244</u>                    |                                      |                                  |
| FLr     |                                |                                 |                              |                                 |                                           |                           |                                    | <u>222</u>                          |                               |                                      |                                  |
| FLU     |                                |                                 | <u>62</u>                    |                                 |                                           |                           | <u>154</u>                         |                                     |                               |                                      |                                  |
| FPI     |                                |                                 |                              |                                 |                                           |                           | <u>179</u>                         |                                     |                               |                                      |                                  |
| F9A     |                                |                                 |                              |                                 |                                           |                           |                                    | <u>235</u>                          |                               |                                      |                                  |

| Code   |                                   |                                |                              |                                 |                                           | Page                       |            |                                     |                                   |                                       |                    |
|--------|-----------------------------------|--------------------------------|------------------------------|---------------------------------|-------------------------------------------|----------------------------|------------|-------------------------------------|-----------------------------------|---------------------------------------|--------------------|
|        |                                   |                                |                              |                                 | 6                                         |                            |            |                                     |                                   |                                       |                    |
|        | [1.1 SIMPLY START]<br>(5 1.17 - ) | [1.2 MONITORING]<br>(5 ⊔ P - ) | [1.3 SETTINGS]<br>(5 E Ł - ) | [1.4 MOTOR CONTROL]<br>(dr E -) | [1.5 INPUTS / OUTPUTS CFG]<br>( 1 - 0 - ) | [1.6 COMMAND]<br>(C Ł L -) | (F L )     | [1.8 FAULT MANAGEMENT]<br>(F L Ł -) | [1.9 COMMUNICATION]<br>(C D 7 - ) | [1.12 FACTORY SETTINGS]<br>(F E 5 - ) | [4 PASSWORD]<br>(E |
| F9C    |                                   |                                |                              |                                 |                                           |                            |            | 235                                 |                                   |                                       |                    |
| F9F    |                                   |                                |                              |                                 |                                           |                            |            | 235                                 |                                   |                                       |                    |
| F9L    |                                   |                                | <u>67</u>                    |                                 |                                           |                            |            |                                     |                                   |                                       |                    |
| F95    |                                   | <u>51, 53</u>                  |                              |                                 |                                           |                            |            |                                     |                                   |                                       |                    |
| F9L    |                                   |                                |                              |                                 |                                           |                            |            | 235                                 |                                   |                                       |                    |
| Frl    |                                   |                                |                              |                                 |                                           | <u>125</u>                 |            |                                     |                                   |                                       |                    |
| Fr Ib  |                                   |                                |                              |                                 |                                           |                            | <u>135</u> |                                     |                                   |                                       |                    |
| Fr2    |                                   |                                |                              |                                 |                                           | <u>126</u>                 |            |                                     |                                   |                                       |                    |
| FrH    |                                   | <u>51, 53</u>                  |                              |                                 |                                           |                            |            |                                     |                                   |                                       |                    |
| Fr 5   | <u>42</u>                         |                                | <u>69</u>                    |                                 |                                           |                            |            |                                     |                                   |                                       |                    |
| Fr 5 5 |                                   |                                |                              | <u>76</u>                       |                                           |                            |            |                                     |                                   |                                       |                    |
| FrE    |                                   |                                |                              |                                 |                                           |                            | <u>139</u> |                                     |                                   |                                       |                    |
| Fry-   |                                   |                                |                              |                                 |                                           |                            |            |                                     |                                   | 250                                   |                    |
| FSE    |                                   |                                |                              |                                 |                                           |                            | <u>141</u> |                                     |                                   |                                       |                    |
| FŁd    |                                   |                                | <u>67</u>                    |                                 |                                           |                            |            |                                     |                                   |                                       |                    |
| GFS    |                                   |                                |                              |                                 |                                           |                            |            |                                     |                                   | <u>250</u>                            |                    |
| G IE   |                                   |                                | <u>59</u>                    | <u>81</u>                       |                                           |                            |            |                                     |                                   |                                       |                    |
| GPE    |                                   |                                | <u>59</u>                    | <u>81</u>                       |                                           |                            |            |                                     |                                   |                                       |                    |
| HFF-   |                                   |                                |                              |                                 |                                           |                            | <u>213</u> |                                     |                                   |                                       |                    |
| HL S   |                                   |                                |                              |                                 |                                           |                            | <u>213</u> |                                     |                                   |                                       |                    |
| H 5 D  |                                   |                                |                              |                                 |                                           |                            | <u>172</u> |                                     |                                   |                                       |                    |
| HSP    | <u>44</u>                         |                                | <u>56</u>                    |                                 |                                           |                            |            |                                     |                                   |                                       |                    |
| lbr    |                                   |                                | <u>65</u>                    |                                 |                                           |                            | <u>161</u> |                                     |                                   |                                       |                    |
| lbr A  |                                   |                                |                              |                                 |                                           |                            | <u>167</u> |                                     |                                   |                                       |                    |
| IdA    |                                   |                                |                              | <u>75</u>                       |                                           |                            |            |                                     |                                   |                                       |                    |
| IdC    |                                   |                                | <u>59</u>                    |                                 |                                           |                            | <u>142</u> | <u>240</u>                          |                                   |                                       |                    |
| 1965   |                                   |                                | <u>59</u>                    |                                 |                                           |                            | <u>142</u> | <u>240</u>                          |                                   |                                       |                    |
| ІЗП    |                                   |                                |                              | <u>75</u>                       |                                           |                            |            |                                     |                                   |                                       |                    |
| InH    |                                   |                                |                              |                                 |                                           |                            |            | <u>231</u>                          |                                   |                                       |                    |
| lor    |                                   |                                | <u>55</u>                    |                                 |                                           |                            | <u>137</u> |                                     |                                   |                                       |                    |
| InSP   |                                   |                                |                              | <u>69</u>                       |                                           |                            |            |                                     |                                   |                                       |                    |
| IntP   |                                   |                                |                              |                                 |                                           |                            | <u>186</u> |                                     |                                   |                                       |                    |
| IPL    | <u>42</u>                         |                                |                              |                                 |                                           |                            |            | <u>225</u>                          |                                   |                                       |                    |
| Ird    |                                   |                                | <u>65</u>                    |                                 |                                           |                            | <u>161</u> |                                     |                                   |                                       |                    |
| IEH    | <u>44</u>                         |                                | <u>56</u>                    |                                 |                                           |                            |            |                                     |                                   |                                       |                    |
| 19C    |                                   |                                | <u>66</u>                    |                                 |                                           |                            | <u>163</u> |                                     |                                   |                                       |                    |

| Code           |                                           |                                |                              |                               |                                           | Page                      |                                       |                                     |                                   |                                       |                    |
|----------------|-------------------------------------------|--------------------------------|------------------------------|-------------------------------|-------------------------------------------|---------------------------|---------------------------------------|-------------------------------------|-----------------------------------|---------------------------------------|--------------------|
|                |                                           |                                |                              | -                             | s cFG]                                    |                           | (LT)                                  | ENT                                 |                                   | (GS)                                  |                    |
|                | [1.1 SIMPLY START]<br>(5 1 <i>1</i> 1 - ) | [1.2 MONITORING]<br>(5 и Р - ) | [1.3 SETTINGS]<br>(5 E ± - ) | 1.4 MOTOR CONTROL]<br>(dr.E)  | [1.5 INPUTS / OUTPUTS CFG]<br>( 1 - 0 - ) | [1.6 COMMAND]<br>(E Ł - ) | 1.7 APPLICATION FUNCT.]<br>(F U π - ) | [1.8 FAULT MANAGEMENT]<br>(F L E -) | [1.9 COMMUNICATION]<br>(C D N - ) | [1.12 FACTORY SETTINGS]<br>(F E 5 - ) | [4 PASSWORD]<br>(C |
|                | 5<br>1<br>1<br>1                          | [1.2 MON<br>(5 U Р - )         | [1.3 SET<br>(5 E E -)        | [1.4 MOT<br>( <i>d</i> r E -) | 1.5                                       | [1.6 COM                  | 1.7                                   | 1.8 F<br>F L                        | 1.9<br>C D                        | 1.12<br>F C                           | 4 PA               |
| JF2            |                                           |                                | <u>67</u>                    |                               |                                           |                           |                                       |                                     |                                   |                                       |                    |
| JF 3           |                                           |                                | <u>67</u>                    |                               |                                           |                           |                                       |                                     |                                   |                                       |                    |
| JFH            |                                           |                                | <u>67</u>                    |                               |                                           |                           |                                       |                                     |                                   |                                       |                    |
| JGF            |                                           |                                | <u>62</u>                    |                               |                                           |                           | <u>145</u>                            |                                     |                                   |                                       |                    |
| JGE            |                                           |                                | <u>62</u>                    |                               |                                           |                           | <u>145</u>                            |                                     |                                   |                                       |                    |
| J D G          |                                           |                                |                              |                               |                                           |                           | <u>145</u>                            |                                     |                                   |                                       |                    |
| JPF            |                                           |                                | <u>67</u>                    |                               |                                           |                           |                                       |                                     |                                   |                                       |                    |
| LIA to LIYA    |                                           | <u>52</u>                      |                              |                               | <u>90</u>                                 |                           |                                       |                                     |                                   |                                       |                    |
| LId to LI4d    |                                           |                                |                              |                               | <u>90</u>                                 |                           |                                       |                                     |                                   |                                       |                    |
| LAF            |                                           |                                |                              |                               |                                           |                           | <u>156</u>                            |                                     |                                   |                                       |                    |
| LAr            |                                           |                                |                              |                               |                                           |                           | <u>156</u>                            |                                     |                                   |                                       |                    |
| LAS            |                                           |                                |                              |                               |                                           |                           | <u>156</u>                            |                                     |                                   |                                       |                    |
| LЬЯ            |                                           |                                |                              | <u>85</u>                     |                                           |                           |                                       |                                     |                                   |                                       |                    |
| LBC            |                                           |                                | <u>67</u>                    | <u>85</u>                     |                                           |                           |                                       |                                     |                                   |                                       |                    |
| L 6 C I        |                                           |                                |                              | <u>87</u>                     |                                           |                           |                                       |                                     |                                   |                                       |                    |
| L 6 C 2        |                                           |                                |                              | <u>87</u>                     |                                           |                           |                                       |                                     |                                   |                                       |                    |
| L 6 C 3        |                                           |                                |                              | <u>87</u>                     |                                           |                           |                                       |                                     |                                   |                                       |                    |
| LBF            |                                           |                                |                              | <u>87</u>                     |                                           |                           | 100                                   |                                     |                                   |                                       |                    |
|                |                                           | 54 50                          |                              |                               |                                           |                           | <u>188</u>                            |                                     |                                   |                                       |                    |
|                |                                           | <u>51, 53</u>                  |                              |                               |                                           |                           | 400                                   |                                     |                                   |                                       |                    |
|                |                                           |                                |                              | 74                            |                                           |                           | <u>190</u>                            |                                     |                                   |                                       |                    |
| L d 5<br>L E 5 |                                           |                                |                              | <u>74</u>                     |                                           |                           | 100                                   |                                     |                                   |                                       |                    |
|                |                                           |                                |                              |                               |                                           |                           | <u>190</u>                            | <u>227</u>                          |                                   |                                       |                    |
| LFA            |                                           |                                |                              | <u>75</u>                     |                                           |                           |                                       | 221                                 |                                   |                                       |                    |
| LFF            |                                           |                                |                              | <u>15</u>                     |                                           |                           |                                       | <u>240</u>                          |                                   |                                       |                    |
| LFL2<br>LFL3   |                                           |                                |                              |                               |                                           |                           |                                       | 230                                 |                                   |                                       |                    |
| LFL4           |                                           |                                |                              |                               |                                           |                           |                                       |                                     |                                   |                                       |                    |
| LFN            |                                           |                                |                              | <u>75</u>                     |                                           |                           |                                       |                                     |                                   |                                       |                    |
| L 15 I         |                                           | <u>52</u>                      |                              |                               |                                           |                           |                                       |                                     |                                   |                                       |                    |
| L 152          |                                           | <u>52</u>                      |                              |                               |                                           |                           |                                       |                                     |                                   |                                       |                    |
|                |                                           |                                |                              |                               |                                           |                           | <u>190</u>                            |                                     |                                   |                                       |                    |
|                |                                           |                                |                              |                               | <u>106</u>                                |                           |                                       |                                     |                                   |                                       |                    |
|                |                                           |                                |                              |                               | <u>106</u>                                |                           |                                       |                                     |                                   |                                       |                    |
|                |                                           |                                |                              |                               | <u>106</u>                                |                           |                                       |                                     |                                   |                                       |                    |
| L 0 1 5        |                                           |                                |                              |                               | <u>106</u>                                |                           |                                       |                                     |                                   |                                       |                    |

| Code    |                                  |                                |                              |                                 |                                           | Page                        |                                       |                                     |                                   |                                      |                    |
|---------|----------------------------------|--------------------------------|------------------------------|---------------------------------|-------------------------------------------|-----------------------------|---------------------------------------|-------------------------------------|-----------------------------------|--------------------------------------|--------------------|
|         |                                  |                                |                              |                                 | Ū                                         |                             |                                       |                                     |                                   |                                      |                    |
|         | [1.1 SIMPLY START]<br>(5 171 - ) | [1.2 MONITORING]<br>(5 ⊔ P - ) | [1.3 SETTINGS]<br>(5 E Ł - ) | [1.4 MOTOR CONTROL]<br>(dr E -) | [1.5 INPUTS / OUTPUTS CFG]<br>( 1 - 0 - ) | [1.6 COMMAND]<br>(E E L - ) | (1.7 APPLICATION FUNCT.)<br>(F Ln - ) | [1.8 FAULT MANAGEMENT]<br>(F L Ł -) | [1.9 COMMUNICATION]<br>(C D 7 - ) | [1.12 FACTORY SETTINGS]<br>(F E 5 -) | [4 PASSWORD]<br>(E |
| L D 2   |                                  |                                |                              |                                 | <u>106</u>                                |                             |                                       |                                     |                                   |                                      |                    |
| L D 2 d |                                  |                                |                              |                                 | <u>106</u>                                |                             |                                       |                                     |                                   |                                      |                    |
| LOZH    |                                  |                                |                              |                                 | <u>106</u>                                |                             |                                       |                                     |                                   |                                      |                    |
| L D 2 S |                                  |                                |                              |                                 | <u>106</u>                                |                             |                                       |                                     |                                   |                                      |                    |
| L D 3   |                                  |                                |                              |                                 | <u>107</u>                                |                             |                                       |                                     |                                   |                                      |                    |
| LDJd    |                                  |                                |                              |                                 | <u>107</u>                                |                             |                                       |                                     |                                   |                                      |                    |
| LOJH    |                                  |                                |                              |                                 | <u>107</u>                                |                             |                                       |                                     |                                   |                                      |                    |
| L D 3 S |                                  |                                |                              |                                 | <u>107</u>                                |                             |                                       |                                     |                                   |                                      |                    |
| L 0 4   |                                  |                                |                              |                                 | <u>107</u>                                |                             |                                       |                                     |                                   |                                      |                    |
| L 0 4 d |                                  |                                |                              |                                 | <u>107</u>                                |                             |                                       |                                     |                                   |                                      |                    |
| LOYH    |                                  |                                |                              |                                 | <u>107</u>                                |                             |                                       |                                     |                                   |                                      |                    |
| L O 4 5 |                                  |                                |                              |                                 | <u>107</u>                                |                             |                                       |                                     |                                   |                                      |                    |
| LPI     |                                  |                                |                              |                                 |                                           |                             | <u>167</u>                            |                                     |                                   |                                      |                    |
| LPZ     |                                  |                                |                              |                                 |                                           |                             | <u>167</u>                            |                                     |                                   |                                      |                    |
| L 9 5   |                                  |                                |                              | <u>74</u>                       |                                           |                             |                                       |                                     |                                   |                                      |                    |
| LSP     | <u>44</u>                        |                                | <u>56</u>                    |                                 |                                           |                             |                                       |                                     |                                   |                                      |                    |
| ПАЗ     |                                  |                                |                              |                                 |                                           |                             | <u>136</u>                            |                                     |                                   |                                      |                    |
| ПАЭ     |                                  |                                |                              |                                 |                                           |                             | <u>136</u>                            |                                     |                                   |                                      |                    |
| ΠFr     |                                  | <u>51, 53</u>                  | <u>64</u>                    |                                 |                                           |                             |                                       |                                     |                                   |                                      |                    |
| ΠΠΕ     |                                  | <u>51, 53</u>                  |                              |                                 |                                           |                             |                                       |                                     |                                   |                                      |                    |
| n [ A   |                                  |                                |                              |                                 |                                           |                             |                                       |                                     | <u>242</u>                        |                                      |                    |
| n[A2    |                                  |                                |                              |                                 |                                           |                             |                                       |                                     | <u>242</u>                        |                                      |                    |
| n E A J |                                  |                                |                              |                                 |                                           |                             |                                       |                                     | <u>242</u>                        |                                      |                    |
| n C A 4 |                                  |                                |                              |                                 |                                           |                             |                                       |                                     | <u>242</u>                        |                                      |                    |
| n C A S |                                  |                                |                              |                                 |                                           |                             |                                       |                                     | <u>242</u>                        |                                      |                    |
| n C A 6 |                                  |                                |                              |                                 |                                           |                             |                                       |                                     | <u>242</u>                        |                                      |                    |
| n[A]    |                                  |                                |                              |                                 |                                           |                             |                                       |                                     | <u>242</u>                        |                                      |                    |
| n C A B |                                  |                                |                              |                                 |                                           |                             |                                       |                                     | <u>242</u>                        |                                      |                    |
| nEr     | <u>42</u>                        |                                | <u>69</u>                    |                                 |                                           |                             |                                       |                                     |                                   |                                      |                    |
| n[r5    |                                  |                                |                              | <u>74</u>                       |                                           |                             |                                       |                                     |                                   |                                      |                    |
| nLS     |                                  |                                |                              |                                 |                                           |                             | <u>197</u>                            |                                     |                                   |                                      |                    |
| n N A I |                                  |                                |                              |                                 |                                           |                             |                                       |                                     | <u>242</u>                        |                                      |                    |
| n N A 2 |                                  |                                |                              |                                 |                                           |                             |                                       |                                     | <u>242</u>                        |                                      |                    |
| n N A B |                                  |                                |                              |                                 |                                           |                             |                                       |                                     | <u>242</u>                        |                                      |                    |
| n N A 4 |                                  |                                |                              |                                 |                                           |                             |                                       |                                     | <u>242</u>                        |                                      |                    |
| n N A S |                                  |                                |                              |                                 |                                           |                             |                                       |                                     | <u>242</u>                        |                                      |                    |

| Code    |                                         |                                |                              |                                 |                                      | Page                       |                                       |                                     |                                  |                                      |                    |
|---------|-----------------------------------------|--------------------------------|------------------------------|---------------------------------|--------------------------------------|----------------------------|---------------------------------------|-------------------------------------|----------------------------------|--------------------------------------|--------------------|
|         |                                         |                                |                              |                                 | G                                    |                            |                                       |                                     |                                  |                                      |                    |
|         | [1.1 SIMPLY START]<br>(5 1 <i>1</i> - ) | [1.2 MONITORING]<br>(5 L/P - ) | [1.3 SETTINGS]<br>(5 E Ł - ) | [1.4 MOTOR CONTROL]<br>(dr E -) | [1.5 INPUTS / OUTPUTS CFG]<br>(1-0-) | [1.6 COMMAND]<br>(C ± L -) | [1.7 APPLICATION FUNCT.]<br>(F U n -) | [1.8 FAULT MANAGEMENT]<br>(F L Ł -) | [1.9 COMMUNICATION]<br>(C D 7 -) | [1.12 FACTORY SETTINGS]<br>(F E 5 -) | [4 PASSWORD]<br>(C |
| n N A 6 |                                         |                                |                              |                                 |                                      |                            |                                       |                                     | <u>242</u>                       |                                      |                    |
| רחח     |                                         |                                |                              |                                 |                                      |                            |                                       |                                     | <u>242</u>                       |                                      |                    |
| пПАВ    |                                         |                                |                              |                                 |                                      |                            |                                       |                                     | <u>242</u>                       |                                      |                    |
| nPr     | <u>42</u>                               |                                | <u>69</u>                    |                                 |                                      |                            |                                       |                                     |                                  |                                      |                    |
| nrd     |                                         |                                |                              | <u>83</u>                       |                                      |                            |                                       |                                     |                                  |                                      |                    |
| nSL     |                                         |                                |                              | <u>75</u>                       |                                      |                            |                                       |                                     |                                  |                                      |                    |
| n 5 P   | <u>42</u>                               |                                | <u>69</u>                    |                                 |                                      |                            |                                       |                                     |                                  |                                      |                    |
| n 5 P 5 |                                         |                                |                              | <u>74</u>                       |                                      |                            |                                       |                                     |                                  |                                      |                    |
| n 5 Ł   |                                         |                                |                              |                                 |                                      |                            | <u>141</u>                            |                                     |                                  |                                      |                    |
| o D 2   |                                         | <u>51, 53</u>                  |                              |                                 |                                      |                            |                                       |                                     |                                  |                                      |                    |
| o O 3   |                                         | <u>51, 53</u>                  |                              |                                 |                                      |                            |                                       |                                     |                                  |                                      |                    |
| o D 4   |                                         | <u>51, 53</u>                  |                              |                                 |                                      |                            |                                       |                                     |                                  |                                      |                    |
| o O S   |                                         | <u>51, 53</u>                  |                              |                                 |                                      |                            |                                       |                                     |                                  |                                      |                    |
| o O 6   |                                         | <u>51, 53</u>                  |                              |                                 |                                      |                            |                                       |                                     |                                  |                                      |                    |
| 0 C C   |                                         |                                |                              |                                 |                                      |                            | <u>192</u>                            |                                     |                                  |                                      |                    |
| DdŁ     |                                         |                                |                              |                                 |                                      |                            |                                       | <u>224</u>                          |                                  |                                      |                    |
| OF I    |                                         |                                |                              | <u>82</u>                       |                                      |                            |                                       |                                     |                                  |                                      |                    |
| OHL     |                                         |                                |                              |                                 |                                      |                            |                                       | <u>225</u>                          |                                  |                                      |                    |
| OLL     |                                         |                                |                              |                                 |                                      |                            |                                       | <u>224</u>                          |                                  |                                      |                    |
| OPL     |                                         |                                |                              |                                 |                                      |                            |                                       | <u>224</u>                          |                                  |                                      |                    |
| OPr     |                                         | <u>51, 53</u>                  |                              |                                 |                                      |                            |                                       |                                     |                                  |                                      |                    |
| 0 S P   |                                         |                                |                              |                                 |                                      |                            | <u>172</u>                            |                                     |                                  |                                      |                    |
| рян     |                                         |                                | <u>64</u>                    |                                 |                                      |                            | <u>178</u>                            |                                     |                                  |                                      |                    |
| PAL     |                                         |                                | <u>64</u>                    |                                 |                                      |                            | <u>178</u>                            |                                     |                                  |                                      |                    |
| PAS     |                                         |                                |                              |                                 |                                      |                            | <u>197</u>                            |                                     |                                  |                                      |                    |
| PAU     |                                         |                                |                              |                                 |                                      |                            | <u>179</u>                            |                                     |                                  |                                      |                    |
| PEr     |                                         |                                | <u>65</u>                    |                                 |                                      |                            | <u>178</u>                            |                                     |                                  |                                      |                    |
| PES     |                                         |                                |                              |                                 |                                      |                            | <u>167</u>                            |                                     |                                  |                                      |                    |
| PFI     |                                         |                                |                              |                                 | <u>99</u>                            |                            |                                       |                                     |                                  |                                      |                    |
| PFr     |                                         |                                |                              |                                 | <u>99</u>                            |                            |                                       |                                     |                                  |                                      |                    |
| PGA     |                                         |                                |                              |                                 | <u>102</u>                           |                            |                                       |                                     |                                  |                                      |                    |
| PG I    |                                         |                                |                              | 77                              | <u>102</u>                           |                            |                                       |                                     |                                  |                                      |                    |
| P H 5   |                                         |                                |                              | <u>74</u>                       |                                      |                            |                                       |                                     |                                  |                                      |                    |
| PHr     | <u>43</u>                               |                                |                              | <u>70</u>                       |                                      |                            |                                       |                                     |                                  |                                      |                    |
| PIA     |                                         |                                |                              |                                 | <u>99</u>                            |                            |                                       |                                     |                                  |                                      |                    |
| P I C   |                                         |                                |                              |                                 |                                      |                            | <u>178</u>                            |                                     |                                  |                                      |                    |

| Code   |                                 |                                |                              |                                |                                           | Page                      |                                               |                                     |                                   |                                       |                             |
|--------|---------------------------------|--------------------------------|------------------------------|--------------------------------|-------------------------------------------|---------------------------|-----------------------------------------------|-------------------------------------|-----------------------------------|---------------------------------------|-----------------------------|
|        | [1.1 SIMPLY START]<br>(5 10 - ) | [1.2 MONITORING]<br>(5 L/P - ) | [1.3 SETTINGS]<br>(5 E Ł - ) | 1.4 MOTOR CONTROL]<br>(dr E -) | [1.5 INPUTS / OUTPUTS CFG]<br>( 1 - 0 - ) | [1.6 COMMAND]<br>(E Ł - ) | ן ארט ארט ארט ארט ארט ארט ( <i>ד נו</i> ה - ) | [1.8 FAULT MANAGEMENT]<br>(F L Ł -) | [1.9 COMMUNICATION]<br>(C D 1 - ) | [1.12 FACTORY SETTINGS]<br>(F [ 5 - ) | [4 PASSWORD]<br>([ [] d - ) |
| PIF    |                                 |                                |                              |                                |                                           |                           | <u>177</u>                                    |                                     |                                   |                                       |                             |
| PIFI   |                                 |                                |                              |                                |                                           |                           | <u>177</u>                                    |                                     |                                   |                                       |                             |
| P IF 2 |                                 |                                |                              |                                |                                           |                           | <u>177</u>                                    |                                     |                                   |                                       |                             |
| PII    |                                 |                                |                              |                                |                                           |                           | <u>177</u>                                    |                                     |                                   |                                       |                             |
| P IL   |                                 |                                |                              |                                | <u>99</u>                                 |                           |                                               |                                     |                                   |                                       |                             |
| РІП    |                                 |                                |                              |                                |                                           |                           | <u>179</u>                                    |                                     |                                   |                                       |                             |
| PIPI   |                                 |                                |                              |                                |                                           |                           | <u>177</u>                                    |                                     |                                   |                                       |                             |
| PIPZ   |                                 |                                |                              |                                |                                           |                           | <u>177</u>                                    |                                     |                                   |                                       |                             |
| P 15   |                                 |                                |                              |                                |                                           |                           | <u>178</u>                                    |                                     |                                   |                                       |                             |
| РОН    |                                 |                                | <u>64</u>                    |                                |                                           |                           | <u>178</u>                                    |                                     |                                   |                                       |                             |
| POL    |                                 |                                | <u>64</u>                    |                                |                                           |                           | <u>178</u>                                    |                                     |                                   |                                       |                             |
| PPI    |                                 |                                |                              |                                |                                           |                           |                                               | <u>239</u>                          |                                   |                                       |                             |
| PPn    |                                 |                                |                              | <u>75</u>                      |                                           |                           |                                               |                                     |                                   |                                       |                             |
| PPn5   |                                 |                                |                              | <u>74</u>                      |                                           |                           |                                               |                                     |                                   |                                       |                             |
| Pr2    |                                 |                                |                              |                                |                                           |                           | <u>181</u>                                    |                                     |                                   |                                       |                             |
| Pr4    |                                 |                                |                              |                                |                                           |                           | <u>181</u>                                    |                                     |                                   |                                       |                             |
| PrP    |                                 |                                | <u>64</u>                    |                                |                                           |                           | <u>178</u>                                    |                                     |                                   |                                       |                             |
| P51-   |                                 |                                |                              |                                |                                           |                           | <u>199</u>                                    |                                     |                                   |                                       |                             |
| P52-   |                                 |                                |                              |                                |                                           |                           | <u>200</u>                                    |                                     |                                   |                                       |                             |
| P53-   |                                 |                                |                              |                                |                                           |                           | <u>200</u>                                    |                                     |                                   |                                       |                             |
| P 5 2  |                                 |                                |                              |                                |                                           |                           | <u>147</u>                                    |                                     |                                   |                                       |                             |
| P 5 4  |                                 |                                |                              |                                |                                           |                           | <u>147</u>                                    |                                     |                                   |                                       |                             |
| P 5 8  |                                 |                                |                              |                                |                                           |                           | <u>147</u>                                    |                                     |                                   |                                       |                             |
| P5 16  |                                 |                                |                              |                                |                                           |                           | <u>147</u>                                    |                                     |                                   |                                       |                             |
| PSr    |                                 |                                | <u>65</u>                    |                                |                                           |                           | <u>179</u>                                    |                                     |                                   |                                       |                             |
| PSŁ    |                                 |                                |                              |                                |                                           | <u>125</u>                |                                               |                                     |                                   |                                       |                             |
| PECI   |                                 |                                |                              |                                |                                           |                           |                                               | <u>219</u>                          |                                   |                                       |                             |
| PEC2   |                                 |                                |                              |                                |                                           |                           |                                               | <u>219</u>                          |                                   |                                       |                             |
| PECL   |                                 |                                |                              |                                |                                           |                           |                                               | <u>219</u>                          |                                   |                                       |                             |
| PEH    |                                 | <u>51, 53</u>                  |                              |                                |                                           |                           |                                               |                                     |                                   |                                       |                             |
| 9 S H  |                                 |                                | <u>66</u>                    |                                |                                           |                           | <u>210</u>                                    |                                     |                                   |                                       |                             |
| 95L    |                                 |                                | <u>66</u>                    |                                |                                           |                           | <u>210</u>                                    |                                     |                                   |                                       |                             |
| r 1    |                                 |                                |                              |                                | <u>103</u>                                |                           |                                               |                                     |                                   |                                       |                             |
| r Id   |                                 |                                |                              |                                | <u>104</u>                                |                           |                                               |                                     |                                   |                                       |                             |
| r IH   |                                 |                                |                              |                                | <u>104</u>                                |                           |                                               |                                     |                                   |                                       |                             |
| r 15   |                                 |                                |                              |                                | <u>104</u>                                |                           |                                               |                                     |                                   |                                       |                             |

| Code                |                                 |                                        |                              |                                 |                                           | Page                                |                                         |                                      |                             |                                       |                     |
|---------------------|---------------------------------|----------------------------------------|------------------------------|---------------------------------|-------------------------------------------|-------------------------------------|-----------------------------------------|--------------------------------------|-----------------------------|---------------------------------------|---------------------|
|                     | [1.1 SIMPLY START]<br>(5 IЛ - ) | [1.2 MONITORING]<br>(5 <i>LI</i> P - ) | [1.3 SETTINGS]<br>(5 E Ł - ) | [1.4 MOTOR CONTROL]<br>(dr E -) | [1.5 INPUTS / OUTPUTS CFG]<br>( 1 - 0 - ) | [1.6 COMMAND]<br>( <i>C</i> ± L - ) | נו.7 APPLICATION FUNCT.]<br>(F נו ה - ) | [1.8 FAULT MANAGEMENT]<br>(F L Ł - ) | [1.9 COMMUNICATION]<br>(E ロ | [1.12 FACTORY SETTINGS]<br>(F E 5 - ) | [4 PASSWORD]<br>( [ |
| r 2                 |                                 |                                        |                              |                                 | <u>104</u>                                |                                     |                                         |                                      |                             |                                       |                     |
| r 2 d               |                                 |                                        |                              |                                 | <u>104</u>                                |                                     |                                         |                                      |                             |                                       |                     |
| r 2 H               |                                 |                                        |                              |                                 | <u>104</u>                                |                                     |                                         |                                      |                             |                                       |                     |
| r 2 5               |                                 |                                        |                              |                                 | <u>104</u>                                |                                     |                                         |                                      |                             |                                       |                     |
| r 3                 |                                 |                                        |                              |                                 | <u>105</u>                                |                                     |                                         |                                      |                             |                                       |                     |
| r∃d                 |                                 |                                        |                              |                                 | <u>105</u>                                |                                     |                                         |                                      |                             |                                       |                     |
| r 3H                |                                 |                                        |                              |                                 | <u>105</u>                                |                                     |                                         |                                      |                             |                                       |                     |
| r 35                |                                 |                                        |                              |                                 | <u>105</u>                                |                                     |                                         |                                      |                             |                                       |                     |
| r 4                 |                                 |                                        |                              |                                 | <u>105</u>                                |                                     |                                         |                                      |                             |                                       |                     |
| r 4 d               |                                 |                                        |                              |                                 | <u>105</u>                                |                                     |                                         |                                      |                             |                                       |                     |
| r 4H                |                                 |                                        |                              |                                 | <u>105</u>                                |                                     |                                         |                                      |                             |                                       |                     |
| r 45<br><b>r AP</b> |                                 |                                        |                              | <u>81</u>                       | <u>105</u>                                |                                     |                                         |                                      |                             |                                       |                     |
| r [ A               |                                 |                                        |                              | 01                              |                                           |                                     | <u>192</u>                              |                                      |                             |                                       |                     |
| r [ b               |                                 |                                        |                              |                                 |                                           |                                     | 135                                     |                                      |                             |                                       |                     |
| r d G               |                                 |                                        | <u>64</u>                    |                                 |                                           |                                     | <u>178</u>                              |                                      |                             |                                       |                     |
| rFC                 |                                 |                                        | <u><u> </u></u>              |                                 |                                           | <u>126</u>                          | <u></u>                                 |                                      |                             |                                       |                     |
| rFr                 |                                 | <u>51, 53</u>                          |                              |                                 |                                           |                                     |                                         |                                      |                             |                                       |                     |
| rFE-                |                                 |                                        |                              |                                 |                                           |                                     | <u>212</u>                              |                                      |                             |                                       |                     |
| r 16                |                                 |                                        | <u>64</u>                    |                                 |                                           |                                     | 178                                     |                                      |                             |                                       |                     |
| r In                |                                 |                                        |                              |                                 |                                           | <u>125</u>                          |                                         |                                      |                             |                                       |                     |
| r P                 |                                 |                                        |                              |                                 |                                           |                                     |                                         | <u>220</u>                           |                             |                                       |                     |
| r P 2               |                                 |                                        | <u>65</u>                    |                                 |                                           |                                     | <u>181</u>                              |                                      |                             |                                       |                     |
| rP3                 |                                 |                                        | <u>65</u>                    |                                 |                                           |                                     | <u>181</u>                              |                                      |                             |                                       |                     |
| r P 4               |                                 |                                        | <u>65</u>                    |                                 |                                           |                                     | <u>181</u>                              |                                      |                             |                                       |                     |
| r P A               |                                 |                                        |                              |                                 |                                           |                                     |                                         | <u>220</u>                           |                             |                                       |                     |
| r P C               |                                 | <u>51, 53</u>                          |                              |                                 |                                           |                                     |                                         |                                      |                             |                                       |                     |
| r P E               |                                 | <u>51, 53</u>                          |                              |                                 |                                           |                                     |                                         |                                      |                             |                                       |                     |
| rPF                 |                                 | <u>51, 53</u>                          |                              |                                 |                                           |                                     |                                         |                                      |                             |                                       |                     |
| r P G               |                                 |                                        | <u>64</u>                    |                                 |                                           |                                     | <u>177</u>                              |                                      |                             |                                       |                     |
| r P I               |                                 |                                        |                              |                                 |                                           |                                     | <u>177</u>                              |                                      |                             |                                       |                     |
| r P 0               |                                 | <u>51, 53</u>                          |                              |                                 |                                           |                                     |                                         |                                      |                             |                                       |                     |
| rPS                 |                                 |                                        |                              |                                 |                                           |                                     | <u>139</u>                              |                                      |                             |                                       |                     |
| rPt                 |                                 |                                        |                              |                                 |                                           |                                     | <u>137</u>                              |                                      |                             |                                       |                     |
| rr5                 |                                 |                                        |                              |                                 | <u>89</u>                                 |                                     |                                         |                                      |                             |                                       |                     |
| r 5 A               |                                 |                                        |                              | <u>75</u>                       |                                           |                                     |                                         |                                      |                             |                                       |                     |

| Code          |                                 |                                |                              |                                 |                                           | Page                       |                                       |                                     |                                   |                                       |                              |
|---------------|---------------------------------|--------------------------------|------------------------------|---------------------------------|-------------------------------------------|----------------------------|---------------------------------------|-------------------------------------|-----------------------------------|---------------------------------------|------------------------------|
|               | [1.1 SIMPLY START]<br>(5 IП - ) | [1.2 MONITORING]<br>(5 ⊔ P - ) | [1.3 SETTINGS]<br>(5 E Ł - ) | [1.4 MOTOR CONTROL]<br>(dr E -) | [1.5 INPUTS / OUTPUTS CFG]<br>( 1 - 0 - ) | [1.6 COMMAND]<br>(C ± L -) | [1.7 APPLICATION FUNCT.]<br>(F L1 - ) | [1.8 FAULT MANAGEMENT]<br>(F L Ł -) | [1.9 COMMUNICATION]<br>(C D 7 - ) | [1.12 FACTORY SETTINGS]<br>(F E 5 - ) | [4 PASSWORD]<br>([ [ ] d - ) |
| r 5 A 5       |                                 |                                |                              | <u> </u>                        |                                           |                            |                                       |                                     |                                   |                                       |                              |
| r 5 d         |                                 |                                |                              |                                 |                                           |                            | <u>172</u>                            |                                     |                                   |                                       |                              |
| rSF           |                                 |                                |                              |                                 |                                           |                            |                                       | 220                                 |                                   |                                       |                              |
| rSL           |                                 |                                |                              |                                 |                                           |                            | <u>180</u>                            |                                     |                                   |                                       |                              |
| r 5 N         |                                 |                                |                              | <u>75</u>                       |                                           |                            |                                       |                                     |                                   |                                       |                              |
| r 5 N 5       |                                 |                                |                              | <u>76</u>                       |                                           |                            |                                       |                                     |                                   |                                       |                              |
| r 5 P         |                                 |                                |                              |                                 |                                           |                            | <u>212</u>                            |                                     |                                   |                                       |                              |
| rSEL          |                                 |                                |                              |                                 |                                           |                            | <u>172</u>                            |                                     |                                   |                                       |                              |
| r 5 U         |                                 |                                |                              |                                 |                                           |                            | <u>212</u>                            |                                     |                                   |                                       |                              |
| rEH           |                                 | <u>51, 53</u>                  |                              |                                 |                                           |                            |                                       |                                     |                                   |                                       |                              |
| r E O         |                                 |                                |                              |                                 |                                           |                            | <u>184</u>                            |                                     |                                   |                                       |                              |
| rtr           |                                 |                                |                              |                                 |                                           |                            | <u>211</u>                            |                                     |                                   |                                       |                              |
| 582           |                                 |                                |                              |                                 |                                           |                            | <u>136</u>                            |                                     |                                   |                                       |                              |
| 583           |                                 |                                |                              |                                 |                                           |                            | <u>136</u>                            |                                     |                                   |                                       |                              |
| 5 A F         |                                 |                                |                              |                                 |                                           |                            | <u>196</u>                            |                                     |                                   |                                       |                              |
| 5 A L         |                                 |                                |                              |                                 |                                           |                            | <u>196</u>                            |                                     |                                   |                                       |                              |
| 5 <i>A</i> r  |                                 |                                |                              |                                 |                                           |                            | <u>196</u>                            |                                     |                                   |                                       |                              |
| 5 A L         |                                 |                                |                              |                                 |                                           |                            |                                       | <u>226</u>                          |                                   |                                       |                              |
| 5 C L         |                                 |                                |                              |                                 |                                           |                            | <u>172</u>                            |                                     |                                   |                                       |                              |
| 5651          |                                 |                                |                              |                                 |                                           |                            |                                       |                                     |                                   | <u>250</u>                            |                              |
| 5 <i>4C I</i> |                                 |                                | <u>60</u>                    |                                 |                                           |                            | <u>143.</u><br><u>162</u>             |                                     |                                   |                                       |                              |
| 5862          |                                 |                                | <u>60</u>                    |                                 |                                           |                            | <u>143</u>                            |                                     |                                   |                                       |                              |
| 5 d d         |                                 |                                |                              |                                 |                                           |                            |                                       | <u>233</u>                          |                                   |                                       |                              |
| SFC           |                                 |                                | <u>56</u>                    |                                 |                                           |                            |                                       |                                     |                                   |                                       |                              |
| SFd           |                                 |                                |                              |                                 |                                           |                            | <u>197</u>                            |                                     |                                   |                                       |                              |
| SFr           |                                 |                                | <u>61</u>                    | <u>82</u>                       |                                           |                            |                                       |                                     |                                   |                                       |                              |
| 5 I E         |                                 |                                | <u>56</u>                    |                                 |                                           |                            |                                       |                                     |                                   |                                       |                              |
| SLL           |                                 |                                |                              |                                 |                                           |                            |                                       | <u>232</u>                          |                                   |                                       |                              |
| 5 <i>L P</i>  |                                 |                                | <u>59</u>                    | <u>74</u>                       |                                           |                            |                                       |                                     |                                   |                                       |                              |
| 5 n [         |                                 |                                |                              |                                 |                                           |                            | <u>211</u>                            |                                     |                                   |                                       |                              |
| 5 O P         |                                 |                                |                              | <u>83</u>                       |                                           |                            |                                       |                                     |                                   |                                       |                              |
| 5 <i>P 2</i>  |                                 |                                | <u>63</u>                    |                                 |                                           |                            | <u>148</u>                            |                                     |                                   |                                       |                              |
| 5 P 3         |                                 |                                | <u>63</u>                    |                                 |                                           |                            | <u>148</u>                            |                                     |                                   |                                       |                              |
| 5 P 4         |                                 |                                | <u>63</u>                    |                                 |                                           |                            | <u>148</u>                            |                                     |                                   |                                       |                              |
| 5 P 5         |                                 |                                | <u>63</u>                    |                                 |                                           |                            | <u>148</u>                            |                                     |                                   |                                       |                              |

| Code           |                                 |                                |                              |                                 |                                           | Page                       |                                   |                                     |                                   |                                       |                    |
|----------------|---------------------------------|--------------------------------|------------------------------|---------------------------------|-------------------------------------------|----------------------------|-----------------------------------|-------------------------------------|-----------------------------------|---------------------------------------|--------------------|
|                |                                 |                                |                              |                                 | T                                         |                            |                                   |                                     |                                   |                                       |                    |
|                | [1.1 SIMPLY START]<br>(5 IП - ) | [1.2 MONITORING]<br>(5 L/P - ) | [1.3 SETTINGS]<br>(5 E Ł - ) | [1.4 MOTOR CONTROL]<br>(dr E -) | [1.5 INPUTS / OUTPUTS CFG]<br>( 1 - 0 - ) | [1.6 COMMAND]<br>(C E L -) | ן ארוכאדוסא FUNCT.]<br>(F נוה - ) | [1.8 FAULT MANAGEMENT]<br>(F L E -) | [1.9 COMMUNICATION]<br>(C D N - ) | [1.12 FACTORY SETTINGS]<br>(F E 5 - ) | [4 PASSWORD]<br>(C |
| 5 P 6          |                                 |                                | <u>63</u>                    |                                 |                                           |                            | <u>148</u>                        |                                     |                                   |                                       |                    |
| 5 P 7          |                                 |                                | <u>63</u>                    |                                 |                                           |                            | <u>148</u>                        |                                     |                                   |                                       |                    |
| 5 <i>P 8</i>   |                                 |                                | <u>63</u>                    |                                 |                                           |                            | <u>148</u>                        |                                     |                                   |                                       |                    |
| 5 <i>P</i> 9   |                                 |                                | <u>63</u>                    |                                 |                                           |                            | <u>148</u>                        |                                     |                                   |                                       |                    |
| 5 <i>P 10</i>  |                                 |                                | <u>63</u>                    |                                 |                                           |                            | <u>148</u>                        |                                     |                                   |                                       |                    |
| 5 P I I        |                                 |                                | <u>63</u>                    |                                 |                                           |                            | <u>148</u>                        |                                     |                                   |                                       |                    |
| 5P 12          |                                 |                                | <u>63</u>                    |                                 |                                           |                            | <u>148</u>                        |                                     |                                   |                                       |                    |
| 5 <i>P   3</i> |                                 |                                | <u>63</u>                    |                                 |                                           |                            | <u>148</u>                        |                                     |                                   |                                       |                    |
| 5 <i>P 14</i>  |                                 |                                | <u>63</u>                    |                                 |                                           |                            | <u>148</u>                        |                                     |                                   |                                       |                    |
| 5 P 1 5        |                                 |                                | <u>64</u>                    |                                 |                                           |                            | <u>148</u>                        |                                     |                                   |                                       |                    |
| S <i>P 16</i>  |                                 |                                | <u>64</u>                    |                                 |                                           |                            | <u>148</u>                        |                                     |                                   |                                       |                    |
| 5 P d          |                                 | <u>51, 53</u>                  |                              |                                 |                                           |                            |                                   |                                     |                                   |                                       |                    |
| 5 P G          |                                 |                                | <u>56</u>                    |                                 |                                           |                            |                                   |                                     |                                   |                                       |                    |
| 5 <i>P</i> П   |                                 |                                |                              |                                 |                                           |                            | <u>153</u>                        |                                     |                                   |                                       |                    |
| 5 <i>P</i>     |                                 |                                |                              |                                 |                                           |                            | <u>183</u>                        |                                     |                                   |                                       |                    |
| SrP            |                                 |                                | <u>64</u>                    |                                 |                                           |                            | <u>152</u>                        |                                     |                                   |                                       |                    |
| 556            |                                 |                                |                              |                                 |                                           |                            |                                   | <u>233</u>                          |                                   |                                       |                    |
| SEd            |                                 |                                |                              |                                 |                                           |                            | <u>197</u>                        |                                     |                                   |                                       |                    |
| 5 E N          |                                 |                                |                              |                                 |                                           |                            |                                   | <u>229</u>                          |                                   |                                       |                    |
| 5 E O          |                                 |                                |                              |                                 |                                           |                            |                                   | <u>233</u>                          |                                   |                                       |                    |
| 5 <i>E P</i>   |                                 |                                |                              |                                 |                                           |                            |                                   | <u>228</u>                          |                                   |                                       |                    |
| Str            |                                 |                                |                              |                                 |                                           |                            | <u>150</u>                        |                                     |                                   |                                       |                    |
| 5676           |                                 |                                |                              |                                 |                                           |                            |                                   | <u>229</u>                          |                                   |                                       |                    |
| 5 <i>E</i> E   |                                 |                                |                              |                                 |                                           |                            | <u>141</u>                        |                                     |                                   |                                       |                    |
| 5 U L          |                                 |                                |                              | <u>83</u>                       |                                           |                            |                                   |                                     |                                   |                                       |                    |
| ERI            |                                 |                                | <u>55</u>                    |                                 |                                           |                            | <u>138</u>                        |                                     |                                   |                                       |                    |
| EA2            |                                 |                                | 55                           |                                 |                                           |                            | <u>138</u>                        |                                     |                                   |                                       |                    |
| £83            |                                 |                                | <u>55</u>                    |                                 |                                           |                            | <u>138</u>                        |                                     |                                   |                                       |                    |
| EA4            |                                 |                                | <u>56</u>                    |                                 |                                           |                            | <u>138</u>                        |                                     |                                   |                                       |                    |
| £ A A          |                                 | E4 50                          |                              |                                 |                                           |                            | <u>186</u>                        |                                     |                                   |                                       |                    |
| EAC            |                                 | <u>51, 53</u>                  |                              |                                 |                                           |                            |                                   | 004                                 |                                   |                                       |                    |
| L A r          |                                 |                                | <u>e</u> e                   |                                 |                                           |                            | 160                               | <u>221</u>                          |                                   |                                       |                    |
| £ 6 E          |                                 |                                | <u>65</u>                    |                                 |                                           |                            | <u>162</u>                        |                                     |                                   |                                       |                    |
| £60            |                                 |                                |                              |                                 |                                           |                            | <u>210</u>                        |                                     | 242                               |                                       |                    |
| tbr            |                                 |                                |                              |                                 |                                           |                            |                                   |                                     | <u>243</u>                        |                                       |                    |
| £br2           |                                 |                                |                              |                                 |                                           |                            |                                   |                                     | <u>243</u>                        |                                       |                    |

| Code  |                                  |                                 |                            |                                 |                                           | Page                              |                                       |                                     |                                    |                                      |                    |
|-------|----------------------------------|---------------------------------|----------------------------|---------------------------------|-------------------------------------------|-----------------------------------|---------------------------------------|-------------------------------------|------------------------------------|--------------------------------------|--------------------|
|       | STARTJ                           | RING]                           | ß                          | CONTROLJ                        | [1.5 INPUTS / OUTPUTS CFG]<br>( 1 - 0 - ) | ē                                 | ן.7 APPLICATION FUNCT.]<br>(F נוה - ) | [1.8 FAULT MANAGEMENT]<br>(F L Ł -) | lication]                          | [1.12 FACTORY SETTINGS]<br>(F L 5 -) | 6                  |
|       | [1.1 SIMPLY START]<br>(5 I.1 - ) | [1.2 MONITORING]<br>(5 LI P - ) | [1.3 SETTINGS]<br>(5 E - ) | [1.4 MOTOR CONTROL]<br>(dr E -) | [1.5 INPUTS/<br>( / - 0 -)                | [1.6 COMMAND]<br>( <i>E</i> Ł - ) | [1.7 АРРЫСА<br>(F U n -)              | [1.8 FAULT M<br>(F L Ł -)           | [1.9 COMMUNICATION]<br>(E D II - ) | [1.12 FACTOF<br>(F E 5 -)            | [4 PASSWORD]<br>(C |
| £ 6 5 |                                  |                                 |                            |                                 |                                           |                                   |                                       | <u>229</u>                          |                                    |                                      |                    |
| FCC   | <u>41</u>                        |                                 |                            |                                 | <u>89</u>                                 |                                   |                                       |                                     |                                    |                                      |                    |
| ECE   |                                  |                                 |                            |                                 | <u>89</u>                                 |                                   |                                       |                                     |                                    |                                      |                    |
| Edl   |                                  |                                 | <u>59</u>                  |                                 |                                           |                                   | <u>142</u>                            | <u>240</u>                          |                                    |                                      |                    |
| FqC   |                                  |                                 | <u>59</u>                  |                                 |                                           |                                   | <u>142</u>                            | <u>240</u>                          |                                    |                                      |                    |
| EdC I |                                  |                                 | <u>60</u>                  |                                 |                                           |                                   | <u>143</u>                            |                                     |                                    |                                      |                    |
| EdC2  |                                  |                                 | <u>60</u>                  |                                 |                                           |                                   | <u>144</u>                            |                                     |                                    |                                      |                    |
| Edn   |                                  |                                 |                            |                                 |                                           |                                   | <u>210</u>                            |                                     |                                    |                                      |                    |
| £ d 5 |                                  |                                 |                            |                                 |                                           |                                   |                                       | <u>235</u>                          |                                    |                                      |                    |
| E F D |                                  |                                 |                            |                                 |                                           |                                   |                                       |                                     | <u>243</u>                         |                                      |                    |
| EFO2  |                                  |                                 |                            |                                 |                                           |                                   |                                       |                                     | <u>243</u>                         |                                      |                    |
| £Fr   | <u>42</u>                        |                                 | <u>70</u>                  |                                 |                                           |                                   |                                       |                                     |                                    |                                      |                    |
| L H A |                                  |                                 |                            |                                 |                                           |                                   |                                       | <u>225.</u><br><u>226</u>           |                                    |                                      |                    |
| EHd   |                                  | <u>51, 53</u>                   |                            |                                 |                                           |                                   |                                       |                                     |                                    |                                      |                    |
| £ H r |                                  | <u>51, 53</u>                   |                            |                                 |                                           |                                   |                                       |                                     |                                    |                                      |                    |
| EHE   |                                  |                                 |                            |                                 |                                           |                                   |                                       | <u>224</u>                          |                                    |                                      |                    |
| ELA   |                                  |                                 |                            |                                 |                                           |                                   | <u>186</u>                            |                                     |                                    |                                      |                    |
| ELC   |                                  |                                 |                            |                                 |                                           |                                   | <u>187</u>                            |                                     |                                    |                                      |                    |
| E L d |                                  |                                 |                            |                                 |                                           |                                   |                                       | <u>237</u>                          |                                    |                                      |                    |
| EL IG |                                  |                                 | <u>66</u>                  |                                 |                                           |                                   | <u>186</u>                            |                                     |                                    |                                      |                    |
| ELIN  |                                  |                                 | <u>66</u>                  |                                 |                                           |                                   | <u>186</u>                            |                                     |                                    |                                      |                    |
| EL S  |                                  |                                 | <u>62</u>                  |                                 |                                           |                                   | <u>180</u>                            |                                     |                                    |                                      |                    |
| EnL   |                                  |                                 |                            |                                 |                                           |                                   |                                       | <u>238</u>                          |                                    |                                      |                    |
| ЕОЬ   |                                  |                                 |                            |                                 |                                           |                                   | <u>184</u>                            |                                     |                                    |                                      |                    |
| £05   |                                  |                                 |                            |                                 |                                           |                                   | <u>172</u>                            |                                     |                                    |                                      |                    |
| £96   |                                  |                                 |                            |                                 |                                           |                                   |                                       | <u>235</u>                          |                                    |                                      |                    |
| Er I  |                                  |                                 |                            |                                 |                                           |                                   | <u>183</u>                            |                                     |                                    |                                      |                    |
| Er A  |                                  |                                 |                            | <u>75</u>                       |                                           |                                   |                                       |                                     |                                    |                                      |                    |
| t r C |                                  |                                 |                            |                                 |                                           |                                   | <u>210</u>                            |                                     |                                    |                                      |                    |
| ErH   |                                  |                                 | <u>66</u>                  |                                 |                                           |                                   | <u>210</u>                            |                                     |                                    |                                      |                    |
| t r L |                                  |                                 | <u>66</u>                  |                                 |                                           |                                   | <u>210</u>                            |                                     |                                    |                                      |                    |
| ЕгП   |                                  |                                 |                            | <u>75</u>                       |                                           |                                   |                                       |                                     |                                    |                                      |                    |
| tr P  |                                  |                                 |                            |                                 |                                           |                                   | <u>183</u>                            |                                     |                                    |                                      |                    |
| trr   |                                  | <u>51, 53</u>                   |                            |                                 |                                           |                                   |                                       |                                     |                                    |                                      |                    |
| trt   |                                  |                                 | <u>67</u>                  |                                 |                                           |                                   | <u>183</u>                            |                                     |                                    |                                      |                    |

| Code       |                                  |                                |                              |                                 |                                      | Page                       |                                       |                                     |                                   |                                      |                           |
|------------|----------------------------------|--------------------------------|------------------------------|---------------------------------|--------------------------------------|----------------------------|---------------------------------------|-------------------------------------|-----------------------------------|--------------------------------------|---------------------------|
|            |                                  |                                |                              |                                 | σ                                    |                            |                                       |                                     |                                   |                                      |                           |
|            | [1.1 SIMPLY START]<br>(5 171 - ) | [1.2 MONITORING]<br>(5 ⊔ P - ) | [1.3 SETTINGS]<br>(5 E Ł - ) | [1.4 MOTOR CONTROL]<br>(dr E -) | [1.5 INPUTS / OUTPUTS CFG]<br>(1-0-) | [1.6 COMMAND]<br>(C ± L -) | [1.7 APPLICATION FUNCT.]<br>(F Ln - ) | [1.8 FAULT MANAGEMENT]<br>(F L Ł -) | [1.9 COMMUNICATION]<br>(C D 7 - ) | [1.12 FACTORY SETTINGS]<br>(F E 5 -) | [4 PASSWORD]<br>(C D d -) |
| E S d      |                                  |                                |                              |                                 |                                      |                            | <u>183</u>                            |                                     |                                   |                                      |                           |
| ĿSЛ        |                                  |                                |                              |                                 |                                      |                            |                                       | <u>229</u>                          |                                   |                                      |                           |
| £55        |                                  |                                |                              |                                 |                                      |                            | <u>183</u>                            |                                     |                                   |                                      |                           |
| £ 5 £      |                                  |                                |                              |                                 |                                      |                            | <u>183</u>                            |                                     |                                   |                                      |                           |
| £59        |                                  |                                |                              |                                 |                                      |                            | <u>211</u>                            |                                     |                                   |                                      |                           |
| ££d        |                                  |                                | <u>67</u>                    |                                 |                                      |                            |                                       | <u>224.</u><br><u>226</u>           |                                   |                                      |                           |
| ££d2       |                                  |                                |                              |                                 |                                      |                            |                                       | <u>224.</u><br><u>226</u>           |                                   |                                      |                           |
| ££d3       |                                  |                                |                              |                                 |                                      |                            |                                       | <u>224,</u><br><u>226</u>           |                                   |                                      |                           |
| EEH        |                                  |                                | <u>66</u>                    |                                 |                                      |                            |                                       |                                     |                                   |                                      |                           |
| EEL        |                                  |                                | <u>66</u>                    |                                 |                                      |                            |                                       |                                     |                                   |                                      |                           |
| £ E 0      |                                  |                                |                              |                                 |                                      |                            |                                       | <u>243</u>                          |                                   |                                      |                           |
| <i>ttr</i> |                                  |                                | <u>66</u>                    |                                 |                                      |                            | <u>163</u>                            |                                     |                                   |                                      |                           |
| EUL        |                                  |                                |                              |                                 |                                      |                            | <u>204</u>                            |                                     |                                   |                                      |                           |
| £Un        | <u>43</u>                        |                                |                              | <u>70</u>                       |                                      |                            |                                       |                                     |                                   |                                      |                           |
| EUP        |                                  |                                |                              |                                 |                                      |                            | <u>210</u>                            |                                     |                                   |                                      |                           |
| £ U 5      | <u>43</u>                        |                                |                              | <u>70</u>                       |                                      |                            |                                       |                                     |                                   |                                      |                           |
| U D        |                                  |                                |                              | <u>72</u>                       |                                      |                            |                                       |                                     |                                   |                                      |                           |
| U I        |                                  |                                |                              | <u>72</u>                       |                                      |                            |                                       |                                     |                                   |                                      |                           |
| U 2        |                                  |                                |                              | <u>72</u>                       |                                      |                            |                                       |                                     |                                   |                                      |                           |
| UЭ         |                                  |                                |                              | <u>72</u>                       |                                      |                            |                                       |                                     |                                   |                                      |                           |
| ШЧ         |                                  |                                |                              | <u>72</u>                       |                                      |                            |                                       |                                     |                                   |                                      |                           |
| US         |                                  |                                |                              | <u>72</u>                       |                                      |                            |                                       |                                     |                                   |                                      |                           |
| Ubr        |                                  |                                |                              | <u>85</u>                       |                                      |                            |                                       |                                     |                                   |                                      |                           |
| 002        |                                  |                                |                              | <u>73</u>                       |                                      |                            |                                       |                                     |                                   |                                      |                           |
| ИСЬ        |                                  |                                |                              |                                 |                                      |                            |                                       | <u>222</u>                          |                                   |                                      |                           |
| UCP        |                                  |                                |                              | <u>73</u>                       |                                      |                            |                                       |                                     |                                   |                                      |                           |
| UFr        |                                  |                                | <u>59</u>                    | <u>74</u>                       |                                      |                            |                                       |                                     |                                   |                                      |                           |
| <u> </u>   |                                  |                                |                              |                                 | <u>94</u>                            |                            |                                       |                                     |                                   |                                      |                           |
| и інг      |                                  |                                |                              |                                 | <u>95</u>                            |                            |                                       |                                     |                                   |                                      |                           |
| <u> </u>   |                                  |                                |                              |                                 | <u>97</u>                            |                            |                                       |                                     |                                   |                                      |                           |
| UILI       |                                  |                                |                              |                                 | <u>94</u>                            |                            |                                       |                                     |                                   |                                      |                           |
| UILZ       |                                  |                                |                              |                                 | <u>95</u>                            |                            |                                       |                                     |                                   |                                      |                           |
| U IL 4     |                                  |                                |                              |                                 | <u>97</u>                            |                            |                                       |                                     |                                   |                                      |                           |
| ULn        |                                  | <u>51, 53</u>                  |                              |                                 |                                      |                            |                                       |                                     |                                   |                                      |                           |

| Code    | Page                             |                                |                             |                                 |                                           |                                     |                                         |                                     |                             |                                       |                            |
|---------|----------------------------------|--------------------------------|-----------------------------|---------------------------------|-------------------------------------------|-------------------------------------|-----------------------------------------|-------------------------------------|-----------------------------|---------------------------------------|----------------------------|
|         | [1.1 SIMPLY START]<br>(5 I.N - ) | [1.2 MONITORING]<br>(5 L/P - ) | [1.3 SETTINGS]<br>(5 E ± -) | [1.4 MOTOR CONTROL]<br>(dr E -) | [1.5 INPUTS / OUTPUTS CFG]<br>( 1 - 0 - ) | [1.6 COMMAND]<br>( <i>C</i> ± L - ) | נו.7 APPLICATION FUNCT.]<br>(F נו ה - ) | [1.8 FAULT MANAGEMENT]<br>(F L E -) | [1.9 COMMUNICATION]<br>(E ロ | [1.12 FACTORY SETTINGS]<br>(F E 5 - ) | [4 PASSWORD]<br>(E D d - ) |
| ULr     |                                  |                                |                             |                                 |                                           |                                     |                                         |                                     |                             |                                       | <u>256</u>                 |
| U n 5   | <u>42</u>                        |                                | <u>69</u>                   |                                 |                                           |                                     |                                         |                                     |                             |                                       |                            |
| ион і   |                                  |                                |                             |                                 | <u>111</u>                                |                                     |                                         |                                     |                             |                                       |                            |
| U D H 2 |                                  |                                |                             |                                 | <u>113</u>                                |                                     |                                         |                                     |                             |                                       |                            |
| и о н э |                                  |                                |                             |                                 | <u>114</u>                                |                                     |                                         |                                     |                             |                                       |                            |
| UOL I   |                                  |                                |                             |                                 | <u>111</u>                                |                                     |                                         |                                     |                             |                                       |                            |
| UOL 2   |                                  |                                |                             |                                 | <u>113</u>                                |                                     |                                         |                                     |                             |                                       |                            |
| UOL 3   |                                  |                                |                             |                                 | <u>114</u>                                |                                     |                                         |                                     |                             |                                       |                            |
| UOP     |                                  | <u>51, 53</u>                  |                             |                                 |                                           |                                     |                                         |                                     |                             |                                       |                            |
| UPL     |                                  |                                |                             |                                 |                                           |                                     |                                         | <u>229</u>                          |                             |                                       |                            |
| UrES    |                                  |                                |                             |                                 |                                           |                                     |                                         | <u>228</u>                          |                             |                                       |                            |
| ИЅЬ     |                                  |                                |                             |                                 |                                           |                                     |                                         | <u>228</u>                          |                             |                                       |                            |
| USI     |                                  |                                |                             |                                 |                                           |                                     | <u>152</u>                              |                                     |                             |                                       |                            |
| USL     |                                  |                                |                             |                                 |                                           |                                     |                                         | <u>228</u>                          |                             |                                       |                            |
| USP     |                                  |                                |                             |                                 |                                           |                                     | <u>150</u>                              |                                     |                             |                                       |                            |
| USE     |                                  |                                |                             |                                 |                                           |                                     |                                         | <u>228</u>                          |                             |                                       |                            |

ATV71\_programming\_manual\_EN\_1755855\_07

1755854 12/2009